## Rechnergestützte Analyse kardiovaskulärer Strömungen auf Basis der Magnetresonanztomographie

Zur Erlangung des akademischen Grades eines

## Doktors der Ingenieurwissenschaften

von der Fakultät für Informatik der Universität Fridericiana zu Karlsruhe (TH)

genehmigte

## **Dissertation**

von

## Roland Unterhinninghofen

aus Siegen

Tag der mündlichen Prüfung: 15.2.2008 Erster Gutachter: Prof. Dr.-Ing. Rüdiger Dillmann Zweiter Gutachter: Prof. Dr. med. Hans-Ulrich Kauczor

## Danksagung

Die vorliegende Arbeit entstand während meiner Tätigkeit als wissenschaftlicher Mitarbeiter am Institut für Technische Informatik an der Universität Karlsruhe (TH). All jenen, die zu ihrem Gelingen einen Beitrag geleistet haben, möchte ich meinen Dank aussprechen.

An erster Stelle danke ich meinem Doktorvater, Professor Rudiger Dillmann, ¨ der mir an seinem Lehrstuhl sehr viel Freiraum gewährte und meine Arbeit stets mit gutem Rat und seiner großen Begeisterung fur medizintechnische Fra- ¨ gestellungen begleitete. Professor Hans-Ulrich Kauczor, Leiter der Abteilung für Radiodiagnostik am Deutschen Krebsforschungszentrum Heidelberg, danke ich für die Übernahme des Korreferats und für die jahrelange Unterstützung des Vorhabens durch seine Abteilung. Professor Gábor Szabó, Leiter des Experimentallabors der Herzchirurgie am Universitätsklinikum Heidelberg, der die tierexperimentellen Studien ermöglicht und betreut hat, gebührt ebenfalls mein Dank.

Mein ganz besonderer Dank gilt Dr. Sebastian Ley, Radiologe mit Leib und Seele, mit dem zusammen ich das Projekt über viele Jahre entwickelt habe. Sein Ideenreichtum und seine Begeisterung für die erzielten Ergebnisse waren die Basis für eine fruchtbare Zusammenarbeit, die mir sehr viel Freude bereitet hat! Zum Projektteam gehörten auch Christiane Miesel-Gröschel und Karin Sonnenberg, die nicht nur unermüdlich Schweine präparierten und unsere berüchtigten "kurzen" Versuchsprotokolle bis tief in die Nacht hinein ertrugen, sondern auch als Initiatorinnen zahlreicher Laborfeten für die notwendige Zerstreuung sorgten. Dafür danke ich ihnen herzlich.

Meine fachliche Heimat war die " Medizingruppe" am Lehrstuhl, die Kollegen, mit denen ich das alltägliche Institutsleben verbracht habe. Ihnen danke ich herzlich für ihre sachlichen Anregungen, noch mehr aber für die freundschaftliche Atmosphäre. Zusammen mit Sascha Seifert entstand über viele Jahre das Softwaresystem MEDIFRAME, das nicht nur fur die Projektarbeit von Nutzen ¨ war, sondern uns auch die Möglichkeit gab, unserer gemeinsamen Leidenschaft für die Softwareentwicklung zu frönen. In bester Erinnerung habe ich auch gemeinsame Konferenzreisen nach Frankreich, in die USA und nach Japan. Mit Dilana Hazer verbinden mich manch tiefsinniges Gespräch fernab der Fachwelt und ebenfalls schöne gemeinsame Konferenzreisen. Dankbar bin ich ihr auch für ihre Bereitschaft, mich in der heißen Endphase der Dissertation von anderen Arbeiten zu entlasten. Auch Gunther Sudra zeigte sich stets hilfsbereit und für alle Aktionen offen. Und doch genügte ihm die Realität nicht, so dass er sie unermudlich zu erweitern suchte. Bei aller erfolgreichen Arbeit ist es das ¨ Verdienst von Stefanie Speidel, dass das Vergnugen nicht zu kurz kam. Ob ein ¨ Restaurant fürs Mittagessen, ein Kinoabend oder die Wii auf der Klausurtagung, sie wartete immer wieder mit neuen Ideen auf. Dominik Fritz schließlich war der rettende Ratgeber bei Rechner- und Netzwerkproblemen. Auch an ausgiebige Diskussionen kniffeliger Programmierprobleme erinnere ich mich gerne.

Nicht vergessen zu erwähnen möchte ich die Kollegen aus der Anfangszeit, Oliver Burgert, Tilo Gockel und Tobias Salb, die mir den Einstieg ins Doktorandenleben sehr erleichtert haben. Auch Tamim Asfour danke ich für seine Unterstützung der anfänglich noch jungen Medizingruppe. Dank für ihren Rat gebührt überdies den Doctores in Heidelberg, Julia Ley-Zaporozhan, Hendrik von Tengg-Kobligk, Tamás Radovits, Carsten Beller, Tanja Schmidt und Jörg Albers. Und ein großer Dank geht an unser Sekretariat, das durch seine gut organisierte, engagierte Arbeit nachgerade als Ruckgrat des Lehrstuhls anzu- ¨ sehen ist. Aber Nela Redzovic, Christine Brand und Isabelle Wappler haben nicht nur die Verwaltung im Griff, sondern verstehen es auch vorzuglich das ¨ wissenschaftliche Personal zu bemuttern.

Schließlich gilt mein herzlichster Dank meinen Eltern, Jürgen und Hanni, sowie meinem Bruder Ulrich, die mich über all die Jahre immer wieder ermutigt und in meinem Vorhaben bestärkt haben.

Karlsruhe im März 2008 Roland Unterhinninghofen

ii

## Inhaltsverzeichnis

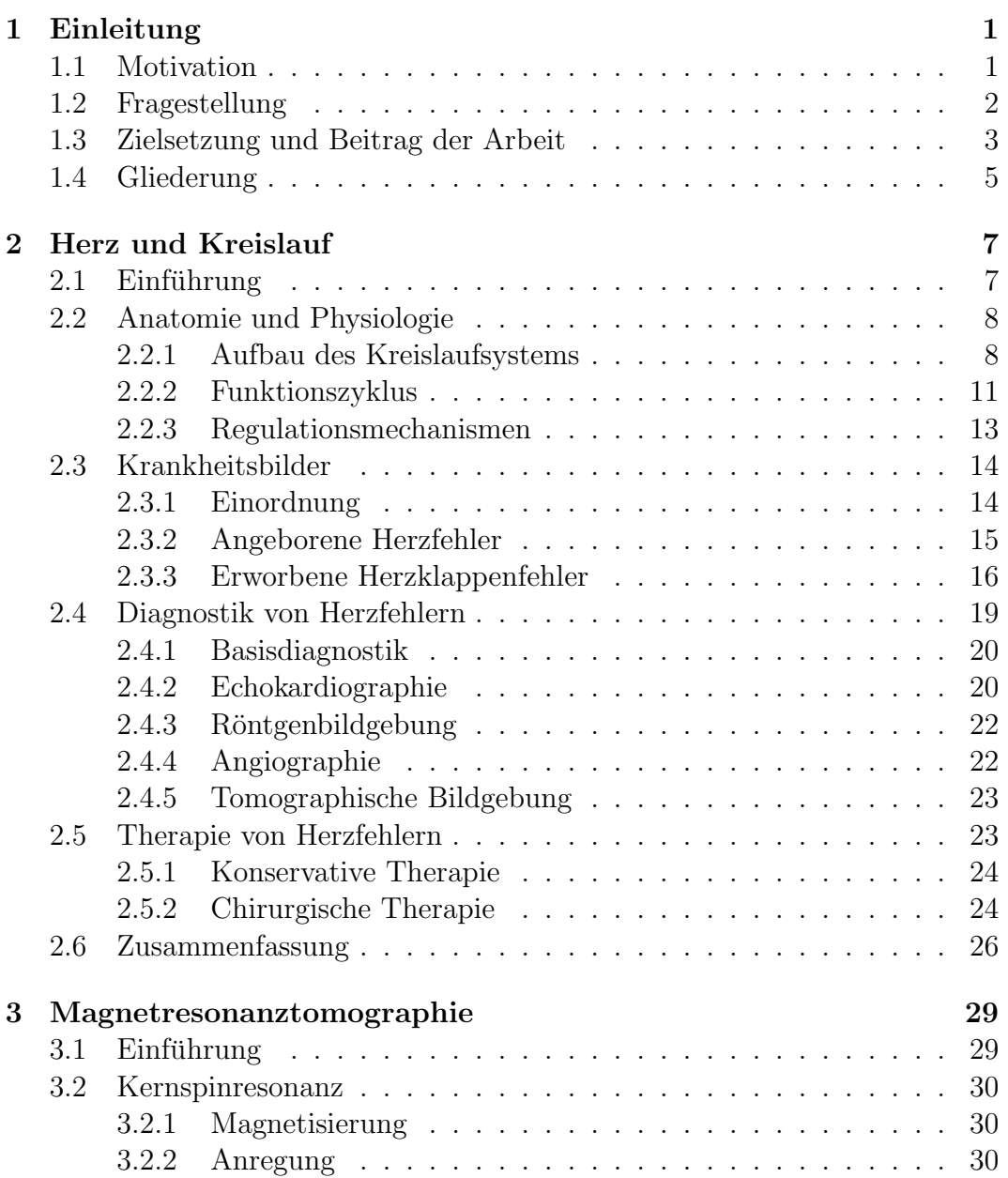

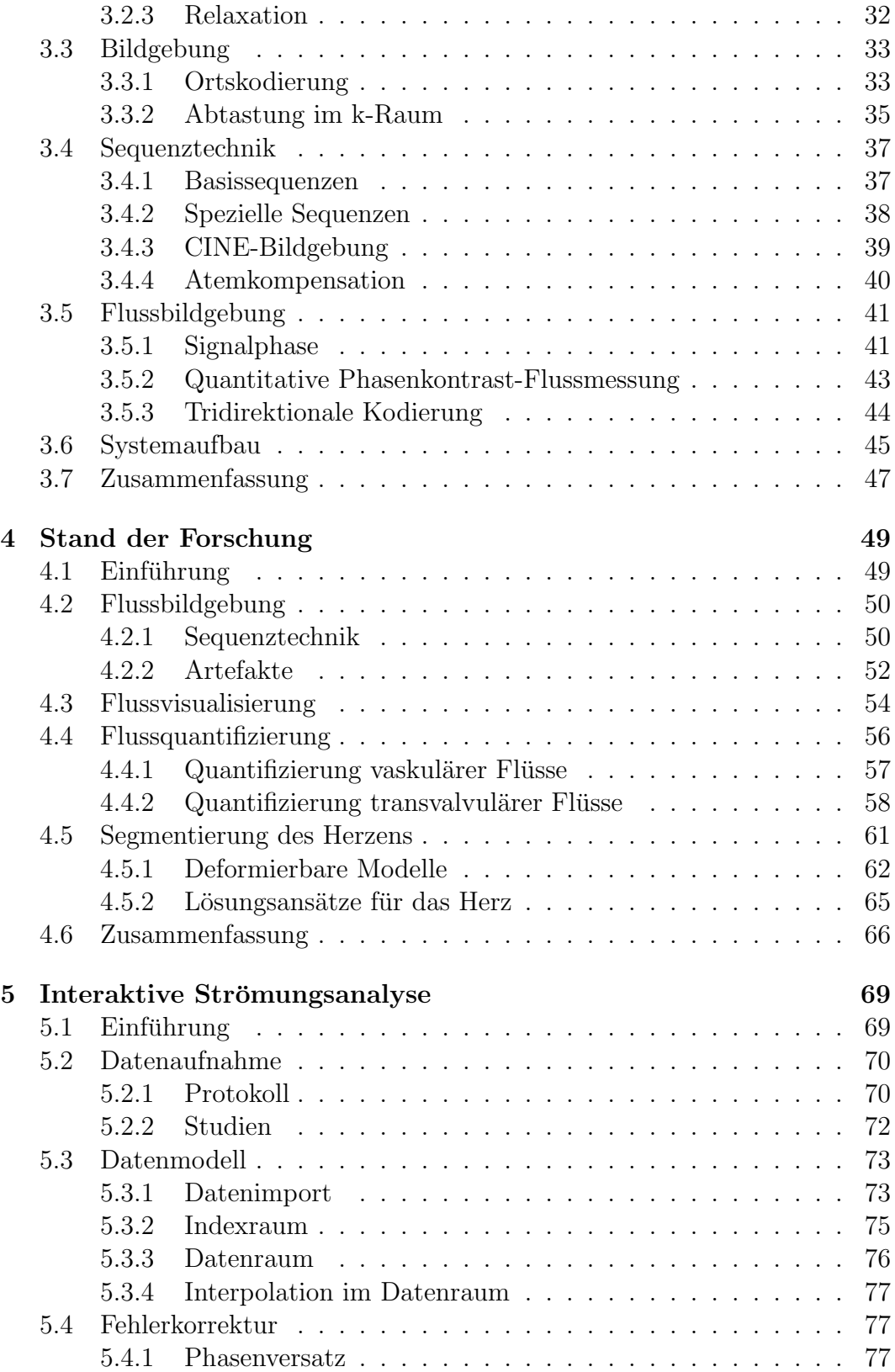

### INHALTSVERZEICHNIS v

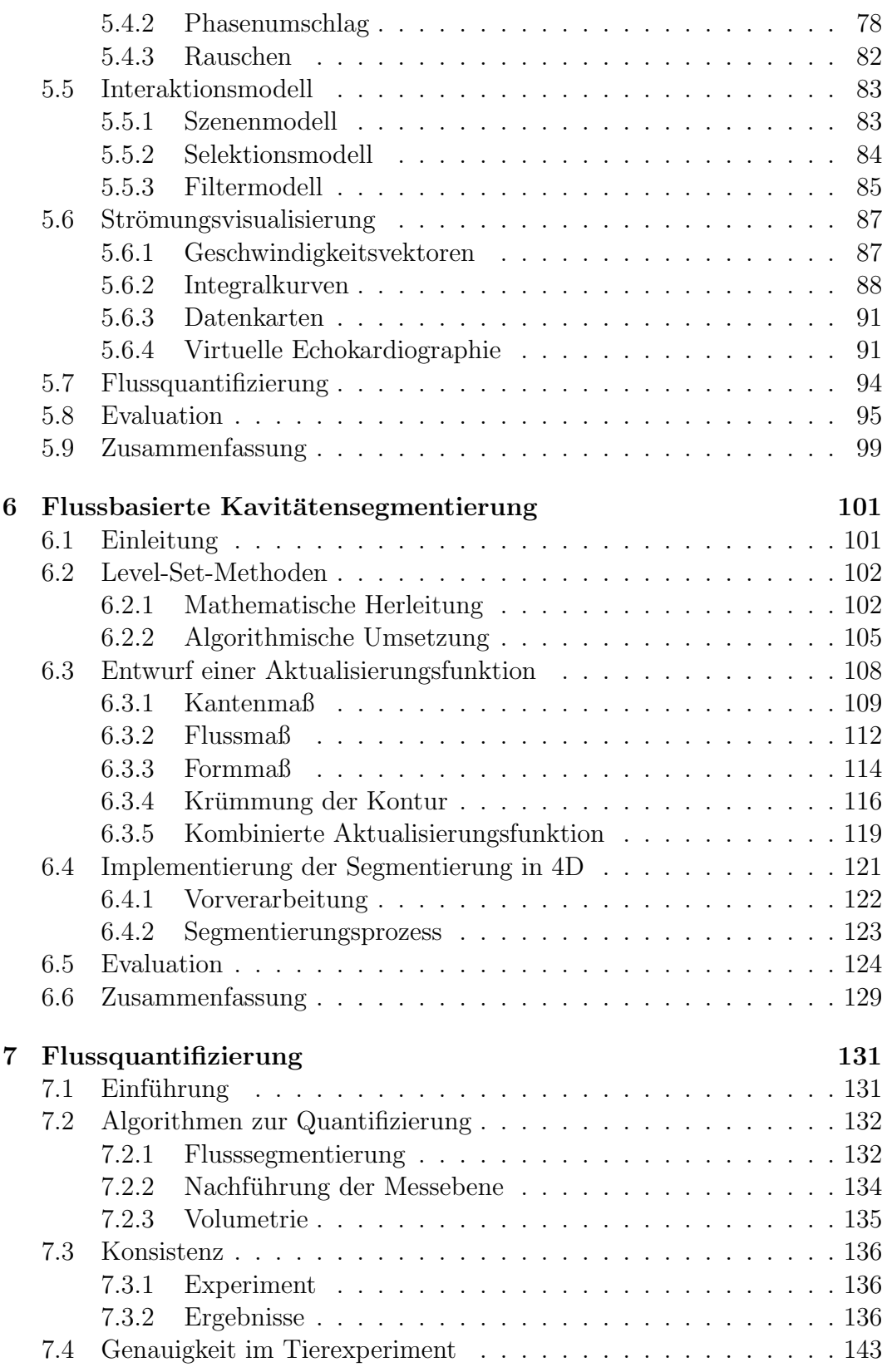

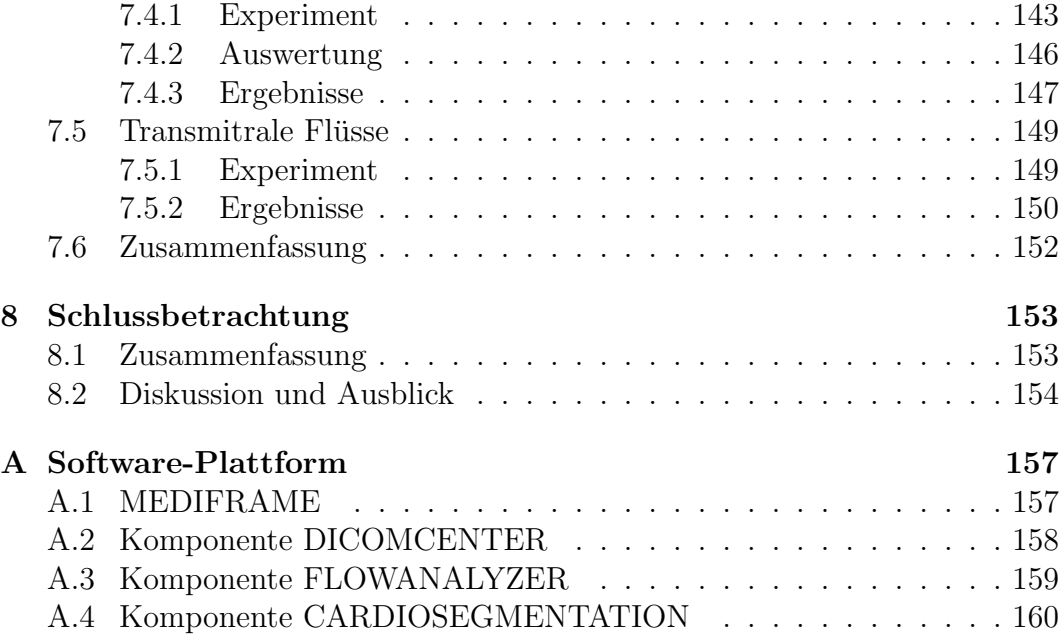

# Abbildungsverzeichnis

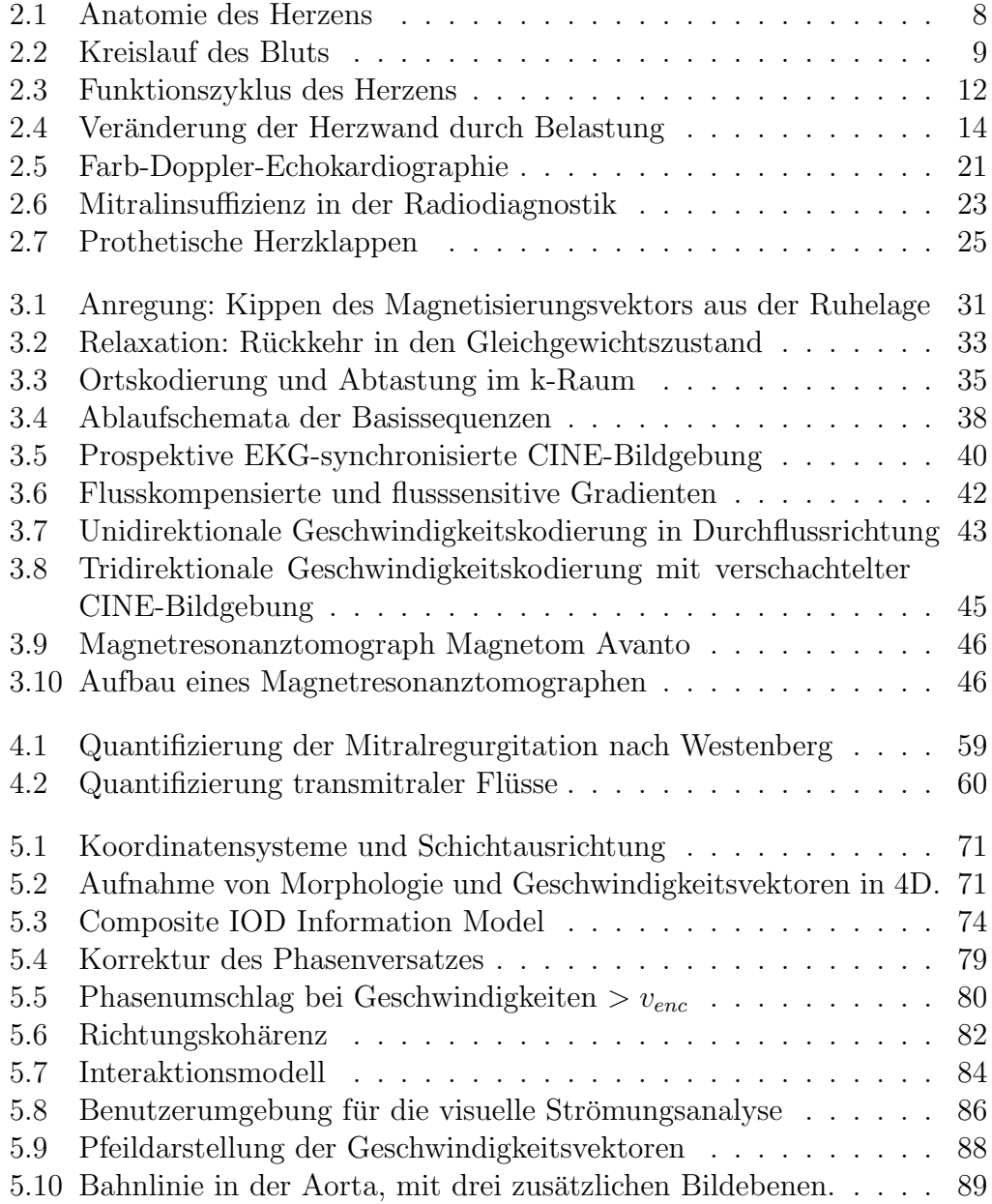

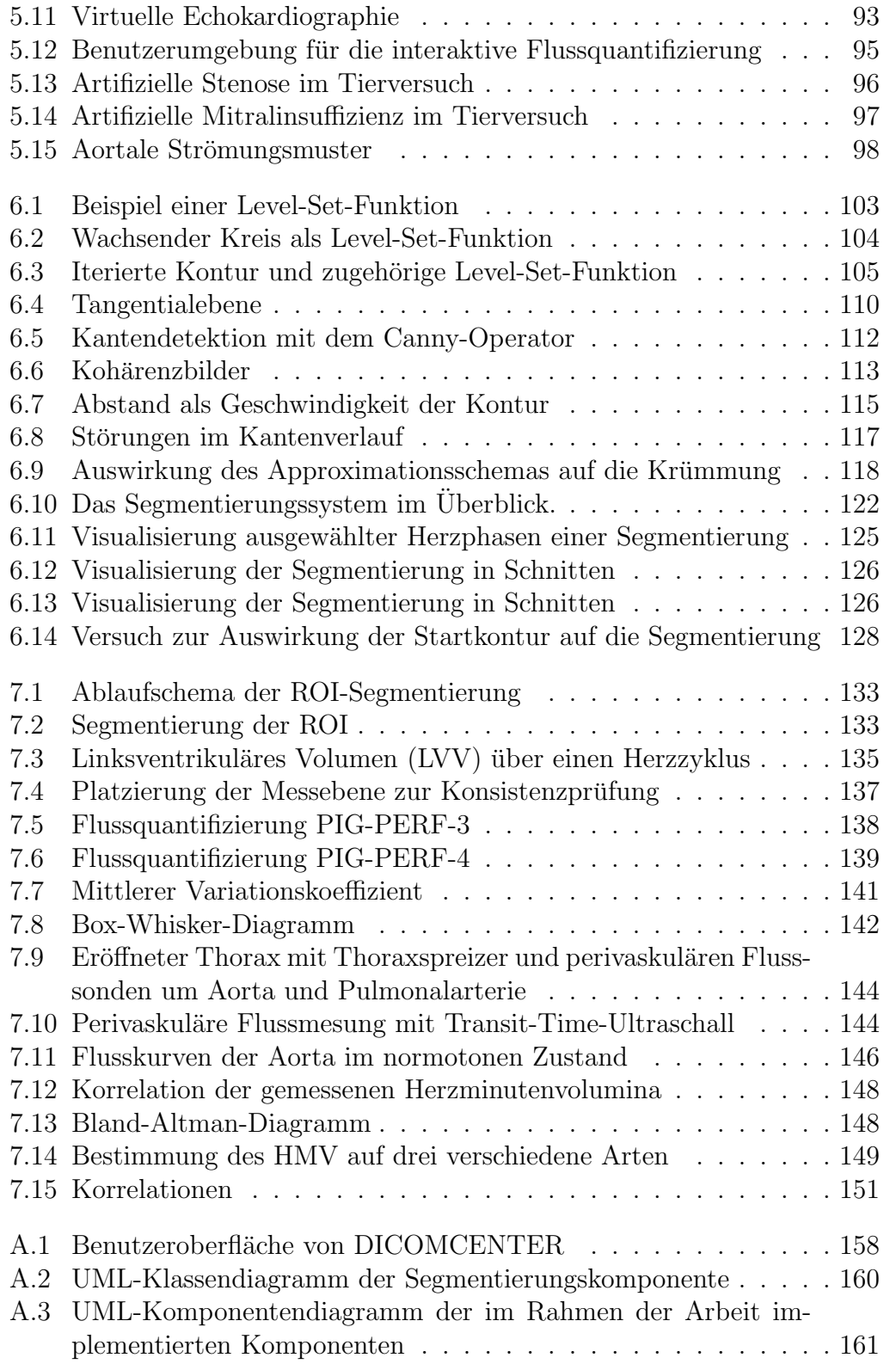

## Tabellenverzeichnis

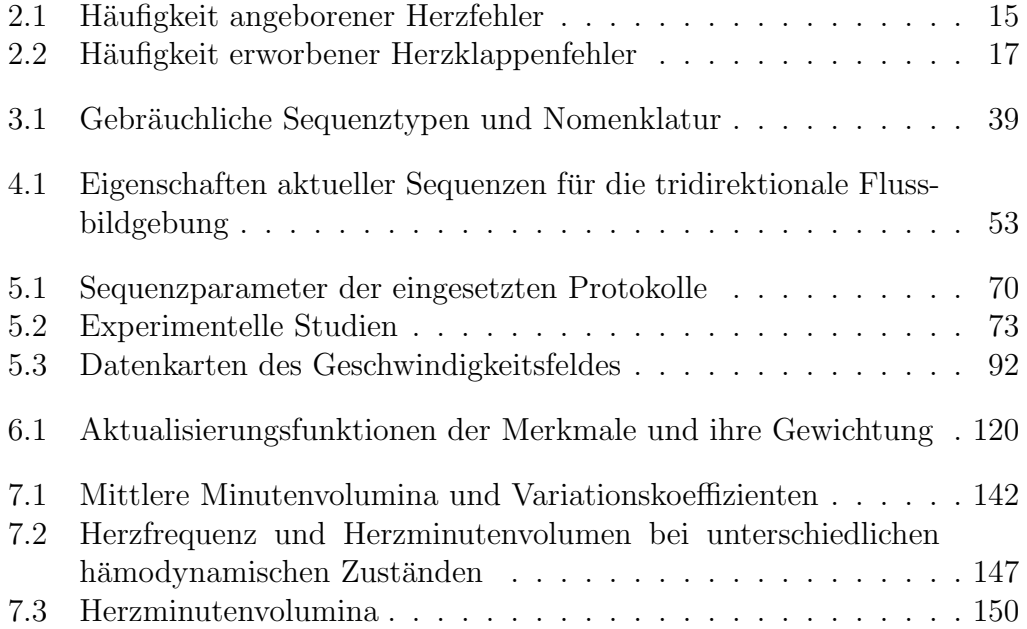

# Abkürzungsverzeichnis

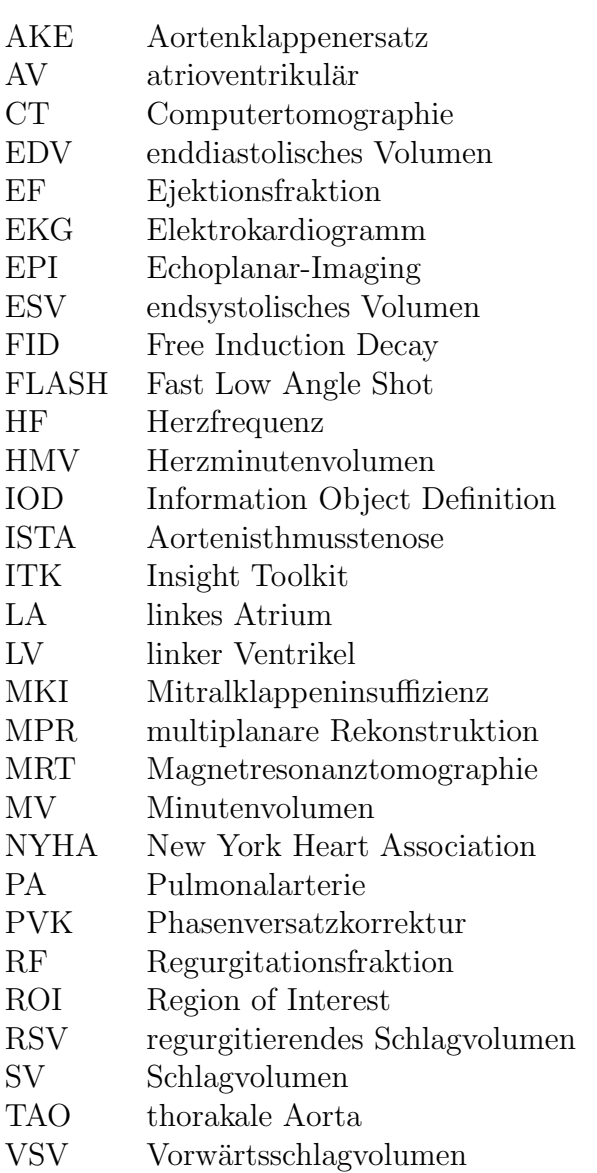

# <span id="page-14-0"></span>Kapitel 1

## Einleitung

## <span id="page-14-1"></span>1.1 Motivation

Blut, dachte man einst, wird in der Leber gebildet, durch die Adern in den Kopf, die Glieder und Organe geleitet und dort verbraucht [\[Ack92\]](#page-176-0). Inzwischen hat sich nicht nur die Erkenntnis durchgesetzt, dass Blut in einem Kreislauf zirkuliert; vielmehr hat intensive Forschung auf allen Ebenen zu einem weitreichenden Verständnis der zugrundeliegenden Mechanismen geführt – sei es die makroskopische Ebene der Strömungs- und Gefäßmechanik mit ihrer komplexen Eigenregulation, sei es die mikroskopische Ebene des Gefäßaufbaus, der Blutzusammensetzung und der biochemischen Prozesse.

Dennoch sind Erkrankungen des Herz-Kreislauf-Systems weit verbreitet und gehören zu den häufigsten Todesursachen in den westlichen Industrienationen [\[PPR](#page-186-0)<sup>+</sup>05]. Zwar erzielen die therapeutischen Maßnahmen immer bessere Ergebnisse, gerade Erkrankungen im fortgeschrittenen Stadium lassen sich jedoch oft nur symptomatisch behandeln, aber nicht kurieren. Fur den Pati- ¨ enten bedeutet dies beispielsweise lebenslange Medikamenteneinnahme, unter Umständen mit Nebenwirkungen, reduzierte Belastbarkeit, mitunter auch wiederholte operative Eingriffe. Im fruhen Stadium hingegen sind die Aussichten ¨ auf eine kurative Behandlung zumeist erheblich besser. Neben der Förderung gesunder Lebensführung zur Reduktion des Erkrankungsrisikos misst daher die  $kardiovaskuläre<sup>1</sup> Medizin – wie viele andere Disziplinen auch – der frühzeitigen$  $kardiovaskuläre<sup>1</sup> Medizin – wie viele andere Disziplinen auch – der frühzeitigen$  $kardiovaskuläre<sup>1</sup> Medizin – wie viele andere Disziplinen auch – der frühzeitigen$ Erkennung von Erkrankungen immer größere Bedeutung zu [\[HL87\]](#page-180-0). Daraus ergeben sich erhöhte Anforderungen an die Diagnostik: die Verfahren müssen empfindlicher und zuverlässiger werden, um neuartige, tiefergehende Einblicke in die Körperfunktion eines Patienten zu ermöglichen. Zugleich müssen sie für den Arzt einfach zu handhaben und kostengünstig sein.

<span id="page-14-2"></span> $1 kardiovaskulär:$  das Herz und die Gefäße betreffend

Im Fokus der vorliegenden Arbeit steht die rechnergestützte Analyse – die qualitative und quantitative Bewertung – pathologischer Blutströmungen im Herzen und in den großen herznahen Gefäßen. Aus einer Vielzahl von Gründen kann die natürliche Blutströmung gestört sein, was zu einer unmittelbaren Beeinträchtigung des Wohlbefindens führen kann und in manchen Fällen auch schwerwiegende, sekundäre Schäden am Organsystem zur Folge hat. Beispielhaft werden hier die Mitralklappeninsuffizienz, die Aortenisthmusstenose und die Auswirkungen eines Aortenklappenersatzes betrachtet. Arzten wie betrof- ¨ fenen Patienten stellt sich gleichermaßen die Frage nach dem Schweregrad und den zu erwartenden Folgen. Eine präzise Antwort ist entscheidend für eine Therapie, die Risiken einer Verschlechterung minimiert, zugleich aber überflüssige, physisch wie psychisch belastende Maßnahmen vermeidet. Vor diesem Hintergrund ist das Anliegen dieser Arbeit, neue Einblicke in die physiologischen und pathologischen Strömungsverhältnisse zu liefern und so einen Beitrag zur Verbesserung der Diagnostik zu leisten.

## <span id="page-15-0"></span>1.2 Fragestellung

In der klinischen Praxis gibt es bislang kein einziges diagnostisches Verfahren, das ein vollständiges Strömungsbild, also das zeitlich veränderliche Vektorfeld der Strömungsgeschwindigkeiten, liefert. Eine Variante der Magnetresonanztomographie, die tridirektional kodierte Phasenkontrast-Magnetresonanztomo-graphie, ist der aussichtsreichste Ansatz, diese Lücke zu schließen [\[MDH](#page-183-0)+04]. In den vergangenen 10–15 Jahren wurde dieses Verfahren immer weiter entwickelt und optimiert, der Einzug in die Praxis ist aber noch nicht vollzogen.

Im Hinblick auf die angestrebte Analyse kardiovaskulärer Strömungen stellen sich primär folgende Fragen:

• Welche Anforderungen sind an die Bildgebung zu stellen?

Die Magnetresonanztomographie ist ein komplexes, radiologisches Bildgebungsverfahren. Zahlreiche Parameter steuern den spezifischen Charakter der Aufnahme. Zugleich können Rauscheffekte, aber auch anatomische Anomalien die Bildqualität negativ beeinflussen. Aufnahme und Interpretation der Bilder erfordern daher besondere Expertise. Vor diesem Hintergrund muss geprüft werden, welchen Einfluss die Sequenzparameter auf die Strömungsbildgebung haben, welche Bildorientierungen vorteilhaft sind und welche Fehlerquellen berücksichtigt werden müssen.

• Welche Qualität haben die Daten?

Unmittelbar mit der vorigen Frage verbunden ist die Frage nach der Qualität der Daten. Welche systematischen Störungen treten auf? Wie lassen sie sich korrigieren?

#### • Wie können die Daten visualisiert werden?

Strömungsbilder sind vektorwertig und lassen sich somit nicht mit radiologischer Standardsoftware betrachten. Zwar wurde bereits mit Systemen zur Visualisierung technischer Strömungsprozesse experimentiert  $[WEF+99, MDH+04]$  $[WEF+99, MDH+04]$  $[WEF+99, MDH+04]$  $[WEF+99, MDH+04]$ , für eine klinische Nutzung sind diese aber nicht praktikabel. Es muss daher geklärt werden, wie die Daten sinnvoll verarbeitet und dargestellt werden können. Dabei sind technische Schnittstellen ebenso zu berücksichtigen wie die Intuitivität der Visualisierung oder der Zeitaufwand im Umgang mit dem Softwaresystem.

#### • Welche quantitativen Größen lassen sich ableiten?

Neben der visuellen, qualitativen Beurteilung der Daten sind quantitative Größen für den Befund von großer Bedeutung. Während tomographisch bislang hauptsächlich geometrische Kennwerte erfasst werden, lassen die Strömungsbilder erwarten, dass auch funktionelle Größen bestimmt werden können. Insbesondere Flüsse durch die Herzklappen sind von Interesse, da sich diese bislang nur eingeschränkt bestimmen lassen.

#### • Wie zuverlässig ist das Verfahren?

Angesichts zahlreicher potenzieller Fehlerquellen, sowohl bei der Bildgebung als auch bei der komplexen Datenverarbeitung, muss evaluiert werden, wie zuverlässig die qualitativen und quantitativen Ergebnisse der Analyse sind.

#### • Worin besteht der klinische Nutzen?

Wenngleich sich aus den Daten eindrucksvolle Visualisierungen generieren lassen und auch quantitative Größen berechnet werden können, bleibt angesichts der hohen Kosten für magnetresonanztomographische Untersuchungen die Frage nach dem Vorteil gegenüber bestehenden Verfahren. Möglicherweise lassen sich neue Indikatoren für die Beurteilung kardiovaskulärer Erkrankungen ableiten.

## <span id="page-16-0"></span>1.3 Zielsetzung und Beitrag der Arbeit

Ziel der vorliegenden Arbeit ist es, einen Beitrag zur Beantwortung der gestellten Fragen zu leisten und anhand ausgewählter Beispiele das Potenzial der rechnergestützten Analyse kardiovaskulärer Strömungen zu demonstrieren. Im Hinblick auf den aktuellen Stand der Forschung und die offene Diskussion um den klinischen Nutzen der magnetresonanztomographischen Strömungsbildgebung erscheint es aus Sicht der Informatik vorrangig notwendig, die Informationsverarbeitung zu systematisieren und den Anforderungen der Klinik anzupassen.

Daher soll die Arbeit insbesondere mit folgenden Untersuchungen und technischen Konzepten zum wissenschaftlichen Diskurs beitragen:

#### $\bullet$  Interaktive Strömungsanalyse

Um dem Problem fehlender analytischer Software Rechnung zu tragen, wird ein System entworfen, das speziell auf die Bedurfnisse klinischer ¨ Strömungsdatenanalyse zugeschnitten ist. Zentrale Idee ist dabei die Interaktivität des Arbeitens. Denn nur durch ein Wechselspiel von Bediener und System lassen sich die komplexen Daten explorieren und verstehen. Der Beitrag besteht in der Schaffung einer Arbeitsumgebung für die systematische Analyse von zeitvarianten, vektorwertigen Strömungsbildern.  $[USA<sup>+</sup>04, UAH<sup>+</sup>05b, ULZ<sup>+</sup>06, ULLZ<sup>+</sup>08, ULFM07]$  $[USA<sup>+</sup>04, UAH<sup>+</sup>05b, ULZ<sup>+</sup>06, ULLZ<sup>+</sup>08, ULFM07]$  $[USA<sup>+</sup>04, UAH<sup>+</sup>05b, ULZ<sup>+</sup>06, ULLZ<sup>+</sup>08, ULFM07]$  $[USA<sup>+</sup>04, UAH<sup>+</sup>05b, ULZ<sup>+</sup>06, ULLZ<sup>+</sup>08, ULFM07]$  $[USA<sup>+</sup>04, UAH<sup>+</sup>05b, ULZ<sup>+</sup>06, ULLZ<sup>+</sup>08, ULFM07]$  $[USA<sup>+</sup>04, UAH<sup>+</sup>05b, ULZ<sup>+</sup>06, ULLZ<sup>+</sup>08, ULFM07]$  $[USA<sup>+</sup>04, UAH<sup>+</sup>05b, ULZ<sup>+</sup>06, ULLZ<sup>+</sup>08, ULFM07]$  $[USA<sup>+</sup>04, UAH<sup>+</sup>05b, ULZ<sup>+</sup>06, ULLZ<sup>+</sup>08, ULFM07]$  $[USA<sup>+</sup>04, UAH<sup>+</sup>05b, ULZ<sup>+</sup>06, ULLZ<sup>+</sup>08, ULFM07]$ 

Methodisch liegt der Schwerpunkt auf dem strukturierten, anwendungsorientierten Entwurf einer geeigneten Systemarchitektur und deren Realisierung in Software.

#### • Flussbasierte Kavitätensegmentierung

Die Analyse von Strömungen in den Kavitäten, d.h. den Hohlräumen des Herzens, unterliegt erschwerten Bedingungen. Um trotz der starken Eigenbewegung des Herzens den Zu- und Abfluss von Blut erfassen zu können, wird der Ansatz verfolgt, die Hohlräume zeitaufgelöst zu segmentieren und auf diese Weise ihre Bewegung zu verfolgen. Da aber die spezifischen Eigenheiten der Strömungsbildgebung eine Segmentierung allein aufgrund morphologischer Merkmale nicht zulassen, wird ein flussbasiertes Segmentierungsverfahren entwickelt. [\[ULLZ](#page-188-3)<sup>+</sup>07, [KULD08\]](#page-182-0) Methodisch liegt der Schwerpunkt auf der algorithmisch-mathematischen Konzeption eines modellbasierten Segmentierungsverfahrens und dessen Implementierung.

#### • Validierung der Flussquantifizierung

Aus dem Vektorfeld der Flussgeschwindigkeiten lässt sich der zeitabhängige Fluss durch eine Ebene, mithin durch einen Gefäßquerschnitt, berechnen. Während einfache, auf der Magnetresonanztomographie basierende Flussmessungen klinisch bereits eingesetzt werden, existieren über die Verwertbarkeit aus dem Vektorfeld gewonnener Flusswerte kaum Erkenntnisse. In mehreren Versuchsreihen werden Genauigkeit und Konsistenz der Daten und Algorithmen evaluiert, auch für den schwierigen Fall sogenannter *transmitraler* Flüsse im Herzen selbst. [\[UAH](#page-188-4)<sup>+</sup>05a, [LULZ](#page-183-1)<sup>+</sup>] Methodisch steht somit die experimentelle Validierung der implementierten Verfahren im Vordergrund.

Die klinische Wertigkeit der Strömungsanalyse wird offenbleiben. Deren Beurteilung bleibt der Ärzteschaft überlassen.

## <span id="page-18-0"></span>1.4 Gliederung

Die vorliegende Arbeit ist in zwei Teile gegliedert: der erste Teil, bestehend aus den Kapiteln 2–4, beschreibt den medizinischen, technischen und wissenschaftlichen Kontext und legt die Grundlagen für das weitere Verständnis; der zweite Teil, bestehend aus den Kapiteln 5–7, ist dann den einzelnen Beiträgen der Arbeit gewidmet.

Im Einzelnen haben die Kapitel folgende Inhalte:

- Kap. 2 beschreibt den medizinischen Hintergrund der Arbeit und führt die Fachtermini ein, die im Weiteren verwendet werden.
- Kap. 3 erläutert das physikalisch-technische Prinzip der magnetresonanztomographischen Bildgebung. Insbesondere die Funktionsweise der Strömungsbildgebung wird ausführlich beschrieben.
- Kap. 4 befasst sich mit dem Stand der Forschung. Die wesentlichen Arbeiten zur Strömungsbildgebung, -visualisierung und -quantifizierung sowie zur Herzsegmentierung werden erörtert, wobei zugleich ungelöste Probleme deutlich werden.
- Kap. 5 widmet sich der interaktiven Strömungsanalyse. Nach einer Übersicht uber die im Rahmen der Arbeit aufgenommene Datenbasis werden Entwurf und Entwicklung des Softwaresystems beschrieben, das die gesamte Prozesskette der Datenverarbeitung abdeckt.
- Kap. 6 behandelt die Segmentierung der Kavitäten des Herzens auf Basis der Level-Set-Methode. Nach einer Einfuhrung in die mathematischen ¨ Grundlagen werden schrittweise einzelne Komponenten der Aktualisierungsfunktion entworfen, die anschließend als Grundlage für die Implementierung dient. Eine kurze Evaluierung der Ergebnisse schließt das Kapitel ab.
- Kap. 7 beschreibt die Experimente zur Validierung der in den Kapiteln 5 und 6 entwickelten Methoden und präsentiert die Ergebnisse der Auswertung.

Die Arbeit schließt in Kapitel 8 mit einer Zusammenfassung und einem Ausblick auf mögliche weiterführende Arbeiten.

## <span id="page-20-0"></span>Kapitel 2

## Herz und Kreislauf

## <span id="page-20-1"></span>2.1 Einführung

Das vorliegende Kapitel soll in aller Kürze die medizinischen Fachbegriffe und Zusammenhänge vermitteln, deren Kenntnis für das weitere Verständnis der Arbeit notwendig erscheint. Angesichts der Komplexität des menschlichen Organismus sowie der stetig fortschreitenden medizinischen Forschung muss sich die Darstellung jedoch auf das Wesentliche konzentrieren. Fur detaillierte In- ¨ formationen wird auf die medizinische Fachliteratur verwiesen.

Der Fragestellung der Arbeit entsprechend steht die Hämodynamik, d.h. die strömungsphysikalische Betrachtung von Herz und Kreislauf, im Fokus der Ausfuhrungen. Blut- und Erregungsphysiologie sowie weitere biochemische Pro- ¨ zesse bleiben hingegen außer Betracht.

Zunächst werden Anatomie und Physiologie beschrieben, der gesunde Zustand also. Daran an schließt sich ein Überblick über häufige Krankheitsbilder, wobei wiederum vorrangig die hämodynamisch interessanten angeborenen und erworbenen Herzfehler betrachtet werden. Die isolierte Mitralklappeninsuffizienz und die Aortenisthmusstenose, die in dieser Arbeit als Evaluationsbeispiele dienen, werden dabei ausführlich hinsichtlich ihrer Ursachen ( $\tilde{A}tiolo$ gie), Entwicklung (Pathogenese) und Funktionsmechanismen (Pathophysiolo- $\eta$ ie) beschrieben. Zugleich werden sie als Beispiele für die folgende Darstellung der klinischen Behandlung von Herzfehlern herangezogen. Dazu gehört im Zusammenspiel von Kardiologie, Herzchirurgie und Radiologie zunächst eine ausfuhrliche Diagnostik, an die sich die Therapieentscheidung und letztlich ¨ die Therapie selbst anschließt.

## <span id="page-21-0"></span>2.2 Anatomie und Physiologie

#### <span id="page-21-1"></span>2.2.1 Aufbau des Kreislaufsystems

Herz, Blut und Blutgefäße bilden zusammen das Kreislaufsystem (Systema cardiovasculare), dessen Aufgabe im Transport von Gasen, Nährstoffen, Wärme, Hormonen, Wasser sowie Abwehr- und Schlackenstoffen liegt. Alle Teile des Körpers, auch die entlegendste Zelle, sind an dieses Kreislaufsystem angeschlossen [\[Lip06\]](#page-182-1).

Die zentrale Pumpe für das Blut ist das Herz. Es liegt nahezu mittig, nur leicht nach links versetzt in der Brusthöhle ( $Thorax$ ), eingeschlossen in den Herzbeutel (Perikard), einer geschlossenen Hülle aus Bindegewebe, in der es die Pumpbewegungen dank einer dünnen Flüssigkeitsschicht weitgehend reibungsfrei ausführen kann. Zu seiner Linken und seiner Rechten liegen die beiden Lungenflügel, nach unten grenzt das Zwerchfell ( $Diaphraqma$ ) zum Bauchraum ab. Schützend umgeben ist die gesamte Brusthöhle von den Rippen, die jeweils links und rechts herum von der Wirbelsäule nach vorne zum Brustbein  $(Sternum)$  führen [\[Net90\]](#page-184-0).

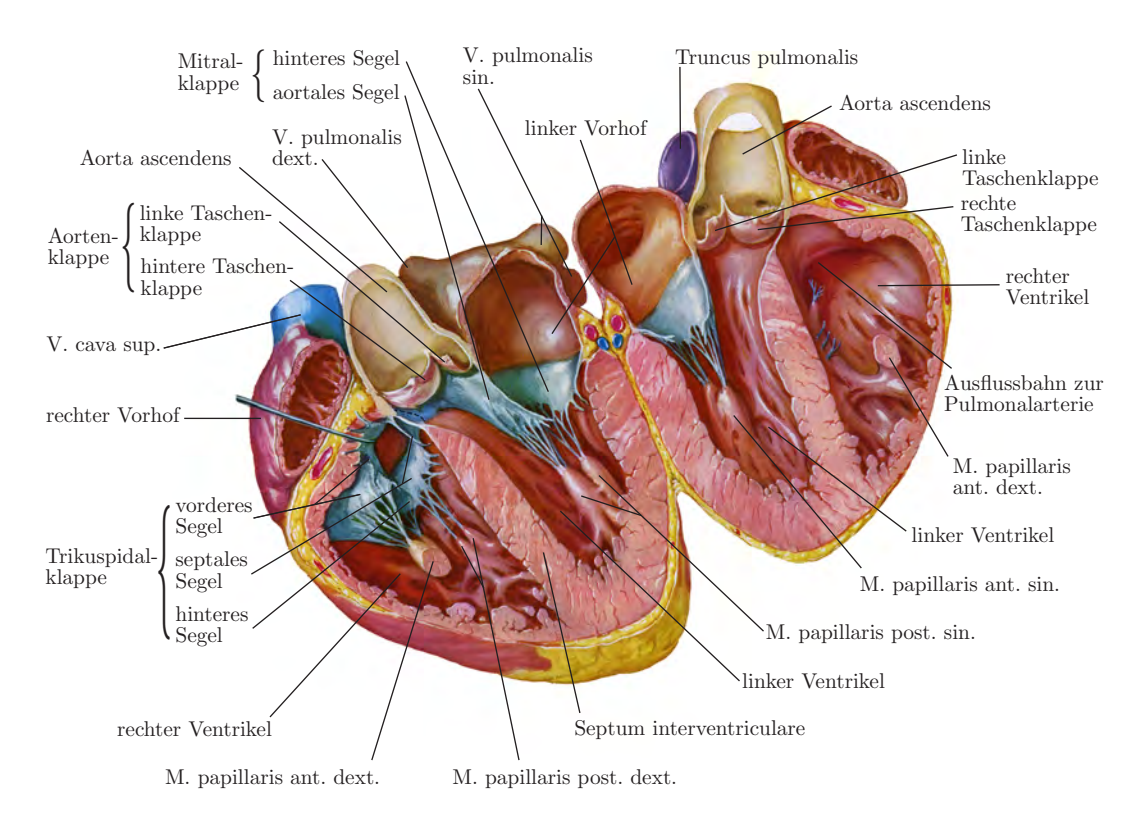

<span id="page-21-2"></span>Abb. 2.1: Anatomie des Herzens (aus [\[Net90\]](#page-184-0))

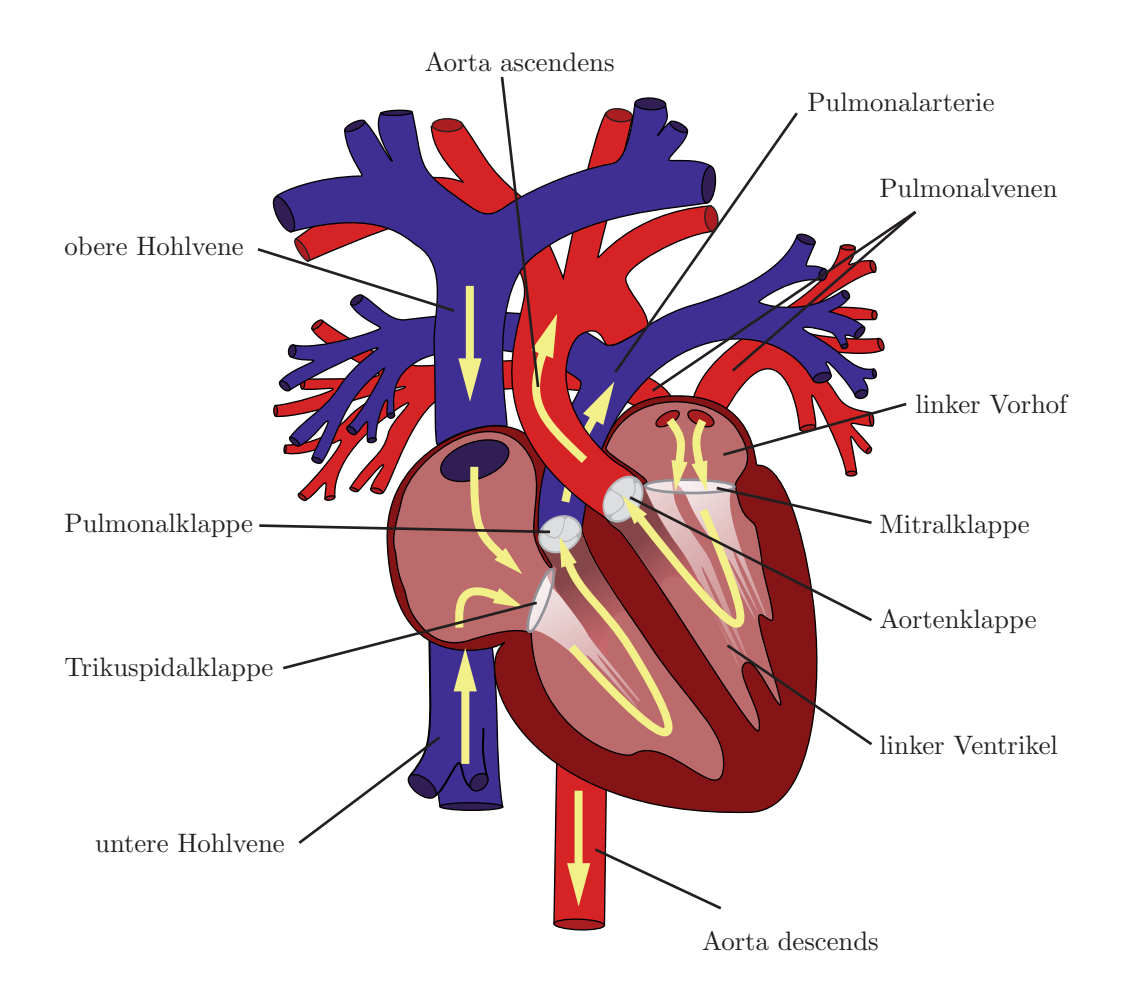

<span id="page-22-0"></span>Abb. 2.2: Kreislauf des Bluts (nach [\[Lip06\]](#page-182-1))

Das Herz ist ein muskulöses Hohlorgan, das durch eine Scheidewand (Septum) in eine linke und eine rechte Hälfte geteilt ist. Jede dieser Hälften besteht wiederum aus einem Vorhof (Atrium) und einer Kammer (Ventrikel). Der linke Ventrikel ist dem großen Kreislauf zugeordnet: durch Kontraktion wird sauerstoffreiches Blut zunächst in die Aorta und dann über immer weiter verzweigte Arterien und Arteriolen in alle Teile des Körpers gepumpt. Nach dem Stoffaustausch zwischen Blut und Gewebe, der hauptsächlich in den Kapillargefäßen erfolgt, vereinigt sich das nun sauerstoffarme Blut über Venulen und immer dickere Venen schließlich in die beiden Hohlvenen, die in den rechten Vorhof münden. Von dort fließt es in den rechten Ventrikel, der es als Antrieb des kleinen Kreislaufs über die *Pulmonalarterie* in die Lunge pumpt. Wieder mit Sauerstoff angereichert, gelangt es dann über vier Pulmonalvenen in den linken Vorhof und von dort schließlich wieder in den linken Ventrikel (Abb. [2.2\)](#page-22-0).

Um zu gewährleisten, dass das Blut stets in dieselbe Richtung fließt und nicht zurück, besitzt das Herz insgesamt vier Herzklappen, die nach dem Prinzip passiver Ventile funktionieren. Ihrer Form nach werden zwei Arten unterschieden [\[Net90\]](#page-184-0):

#### • Segelklappen

Sie liegen an den Übergängen von den Vorhöfen zu den Kammern und werden daher auch als *atrioventrikuläre* (AV) Klappen bezeichnet. Sie bestehen aus mehreren dünnen, segelförmigen Membranen, die jeweils an einer Seite mit dem die kreisförmige Öffnung umschließenden Klappenring (anulus fibrosus) verwachsen sind. Die freien Enden der Membranen sind an der der Kammer zugewandten Seite über Sehnenfäden (chordae tendineae) an Papillarmuskeln an der Kammerinnenwand befestigt. Drückt Blut kammerseitig gegen die Membranen, sorgen die Sehnenfäden dafür, dass die Membranen gerade eine dichte, geschlossene Fläche bilden und nicht in den Vorhof umschlagen.

Die linke AV-Klappe heißt ihrer einem Bischofshut ähnelnden Segel wegen Mitralklappe. Sie setzt sich aus zwei großen Segeln zusammen (aortales und murales Segel). Die äquivalente Klappe auf der rechten Seite ist die Trikuspidalklappe, da sie drei Segel umfasst, namentlich das vordere Segel (*cuspis anterior*), das mittlere (*cuspis septalis*) und das hintere Segel *(cuspis posterior)*.

#### • Taschenklappen

Diese auch als Semilunarklappen bezeichneten Klappen liegen an den Ausgängen der Kammern und unterscheiden sich im Aufbau grundlegend von den Segelklappen. Ihre drei etwa gleichgroßen Membranen sind taschenförmig und kommen ohne Sehnenfäden aus. Stattdessen werden sie von der Gefäßwand so gehalten, dass, wenn Blut aus Aorta bzw. Pulmonalarterie zurückfließt, sich die Taschen füllen und die Offnung verschließen.

Die Klappe im Ausflusstrakt des linken Ventrikels zur Aorta hin heißt Aortenklappe. Das Pendant im Ausflusstrakt des rechten Ventrikels zur Pulmonalarterie hin heißt Pulmonalklappe.

Die Faserringe der vier Klappen liegen nahezu in einer Ebene und bilden zusammen das Herzskelett, das zugleich Vorhöfe und Kammern voneinander trennt. Die Klappenebene steht nicht still, sondern bewegt sich mit dem Herzschlag auf und ab.

#### <span id="page-24-0"></span>2.2.2 Funktionszyklus

Die Pumpwirkung des Herzens beruht auf dem zyklischen Wechsel von Erschlaffung (Diastole) und Kontraktion (Systole) der Herzkammern. Als Taktgeber für den Herzschlag fungiert der *Sinusknoten* im rechten Vorhof. Die von dort zyklisch ausgesandten elektrischen Signale breiten sich uber ein Leitungs- ¨ system in der Herzmuskulatur aus und erregen zunächst die Vorhöfe, nach Passage des Atrioventrikularknotens mit leichter Verzögerung auch die Ventrikel. Der zeitliche Verlauf der Herzerregung lässt sich über Elektroden messen und zu diagnostischen Zwecken als Elektrokardiogramm (EKG) darstellen.

Die Herzfrequenz (HF) wird über ein System von Nerven in Abhängigkeit vieler Faktoren, insbesondere körperlicher Belastung, Temperatur und Gefäßdruck, gesteuert. In Ruhe beträgt die Frequenz 60-90 Schläge pro Minute, unter Be-lastung kann sie auf bis zu 200 Schläge pro Minute steigen [\[STL00\]](#page-188-5).

Der Herzzyklus lässt sich in vier Aktionsphasen unterteilen (Abb. [2.3\)](#page-25-0):

#### • Anspannungsphase

Ein starkes elektrisches Erregungssignal zu Beginn der Systole, im EKG als QR-Flanke sichtbar (sog. " R-Zacke"), leitet die Kontraktion der Herzkammermuskulatur ein. Der Anstieg des intraventrikulären Drucks führt zum Schließen der atrioventrikulären Klappen. Da auch die Arterienklappen noch geschlossen sind, steigt der Druck weiter an, ohne dass sich die Ventrikelvolumina ändern (isovolumetrische Kontraktion).

#### • Austreibungsphase

Erst wenn der intraventrikuläre Druck den Aorten- bzw. Pulmonalisdruck übersteigt, öffnen sich die Aorten- und die Pulmonalklappe, und das Blut strömt aus. Gleichzeitig wird durch die Abwärtsbewegung der Klappenebene Blut aus den Venen in die Vorhöfe gesaugt.

#### • Entspannungphase

Sinkt der Ventrikeldruck wieder unter den Arteriendruck, schließen Aorten- und Pulmonalklappe, und eine isovolumetrische Erschlaffung setzt ein: der Druck fällt ab, ohne dass sich die Ventrikelvolumina ändern.

#### $\bullet$  Füllungsphase

Nach dem Öffnen der AV-Klappen fließt das in den Vorhöfen angesammelte Blut in die Ventrikel. Beschleunigt wird der Vorgang dadurch, dass sich die während der Systole in Richtung Herzspitze abgesenkte Klappenebene nach oben bewegt. Im letzten Drittel der Füllungsphase trägt zusätzlich die aktive Kontraktion der Vorhöfe (Vorhofsystole) zur Ventrikelfüllung bei.

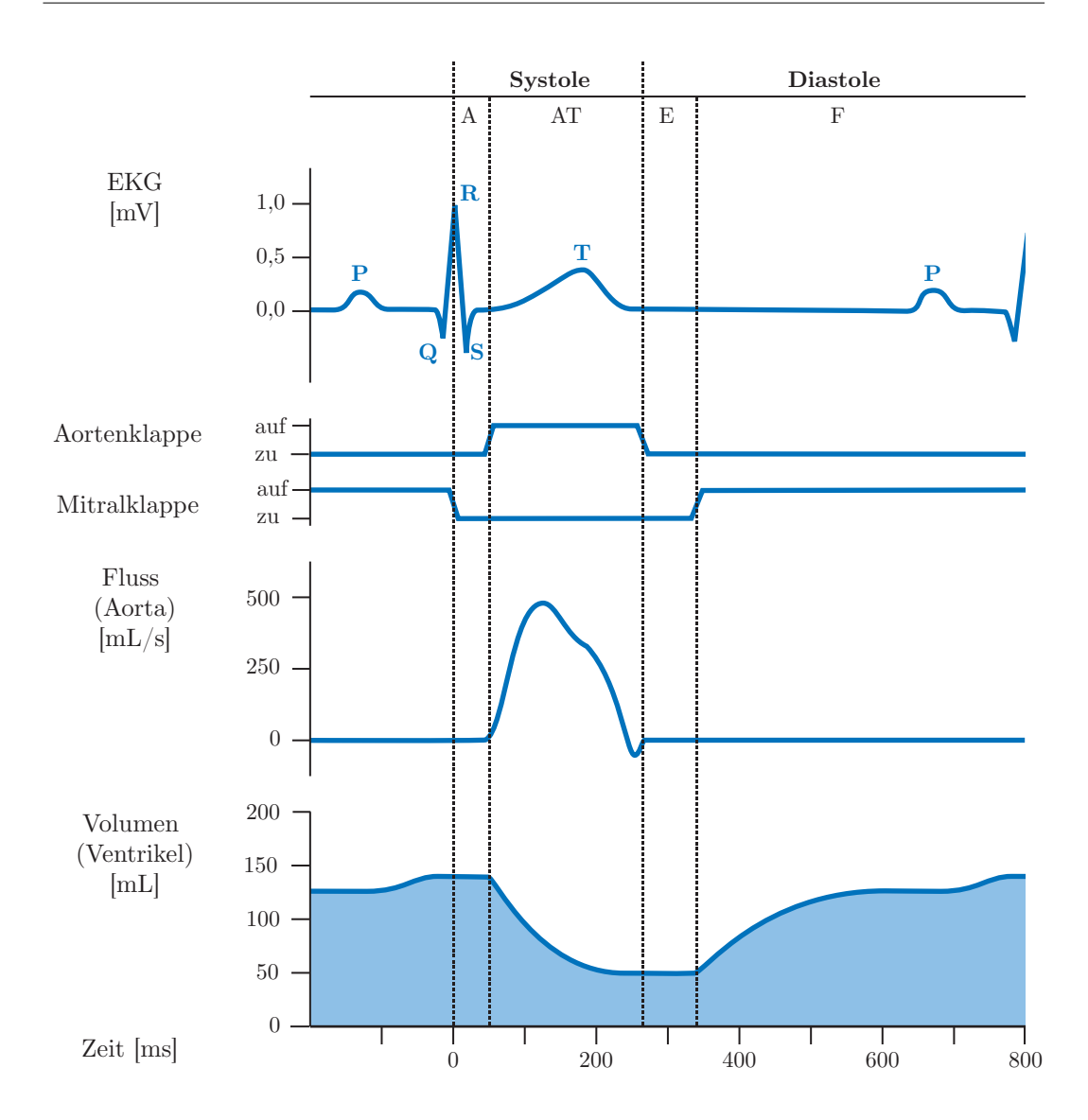

<span id="page-25-0"></span>Abb. 2.3: Funktionszyklus des Herzens. Systole mit Anspannungsphase (A) und Austreibungsphase (AT). Diastole mit Entspannungphase (E) und Füllungsphase  $(F)$ .

In einem Herzschlag wird nicht das gesamte enddiastolische Volumen (EDV ) der Ventrikel ausgeworfen. Es verbleibt vielmehr ein endsystolisches Volumen  $(ESV)$  als Rest. Für das Schlagvolumen  $(SV)$  gilt also:

$$
SV = EDV - ESV \tag{2.1}
$$

Das enddiastolische Volumen beträgt beim Erwachsenen in Ruhe etwa 140 mL, das endsystolische Volumen 50 mL und das Schlagvolumen mithin 90 mL.

Statt des absoluten Schlagvolumens wird zur Beurteilung der Herzleistung meist die Ejektionsfraktion (EF) herangezogen:

$$
EF = \frac{SV}{EDV} \tag{2.2}
$$

Im genannten Fall beträgt die Ejektionsfraktion also 64 $\%$ .

Schließlich wird das Herzminutenvolumen (HMV ) definiert, das seinem Namen entsprechend üblicherweise in  $L/min$  oder m $L/min$  angegeben wird.

 $HMV = SV \cdot HF$  (2.3)

#### <span id="page-26-0"></span>2.2.3 Regulationsmechanismen

Die Förderleistung des Herzens erbringt der Herzmuskel als Teil der Herzwand, die sich aus drei Schichten zusammensetzt: der Außenhaut (Epikard), der Muskelschicht (*Myokard*) und der Innenhaut (*Endokard*). Während Epi- und Endokard jeweils nur ca.  $50-300 \mu m$  dick sind, erreicht beim gesunden Herzen das Myokard der Vorhofwände ca. 2,5 mm, des rechten Ventrikels ca. 4 mm und des linken Ventrikels 12-15 mm [\[Cae99\]](#page-177-0).

Das Herz kann seine Förderleistung in weiten Grenzen an den Bedarf anpassen. Dabei sind zwei Regulationsmechanismen zu unterscheiden:

#### • Kurzfristige Anpassung

Bei akuter Belastung kann das Herzminutenvolumen auf mehr als das Fünffache des Ruhewerts steigen. Verantwortlich dafür ist zum einen der autoregulatorische Frank-Starling-Mechanismus, der unter dem Einfluss eines erhöhten diastolischen Einstroms (Volumenbelastung) oder eines erhöhten Kreislaufwiderstands (Druckbelastung) das Schlagvolumen ausregelt. Dieser Mechanismus sorgt auch dafur, dass linker und rechter ¨ Ventrikel stets die gleiche Blutmenge fördern. Zum anderen steuern neu-rovegetative und humorale<sup>[1](#page-26-1)</sup> Einflüsse die Herzleistung, indem zusätzlich die Herzfrequenz verändert wird. [\[STL00\]](#page-188-5)

#### • Langfristige Anpassung

Bei anhaltender, vorwiegend druckbedingter Belastung kommt es zu einer Vergrößerung des Herzmuskels (Hypertrophie). Während dieser Vorgang als Folge sportlicher Betätigung natürlich und reversibel ist, führt pathologische Druckbelastung zur irreversiblen Schädigung des Herzmuskels. Damit einher geht, bedingt durch erhöhte Volumenbelastung, eine

<span id="page-26-1"></span> $1$ Humorale Regulation erfolgt durch in Blut- oder Gewebeflüssigkeit freigesetzte Moleküle, z.B. Hormone

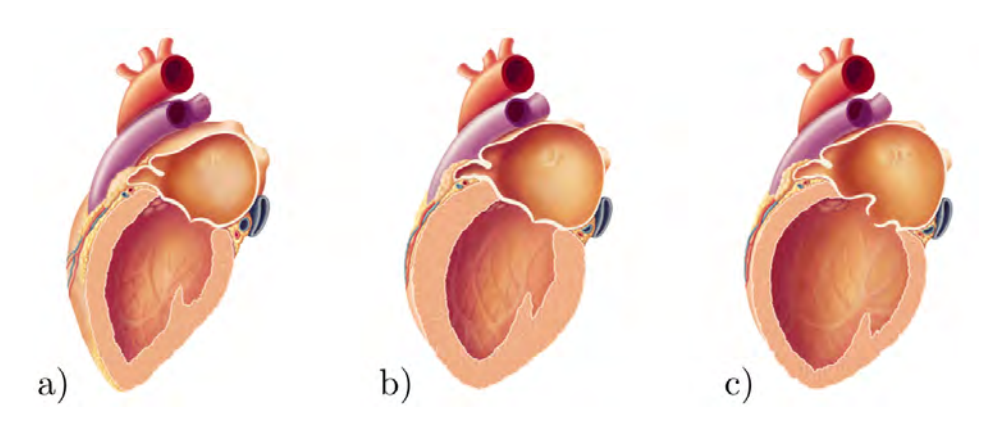

Abb. 2.4: Veränderung der Herzwand durch Belastung a) Normales Herz b) Hypertrophes Herz c) Dilatiertes Herz

<span id="page-27-2"></span>krankhafte Vergrößerung der Kammer- oder Vorhofvolumina (Dilatati- $\omega$ . Das Herz verliert langsam an Leistungsvermögen, am Ende steht die terminale Herzinsuffizienz. [\[Cae99\]](#page-177-0)

## <span id="page-27-0"></span>2.3 Krankheitsbilder

#### <span id="page-27-1"></span>2.3.1 Einordnung

Herz und Kreislauf können eine Vielzahl von Krankheiten mit unterschiedlichsten Ursachen und Wirkungen treffen. Große und wichtige Gruppen von Erkrankungen sind [\[Hom01\]](#page-180-1):

- Koronare Herzkrankheit
- Erkrankungen des Myokards und des Perikards
- Chronische Herzinsuffizienz
- Bradykarde und tachykarde Herzrhythmusstörungen
- Angeborene Herzfehler
- Erworbene Herzklappenfehler
- $\bullet$  Infektiöse Endokarditis

Dabei sind die angeborenen Herzfehler und die im Laufe des Lebens erworbenen Herzklappenfehler die Erkrankungen, die primäre Veränderungen der Strömungsstruktur im Herzen und den großen herznahen Gefäßen hervorrufen und insofern für die Strömungsbildgebung von besonderem Interesse sind. Diese Erkrankungen, im Folgenden zusammenfassend als Herzfehler bezeichnet, werden nun näher beschrieben.

| Defekt                            | Abkürzung   | Häufigkeit |
|-----------------------------------|-------------|------------|
| Ventrikelseptumdefekt             | VSD         | $20\,\%$   |
| Atriumseptumdefekt                | <b>ASD</b>  | $12\%$     |
| Transposition der großen Arterien | <b>TGA</b>  | 8%         |
| Persistierender Ductus arteriosus | <b>PDA</b>  | $12\%$     |
| Aortenisthmusstenose              | <b>ISTA</b> | $7\%$      |

<span id="page-28-1"></span>Tab. 2.1: Häufigkeit angeborener Herzfehler (in Prozent aller angeborenen Herzfehler) [\[Lip06\]](#page-182-1)

### <span id="page-28-0"></span>2.3.2 Angeborene Herzfehler

Im Laufe der Entwicklung des Embryos im Mutterleib bilden sich Herz und Gefäße schrittweise aus. In der letzten Phase vor der Geburt liegt dann nahezu der endgültige Kreislauf mit vierkammerigem Herzen vor – lediglich die Lunge hat noch nicht die Funktion des Gasaustauschs und ist noch kurzgeschlossen: das Blut der Pulmonalarterie wird über den *ductus arteriosus* direkt in die Aorta übergeleitet und der Einstrom in den linken Vorhof erfolgt nicht über die Pulmonalvenen, sondern über eine Öffnung zwischen rechtem und linkem Vorhof, dem foramen ovale. Nach der Trennung vom Kreislauf der Mutter bei der Geburt muss die Lunge des Kindes binnen Sekunden aktiviert werden: bereits vorbereitete Scheidew¨ande verschließen das foramen ovale schlagartig. Der ductus arteriosus bildet sich dann innerhalb einiger Wochen zurück. [\[Lip06\]](#page-182-1)

Aus bislang weitgehend unbekannten Gründen kann es bei der Entwicklung des embryonalen Kreislaufs in allen Phasen zu Fehlbildungen kommen. Treten sie bereits früh auf, ist das Herz nicht funktionsfähig und es kommt zu einer Fehlgeburt. Unter den Lebendgeborenen sind etwa 0,8 % von Fehlbildungen betroffen, von denen 5 % innerhalb der ersten Wochen sterben [\[SO01\]](#page-188-6).

Fehlbildungen treten in unterschiedlichsten Varianten und Schweregraden auf. Die häufigsten sind in Tab. [2.1](#page-28-1) aufgeführt; oft findet sich eine Kombination mehrerer Vitien, d.h. mehrerer Fehler.

Zur Einordnung wird unterschieden [\[SO01\]](#page-188-6):

#### • Herzfehler mit Links-Rechts-Shunt

Kurzschluss von Lungen- und Körperkreislauf, wobei das Blut aufgrund der Druckverhältnisse von links nach rechts fließt. Hierzu gehören beispielsweise nicht vollständig verschlossene Scheidewände zwischen den Vorhöfen oder den Kammern (Atriumseptumdefekt bzw. Ventrikelseptumdefekt) und ein persistierender, d.h. nicht verschlossener, ductus arteriosus.

#### • Herzfehler mit Rechts-Links-Shunt

Sauerstoffarmes Blut fließt über Kurzschlussverbindungen von rechts nach links und fuhrt zu einer Unterversorgung mit Sauerstoff. Anatomisch sind ¨ diese Anomalien meist sehr komplex.

#### • Herzfehler ohne Shunt

Fehler ohne Shunt sind Defekte an den Klappen (siehe den folgenden Abschn. [2.3.3\)](#page-29-0) und Fehlbildungen der Aorta, beispielsweise die Aortenisthmusstenose (ISTA). Dabei handelt es sich um eine Verengung des Aortensegments zwischen dem Abgang der linken Arteria subclavia und dem Übergang des Aortenbogens in die Aorta descendens [\[Cae99\]](#page-177-0).

### <span id="page-29-0"></span>2.3.3 Erworbene Herzklappenfehler

An allen vier Herzklappen können im Laufe des Lebens Defekte entstehen, aber auch angeborene Klappenfehler sind möglich. Im erweiterten Sinn gehören zwar auch strukturelle anatomische Veränderungen, die mitunter ohne funktionelle Auswirkung bleiben, dazu [\[Han01\]](#page-180-2), hier sollen aber nur die funktionellen Veränderungen betrachtet werden.

Nach [\[Lip06\]](#page-182-1) werden zwei Typen funktioneller Klappenvitien unterschieden:

#### • Klappenstenose

Die Klappe öffnet sich nicht genügend weit. Das Blut muss durch einen verengten Querschnitt fließen, was einen erhöhten Druck erfordert.

#### • Klappeninsuffizienz

Die Klappe schließt nicht dicht. Blut, das bereits vorwärts gepumpt wurde, kehrt zurück und muss beim nächsten Herzschlag erneut gepumpt werden. Eine gewisse Blutmenge pendelt also immer hin und her, was das Herz nutzlos belastet.

Beide Typen können auch kombiniert auftreten. Zudem können mehrere Klappen gleichzeitig erkrankt sein, man spricht dann von einem kombinierten Klappenvitium.

Die verschiedenen Klappen sind jedoch sehr unterschiedlich häufig betroffen wie Tab. [2.2](#page-30-0) zeigt. Die Ursachen für Herzklappenfehler sind vielfältig. Nach [\[HL87\]](#page-180-0) kommen für chronische Herzklappenfehler, d.h. für Defekte, die sich allmählich entwickeln, folgende Ursachen in Frage:

#### • Rheumatische Endokarditis

Ein rheumatisches Fieber kann, häufig mit großer Latenzzeit von 10-20 Jahren, zu Veränderungen der Herzklappen in Form verdickter Segel

| Betroffene Klappe | Häufigkeit |
|-------------------|------------|
| Mitralklappe      | $70\%$     |
| Aortenklappe      | $25\%$     |
| Trikuspidalklappe | $4\%$      |
| Pulmonalklappe    | $1\%$      |

<span id="page-30-0"></span>Tab. 2.2: Häufigkeit erworbener Herzklappenfehler [\[Lip06\]](#page-182-1)

und der Verschmelzung von Kommissuren, führen. Insbesondere die Mitralklappe ist hiervon betroffen.

#### $\bullet$  Infektiöse Endokarditis

Bakterielle Infektionen des Klappenapparats können alle Strukturen betreffen und zerstören. Zu  $85\%$  ist das linke Herz betroffen.

#### $\bullet$  Degenerative Veränderungen

Neben allgemeiner Alterung, fuhren Verkalkung oder krankhafte (myo- ¨ matöse) Segelverdickung zur Degeneration der Klappe. Degenerative Veränderungen treten meist erst im fortgeschrittenen Lebensalter ( $> 60$  Jahre) auf.

#### • Sekundäre Ursachen

Klappenfehler können als Folge anderer Erkrankungen auftreten, beispielsweise aufgrund einer Dilatation des Ventrikels, eines Herzinfarktes oder bereits erworbener, anderer Klappenfehler.

Die einem konkreten Fall tatsächlich zugrunde liegenden Ursachen sind häufig nicht eindeutig feststellbar. Untersuchungen deuten aber auf eine Dominanz degenerativer Veränderungen gegenüber endokarditischen Ursachen hin [\[Han01\]](#page-180-2).  $A$ kut, d.h. plötzlich, treten Herzklappenfehler, von Ausnahmen abgesehen, nur als Insuffizienzen von Aorten- oder Mitralklappe auf. Unmittelbare Ursache sind meist Perforationen von Taschen bzw. Segeln, oder der Riss eines Papillarmuskels oder Sehenfadens.

Der Schweregrad von Herzklappenfehlern, aber auch von anderen Erkrankungen des Herzens, wird üblicherweise den Empfehlungen der New York Heart Assosciation (NYHA) entsprechend in vier Klassen eingeteilt [\[Lip06\]](#page-182-1):

- I (leicht): Ein Herzfehler ist zwar mit entsprechenden Untersuchungen nachweisbar, der Patient hat jedoch (noch) keine Beschwerden.
- II (m¨aßig): Beschwerden (Atemnot, Beinschwellungen, usw.) treten nur nach starker körperlicher Anstrengung auf.
- III (bedeutsam): Beschwerden werden schon durch leichte Anstrengung ausgelöst.
- IV (schwer): Beschwerden bestehen auch schon bei körperlicher Ruhe.

Im Folgenden soll nun die isolierte *Mitralklappeninsuffizienz*, verkürzt oft als Mitralinsuffizienz bezeichnet, näher betrachtet werden. Die hierbei vorliegende Undichtigkeit der Mitralklappe führt zur so genannten Regurgitation, d.h. zum jetartigen Ruckfluss von Blut aus dem linken Ventrikel in den linken Vorhof ¨ während der Kammersystole.

Pathophysiologisch am bedeutsamsten ist dabei die fortschreitende Volumenbelastung des linken Herzens durch das Pendelblut. Diese fuhrt zu einer Di- ¨ latation von linkem Vorhof und Ventrikel, meist mit der Folge, dass sich die Insuffizienz durch den ebenfalls dilatierten Mitralklappenring selbst verstärkt. Das Ausmaß der Regurgitation hängt neben der Größe der Undichtigkeit von den vorherrschenden Druckverhältnissen ab: erschweren eine gleichzeitig vorliegende Aortenstenose oder arterieller Hochdruck den Auswurf des Blutes, fällt die Regurgitation größer aus. [\[HL87\]](#page-180-0)

Eine wichtige Kenngröße der Mitralinsuffizienz ist das Regurgitationsvolumen oder regurgitierende Schlagvolumen RSV als Differenz des gesamten linksventrikulären Schlagvolumens  $SV$  und des in die Aorta ausgeworfenen Vorwärtsschlagvolumens  $VSV$ :

$$
RSV = SV - VSV = EDV - ESV - VSV \tag{2.4}
$$

Weiterhin wird die Regurgitationsfraktion RF definiert als

$$
RF = \frac{RSV}{SV}
$$
\n
$$
(2.5)
$$

In der Mehrzahl der Fälle entwickelt sich die Mitralinsuffizienz langsam und teilweise über Jahrzehnte asymptomatisch. Unabhängig von der oben genannten NYHA-Klassifikation beschreiben Horstkotte und Loogen [\[HL87\]](#page-180-0) drei Phasen, die jedoch nicht notwendigerweise alle erreicht werden.

#### • Phase 1: Leichtgradige Mitralinsuffizienz

Die leichtgradige Mitralinsuffizienz ist durch eine Regurgitationsfraktion  $\langle 30\%$  gekennzeichnet. Ein normales Vorwärtsschlagsvolumen wird durch die Erhöhung des gesamten Schlagvolumens aufrechterhalten. Damit einher geht eine kompensatorische Myokardhypertrophie, d.h. die Herzmuskelzellen nehmen an Größe und Gewicht zu. Auf diese Weise bleibt der mittlere linksatriale Druck weitgehend unbeeinflusst.

#### • Phase 2: Mittelgradige Mitralinsuffizienz

Bei einer Regurgitationsfraktion von 30-50 % liegt eine mittelgradige Mitralinsuffizienz vor. Aufgrund des erhöhten Regurgitationsvolumens kann das normale Vorwärtsschlagvolumen nicht mehr erreicht werden. In der Folge steigen die enddiastolischen und endsystolischen Volumina, was wiederum zu erhöhten enddiastolischen Drücken im linken Ventrikel, im Vorhof und schließlich in der Pulmonalarterie führt. Die hauptsächlich dilative Vergrößerung des linken Herzens schreitet voran.

#### • Phase 3: Hochgradige Mitralinsuffizienz

Bei einer hochgradigen Mitralinsuffizienz übersteigt das Regurgitationsvolumen das Vorwärtsschlagvolumen, d.h. die Regurgitationsfraktion ist > 50 %. Ab einer gewissen Belastung scheitern alle Kompensationsversuche, es kommt zur Dekompensation des linken Ventrikels mit stark reduziertem Vorwärtsschlagvolumen, Lungenstauung und deutlich erhöhten Drücken. Der erhöhte Druck in der Pulmonalarterie führt dazu, dass auch der rechte Ventrikel stark belastet wird und bald ebenfalls dekompensiert. Angesichts stark hypertropher und dilatierter Herzmuskel stellt sich schließlich eine Überlastungsinsuffizienz des gesamten Herzens ein.

Die Mitralinsuffizienz entwickelt sich bei der Mehrzahl der Patienten asymptomatisch und bleibt teilweise uber Jahrzehnte unbemerkt. Oft treten Symptome ¨ erst im späten Stadium mit Beginn der Linksherzdekompensation auf. Typisch sind Müdigkeit, Herzklopfen und Atemnot bei Belastung, später auch in Ruhe, vor allem nachts. Die Veränderungen des Herzmuskels können hingegen bereits lange vor dem Auftreten von Symptomen ein irreversibles Ausmaß erreichen.

## <span id="page-32-0"></span>2.4 Diagnostik von Herzfehlern

Der Verdacht auf einen Herzfehler kommt in vielen Fällen bereits beim Hausarzt aufgrund einfacher Untersuchungen auf. So werden mitunter auch asymptomatische Herzfehler im Anfangsstadium zufällig entdeckt. Die anschließende umfassende Diagnostik hat das Ziel, den Verdacht zweifelsfrei zu bestätigen oder zu widerlegen und gegebenenfalls die konkrete Ausprägung der Erkrankung im Hinblick auf erforderliche Therapiemaßnahmen festzustellen.

Die chirurgische Intervention ist dabei die ultima ratio, so dass in Fällen ohne unmittelbare Operationsnotwendigkeit die Frage nach dem zu erwartenden weiteren Verlauf des Defekts von entscheidender Bedeutung ist. Leichte Mitralinsuffizienzen sind beispielsweise nicht zwangsläufig progredient und können lebenslang unauffällig bleiben. Über den zu erwartenden Verlauf lässt sich zwar eine Prognose abgeben, eine gesicherte Antwort ist jedoch nicht möglich. Somit ist es eine weitere wichtige Aufgabe diagnostischer Verfahren, bei regelmäßigen Kontrolluntersuchungen auch geringfügiges Fortschreiten der Erkrankung zuverlässig zu detektieren.

### <span id="page-33-0"></span>2.4.1 Basisdiagnostik

Die folgenden einfachen Untersuchungsmethoden geben Hinweise auf das Vorliegen eines Herzfehlers und führen oft allein bereits zu einer Verdachtsdiagnose:

#### • Auskultation

Das Abhören des Herzens mit dem Stethoskop offenbart charakteristische Töne und Geräusche insuffizienter oder stenotischer Klappen. In Abhängigkeit der Abhörstelle, der Art und der zeitlichen Lage eines Geräuschs innerhalb des Herzzyklus lassen sich Rückschlüsse auf die betroffene Klappe und den Typus des Defekts ziehen. Allerdings können akzidentelle, funktionelle Geräusche zu falschen Ergebnissen führen. Bei der Mitralinsuffizienz gilt ein bandförmiges, sich über die gesamte Systole erstreckendes, über die Herzspitze hörbares Geräusch mit Ausstrahlung in die Achselhöhle als klinischer Leitbefund [\[KU03\]](#page-182-2).

#### • Phonokardiographie

Statt eines Stethoskops werden mehrere Mikrofone auf der Brust angebracht und die aufgenommenen Signale mit einem Schreiber aufgezeichnet.

#### • Elektrokardiogramm (EKG)

Die Signale der elektrischen Erregung des Herzens geben zwar keine spezifischen Hinweise auf einen bestimmten Herzklappenfehler, geben aber vor allem im fortgeschrittenen Stadium Aufschluss über Schädigungen des Herzens, beispielsweise Hypertrophie, Vorhofflimmern oder Innen-schichtschädigung [\[HL87\]](#page-180-0).

### <span id="page-33-1"></span>2.4.2 Echokardiographie

Die Echokardiographie ist die Ultraschallbildgebung des Herzens und der herznahen Gefäße. Die Untersuchung erfolgt in der Regel transthorakal, d.h. durch Aufsetzen der Sonde auf die Brust (transthorakale Echokardiographie, TTE). Da die Bildgebung durch die Rippen hindurch zu Abschattungen des Schallstrahls führt, muss der Schallkopf stets zwischen den Rippen aufgesetzt werden. Sind Strukturen im Brustraum auf diese Weise nicht oder schlecht darstellbar sind, kann ein spezieller Schallkopf in die Speiseröhre eingeführt werden und somit einen anderen Blickwinkel ermöglichen (transösophageale Echokardiographie, TEE).

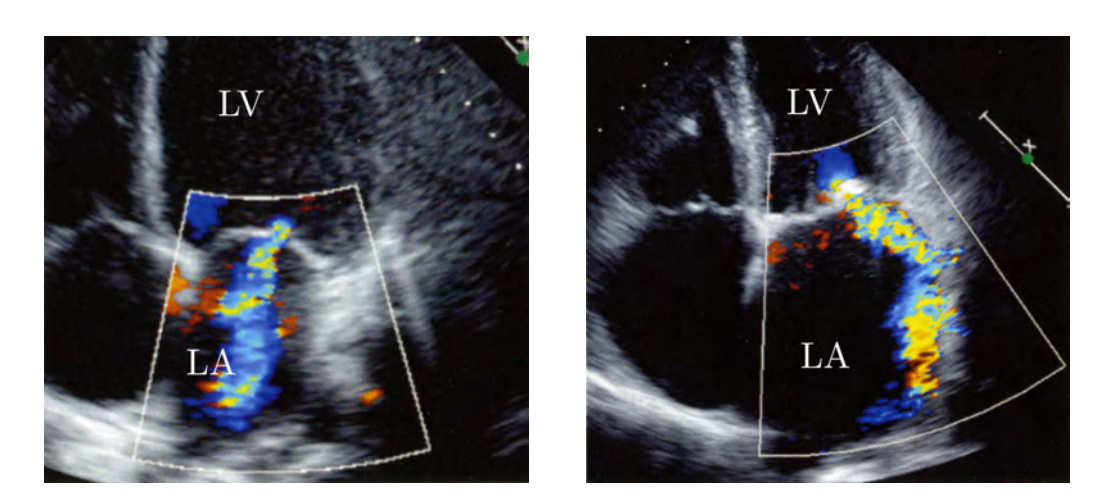

Abb. 2.5: Farb-Doppler-Echokardiographie (aus [\[BPSE07\]](#page-177-1)) Links: Funktionelle Mitralinsuffizienz mit zentralem Jet. Rechts: Degenerative Mitralinsuffizienz mit exzentrischem Jet LA: Linkes Atrium, LV: Linker Ventrikel

<span id="page-34-0"></span>Ultraschallbildgebung basiert auf dem Prinzip der Reflexion von Schallwellen an der Grenzfläche zweier Medien unterschiedlicher akustischer Impedanz. Ein fokussierter Schallstrahl mit einer Frequenz im MHz-Bereich dringt bis zu einer bestimmten Tiefe in den Körper ein und kehrt mehrfach reflektiert zurück. Die empfangenen Signale geben Auskunft über die Gewebestruktur entlang des Strahls. Um ein zweidimensionales Bild zu erhalten, wird der Strahl im Schallkopf mechanisch oder elektronisch geschwenkt, so dass er eine Ebene überstreicht. Dadurch bedingt ist die Auflösung ortsabhängig, sie nimmt mit wachsender Entfernung zum Schallkopf ab.

Eine gebräuchliche Ergänzung des Verfahrens ist die *Doppler-Echokardiogra*phie, die unter Ausnutzung des Doppler-Effekts Blutflussgeschwindigkeiten be-stimmt. Nach [\[Erb07\]](#page-179-0) gilt für die Frequenzverschiebung  $\Delta f$  (Doppler-Shift)

$$
\Delta f \sim |\vec{v}| \cos \alpha \tag{2.6}
$$

Da der Winkel  $\alpha$  zwischen Schallstrahl und Blutfluss in der Regel nicht bekannt ist, lässt sich die Geschwindigkeit meist nur semiquantitiv, d.h. relativ bestimmen. Blutfluss quer zum Schallstrahl wird nicht erfasst.

Pulse-wave- und continuous-wave-Doppler-Technologie messen Flussgeschwindigkeiten jeweils an nur einem Punkt bzw. entlang einer Linie. Beim Farb-Doppler werden die Geschwindigkeiten flächig abgetastet und farbig kodiert dargestellt: Blutfluss zum Schallkopf hin erscheint rot, Blutfluss vom Schallkopf weg blau. [\[KU03\]](#page-182-2)

Fur die Diagnostik der Mitralinsuffizienz ist die Echokardiographie derzeit ¨ das wichtigste bildgebende Verfahren. Die 2D-Echokardiographie dient dabei vornehmlich der Beurteilung der Mitralklappen-Morphologie und der Größenverhältnisse von linkem Vorhof und linkem Ventrikel. Die Regurgitation wird nach Möglichkeit von der Herzspitze her angelotet, so dass sie im Farb-Doppler blau erscheint (Abb. [2.5\)](#page-34-0). Hohe Regurgitationsgeschwindigkeiten von bis zu  $6 \text{ m/s}$  können jedoch zu mehrfachem Aliasing führen und so die Quantifizie-rung verfälschen [\[KU03\]](#page-182-2).

Für die Bestimmung des Regurgitationsvolumens existieren verschiedene Verfahren [\[BPSE07\]](#page-177-1). Weitgehend durchgesetzt hat sich die semiquantitative Berechnung mittels der PISA-Methode (proximal isovelocity surface area). Dabei werden in der Nähe der Klappen Halbkugelschalen gleicher Geschwindigkeit betrachtet, aus denen sich Regurgitationsöffnung und Regurgitationsfluss abschätzen lassen.

## <span id="page-35-0"></span>2.4.3 Röntgenbildgebung

Die konventionelle Radiographie (Röntgenbild) ermöglicht Rückschlüsse auf Lage und Größe des Herzens und mithin gegebenenfalls auf pathologische Veränderungen der Herzmorphologie. Ublicherweise wird eine dorso-ventrale Projektion, d.h. mit Strahlengang vom Rucken zum Bauch, und eine Seiten- ¨ projektion angefertigt. Mitralklappendefekte sind durch typische Zeichen erkennbar, vor allem die Vergrößerung des linken Vorhofs und des linken Ventrikels. Bei ventrikulärer Dekompensation sind zudem Zeichen der Lungenstauung sichtbar [\[RD99\]](#page-186-1). Allerdings ist die Unterscheidung von Mitralstenose, -insuffizienz und kombiniertem Mitralvitium unsicher [\[TBLT98\]](#page-188-7).

## <span id="page-35-1"></span>2.4.4 Angiographie

Die Angiographie, bei Herzuntersuchungen spezifischer auch Angiokardiographie genannt, ist ein röntgenologisches Durchleutungsverfahren zum Nachweis funktioneller und morphologischer Gefäßveränderungen. Dazu wird über einen Herz- oder Gefäßkatheter ein Kontrastmittel ins Blut eingeleitet, das im anschließend erstellten Röntgenbild deutlich sichtbar wird.

Bei der Mitralinsuffizienz wird der Rückstrom von Kontrastmittel aus dem linken Ventrikel in den Vorhof sichtbar (Abb. [2.6\)](#page-36-2). Zudem sind Auswurffraktion und endsystolisches bzw. enddiastolisches Volumen bestimmbar [\[RD99\]](#page-186-1). Ergänzend wird oft ein Katheter mit Drucksensor in Ventrikel und Vorhof eingeführt, da die intrakavitären Druckkurven ebenfalls Aufschluss über den Zustand der Mitralklappe geben [\[HOWF01\]](#page-181-0).
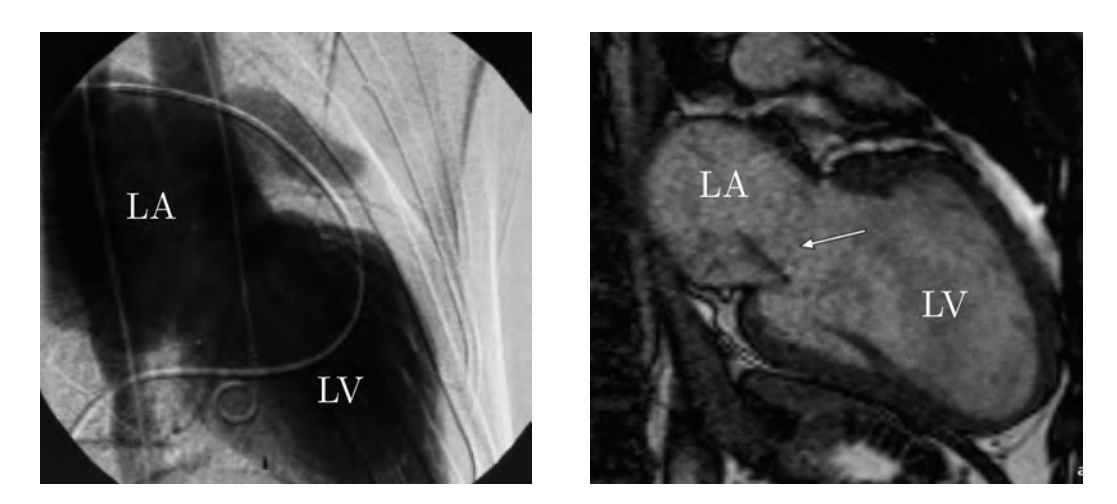

<span id="page-36-0"></span>Abb. 2.6: Mitralinsuffizienz in der Radiodiagnostik. Links: Angiokardiogramm; Kontrastmittel-gefüllter Vorhof [\[RD99\]](#page-186-0). Rechts: MRT; systolisch erkennbarer Jet [\[BPSE07\]](#page-177-0) LA: Linkes Atrium, LV: Linker Ventrikel

### 2.4.5 Tomographische Bildgebung

Von allen tomographischen Verfahren wird für die Untersuchung von Herzfehlern vornehmlich die Magnetresonanztomographie (MRT) eingesetzt. Die Computertomographie (CT), die Positronenemissionstomographie (PET) und andere Verfahren spielen bislang nur eine geringe Rolle. Die MRT erzeugt zeitlich aufgelöste Schnittbilder mit gutem Kontrast zur Beurteilung von Herzund Gefäßmorphologie. Zudem lassen sich mittels Volumetrie sowohl vitiumbedingte Veränderungen der Ventrikelvolumina als auch das transmitrale Regurgitationsvolumen bestimmen [\[SBB05\]](#page-186-1).

Bei Patienten mit Mitralinsuffizienz wird während der Systole der Regurgitationsjet sichtbar (Abb. [2.6\)](#page-36-0). Uber Phasenkontrast-Flussmessung (siehe Ab- ¨  $\operatorname{schn.} 3.5.2$ ) ist zudem eine Quantifizierung des Regurgitationsvolumens möglich. Dazu wird das systolische Auswurfvolumen bestimmt und vom Volumen diastolischen Einstroms subtrahiert. Da sich die Mitralklappe jedoch erheblich bewegt, neigt diese Methode zur Unterschätzung der Regurgitation. [\[BPSE07\]](#page-177-0)

# 2.5 Therapie von Herzfehlern

Auf die ausfuhrliche Diagnostik eines Herzfehlers folgt die Wahl einer geeig- ¨ neten Therapie. Grundlegend ist zwischen der konservativen, d.h. im Wesentlichen medikamentösen Therapie und der chirurgischen Therapie zu entscheiden. Gerade in den mittelschweren Fällen muss der Arzt mit größter Sorgfalt zwischen beiden Formen abwägen: einerseits stellt eine Operation einen schwerwiegenden, stark belastenden Eingriff mit teils beträchtlichen Nachwirkungen dar, der insofern eher hinausgezögert werden sollte; andererseits birgt die konservative Therapie das Risiko, den optimalen Operationszeitpunkt zu verpassen, zumal die Medikamente Symptome fortschreitender Organschädi-gung unterdrücken können [\[Han01\]](#page-180-0).

### 2.5.1 Konservative Therapie

Bei erworbenen Herzklappenfehlern zielt die konservative Therapie vor allem darauf ab, die Entwicklung einer Herzinsuffizienz zu verhindern oder hinauszuzögern, beispielsweise durch Reduzierung der Druckbelastung im Kreislauf (sog. Nachlastsenkung), sowie die subjektiv empfundenen Beschwerden zu lindern. Zudem gilt es, Komplikationen durch Thrombenbildung oder Rhythmusstörungen zu verhüten. Bei infektiöser oder rheumatischer Ursache ist daruberhinaus die Behandlung der akuten Endokarditis bzw. des akuten rheu- ¨ matischen Fiebers von größter Bedeutung. Nach dem Abklingen muss erneutes Auftreten durch prophylaktische Maßnahmen verhindert werden. Eine ausfuhr- ¨ liche Diskussion der in Frage kommenden Wirkstoffe findet sich bei [\[HL87\]](#page-180-1).

Bei Kindern mit angeborenen Herzfehlern ist die Lebenserwartung ohne chir-urgische Therapie in den meisten Fällen eingeschränkt [\[Lan98\]](#page-182-0). Eine konservative Therapie wird daher nur ausnahmsweise zur Uberbrückung gebenenfalls notwendiger Wartezeiten bis zur Operation gewählt.

### 2.5.2 Chirurgische Therapie

Die chirurgische Therapie defekter Herzklappen strebt die vollständige Beseitigung einer Stenose oder Insuffizienz an, indem die Klappe je nach Ursache und Stadium der Erkrankung entweder rekonstruiert oder durch eine Prothese ersetzt wird.

Für den Ersatz steht heute eine große Anzahl verschiedener künstlicher und biologischer Klappenprothesen zur Verfugung (vgl. Abb. [2.7\)](#page-38-0). In erheblichem ¨ Maße nachteilig ist jedoch, dass sie teilweise nur begrenzt haltbar sind, die linksventrikuläre Funktion beeinträchtigen können, mitunter problematische Immunreaktionen hervorrufen und zu Thrombenbildung (Thrombogenität) und Blutschädigung (Hämolyse) neigen, was lebenslange medikamentöse Nachbehandlung erforderlich macht. Aus diesen Gründen wird grundsätzlich, wann immer möglich, die klappenerhaltende Rekonstruktion angestrebt. Allerdings ist die Rekonstruktion der Taschenklappen wegen der anatomischen Gegebenheiten und häufig bereits fortgeschrittener Zerstörung der Klappentaschen nur

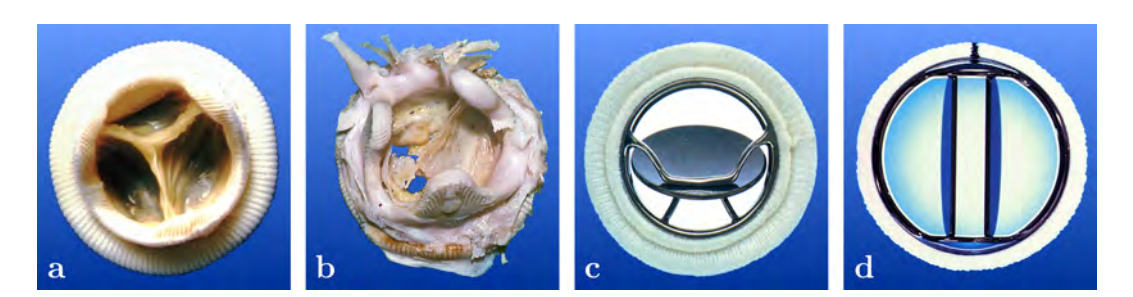

Abb. 2.7: Prothetische Herzklappen: a) Xenomedica Mitralprothese; b) zerstörte Hancock Mitralprothese mit multiplen Perforationen der Segel; c) Björk-Shiley Mitralprothese; d) St.-Jude-Medical Mitralprothese

<span id="page-38-0"></span>selten möglich. Bei den atrioventrikulären Klappen hingegen wird die Rekon-struktion in vielen Fällen erfolgreich praktiziert. [\[Han01\]](#page-180-0)

Bis auf wenige Ausnahmen mit minimalinvasiver Technik werden alle Eingriffe an Herzklappen am blutleeren, medikamentös stillgelegten Herzen durchgeführt. Die Pumpfunktion des Herzens und die Gasaustauschfunktion der Lunge wird vorübergehend von einer Herz-Lungen-Maschine übernommen: Das venöse Blut wird über Schläuche der Maschine zugeführt und nach dem Tausch von Kohlendioxid gegen Sauerstoff in die Aorta gepumpt (extrakorporale Zirkulation). [\[Lan98\]](#page-182-0)

Bei Mitralklappenoperationen wird der Thorax in der Regel längs des Brustbeins eröffnet. Nach dem Freilegen des Herzens und der Aufnahme der extrakorporalen Zirkulation erfolgt der Zugang zur Mitralklappe über einen Schnitt in den linken Vorhof oder, nach Offnung des rechten Vorhofs, in das Vorhof- ¨ septum. Je nach Ausprägung einer Klappeninsuffizienz kommen verschiedene Rekonstruktionsmaßnahmen in Frage. Ein dilatierter Klappenring kann durch eine Ringprothese verkleinert werden, gerissene oder überdehnte Sehnenfäden, Papillarmuskeln oder Segel können mit Nähten und gegebenenfalls prothetischen "Flicken" repariert werden. Sind jedoch Teile der Klappen degeneriert,<br>strucken burch Fatzijn hungen zu wurd die Klappe sustat wurden. Dem wurden etwa durch Entzündungen, so muss die Klappe ersetzt werden. Dazu werden die Segel am Ring abgetrennt und die Prothese wird unter Beibehaltung des natürlichen Halteapparats mit filzverstärkten Nähten implantiert. [\[Lan98\]](#page-182-0)

Die Mitralklappenrekonstruktion wird mit großem Erfolg durchgeführt. Die Überlebensrate beträgt  $94\%$  nach 5 Jahren und  $84\%$  nach 10 Jahren. Bei etwa 20 % der Patienten muss innerhalb von 10 Jahren und bei 50 % innerhalb von 20 Jahren ein sekundärer Klappenersatz durchgeführt werden. Die Uberlebensrate nach Mitralklappenersatz beträgt etwa  $82\%$  nach einem Jahr, 68 % nach 5 Jahren und 55 % nach 10 Jahren, wobei zu bedenken ist, dass der Klappenersatz häufiger bei älteren Patienten durchgeführt wird [\[Lan98\]](#page-182-0). Bei Patienten, die sich trotz operationswürdiger Mitralinsuffizienz einem Eingriff nicht unterziehen, liegt die Überlebensrate nach 5 Jahren bei nur 27 % [\[HL87\]](#page-180-1).

Die Indikation zur Operation erworbener Herzklappenfehler ist eine schwerwiegende Entscheidung, die sorgfältiger Bewertung aller diagnostischen Faktoren bedarf. Erschwert wird die Entscheidung dadurch, dass viele Faktoren lediglich durch retrospektive Studien an zumeist kleinen Kollektiven erarbeitet wurden und ihr Einfluss somit nicht hinreichend belegt ist.[\[HL87\]](#page-180-1).

Bei der akuten Mitralinsuffizienz ist ein sofortiger Eingriff unumstritten erforderlich, oft sogar als Notfalloperation [\[Lan98\]](#page-182-0). Bei der chronischen Mitralinsuffizienz richtet sich die Indikation nach der klinischen Symptomatik und den hämodynamischen Befunden. Bei Patienten mit einer Regurgitationsfraktion > 50 % und manifester Linksherzdekompensation (NYHA IV) gilt der Eingriff trotz bereits erhöhten Operationsrisikos als unumgänglich. Auch Patienten im Stadium NYHA III, mit deutlichen Atembeschwerden, wiederholt auftretenden oder sich nicht zurückbildenden Lungenödemen, kompensierter Linksherzinsuffizienz und erhöhtem linksatrialem Mitteldruck wird ebenfalls dringend zur Operation geraten. Bei Insuffizienzen im Stadium NYHA II wird der Verlauf in der Regel zunächst engmaschig beobachtet. Erst bei nennenswerter Zunahme der Herzgröße, der Regurgitationsfraktion oder des pulmonalarteriellen Drucks wird der Eingriff empfohlen.[\[HL87\]](#page-180-1)

## 2.6 Zusammenfassung

Angeborene und erworbene Herzfehler bilden eine Gruppe kardialer Erkrankungen, deren Variantenreichtum ausgefeilte Differenzialdiagnostik und angepasste Therapiemaßnahmen erfordert. Einige, leichtgradige Fälle bleiben lebenslang ohne Auswirkung auf die körperliche Belastbarkeit und das Wohlbefinden des Patienten. Andere entwickeln sich zu einer erheblichen Störung der Herz-Kreislauf-Funktion, die unbehandelt zum Tod fuhrt. Aus klinischer Sicht ¨ steht insofern die Frage der Progedienz, also die zu erwartende Entwicklung der Erkrankung, im Vordergrund.

Arzten steht ein breites Spektrum diagnostischer Verfahren zur Verfügung, von denen eine Auswahl vorgestellt wurde. Keines der Verfahren allein kann jedoch hinreichend umfassende und zuverlässige Informationen über einen Herzfehler liefern. Für die Therapieentscheidung ist daher das Gesamtbild aus vielen einzelnen Faktoren maßgeblich.

Während sich Gefäß- oder Klappenmorphologie und gegebenenfalls bereits hypertrophierte oder dilatierte Herzmuskelareale in Echokardiographie und MRT gut erkennen und beurteilen lassen, ist die Darstellung und Quantifizierung pathologischer Blutströmungen, im Falle der Mitralinsuffizienz des Regurgitationsjets, technisch limitiert. Mit der Doppler-Echokardiographie steht zwar ein flexibles und kostengünstiges Flussbildgebungsverfahren zur Verfügung; aufgrund der Eindimensionalität der Flussmessung und der Abhängigkeit vom Anlotungswinkel ist das Ergebnis jedoch stark vom Untersucher abhängig. Es besteht das Risiko, das Ausmaß der pathologischen Strömung zu unterschätzen. Die Angiographie liefert zuverlässig quantitative Flussdaten, ist aber aufwändig und angesichts der notwendigen Katheterisierung nicht ungefährlich.

Wünschenswert wäre also ein bildgebendes Verfahren, das den Verlauf von Blutflüssen räumlich und zeitlich erfasst, eine genaue Quantifizierung ermöglicht und zudem reproduzierbar und untersucherunabhängig ist. Die *tridirektionale* Phasenkontrast-MRT ist ein technischer Ansatz, der das Potenzial hat, diese Lücke zu schließen. Ihre Funktionweise soll im nun folgenden Kapitel beschrieben werden.

# Kapitel 3

# Magnetresonanztomographie

# $3.1$  Einführung

Die Magnetresonanztomographie (MRT), auch als Kernspinresonanztomographie bezeichnet, gehört heute zu den wichtigsten Verfahren der radiologischen Diagnostik. Sie ist nicht invasiv und abgesehen von gelegentlichen Nervenstimulationen frei von Nebenwirkungen. Insbesondere entsteht fur den Patienten ¨ keinerlei Strahlenbelastung wie beispielsweise bei der Computertomographie.

Die Schnittbilder der MRT zeichnen sich generell durch einen sehr guten Weichgewebekontrast aus. Durch gezielte Anpassung der Gerätesteuerung können bestimmte Aspekte besonders hervorgehoben werden, so dass sich inzwischen eine Vielzahl so genannter Sequenzen für verschiedene medizinische Fragestellungen etabliert hat. Für die vorliegende Arbeit von entscheidender Bedeutung ist die Möglichkeit, auch Bewegungsgeschwindigkeiten messen zu können.

Die der MRT zugrundeliegende Theorie ist zweifellos faszinierend. Lange Zeit galt der Grundsatz, dass sich Objekte, die kleiner sind als die Wellenlänge der verwendeten Messenergie, nicht abbilden lassen [\[Hor06\]](#page-180-2). Bei der MRT wird diese Beschränkung durchbrochen: die Verteilung von Wasserstoffkernen wird bildlich dargestellt, indem ihre scharfe Resonanzabsorption mittels starker Magnetfelder räumlich kodiert wird [\[Mar02\]](#page-183-0). Während die dabei gesendeten und empfangenen Radiosignale im UKW-Bereich, also bei Wellenlängen von 1-10 m, liegen, lassen sich Bildauflösungen im Submillimeterbereich erreichen.

Vollständig ist die MRT nur über die Quantenmechanik zu erklären, worauf hier jedoch verzichtet wird. Stattdessen wird in Anlehnung an [Dös00] und [\[Pic00\]](#page-185-0) ein semiklassischer Ansatz verwendet, um das Prinzip der Bildgebung, soweit es für diese Arbeit relevant ist, zu beschreiben. Tiefergehende Darstellungen finden sich beispielsweise bei [\[HBTV99\]](#page-180-3), [\[SB99\]](#page-186-2) und [\[Abr04\]](#page-176-0).

### 3.2 Kernspinresonanz

### 3.2.1 Magnetisierung

Jeder Atomkern besitzt ein magnetisches Dipolmoment  $\vec{\mu}$ , das sich aus den einzelnen Dipolmomenten der in ihm enthaltenen Protonen und Neutronen zusammensetzt. In der medizinischen MRT beschränkt man sich nahezu ausschließlich auf die Nutzung des Wasserstoffatoms, da es mit dem aus nur einem Proton bestehenden Kern ein hohes magnetisches Dipolmoment besitzt und in biologischem Gewebe in relativ hohen Konzentrationen vorkommt.

Gerät ein solcher magnetischer Dipol in den Einfluss eines starken äußeren Magnetfelds, so sollte er sich eigentlich wie eine Kompassnadel darin ausrichten. Aus quantenmechanischen Gründen ist diese Vorstellung jedoch nicht ganz korrekt: Eng verbunden mit dem magnetischen Dipolmoment von Protonen (und auch von Neutronen und Elektronen) ist die Eigenschaft des Spins, die als Eigendrehimpuls  $\vec{L}$  des Teilchens aufgefasst werden kann. Es gilt:

$$
\vec{\mu} = \gamma \cdot \vec{L} \tag{3.1}
$$

Dabei ist  $\gamma$  das *gyromagnetische Verhältnis*, eine für jedes Teilchen spezifische Konstante. Für Wasserstoff ist  $\gamma = 42.58 \text{ MHz/T}$ .

Zu einem äußeren Magnetfeld richten sich der Spin und mit ihm das magnetische Dipolmoment entweder parallel oder anti-parallel aus. Dies entspricht zwei verschiedenen Energiezuständen, wobei die parallele Ausrichtung energetisch niedriger liegt. Mithilfe der Boltzmann-Statistik lässt sich zeigen, dass im Gleichgewichtszustand ein Überschuss an parallel ausgerichteten Spins von lediglich 6,6 ppm vorhanden ist, aus dem eine makroskopische Magnetisierung  $M$  resultiert.

Es ist zwar zu bedenken, dass sich Spins der Unschärferelation gemäß niemals exakt entlang des äußeren Magnetfelds ausrichten und es in der Folge einem Kreisel gleich zu einer Präzessionsbewegung kommt. Da diese jedoch unkorreliert ist, zeigt die makroskopische Magnetisierung im Gleichgewichtszustand stets in Richtung des äußeren Magnetfelds.

### 3.2.2 Anregung

Im Folgenden zeige das äußere Magnetfeld, repräsentiert durch seine magnetische Flussdichte  $B$ , in Richtung der z-Achse eines kartesischen Koordinatensystems, d.h.  $\vec{B} = (0,0, B_z)$ . Dementsprechend zeigt dann auch  $\vec{M}$  in diese Richtung.

<span id="page-44-1"></span>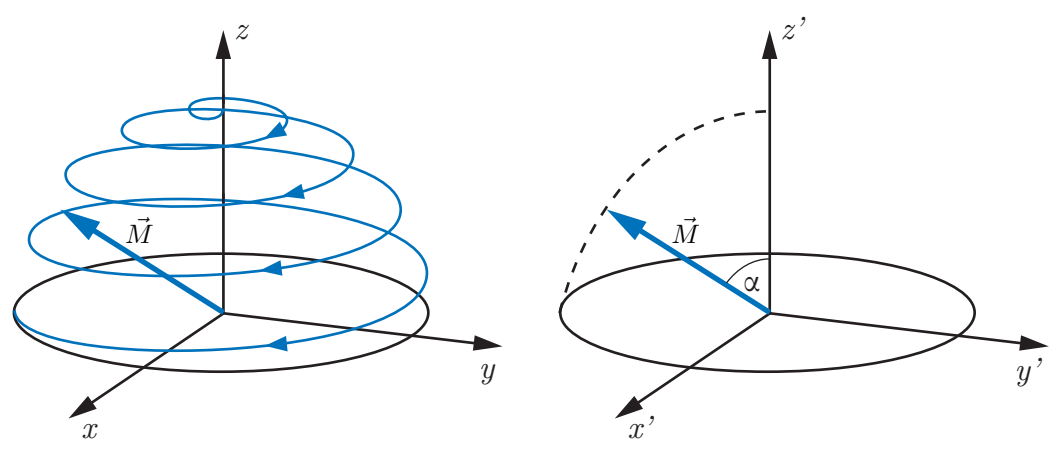

<span id="page-44-2"></span>(a) Ruhendes Koordinatensystem (b) Rotierendes Koordinatensystem

Abb. 3.1: Anregung: Kippen des Magnetisierungsvektors aus der Ruhelage

Die makroskopische Magnetisierung des Gleichgewichtszustands lässt sich nun durch Einstrahlen einer elektromagnetischen Welle verändern, indem Spins vom energetisch niedrigeren Zustand in den energetisch höheren Zustand gebracht werden. Ausgelöst wird dieser Übergang letztlich durch Absorption ei-nes Photons, dessen Energie der Differenz beider Zustände entsprechen muss<sup>[1](#page-44-0)</sup>:

$$
E_{Photon} = \hbar \cdot \omega_0 = \Delta E = \gamma \cdot \hbar \cdot B_z \tag{3.2}
$$

Für die Winkelgeschwindigkeit der elektromagnetischen Welle gilt folglich

$$
\omega_0 = \gamma \cdot B_z \tag{3.3}
$$

Diese Winkelgeschwindigkeit ist gleichzeitig die Winkelgeschwindigkeit, mit der die Spins im Magnetfeld präzedieren. Bei der Anregung handelt es sich also um ein Resonanzphänomen, dessen Resonanzfrequenz  $f = 2\pi\omega_0$  Larmorfrequenz genannt wird.

Löst man sich nun der Einfachheit halber von der quantenmechanischen Sichtweise, lässt sich das Prinzip der Kernspinresonanz folgendermaßen erklären: wird ein transversales, d.h. zum Hauptfeld  $B$  orthogonales, magnetisches Wechselfeld mit Amplitude  $B_T$  und Frequenz  $\omega_T$  eingestrahlt, so wird die makroskopische Magnetisierung periodisch geringfügig ausgelenkt. Ist  $\omega_T = \omega_0$ , also gerade die Larmorfrequenz, kommt es zur Resonanz, die zu einer spiralförmigen Präzessionsbewegung des Magnetisierungsvektors  $\vec{M}$  führt, in deren Verlauf

<span id="page-44-0"></span><sup>&</sup>lt;sup>1</sup>Es ist  $\hbar = \frac{h}{2\pi}$  und  $h = 6{,}626 \cdot 10^{-34}$  Js das Plancksche Wirkungsquantum.

dieser immer weiter in die x-y-Ebene kippt (Abb. [3.1a\)](#page-44-1).

Zur Beschreibung der weiteren Vorgänge ist es üblich, ein mit  $\omega_0$  rotierendes Bezugssystem einzuführen. Betrachtet man die spiralförmige Präzessionsbewegung in diesem Bezugssystem, so erscheint sie als einfaches Kippen des Magnetisierungsvektors aus seiner Ruhelage in z-Richtung in die x'-y'-Ebene (Abb. [3.1b\)](#page-44-2). Für den Winkel zwischen z-Achse und Magnetisierungsvektor, den so genannten Flipwinkel  $\alpha$ , gilt

 $\alpha = \gamma \cdot B_T \cdot \tau$  (3.4)

Der Flipwinkel ist offensichtlich abhängig von der Stärke des magnetischen Wechselfelds  $B_T$  und der Dauer  $\tau$ . Bemerkenswerterweise reicht für  $B_T$  eine Flussdichte von wenigen Millitesla.

#### <span id="page-45-0"></span>3.2.3 Relaxation

Wird das transversale Wechselfeld abgeschaltet, präzediert  $\vec{M}$  weiter um die z-Achse, nun aber auf einer Kreisbahn. Theoretisch müsste dieser Zustand ununterbrochen andauern. Innere, durch thermische Molekularbewegung hervorgerufene Störungen führen aber zu einer langsamen Rückkehr in den Gleichgewichtszustand: es kommt zur Relaxation (Abb. [3.2\)](#page-46-0).

Dabei sind zwei unterschiedliche Phänomene zu unterscheiden:

#### •  $T_1$ -Relaxation

Die Longitudinalmagnetisierung  $M_L$ , d.h. die z-Komponente des Magnetisierungsvektors, relaxiert aufgrund von Wechselwirkungen der Spins mit umliegenden Atomen. Der Vorgang verläuft exponentiell mit der Zeitkonstanten  $T_1$ . Diese ist abhängig von der Flussdichte B des umgebenden Magnetfeldes, von der Temperatur und von der Art des Gewebes. Bei 1-2 Tesla und Zimmertemperatur erreichen die  $T_1$ -Relaxationszeiten für Flüssigkeiten mehrere Sekunden, für Weichgewebe lediglich Zehntelsekunden.

#### •  $T_2$ -Relaxation

Die Transversalmagnetisierung  $M_T$  relaxiert aufgrund von Wechselwirkungen der Spins untereinander. Grund sind technisch oder durch das Gewebe bedingte Feldinhomogenitäten, die zur Dephasierung der Spins und damit zum Abbau der Transversalmagnetisierung führen. Der Vorgang verläuft ebenfalls exponentiell, jedoch mit der deutlich kleineren Zeitkonstanten  $T_2$ .

In der Praxis führen jedoch Inhomogenitäten im Hauptmagnetfeld  $\vec{B_0}$  zu noch schnelleren Dephasierungsvorgängen, die durch die Zeitkonstante  $T_2^*$  beschrieben werden.

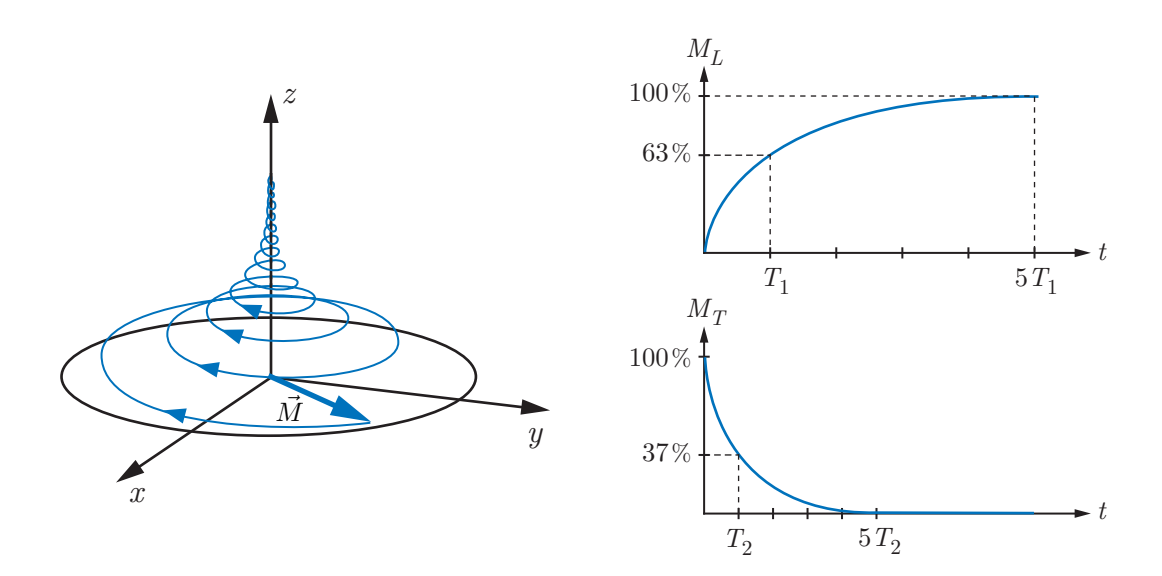

<span id="page-46-0"></span>Abb. 3.2: Relaxation: Rückkehr in den Gleichgewichtszustand [\[Sch05\]](#page-187-0)

## 3.3 Bildgebung

### 3.3.1 Ortskodierung

Die Stärke der Transversalmagnetisierung ist von der Wasserstoffdichte und mithin vom Gewebetyp abhängig. Folglich ist sie eine Funktion des Ortes:

$$
M_T = M_T(x, y, z) \tag{3.5}
$$

Daraus ergibt sich der Grundgedanke der Magnetresonanztomographie: die bildliche Darstellung der Transversalmagnetisierung!

Im ortsfesten Bezugssystem erscheint sie als um die z-Achse mit $\omega_0$ rotierender Zeiger:

$$
\underline{M}_T(t) = M_T \cdot e^{j\omega_0 t} \tag{3.6}
$$

In einer Antennenspule, deren Längsachse senkrecht auf der z-Achse steht, induziert die Transversalmagnetisierung ein elektrisches Signal  $S(t)$ . Da sich dieses Signal aber aus den Beiträgen aller angeregten Spinensembles zusammensetzt, lässt sich die räumliche Verteilung der Transversalmagnetisierung  $M_T(x, y, z)$  nicht ohne Weiteres ermitteln. Es bedarf also zusätzlicher Maßnahmen, um im jeweiligen Teilsignal den Ort seiner Herkunft zu kodieren.

Die Kodierung erfolgt über eine sogenannte Sequenz, d.h. über eine Folge von gezielt eingesetzten HF-Pulsen und Gradientenfeldern. Dabei werden üblicherweise drei Kodierungstechniken hintereinander angewandt: die selektive Anregung, die Phasenkodierung und die Frequenzkodierung. Im Folgenden wird o.B.d.A. das Grundprinzip der Ortskodierung fur den Fall beschrieben, dass ¨ eine Schicht in der  $x - y$ -Ebene aufgenommen werden soll (vgl. Abb. [3.3,](#page-48-0) links). Durch Linearkombination der Gradientenfelder in x-, y- und z-Richtung können aber auch beliebige Gradientenrichtungen und mithin beliebige Schichtorientierungen erreicht werden.

#### • Selektive Anregung

Um die Anregung von Spins und somit auch das in der Antenne empfangene Signalgemisch auf eine bestimmte Schicht zu beschränken, wird während des anregenden HF-Pulses dem Hauptmagnetfeld ein Schichtselektionsgradient  $G<sub>S</sub>$  in z-Richtung überlagert. Dies führt zu einem linearen Anstieg der Präzessionsfrequenz entlang der Gradientenachse.

$$
\omega_0 = \gamma \cdot (B_0 + G_S \cdot z) \tag{3.7}
$$

Folglich werden nur die Spins angeregt, deren Präzessionsfrequenz der Pulsfrequenz entspricht. Aus technischen Gründen weist der HF-Puls stets eine endliche spektrale Bandbreite  $\Delta\omega$  auf; die Anregung erfolgt also in einer Schicht der Breite ∆z:

$$
\Delta z = \frac{\Delta \omega}{\gamma \cdot G_S} \tag{3.8}
$$

Weil aber der Gradient auch innerhalb dieser Schicht zu leicht unterschiedlichen Präzessionsfrequenzen führt, müssen die Spins nach Abschalten des HF-Pulses mittels eines umgepolten Gradienten halber Dauer rephasiert werden.

#### • Phasenkodierung

Nach abgeschlossener Rephasierung präzedieren alle Spins in der angeregten Schicht in Phase. Wird nun für die Dauer  $T<sub>y</sub>$  ein Gradient  $G<sub>P</sub>$  in  $y$ -Richtung geschaltet, präzedieren die Spins unterschiedlich schnell und es entwickelt sich eine ortsabhängige Phasenverschiebung  $\Delta\varphi(y)$ :

$$
\Delta \varphi(y) = -\gamma \cdot G_P \cdot y \cdot T_y \tag{3.9}
$$

#### • Frequenzkodierung

Schließlich wird der Auslesegradient  $G_A$  in x-Richtung geschaltet. Gleichzeitig wird das Antennensignal ausgelesen, so dass nicht die Phase, sondern die gradientenbedingt ortsabhängige Präzessionsfrequenz der Kodierung dient.

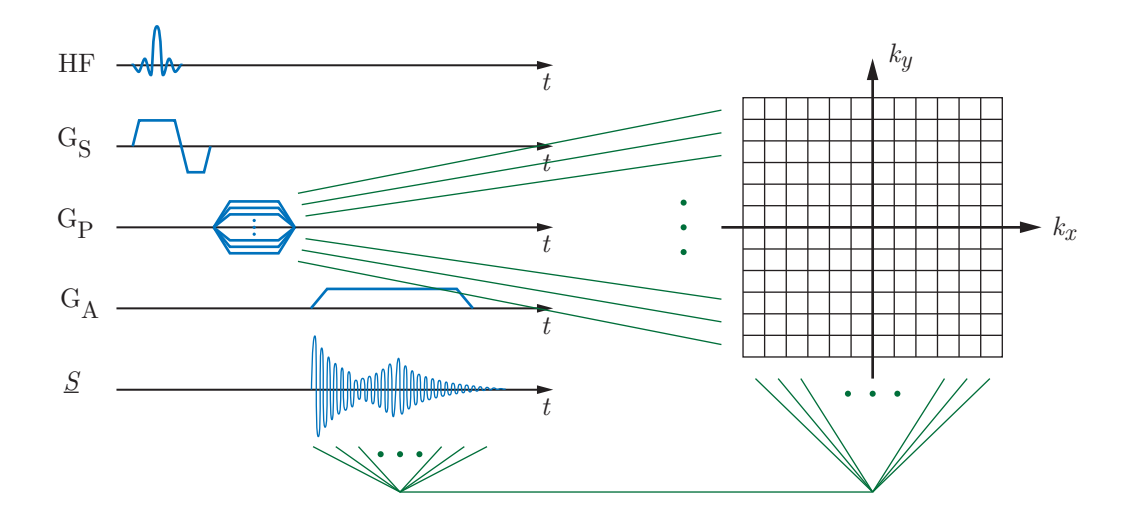

<span id="page-48-0"></span>Abb. 3.3: Ortskodierung und Abtastung im k-Raum

### 3.3.2 Abtastung im k-Raum

Für die Umsetzung der ortskodierten Signale in ein Bild gibt es viele Ansätze, von denen heutzutage das k-Raum-Konzept seiner Anschaulichkeit wegen am weitesten verbreitet ist. Der k-Raum ist eine Matrix, in die die von der Antenne empfangenen Signale während des Sequenzablaufs schrittweise eingetragen werden.

Für dieses Signal, das während des Frequenzkodierungsschrittes ausgelesen wird, gilt:

$$
\underline{S}(t,T_y) = \int \int \underline{M}_{T0}(x,y)e^{-j\gamma G_A tx - j\gamma G_P T_y y} dx dy \qquad (3.10)
$$

Wird nun eine Substitution vorgenommen mit:

<span id="page-48-1"></span>
$$
k_x \quad := \quad \gamma \cdot G_A \cdot t \tag{3.11}
$$

$$
k_y \quad := \quad \gamma \cdot G_P \cdot T_y \tag{3.12}
$$

so ergibt sich:

$$
\underline{S}(k_x, k_y) = \int \int \underline{M}_{T0}(x, y) e^{-jk_x x - jk_y y} dx dy \qquad (3.13)
$$

 $k_x$  und  $k_y$  sind die Achsen des k-Raums. Der Vorzug dieses Ansatzes besteht darin, dass sich die gesuchte Transversalmagnetisierung  $\underline{M}_T(x,y)$  unmittelbar

durch eine zweidimensionale Fourierrücktransformation<sup>[2](#page-49-0)</sup> von  $\underline{S}(k_x, k_y)$  berechnen lässt:

<span id="page-49-1"></span>
$$
\underline{M}_T(x,y) = \mathcal{F}^{-1} \langle \underline{S}(k_x, k_y) \rangle \tag{3.14}
$$

In der Praxis ist der k-Raum eine diskrete Matrix der Größe  $N_x \times N_y$ . Mit den Schrittweiten  $\Delta k_x$  und  $\Delta k_y$ , die über Gl. [3.11](#page-48-1) und Gl. [3.12](#page-48-1) mit den Abtastraten des Signals verknüpft sind, ist:

$$
\underline{S}[l,m] = \underline{S}(l\Delta k_x, m\Delta k_y) \qquad l = 1, 2, ..., N_x \quad m = 1, 2, ..., N_y \qquad (3.15)
$$

Aquivalent ergibt sich die diskrete Bildmatrix der Transversalmagnetisierung: ¨

$$
\underline{M}_T[u, v] = \underline{M}_T(u\Delta x, v\Delta y) \qquad u = 1, 2, \dots, N_x \quad v = 1, 2, \dots, N_y \quad (3.16)
$$

Die Berechnung erfolgt entsprechend Gl. [3.14](#page-49-1) über eine zweidimensionale diskrete Fourierrücktransformation (2D-DFT) der k-Raum-Matrix:

$$
\underline{M}_T[u,v] = \frac{1}{N_x N_y} \sum_{l=1}^{N_u} \sum_{m=1}^{N_v} \underline{S}[l,m] e^{-j\frac{2\pi}{N_x}l u} e^{-j\frac{2\pi}{N_y}mv} \tag{3.17}
$$

Die Ortsauflösung ist umgekehrt proportional zur Abtastrate:

$$
\Delta x = \frac{2\pi}{N_x \Delta k_x} \qquad \Delta y = \frac{2\pi}{N_y \Delta k_y} \tag{3.18}
$$

Für die morphologische Bildgebung wird nur der Betrag der komplexwertigen Transversalmagnetisierung betrachtet:

<span id="page-49-2"></span>
$$
m[u, v] = |\underline{M}_T[u, v]| \tag{3.19}
$$

Das Prinzip der Bildgebung lässt sich also zusammenfassend folgendermaßen erklären (vgl. Abb. [3.3\)](#page-48-0): Eine Zeile des k-Raums entspricht dem diskretisierten zeitabhängigen Signal, das während eines Frequenzkodierschrittes ausgelesen wird. Da es sich aus den Teilsignalen entlang des Frequenzkodiergradienten zusammensetzt, ergibt seine spektrale Zerlegung die ortsaufgelöste Transversalmagnetisierung. Welche Zeile ausgelesen wird, bestimmt nach Gl. [3.12](#page-48-1) die Phasenkodierung. Um also die gesamte Matrix zu füllen, müssen die Zeilen sukzessive mit verschiedenen Phasenkodiergradienten ausgelesen werden.

In Sequenzdiagrammen wird üblicherweise nur ein Zeilendurchlauf skizziert; die Wiederholung für weitere Zeilen wird durch übereinander gezeichnete Gradientenverläufe für verschiedene Phasenkodiergradienten symbolisiert. Die Dauer eines Durchlaufs wird als Repetitionszeit  $T_R$  bezeichnet.

<span id="page-49-0"></span> $2k_x$  und  $k_y$  sind Ortsfrequenzen mit der Einheit $m^{−1}$ 

### 3.4 Sequenztechnik

#### 3.4.1 Basissequenzen

Eine Sequenz, also die Abfolge von Hochfrequenz-Pulsen und Gradienten, dient nicht nur der Erzeugung und räumlichen Kodierung von MR-Signalen, sondern beeinflusst auch die Bildeigenschaften, beispielsweise die Gewichtung der Relaxationszeiten  $T_1, T_2$  und  $T_2^*$ . So gibt es heute eine Vielzahl verschiedener, für bestimmte Anwendungen optimierte Sequenzen. Alle bauen jedoch auf einem Grundschema auf.

Wie in Abschn. [3.2.3](#page-45-0) beschrieben kommt es nach dem Abschalten des Anregungspulses zur Relaxation der Transversalmagnetisierung. Die Amplitude des in der Antenne empfangenen Signals klingt folglich mit  $e^{-t/T_2^*}$  ab (Free In $duction$   $Decay$ , FID). Da sich dieses FID-Signal aus technischen Gründen der-zeit nicht vollständig messen lässt, werden so genannte Echos erzeugt [\[VB04\]](#page-189-0). Dazu wird der fur den schnellen Abfall der Signalamplitude verantwortliche ¨ Dephasierungvorgang umgekehrt, so dass die Spins nach einem Echozeit  $T_E$ genannten Intervall kurzzeitig wieder in Phase laufen und so erneut ein Signal in der Antenne induzieren. Der Auslesevorgang wird derart gelegt, dass das zunächst auf- und dann wieder abklingende Signal sein Maximum bei  $k_x = 0$ erreicht und damit niedrige Ortsfrequenzen betont, höhere Ortsfrequenzen hingegen einem Tiefpassfilter gleich gedämpft werden [Dös00].

Fast alle heute eingesetzten Sequenzen beruhen auf einer von zwei Basissequenzen, die sich grundlegend im Prinzip der Echoerzeugung unterscheiden [\[Nit03\]](#page-184-0):

#### • Spinechosequenz (SE)

Die Spinechosequenz beginnt mit einem 90◦ -Anregungspuls, dem, nach dem Abklingen des FID-Signals, ein 180◦ -Puls folgt (Abb. [3.4a\)](#page-51-0). Dadurch werden alle Spin-Ensembles an der x'-Achse gespiegelt, so dass schnellere Spins den langsameren folgen und bei  $t = T_E$  eine vollständige Rephasierung erreicht wird.

#### • Gradientenechosequenz (GRE)

Die Gradientenechosequenz ist durch einen invertierten Gradienten in Leserichtung vor Beginn des Auslesevorgangs gekennzeichnet (Abb. [3.4b\)](#page-51-1). Der Gradient bewirkt eine Dephasierung, die der anschließende, eigentliche Lesegradient wieder rückgängig macht, so dass ein Echo entsteht. Bei dieser Vorgehensweise wird der  $T_2^*$ -Zerfall des Signals nicht kompensiert; vielmehr wird die Dephasierung zunächst gezielt beschleunigt und das Echo noch während der  $T_2^*$ -Relaxation erzeugt.

<span id="page-51-0"></span>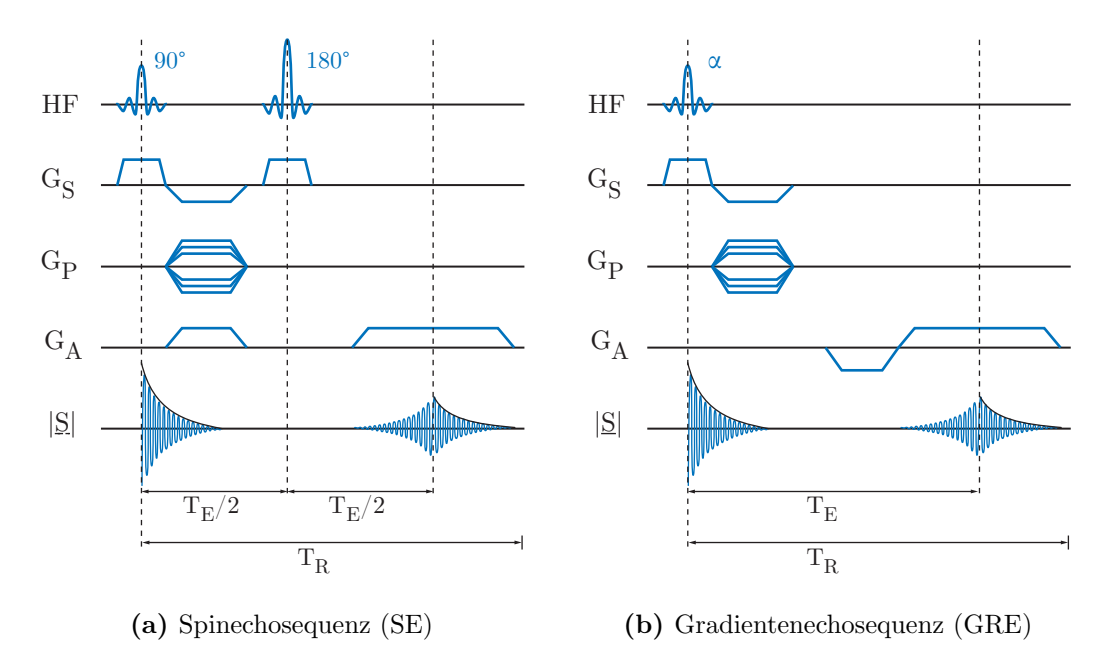

<span id="page-51-1"></span>Abb. 3.4: Ablaufschemata der Basissequenzen

Die Spinechosequenz hat den Vorteil, weitgehend unempfindlich gegenüber Feldinhomogenitäten zu sein. Zudem lässt sich der Bildkontrast in einfacher Weise über die Parameter  $T_E$  und  $T_R$  steuern. Da die Spitzenamplitude des Echos mit  $T_2$  abklingt, führen lange Echozeiten zu  $T_2$ -gewichteten Bildern, kurze Echozeiten bei gleichzeitig kurzer Repetitionszeit  $T_R$  zu  $T_1$ -gewichteten Bildern.

Die Stärke der Gradientenechosequenz liegt in der deutlich kürzeren Echozeit  $T_E$ . Zudem sind auch Anregungspulse mit  $\alpha < 90^\circ$  möglich, womit auch kleinere  $T_R$  erreicht werden können. Der insgesamt schnellere Sequenzablauf stellt allerdings erhöhte Anforderungen an die Geschwindigkeit und Präzision des Gradientensystems und der Sende- und Empfangselektronik. Kleine Störungen oder falsch abgestimmte Schaltzeiten führen zu sichtbaren Bildartefakten.

#### 3.4.2 Spezielle Sequenzen

In reiner Form werden die beiden Basissequenzen nur noch selten eingesetzt; vielmehr gibt es inzwischen zahlreiche spezialisierte Varianten. Die gebräuch-listen sind in Tab. [3.1](#page-52-0) aufgeführt, zusammen mit den dazugehörigen Sequenzakronymen des Tomographenherstellers Siemens Medical, Erlangen. Andere Hersteller verwenden fur denselben Sequenztyp mitunter andere Akronyme. ¨  $Eine$  Übersicht findet sich bei [Nit $03$ ].

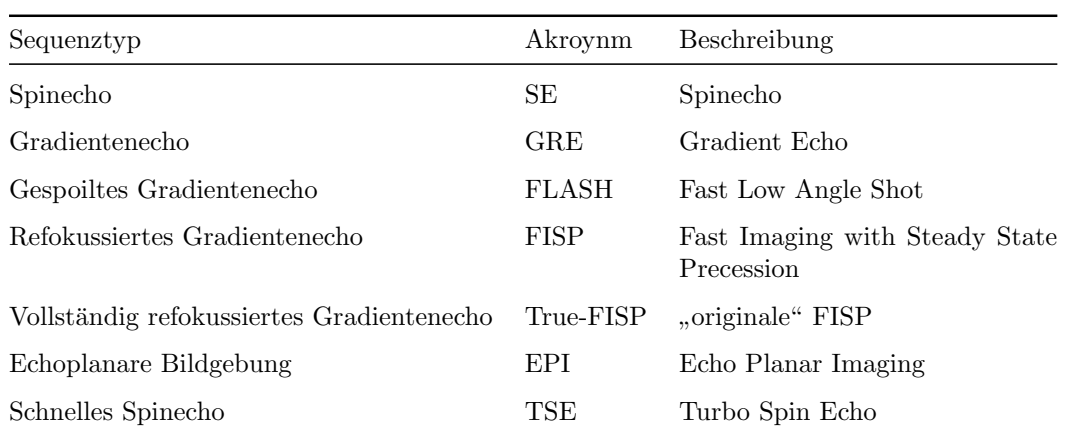

<span id="page-52-0"></span>Tab. 3.1: Gebräuchliche Sequenztypen und Nomenklatur bei Tomographen der Firma Siemens [\[Sch06\]](#page-187-1)

Im Rahmen dieser Arbeit wurden vorwiegend modifizierte Gradientenechosequenzen vom Typ FLASH (Fast Low Angle Shot) eingesetzt, die durch einen kleinen Flipwinkel kürzere Aufnahmezeiten ermöglichen. Zur Planung der Aufnahme an der MRT-Bedienerkonsole wurden auch TrueFISP-Sequenzen eingesetzt, die eine gute Darstellung von Herz- und Gefäßmorphologie erlauben.

### 3.4.3 CINE-Bildgebung

Die Diagnostik des Herzens stellt besondere Anforderungen an die Bildgebung. Um Artefakte aufgrund der Herzbewegung zu vermeiden, muss die Aufnahme mit dem Herzzyklus synchronisiert werden. Dazu wird ublicherweise ein EKG ¨ abgeleitet, dessen R-Zacke als Taktsignal dient.

Für einige diagnostische Fragestellungen genügt eine Momentaufnahme. Soll die Herzbewegung hingegen zeitaufgelöst, d.h. zu  $N_t$  über den Herzschlag verteilten Herzphasen, d.h. Abtastzeitpunkten, erfasst werden, kommt die CI- $NE$ -Bildgebung zum Einsatz. Dabei werden  $N_t$  k-Räume während mehrerer aufeinanderfolgender Herzschläge zeilenweise gefüllt, weil das Zeitfenster zwischen zwei Abtastzeitpunkten nicht für eine vollständige Aufnahme ausreicht  $(Abb. 3.5)$  $(Abb. 3.5)$ . Voraussetzung ist ein gleichmäßiger Herzschlag.

Zur Synchronisation mit dem EKG sind zwei Verfahren gebräuchlich. Die prospektive Synchronisation startet mit der R-Zacke und nimmt die Daten zu vorgegebenen Zeitpunkten auf. Nachteil dieser Technik ist jedoch, dass am Ende des Herzzyklus ein Warteintervall bis zur nächsten R-Zacke eingeplant werden muss, um geringfügige Änderungen der Herzfrquenz auszugleichen. Eine Alter-

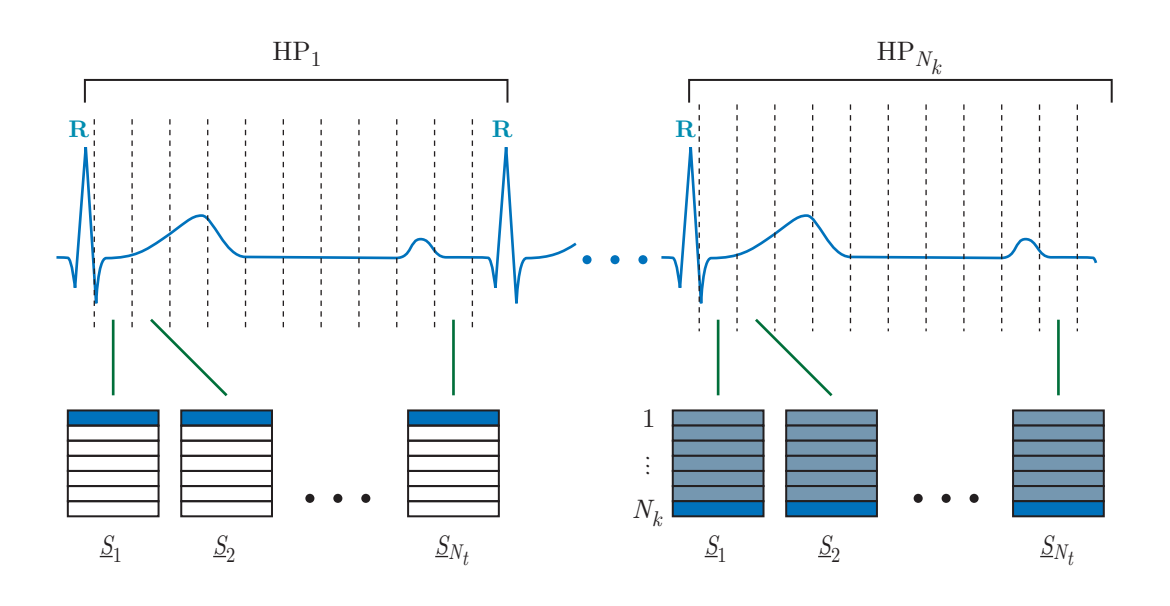

<span id="page-53-0"></span>Abb. 3.5: Prospektive EKG-synchronisierte CINE-Bildgebung

native hierzu ist die retrospektive Synchronisation. Die Abtastung erfolgt ohne Unterbrechung, gleichzeitig wird das EKG aufgezeichnet. Erst während der Rekonstruktionsphase werden die einzelnen Aufnahmen sortiert und durch Interpolation einem Zeitpunkt zugeordnet. Auf diese Weise kann ein vollständiger Herzzyklus abgebildet werden. Starke Schwankungen der Herzfrequenz fuhren ¨ allerdings zu Verzerrungen.

### 3.4.4 Atemkompensation

Bei Aufnahmen, die im Vergleich zur Atemfrequenz lang sind, kann die Atembewegung Unschärfe und Geisterbilder verursachen. Eine naheliegende Maßnahme ist, den Patienten aufzufordern, während der Aufnahme den Atem anzuhalten. Dies beschränkt die Aufnahmezeit allerdings auf 20-30 s und führt zudem häufig zu Schwankungen der Herzfrequenz mit entsprechenden Verzerrungen bei der CINE-Bildgebung.

Alternativ kann über eine Navigatorsequenz ein markanter Punkt, der sich mit der Atmung bewegt, beobachtet werden, z.B. das Zwerchfell. Die Aufnahme wird vom Steuerrechner nur dann ausgelöst, solange sich dieser Punkt innerhalb eines bestimmten Intervalls befindet; liegt er außerhalb, wird die Aufnahme unterbrochen, was die Aufnahmezeit mitunter erheblich verlängert.

Unter Umständen kann je nach Zielgebiet der Untersuchung und gewählter Schichtführung auf die Atemkompensation verzichtet werden.

# 3.5 Flussbildgebung

Blutfluss erzeugt in morphologischen Bildern ein weißes oder schwarzes Signal, das je nach Sequenz mehr oder weniger stark ausgeprägt ist und mitunter diagnostische Schlüsse zulässt. Ohne EKG-Synchronisation oder bei sehr hohen Flussgeschwindigkeiten bilden sich allerdings Flussartefakte. Durch Injektion eines Kontrastmittels in den Blutkreislauf kann die Sichtbarkeit des Blutes stark verbessert werden, so dass sich vor allem pathologisch minderdurchblutete Gefäße auffinden lassen.

Für eine quantitative Analyse des Blutflusses oder gar eine genaue Darstellung des Strömungsverlaufs sind die bisher vorgestellten Sequenzen ungeeignet. Hier bietet die *Phasenkontrasttechnik* die Möglichkeit, die lokale Bewegungsgeschwindigkeit von Blut zu messen und direkt im Bild zu kodieren.

### 3.5.1 Signalphase

Nach Gl. [3.19](#page-49-2) wird fur die morphologische Bildgebung lediglich das Betragsbild ¨ der komplexen Transversalmagnetisierung genutzt. Zur Erfassung von Bewegungen ist hingegen die Signalphase  $\varphi = \arg M$  interessant.

Bewegt sich ein Spin entlang eines Gradienten  $G_k$ , wobei k wahlweise für die Achsen x, y oder z steht, und legt dabei den Weg  $s(t)$  zurück, so gilt für die Phase des Spins im rotierenden Bezugssystem [\[Mar02\]](#page-183-0):

$$
\varphi(t) = \varphi_0 + \gamma \int_0^t G_k(\tau) \cdot s(\tau) d\tau
$$
\n(3.20)

Der Nullpunkt der Zeitentwicklung ist dabei der Zeitpunkt des Anregungspulses; die (zufällig) zu diesem Zeitpunkt vorliegende Phase ist  $\varphi_0 = \varphi(0)$ .

Die Entwicklung von  $s(t)$  in eine Taylorreihe führt zu

<span id="page-54-0"></span>
$$
\varphi(t) = \varphi_0 + \gamma \int_0^t G_k(\tau) \cdot \sum_{n=0}^\infty \frac{1}{n!} \frac{d^n s}{d\tau^n} \bigg|_{\tau=0} \tau^n d\tau \tag{3.21}
$$

Die Integrale werden m-te Momente des Gradienten genannt [\[Boc95\]](#page-177-1)

$$
\Psi_m(t) = \int_0^t G_k(\tau) \cdot \tau^m d\tau \tag{3.22}
$$

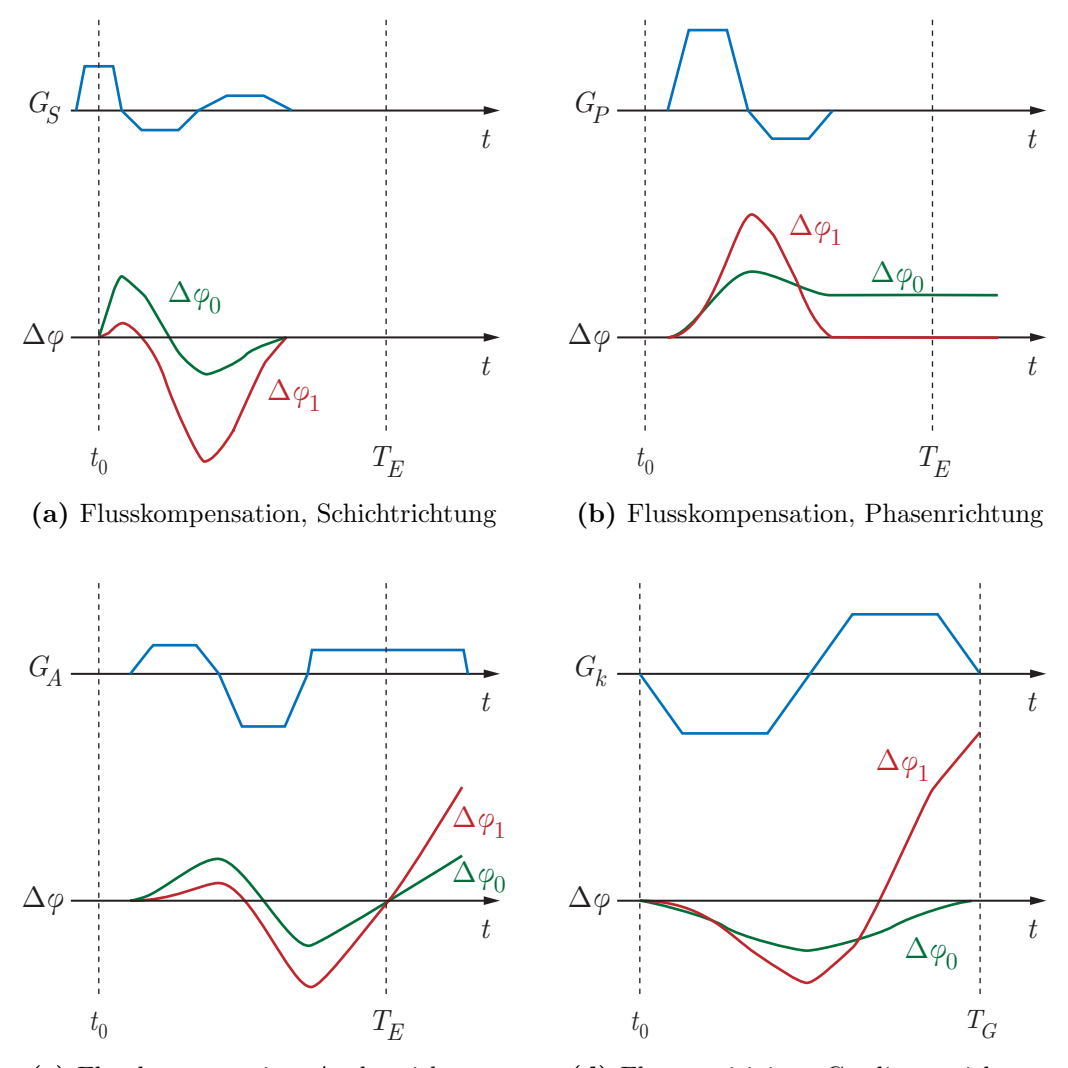

<span id="page-55-1"></span><span id="page-55-0"></span>(c) Flusskompensation, Ausleserichtung (d) Flusssensitivität, Gradientenrichtung

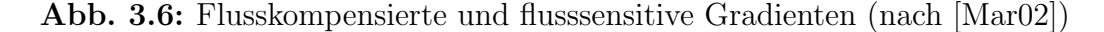

Somit lässt sich Gl. [3.21](#page-54-0) mit  $v_0 = \frac{ds}{dt}$  $\left. \frac{ds}{dt} \right|_{t=0}$  und  $a_0 = \frac{d^2s}{dt^2}$  $\overline{dt^2}$  $\Big|_{t=0}$  schreiben als  $\varphi(t) = \varphi_0 + \gamma \cdot s_0 \cdot \Psi_0(t) + \gamma \cdot v_0 \cdot \Psi_1(t) + \gamma \cdot \frac{a_0}{2}$  $\frac{x_0}{2} \cdot \Psi_2(t) + \dots$  (3.23)

$$
= \varphi_0 + \Delta\varphi_0(s_0, t) + \Delta\varphi_1(v_0, t) + \Delta\varphi_2(a_0, t) + \dots \qquad (3.24)
$$

Für kleine t und geringe Beschleunigungen kann der Einfluss von  $a_0$  und höherer Ableitungen von  $s(t)$  vernachlässigt werden, so dass sich die Phase lediglich aus dem Phasenoffset  $\varphi_0$ , der wegabhängigen Komponente  $\Delta \varphi_0(s_0, t)$  und der geschwindigkeitsabhängigen Komponente  $\Delta\varphi_1(v_0,t)$  zusammensetzt.

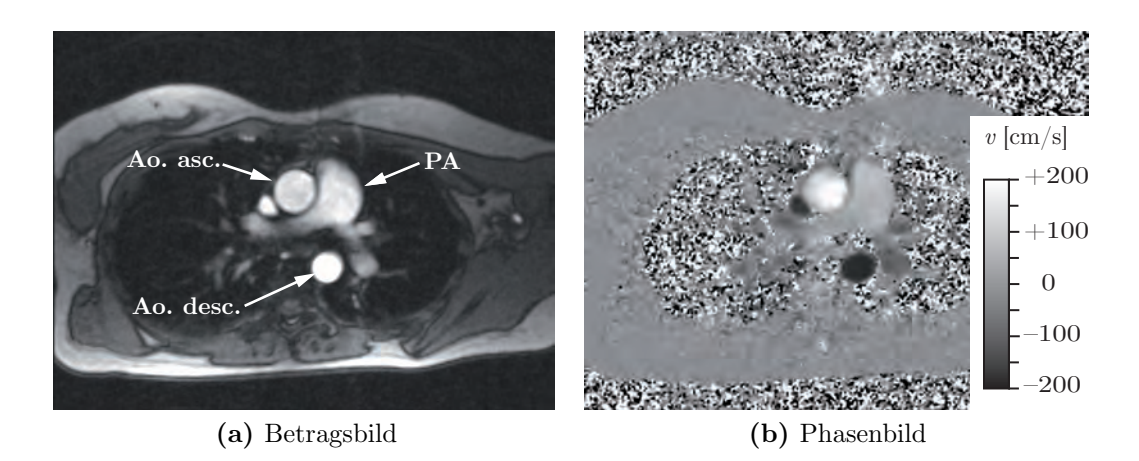

<span id="page-56-1"></span>Abb. 3.7: Unidirektionale Geschwindigkeitskodierung in Durchflussrichtung

#### <span id="page-56-0"></span>3.5.2 Quantitative Phasenkontrast-Flussmessung

Durch gezielte Steuerung des zeitlichen Verlaufs lässt sich unter Berücksichtigung technischer Beschränkungen hinsichtlich der Rampenzeit erreichen, dass einzelne Momente verschwinden. Abb. [3.6a](#page-55-0)-c zeigen Gradienten, für die 0-te und 1-te Momente verschwinden. Werden diese Gradienten in eine Sequenz integriert, so ist die Messung flusskompensiert, d.h. die Phase  $\varphi_{komp}$  bleibt von Spinbewegungen unbeeinflusst:

$$
\varphi_{komp} = \varphi_0 \tag{3.25}
$$

Wird einer der kompensierenden Gradienten durch einen bipolaren Gradienten nach Abb. [3.6d](#page-55-1) ersetzt, für den nur das 0-te Moment verschwindet, so wird die Messung in Gradientenrichtung flusssensitiv und für die Phase  $\varphi_{sens}$  gilt:

$$
\varphi_{sens} = \varphi_0 + \Delta\varphi_1(v_0, t) \tag{3.26}
$$

Um nun ein geschwindigkeitskodiertes Bild zu erhalten, werden *flusskompen*sierte Messung und flusssensitive Messung in unmittelbarer Folge ausgeführt. Aus der Phasendifferenz beider Messungen lässt sich dann die Geschwindigkeit berechnen:

$$
v_0 = \frac{\varphi_{sens} - \varphi_{komp}}{\gamma \cdot \Psi_1} = \frac{\Delta \varphi_1(v_0, t)}{\gamma \cdot \Psi_1}
$$
\n(3.27)

Diese Technik wird als quantitative Phasenkontrast-Flussmessung bezeichnet – im Unterschied zur Phasenkontrast-Angiographie (PCA). Abb. [3.7b](#page-56-1) zeigt ein in Richtung der Ebenennormalen geschwindigkeitskodiertes Phasendifferenzbild. Links daneben ist das morphologische Betragsbild der flusskompensierten Messung zu sehen.

Die maximale, eindeutig kodierbare Geschwindigkeit  $v_{enc}$  wird bei einer Phasendifferenz von  $\pm\pi$  erreicht.

$$
v_{enc} = \frac{\pm \pi}{\gamma \cdot \Psi_1} \tag{3.28}
$$

Liegt die tatsächliche Geschwindigkeit höher, kommt es zu Einfaltungen positiver Geschwindigkeiten in den Bereich negativer Geschwindigkeiten und umgekehrt (Aliasing). Daher muss  $v_{enc}$  immer den zu erwartenden Geschwindigkeiten angepasst werden. Eine zu großzügige Wahl ist allerdings nicht ratsam, da die Messung dann an Sensitivität verliert und kleine Geschwindigkeiten nicht mehr vom Rauschen unterschieden werden können.

#### 3.5.3 Tridirektionale Kodierung

Die quantitative Phasenkontrast-Flussmessung basiert also auf der Messung der Bewegungsgeschwindigkeit entlang eines definierten Feldgradienten. Um Fluss in Betrag und Richtung vollständig, d.h. vektoriell zu erfassen, müssen mindestens drei flusskodierte Messungen entlang linear unabhängiger Gradientenrichtungen durchgeführt werden.

Dazu finden sich in der Literatur verschiedene Ansätze [\[PBSG91\]](#page-185-1). Heute werden üblicherweise eine flusskompensierte Messung  $S_k$  und anschließend drei flusssensitive Messungen,  $S_{sx}$ ,  $S_{sy}$  und  $S_{sz}$ , entlang dreier orthogonaler Richtungen durchgeführt – normal zur Bildebene und entlang der beiden Bildachsen (Abb. [3.8\)](#page-58-0).

Die drei derart gemessenen Geschwindigkeiten lassen sich als Komponenten eines Geschwindigkeitsvektors auffassen (tridirektionale Kodierung). Dabei wird allerdings vernachl¨assigt, dass sie mit einem geringen Zeitversatz von ca. 10 ms aufgenommen werden.

In Kombination mit der CINE-Technik werden also pro Herzphase vier Messungen durchgeführt. Im einfachsten Fall wird in jedem Sequenzdurchlauf eine k-Raum-Zeile aufgenommen, so dass die zeitliche Auflösung  $T_{Res}$  der vierfachen Wiederholzeit  $T_R$  entspricht:

$$
T_{Res} = 4 \cdot T_R \tag{3.29}
$$

Durch verschiedene Optimierungen insbesondere bei retrospektiver EKG-Synchronisation kann die effektive zeitliche Auflösung erhöht werden. Die Gesamtmesszeit für eine Schicht hängt primär von der Matrixgröße, der zeitlichen Auflösung und der verwendeten Atemkompensationstechnik ab. Sie variiert in der Praxis üblicherweise zwischen 30 Sekunden und 4 Minuten.

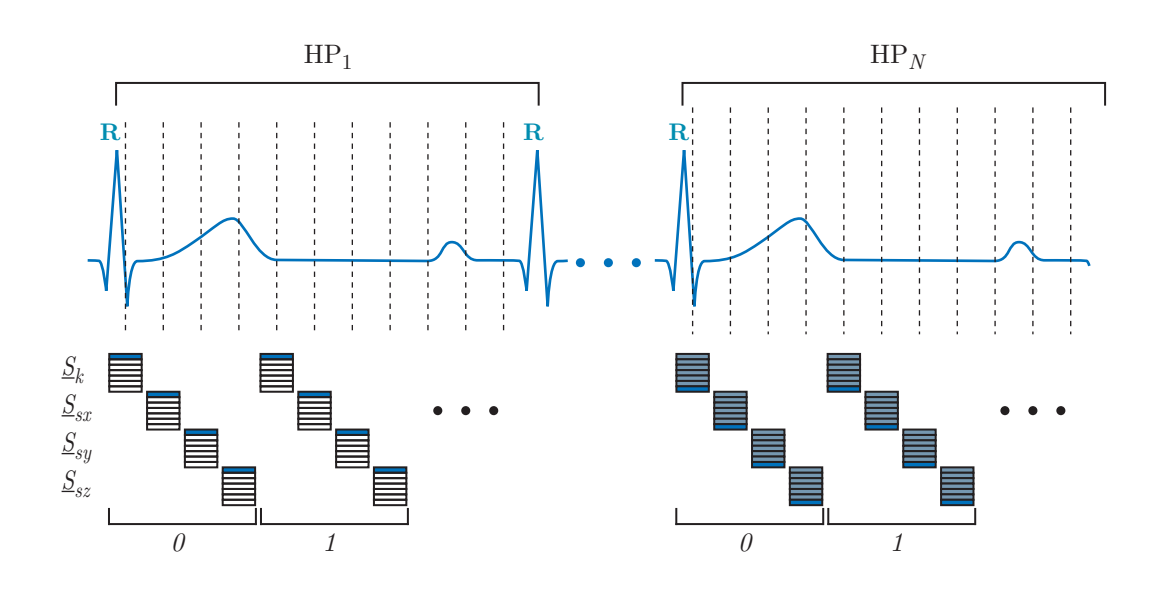

<span id="page-58-0"></span>Abb. 3.8: Tridirektionale Geschwindigkeitskodierung mit verschachtelter CINE-Bildgebung

# 3.6 Systemaufbau

Klinische Magnetresonanztomographen existieren in verschiedenen Bauarten, der prinzipielle Aufbau ist aber weitgehend identisch. Die Hauptkomponenten  $\text{sind}$  [\[SBK](#page-187-2)<sup>+</sup>02] (Abb. [3.10\)](#page-59-0):

- Der Hauptfeldmagnet in Form einer mit Helium auf ca. 4K gekühlten, supraleitenden Spule. Klinisch gebräuchliche Feldstärken liegen zwischen 0,5 T und 3,0 T.
- Die Gradientenspulen zur Erzeugung von Feldgradienten entlang der drei Hauptachsen. Wichtige Merkmale sind die Schaltgeschwindigkeit (beispielsweise  $200 \text{ T/m/s}$  und die Linearität.
- Das Hochfrequenzsystem, bestehend aus Senderspulen zur Erzeugung der Anregungspulse und Detektorspulen zum Empfang der Resonanzsignale. Die Spulen sind entweder fest verbaut oder werden in unmittelbarer Nähe der zu untersuchenden Körperstellen angebracht.
- Der Steuerrechner, der die Sequenzen steuert und die empfangenen Rohdaten zu Bildern rekonstruiert. Oft sind weitere Funktionen zur Nachbearbeitung und Archivierung der Bilder implementiert.

Hinzu kommen zahlreiche weitere technische Vorrichtungen, beispielsweise zur Abschirmung, zur Ableitung von EKG-Signalen oder zur Kommunikation zwischen Bedienpersonal und Patienten.

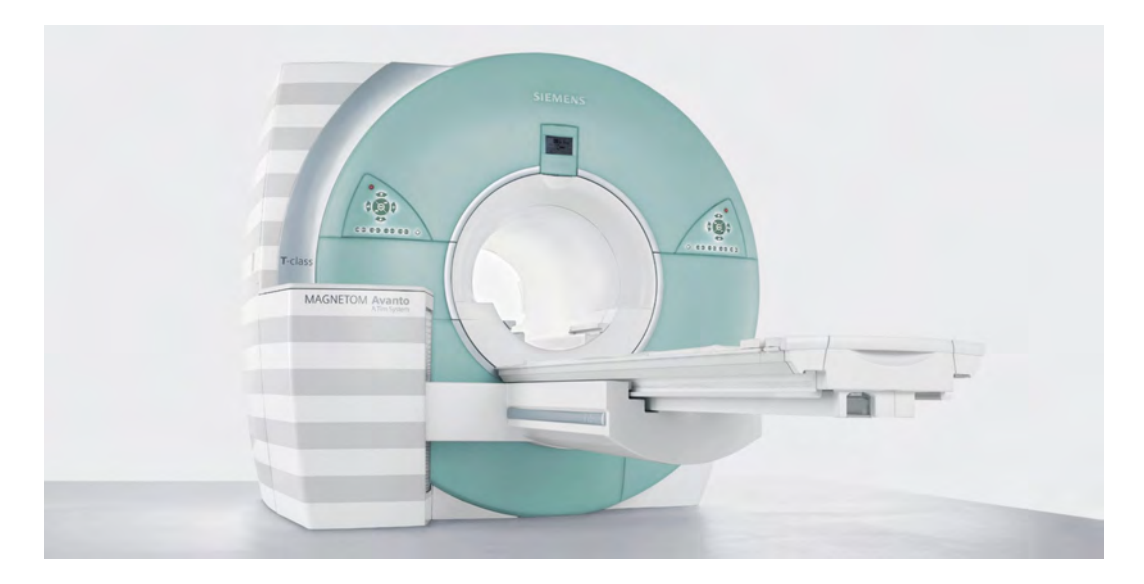

Abb. 3.9: Magnetresonanztomograph Magnetom Avanto (Siemens AG)

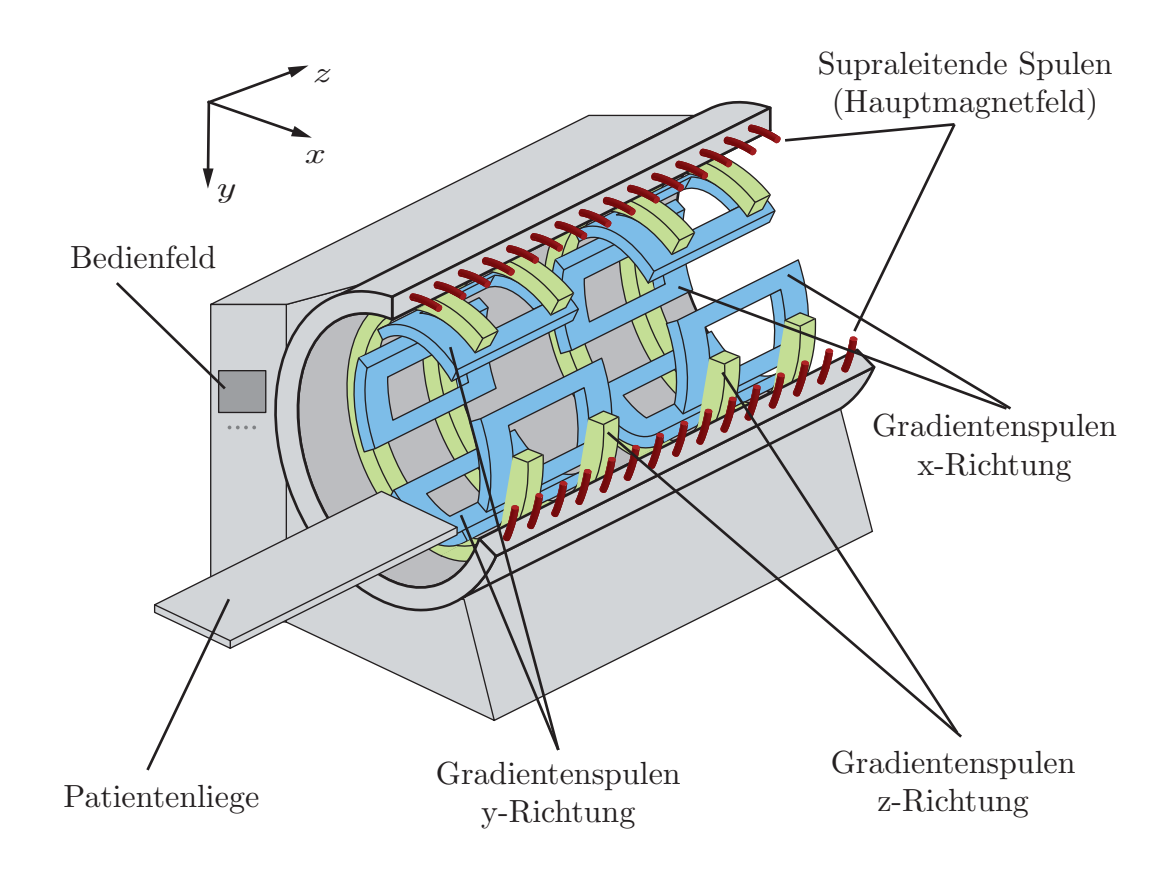

<span id="page-59-0"></span>Abb. 3.10: Aufbau eines Magnetresonanztomographen

# 3.7 Zusammenfassung

Mit der Magnetresonanztomographie steht ein bildgebendes Verfahren zur Verfugung, das als derzeit einziges Blutfluss als Feld von Geschwindigkeits- ¨ vektoren räumlich und zeitlich aufgelöst erfassen kann. Im Unterschied zum Doppler-Ultraschallverfahren ist die Messung zudem kaum vom Untersucher abhängig und nicht auf bestimmte anatomische Regionen und Blickwinkel beschränkt.

Gleichwohl begrenzt die aktuell verfügbare Gerätetechnik die erzielbare Auflösung. Im Hinblick auf vertretbare Untersuchungszeiten muss daher eine dem Zweck und dem Objekt der Untersuchung angemessene Balance zwischen Ortsauflösung, Zeitauflösung und Geschwindigkeitsauflösung gefunden werden. In diesem Kontext sind auch weitere Techniken wie Atemkompensation und Bildmittelung zu sehen, die zwar die Qualität der Bildgebung erhöhen können, zugleich aber mit einer Verlängerung der Messzeit verbunden sind.

In der klinischen Praxis ist bislang nur die unidirektional kodierte Phasenkontrast-Geschwindigkeitsmessung etabliert. Sie wird vorwiegend zur Bestimmung des Flusses durch einen Gefäßquerschnitt eingesetzt.

# Kapitel 4

# Stand der Forschung

# $4.1$  Einführung

Flusspathologien in Gefäßen und an Herzklappen sind äußerst komplex – aus technischer wie aus medizinischer Sicht. Ein neues Verfahren wie die magnetresonanztomographische Flussbildgebung zu etablieren, ist insofern ein langwieriger Prozess, der immer wieder neue Fragen aufwirft und Verbesserungen fordert. Pulsatile, teils schraubenförmige, mitunter turbulente Flüsse und unregelmäßige Gefäßgeometrien stellen hohe Anforderungen an die Messtechnik. Aus den gewonnenen Daten müssen dann Visualisierungen der Strömungsmuster generiert werden, die wiederum validiert und hinsichtlich ihrer klinischen Aussage interpretiert werden mussen. Schließlich muss die quantitative Be- ¨ stimmung von Flüssen validiert werden, vor allem in Anbetracht verschiedener Unzulänglichkeiten der Bildgebung.

Damit sind bereits drei wichtige Forschungsschwerpunkte genannt: Flussbildgebung, Flussvisualisierung und Flussquantifizierung. Sie hängen zwar voneinander ab und haben sich historisch auch parallel entwickelt, im Folgenden soll der jeweilige Stand der Forschung aber separat vorgestellt werden.

Mit der modellbasierten Segmentierung der ventrikulären Kavitäten kommt ein viertes Thema hinzu, das für die vorliegende Arbeit ein besondere Rolle spielen wird. Denn eine wichtige Voraussetzung für die automatisierte Auswertung der Flussdaten ist die Abgrenzung verschiedener morphologischer Strukturen.

Verwandte Forschungsthemen, insbesondere die Ableitung anderer physiologischer Größen als Fluss – beispielsweise Druck oder Wandschubspannung – sowie die Untersuchung von Flusspathologien mit Doppler-Ultraschall bleiben außer Betracht.

## 4.2 Flussbildgebung

Die intrinsische Sensitivität der Phase des MR-Signals für Bewegung und mithin das Prinzip des Phasenkontrasts waren lange vor dem Einzug der MRT in die Klinik bekannt. Bereits 1960 beschrieb Hahn [\[Hah60\]](#page-180-4) als Erster die bei bewegten Spinensembles zu beobachtende Phasenverschiebung. Darauf aufbauend begann Anfang der 1980er Jahre die Entwicklung flussbildgebender Sequenzen fur medizinische Anwendungen, die erstmals morphologische und ge- ¨ schwindigkeitskodierte Bilder gleichzeitig generierten. Die ersten Sequenzen auf Spinecho-Basis stellten Moran [\[Mor82\]](#page-184-1) und Bryant [\[BPFL84\]](#page-177-2) vor; O'Donnell [\[O'D85\]](#page-185-2) folgte mit einem Multiecho-Ansatz mit verbesserter Auflösung und Dynamik. Für einen ausführlichen Rückblick auf die Anfänge der magnetresonanztomographischen Flussbildgebung sei auf Axel [\[Axe84\]](#page-176-1) verwiesen.

### 4.2.1 Sequenztechnik

Das wohl schwerwiegendste Problem der Phasenkontrast-Technik ist ihre geringe Geschwindigkeit. Kurze Sequenzzyklen sind entscheidend fur hohe Zeit- ¨ und Ortsauflösungen bei annehmbarer Gesamtmesszeit. Neben der Entwicklung immer schneller und präziser schaltender Gradientensysteme haben in den vergangenen Jahren zahlreiche sequenztechnische Maßnahmen zur Verbesserung der Flussbildgebung geführt.

Wegen ihrer kurzen Echo- und Wiederholzeiten werden in Verbindung mit der CINE-Technik grundsätzlich Gradientenechosequenzen bevorzugt [\[NFL86\]](#page-184-2). Durch geeignete Gestaltung des zeitlichen Verlaufs der geschwindigkeitskodierenden Gradienten lassen sich die Wiederholzeiten weiter reduzieren [\[PHSE91\]](#page-185-3). Vereinzelt werden auch spiralförmige k-Raum-Trajektorien (EPI) und Turbo-Gradientenechos (TGE) eingesetzt, um den k-Raum in größeren Segmenten zu befüllen und so die Gesamtmesszeit zu reduzieren [\[Mar02,](#page-183-0) [ZHM](#page-190-0)<sup>+</sup>02b]. Die hohen Anforderungen an die Gradientensysteme limitieren allerdings bis jetzt diesen Ansatz.

Markl et al. [\[MH01\]](#page-184-3) zeigten einen Ansatz zur Erhöhung der zeitlichen Auflösung mittels View-Sharing. Die höheren Ortsfrequenzen entsprechenden Randbereiche des k-Raums werden seltener abgetastet als die zentralen Bereiche, wodurch die Messzeit besser ausgenutzt wird. Bei Phasenkontrastsequenzen funktioniert dies besonders gut, weil sich die Phasenverschiebung vornehmlich im Zentrum des k-Raums niederschlägt. Weiter verbessern lässt sich die Abtastzeit, indem flusskompensierte und flusssensitive Daten nicht verschachtelt, sondern während zweier aufeinanderfolgender Atemanhaltephasen aufgenommen werden; dadurch verdoppelt sich die zeitliche Auflösung [\[TM02\]](#page-188-0). Gleichzeitig verdoppelt sich allerdings auch die Gesamtmesszeit. Zudem fuhren bereits ¨ leichte Veränderungen im Fluss und unterschiedliche Atemanhaltpositionen zur Fehlregistrierung der Messungen.

Die bislang schnellste Sequenz stellten Nayak et al. vor. Mit einer spiralförmigen k-Raum-Trajektorie und Verzicht auf k-Raum-Segmentierung wird ein vollständiges, unidirektional geschwindigkeitskodiertes Bild in 120 ms erzeugt. Damit wird Echtzeitflussbildgebung mit 8 fps, mit Interpolation sogar 16 fps möglich. In Verbindung mit einer dem Farbdoppler-Ultraschall nachempfundenen Farbdarstellung lassen sich Flusse direkt an der MRT-Konsole untersu- ¨ chen. [\[NPK](#page-185-4) $+00$ , NH $03$ ]

In Anbetracht des vergleichsweise schlechten Signal-Rausch-Verhältnisses und schlechter allgemeiner Bildqualität heutiger, auf der FLASH-Sequenz basierender Phasenkontrastsequenzen zielen neuere Ansätze darauf ab, die für rein morphologische Herzbildgebung bereits genutzten Sequenzen vom TrueFISP-Typ – auch Steady-State Free Precession (SSFP) genannt – mit der Phasenkontrast-Technik zu kombinieren. Markl et al. [\[MAP03\]](#page-183-1) entwickelten eine solche Sequenz, die, um den Steady-State aufrechtzuerhalten, mit Gradienteninversion statt mit zusätzlichen Kodiergradienten arbeitet. Vorteilhaft ist nicht nur die bessere Morphologiedarstellung, sondern auch das bessere Signal-Rausch-Verhältnis der geschwindigkeitskodierten Daten. Problematisch ist jedoch die hohe Störempfindlichkeit, unter anderem im Bezug auf Wirbelströme [\[BMS05\]](#page-177-3), so dass die klinische Verfügbarkeit noch nicht absehbar ist.

Tridirektional kodierte Phasenkontrastsequenzen sind in der Literatur selten zu finden. Eine erste, systematische Darstellung verschiedener Strategien zur Gestaltung von Sequenzen mit tridirektionaler Kodierung stammt von Pelc et al. [\[PBSG91\]](#page-185-1). Um die Analyse räumlich ausgedehnter Vektorfelder zu ermöglichen, ist die Entwicklung von dreidimensionalen, tridirektional kodierenden Sequenzen von besonderem Interesse. Markl et al. implementierten eine Sequenz, die bis zu 44 k-Raum-Ebenen in z-Richtung aufnimmt. In Verbindung mit retrospektiv synchronisierter CINE-Bildgebung und navigatorgesteuerter Atemkompensation wird in rund 18 Minuten ein Volumen von  $240 \times 240 \times 132$  mm<sup>3</sup> mit einer Zeitauflösung von  $92,8$  ms erfasst [\[MCA](#page-183-2)<sup>+</sup>03].

Zusammenfassend ist festzustellen, dass sich für die tridirektionale Flussbildgebung bislang kein Standard etabliert hat; die meisten der beschriebenen Sequenzoptimierungen werden bislang nur experimentell verwendet. Ein systematischer Vergleich der verschiedenen Implementierungen existiert nicht. Zur Orientierung zeigt Tab. [4.1](#page-66-0) eine Auswahl in aktuellen Arbeiten verwendeter Sequenzen.

### 4.2.2 Artefakte

In der Praxis ist eine zu niedrig gewählte Geschwindigkeitssensitivität  $v_{enc}$  ei-ner der häufigsten Fehler bei Phasenkontrastmessungen [\[LMLG02\]](#page-183-3). Der resultierende Phasenumschlag verfälscht die Messung, lässt sich aber im geschwindigkeitskodierten Bild mit bloßem Auge erkennen und in vielen Fällen mit geeigneten Softwarewerkzeugen korrigieren. Alternativ werden Venc-Scout-Sequenzen eingesetzt, um vor der eigentlichen Flussmessung die zu w¨ahlende Geschwindigkeitssensitivität besser abschätzen zu können [\[Lot07\]](#page-183-4).

Für die automatische Korrektur von Phasenumschlägen existieren zahlreiche Ansätze, von denen die meisten auf Pfadverfolgung oder Minimierung einer Kostenfunktion beruhen [\[CP02\]](#page-178-0). Salfity et al. entwarfen ein spezielles Phasenkorrekturverfahren, das  $v_{enc}$  selbst als vierte Dimension mit einbezieht und auch bei Unterabtastung robust arbeitet [\[SHG](#page-187-3)<sup>+</sup>06].

Nachteil aller dieser Ansätze ist jedoch, dass bei stark pulsatilen Flüssen, beispielsweise in der thorakalen Aorta, die systolischen Geschwindigkeiten ein hohes  $v_{enc}$  erfordern und dadurch die deutlich kleineren diastolischen Geschwindigkeiten im Rauschen verloren zu gehen drohen. Buonocore schlug daher bereits 1993 eine Sequenz vor, die systolisch und diastolisch mit unterschiedlichen Geschwindigkeitssensitivitäten arbeitet [\[Buo93\]](#page-177-4); durchgesetzt hat sich dieser Ansatz allerdings nicht.

Weniger offensichtlich sind Phasenverzerrungen aufgrund elektromagnetischer Störeffekte, die die Auswertung der Daten verfälschen können. Jeder lineare Feldgradient wird von Maxwell-Feldern (*concomitant gradients*) mit räumlich nichtlinearer Abhängigkeit begleitet, die das MR-Signal beeinflussen. Da sich ihre Entstehung vollständig und geräteunabhängig berechnen lässt, wird die Störung aber üblicherweise bereits im Rekonstruktionsrechner korrigiert  $[BZP+98]$  $[BZP+98]$ . Wirbelströme (*eddy currents*), die ebenfalls mit Gradientenschaltungen einhergehen, sind hingegen geräteabhängig und analytisch nicht beschreibbar. Sie bewirken im geschwindigkeitskodierten Bild einen räumlich variablen Phasenversatz. Das klassische Korrekturverfahren von Walker et al. [\[WCS](#page-189-1)<sup>+</sup>93] basiert auf der Schätzung des Phasenversatzes mit einem linearen Modell. Viele verbesserte Verfahren bauen darauf auf [\[MBA](#page-183-5)<sup>+</sup>03, [LHM](#page-182-1)<sup>+</sup>05].

Ein weiteres Problem, insbesondere bei tridirektional kodierten Bildern, ist der zeitliche Versatz zwischen flusskompensierter und flusssensitiver Messung  $[GKC+05]$  $[GKC+05]$ . Doyle et al.  $[DKA+07]$  stellten kürzlich erstmals ein Verfahren vor, das diesen Versatz korrigiert, indem einzelne k-Raum-Zeilen durch Interpolation auf eine gemeinsame Zeitbasis umgerechnet werden.

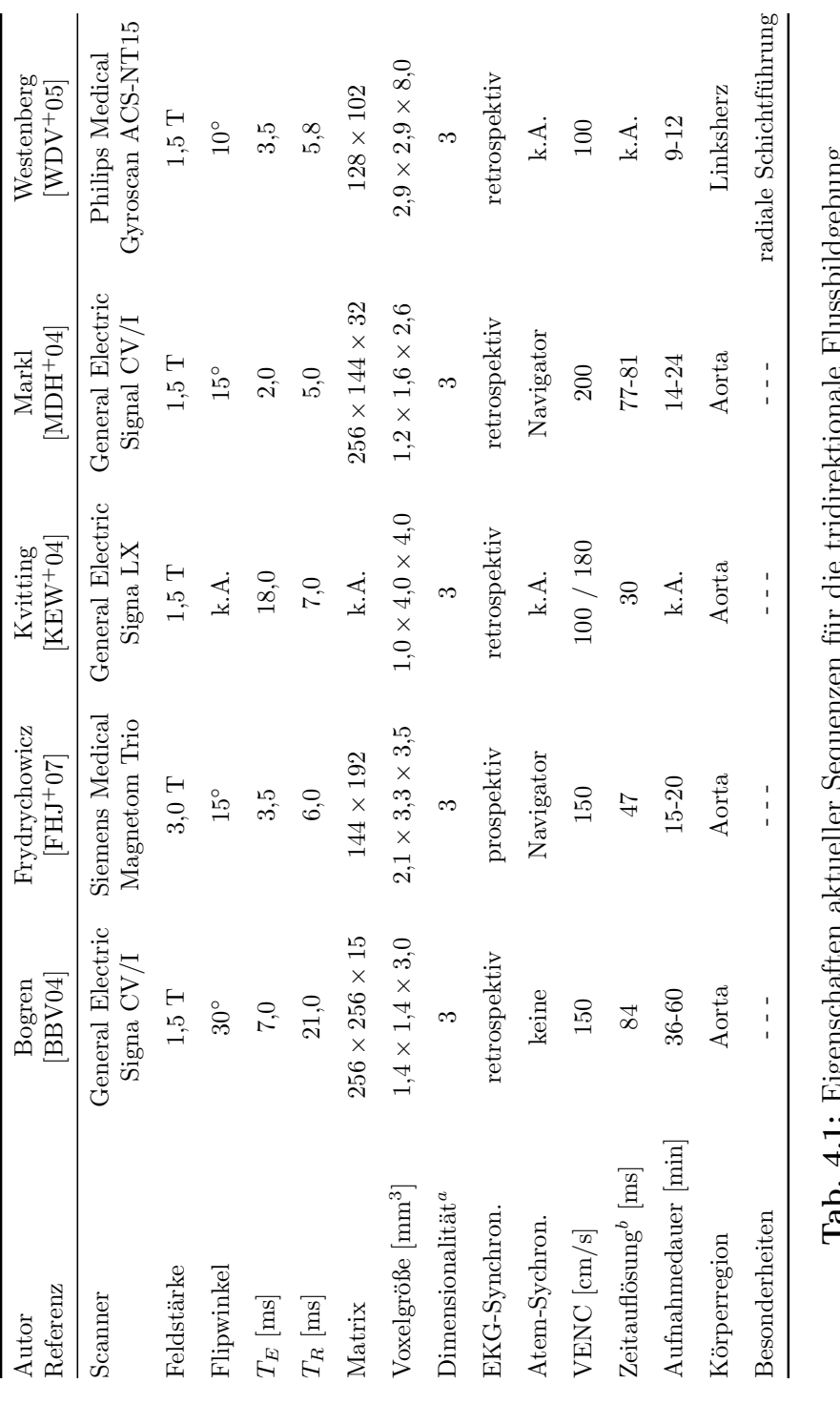

Rrnnsen  ${\bf Tab.~4.1:~Eigenschaften~aktueller~Sequenzen für die tridirektionale Flussbildgebung$ E **1ab. 4.1:** Elgenschaften aktueller Sequenz

<span id="page-66-0"></span> $^a\!{\rm A}$ ufnahmedi<br/>mension der Sequenz b<br>Zeitauflösung nach Rekonstruktion  $b{\mathbf{Z}}$ eitauflösung nach Rekonstruktion  $^a$ Aufnahmedimension der Sequenz

### 4.3 Flussvisualisierung

Die unmittelbare Interpretation der geschwindigkeitskodierten Phasenbilder ist schwierig, insbesondere bei multidirektionaler Kodierung. Es ist daher naheliegend, klassische Verfahren der Flussvisualisierung wie Vektorplots sowie Strom- oder Bahnlinien<sup>[1](#page-67-0)</sup> einzusetzen.

Im klinischen Kontext diesbezüglich problematisch war und ist der Mangel an geeigneter Software. Erste Arbeiten zur Evaluation der tridirektionalen Flussbildgebung setzten auf Eigenentwicklungen, die jedoch nur einen geringen Funktionsumfang besaßen und umständlich zu bedienen waren. Kilner et al. implementierten eine einfache Vektorpfeildarstellung, jedoch ohne Uberla- ¨ gerung mit den Morphologiedaten  $[KYM+93]$ . Spätere Arbeiten nutzen vorwiegend das kommerzielle Softwarepaket für wissenschaftliche Visualisierung ENSIGHT (CEI, Apex, MA, USA) [\[WEF](#page-189-2)<sup>+</sup>99, [MDH](#page-183-6)<sup>+</sup>04]. Dieses bietet eine leistungsfähige Umgebung zur animierten Darstellung auch instationärer Vektorfelder mit Strom- und Bahnlinien. Zusätzlich können zur Orientierung morphologische Schnittbilder oder skalare Datenkarten eingeblendet werden. Allerdings können die Daten des Tomographen nicht unmittelbar eingelesen werden, sondern müssen zuvor über zusätzliche, jeweils selbst entwickelte Softwarewerkzeuge aufbereitet werden. Für den routinemäßigen Einsatz ist das System zudem zu umständlich zu bedienen und als Einzellösung auch zu teuer. Eine integrierte, speziell auf den medizinischen Bedarf ausgerichtete Visualisierungssoftware ist bisher nicht existent, was ein wesentliches Hindernis für den Einzug tridirektionaler Flussbildgebung in die Klinik ist [\[LMLG02\]](#page-183-3).

Die Literatur zur MRT-basierten Flussvisualisierung befasst sich vorwiegend mit der Analyse auffälliger Flussmuster in der thorakalen Aorta. Aufgrund theoretischer Überlegungen und strömungsmechanischer Experimente ist bekannt, dass sich Blut im Aortenbogen schraubenförmig bewegt. Beim gesunden Menschen bildet sich in der Regel eine rechtshändige Helix aus, mitunter lassen sich auch zwei gegenläufige Helices beobachten [\[YC82,](#page-190-1) [NO05\]](#page-184-5). Oft finden sich zudem sekundäre, retrograde Strömungsmuster [\[FP79,](#page-179-2) [KYM](#page-182-2)<sup>+</sup>93].

Erste umfangreiche Untersuchungen der aortalen Strömungsmuster mit MRT stammen von Bogren, Kilner, Mohiaddin et al. Mithilfe von Vektorplots machten sie die schraubenförmige Bewegung des Blutes bei gesunden Probanden und im Phantom sichtbar [\[KYM](#page-182-2)<sup>+</sup>93]. Bei Patienten mit dilatierter Aorta oder mit Aneurysma zeigten sich Abweichungen [\[MYK94,](#page-184-6) [BMY](#page-177-6)<sup>+</sup>95]. Es wird vermutet, dass die Ausprägung der Helices vor allem von der Krümmung des Aortenbogens abhängt. Angesichts der Regelmäßigkeit der beobachteten

<span id="page-67-0"></span><sup>1</sup>Zur Beschreibung der Visualisierungstechniken siehe Abschn. [5.6.](#page-100-0)

Strömungsmuster und der guten Übereinstimmung mit der Theorie schließen Kilner et al. auf die Validität der Methode.

Neuere Studien kommen zu ähnlichen Ergebnissen [\[MDH](#page-183-6)+04, [BBV04\]](#page-176-2). Mit fortgeschrittener Sequenztechnik und animierten, farbig kodierten Strom- und Bahnlinien lassen sich die Strömungsmuster gesunder Aorten inzwischen gut analysieren. Die zusätzliche Darstellung in SSFP-Technik aufgenommener Morphologieschichten erleichert zudem die räumliche Orientierung. Zunehmend zeigt sich auch der klinische Nutzen der Flussvisualisierung, beispielsweise für die aortenklappenerhaltende Chirurgie [\[KEW](#page-181-0)<sup>+</sup>04, [MDM](#page-183-7)<sup>+</sup>05] und zur Analyse pathologischer, geometrischer Veränderungen der thorakalen Aorta, insbeson-dere von Aneurysmen [\[IHT](#page-181-1)+06, [FHJ](#page-179-3)+07].

Intrakardiale Strömungen, insbesondere transmitrale, wurden bislang nur vereinzelt untersucht. Fyrenius, Wigström et al.  $[WEF+99, FWE+01]$  $[WEF+99, FWE+01]$  $[WEF+99, FWE+01]$  sehen großes Potenzial in der Betrachtung des globalen intrakardialen Strömungsverlaufs in 3D, untersuchten aber nur ausgewählte Stellen, etwa den linksventrikulären Ausflusstrakt oder das Umfeld der atrioventrikulären Klappen. Zugleich wur-den aufwändige Simulationen der intrakardialen Strömungen erstellt [\[Keb03\]](#page-181-2), auf deren Grundlage sich die intrakardialen Strömungsverhältnisse im Detail visualisieren lassen, denen aber mangels Schnittstelle zur Bildgebung der Bezug zum Patienten und mithin zur individuellen Pathologie fehlt.

Ein prinzipielles Problem der MRT-basierten Flussvisualisierung sind Partialvolumeneffekte [\[MYK94\]](#page-184-6). Der Geschwindigkeitsvektor, der fur ein Voxel ge- ¨ messen wird, ist der Mittelwert aller Teilgeschwindigkeiten innerhalb des Voxels. Bei kleinen Gefäßen, bei turbulentem Fluss und allgemein am Gefäßrand kommt es daher zu ungenauen Messwerten. Aus signaltheoretischer Sicht kann dieses Phänomen auf Unterabtastung mit entsprechender Tiefpasswirkung zurückgeführt werden.

Diese Partialvolumeneffekte, aber auch Rauschen, können bei der Berechnung von Strom- und Bahnlinien Fehler induzieren, die sich mitunter über weite Strecken fortpflanzen. Unter Umständen wird so die Existenz von Blutbahnen suggeriert, die gar nicht existieren [\[MDH](#page-183-6)<sup>+</sup>04]. Vorsicht ist daher insbesondere beim Aufspuren von Shunts oder Klappeninsuffizienzen geboten. Im Zweifels- ¨ fall sollte zusätzlich ein Vektorplot betrachtet werden, bei dem sich Fehler nicht fortpflanzen können. Abhilfe für dieses Problem könnten Algorithmen zur modellbasierten Korrektur von Stromlinien sein, die mit den Gesetzen der Strömungsmechanik als Randbedingungen die Konsistenz des Vektorfelds verbessern [\[FA03\]](#page-179-4). Praxistaugliche Umsetzungen dieses Ansatzes sind allerdings noch nicht verfügbar.

### 4.4 Flussquantifizierung

Es liegt nahe, die mittels MRT-Flussbildgebung gewonnenen Daten nicht nur zu visualisieren und qualitativ zu bewerten, sondern strömungsphysikalische Größen auch quantitativ zu bestimmen. Klinisch liegt das Hauptaugenmerk auf dem Fluss durch ein Gefäß oder eine Herzklappe. Da sich dieser aufgrund der Pulsatilität des Kreislaufs ständig ändert, wird üblicherweise der Verlauf des instantanen Flusses über einen Herzschlag betrachtet; weitere Größen wie der maximale und der mittlere Fluss können dann unmittelbar abgeleitet werden.

Der instantane Fluss  $F(t)$  durch eine ebene, begrenzte Fläche A wird durch Integration der ortsabhängigen Flussgeschwindigkeit  $\vec{v}(x, y, t)$  über A berechnet

$$
F(t) = \int\limits_A \vec{v}(x, y, t) d\vec{A}
$$
\n(4.1)

Zeitliche Integration über einen Herzzyklus mit Periode  $T$  ergibt das Schlagvolumen SV

<span id="page-69-0"></span>
$$
SV = \int_{0}^{T} F(t) dt
$$
\n(4.2)

Parallel zur Entwicklung der Sequenz- und der Visualisierungstechnik wurden immer wieder Arbeiten zur Quantifizierung vorgestellt. Im Vordergrund stand stets die Untersuchung der Quantifizierungsgenauigkeit. Dabei sind zwei Ansätze mit jeweils spezifischen Vor- und Nachteilen zu unterscheiden:

#### • Experimente in vitro

Teile des Herzens oder bestimmte Gefäßabschnitte werden technisch nachgebildet (zumeist aus Kunststoff) und mittels einer Pumpe von einer blutähnlichen Flüssigkeit durchströmt. Damit lassen sich zwar exakt reproduzierbare Bedingungen schaffen, mit definierten, auch pulsatilen Flus- ¨ sen. Die komplexe Strömungsdynamik elastischer Gefäße oder gar Herzklappen lässt sich jedoch bisher nur unzureichend nachbilden. Ebenso ist die Vergleichbarkeit der Bildgebungseigenschaften von Kunststoffen und natürlichem Gewebe stets in Frage zu stellen.

#### • Experimente in vivo

Die Untersuchung an Tieren, gesunden Probanden oder Patienten hat hingegen den Vorteil vollständigen Realismus. Die größte Schwierigkeit besteht jedoch darin, dass sich Messergebnisse nicht unmittelbar überprüfen lassen, da es an einer verlässlichen Referenz fehlt. Die Validierung erfolgt daher meist indirekt.

### 4.4.1 Quantifizierung vaskulärer Flüsse

Die Quantifizierung vaskulärer Flüsse wird, verglichen mit der Quantifizierung transvalvulärer Flüsse, durch zwei Faktoren prinzipiell begünstigt: erstens fließt das Blut stets in Gefäßlängsrichtung; zweitens ist der betrachtete Querschnitt morphologisch gut abgrenzbar und bezüglich Position und Ausdehnung relativ stabil. Aufgrund dieser Eigenschaften erscheint es ausreichend, die Aufnahmeebene so zu legen, dass das Gefäß orthogonal geschnitten wird, und die Geschwindigkeit unidirektional in Richtung der Ebenennormale zu kodieren. Im Fall pathologisch stark veränderter Gefäßgeometrie, etwa bei Aneurysmen, könnte die tridirektionale Kodierung allerdings Vorteile bringen. Entsprechende Untersuchungen liegen aber bislang nicht vor.

Eine der ersten Arbeiten zur Validierung in vivo stammt von Bogren et al. [\[BKF](#page-177-7)<sup>+</sup>89]. An 24 gesunden Probanden wurden jeweils die Flüsse durch die Aorta ascendens  $(F_{Ao})$  und die Pulmonalarterie  $(F_{PA})$  bestimmt. Verwendet wurde eine unidirektional kodierende Phasenkontrastsequenz auf einem 0,5 T-Tomographen (prospektive EKG-Sychronisation mit bis zu 16 Zeitpunkten, Schichtauflösung  $1,8 \times 1,8$  mm bei einer Schichtdicke von 10 mm). Zur Validierung wurden zwei Vergleiche mit jeweils sehr guter Korrelation (r) angestellt: die nach Gl. [4.2](#page-69-0) aus den Flüssen berechneten Schlagvolumina  $SV_{Ao}$  gegen  $SV_{PA}$ mit  $r = 0.95$  und  $SV_{A_0}$  gegen  $SV_{LV}$  mit  $r = 0.94$ . Zur Bestimmung des linksventrikulären Schlagvolumens  $SV_{LV}$  wurden endsystolisches und enddiastolisches Volumen über die Länge der Ventrikelachsen abgeschätzt.

Einen anderen Weg gingen Chatzimavroudis et al. [\[COF](#page-178-1)<sup>+</sup>01]. Statt die Genauigkeit der Quantifizierung direkt zu untersuchen, setzten sie auf die Bestimmung der Präzision durch wiederholte Messungen unter gleichen Bedingungen. Dazu wurden in vitro Messungen mit einem elastischen Aortenmodell aus Silikon und in vivo Messungen an Patienten mit Aortenklappeninsuffizienz durchgefuhrt (unidirektional kodierte Phasenkontrastsequenz, 1,5 T, teils ¨ prospektiv, teils retrospektiv EKG-getriggert, Schichtauflösung  $1.9 \times 1.9$  mm, Schichtdicke 5 mm). In vitro wurden verschiedene Flüsse eingestellt und wiederholt gemessen, mit  $r^2 = 0.999$  bei stationärem Fluss und  $r^2 = 0.997$  bei instationärem, pulsatilen Fluss. Bei den Patienten wurde der regurgitierende Fluss gemessen, da systolisch Signalstörungen auftraten. Die Korrelation zwischen Erst- und Zweitmessung erreichte  $r^2 = 0.993$ .

Dass Phasenkontrastmessungen prinzipiell zur Untersuchung komplexer, in-stationärer Flüsse geeignet sind, zeigten Papaharilaou et al. [\[PDS01\]](#page-185-5) durch Vergleich einer Phantommessung mit Ergebnissen einer strömungsmechanischen Simulation (Computational Fluid Dynamics, CFD).

In der Praxis stellt sich allerdings die Frage nach der geeigneten Zeitauflösung. Einerseits sollte die Auflösung wegen der Pulsatilität des Flusses möglichst hoch sein, andererseits muss die Gesamtmesszeit klinisch vertretbar bleiben. Bei k-Raum-segmentierten Seguenzen lässt sich über die Zahl der Segmente die Zeitauflösung regulieren. Zhang et al. stellten in einer in-vitro-Studie fest, dass auch Messungen mit  $N_{\text{Seq}} = 5$  oder  $N_{\text{Seq}} = 9$  eine genaue Flussquantifizierung mit einem Fehler  $< 5\%$  ermöglichen. Im Vergleich zu Messungen mit unsegmentierten  $N_{Seq} = 1$  Phasenkontrastsequenzen ergab sich kein signifikan-ter Unterschied [\[ZHM](#page-190-0)+02b, [ZHM](#page-190-2)+02a]. Chatzimavroudis et al. bestätigten die Ergebnisse in einer in-vivo-Studie mit 20 aortenkranken Patienten [\[CZH](#page-179-5)<sup>+</sup>03].

#### 4.4.2 Quantifizierung transvalvulärer Flüsse

Die Quantifizierung transvalvulärer Flüsse, also von Flüssen durch Herzklappen, ist vornehmlich für die Untersuchung von Klappenstenosen und -insuffizienzen von Bedeutung. Wie zu Beginn des vorigen Abschnitts bereits angemerkt, ist dies jedoch erheblich schwieriger als die Quantifizierung vaskulärer Flüsse. Dies liegt zum einen daran, dass sich die Klappenebene, auf die sich die Quantifizierung bezieht, im Laufe des Herzschlags um 10-15 mm in Richtung ihrer Normalen verschiebt [\[KSPB99\]](#page-182-3). Zum anderen verlaufen gerade bei insuffizienten atrioventrikulären Klappen regurgitierende Blutströme häufig nicht senkrecht zur Klappenebene, so dass Messungen mit unidirektionalen Phasenkontrastsequenzen zur Unterschätzung des Regurgitationsvolumens neigen. Darüberhinaus können oft anzutreffende Turbulenzen die Geschwindigkeitskodierung verfälschen.

Aus diesen Gründen wurden zunächst, auch als erste Studien die Genauigkeit der Quantifizierung mit Phasenkontrastmessungen in Gefäßen gezeigt hatten, andere Wege zur Bestimmung von Regurgitationsvolumina beschritten. Sechtem, Pflugfelder, Higgins et al. verfolgten einen rein volumetrischen Ansatz auf Basis von Cine-MRT [\[SPC](#page-188-1)<sup>+</sup>88, [PLC](#page-185-6)<sup>+</sup>89]. Linker und rechter Ventrikel wurden jeweils im endsystolischen und im enddiastolischen Bild manuell segmentiert. Uber die daraus bestimmten Ventrikelvolumina wurde die Regurgitationsfrak- ¨ tion berechnet

$$
RF = \frac{SV_{LV} - SV_{RV}}{SV_{LV}}
$$
\n
$$
\tag{4.3}
$$

Wegen der Kontinuität entspricht dabei im angepassten Zustand das rechtsventrikuläre Schlagvolumen  $SV_{RV}$  dem linksventrikulären Vorwärtsschlagvolumen  $VSV_{LV}$  (vgl. Gl. [2.4\)](#page-31-0). Bei 10 Probanden und 25 Patienten mit aortaler Regurgitation ergab sich im Vergleich mit echokardiographisch bestimmten Volumina eine Korrelation der Regurgitationfraktion von  $r = 0.76$ .
<span id="page-72-0"></span>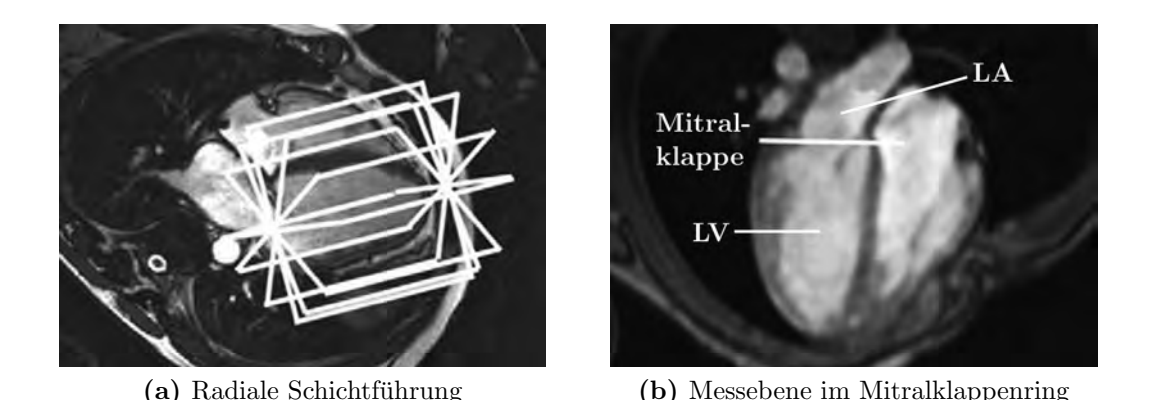

Abb. 4.1: Quantifizierung der Mitralregurgitation nach Westenberg

<span id="page-72-1"></span>Eine der ersten Arbeiten zur Bestimmung des mitralen Regurgitationsvolumens mit Phasenkontrastmessung stammt von Fujita et al. [\[FCH](#page-179-0)<sup>+</sup>94]. An einem 1,5 T-MRT wurden 10 gesunde Probanden und 19 Patienten mit Mitralinsuffizienz untersucht. Dabei wurden Kurzachsenschnitte mit unidirektionaler Geschwindigkeitskodierung aufgenommen, jeweils durch die Aorta ascendens und durch den linken Ventrikel ungefähr auf Höhe des Mitralklappenrings. Aus den manuell segmentierten Flussregionen wurden der diastolische transmitrale Fluss und der systolische aortale Fluss bestimmt, aus deren Differenz das Regurgitationsvolumen berechnet wurde. Im Vergleich mit Werten der Doppler-Echokardiographie wurde eine gute Korrelation von  $r = 0.87$  erzielt.

Um dem Problem der Schichtpositionierung angesichts bewegter Klappenebenen zu begegnen, haben Kozerke et al. [\[KSPB99\]](#page-182-0) eine Sequenz entwickelt, die die Schicht automatisch während der Aufnahme nachführt. Dazu werden einzelne Punkte der Klappenebene mit einer Tagging-Sequenz markiert und uber den Herzschlag verfolgt. Die aufgenommene Trajektorie wird anschlie- ¨ ßend verwendet, um die Position der Phasenkontrastmessung zu steuern.

In einer ersten Studie [\[KSPB99\]](#page-182-0) wurden 11 gesunde Probanden und 4 Patienten mit Aorteninsuffizienz untersucht, wobei zum Vergleich jeweils Messungen ohne automatische Schichtnachführung durchgeführt wurden. Das systolische Auswurfvolumen lag mit Schichtnachführung bei den Probanden  $8.7 \pm 4.0\%$ höher, bei den Patienten  $7.7 \pm 1.8\%$  höher. Das Regurgitationsvolumen lag sogar um  $56.7 \pm 25.3\%$  höher. In einer zweiten Studie [\[KSPB01\]](#page-182-1) mit 12 Patienten mit Aorteninsuffizienz und 3 Patienten mit Mitralinsuffizienz wurden die Ergebnisse bestätigt. Eine Studie, die die Ergebnisse der automatischen Schichtnachführung mit echokardiographischen oder volumetrischen Messungen vergleicht, ist nicht bekannt.

<span id="page-73-0"></span>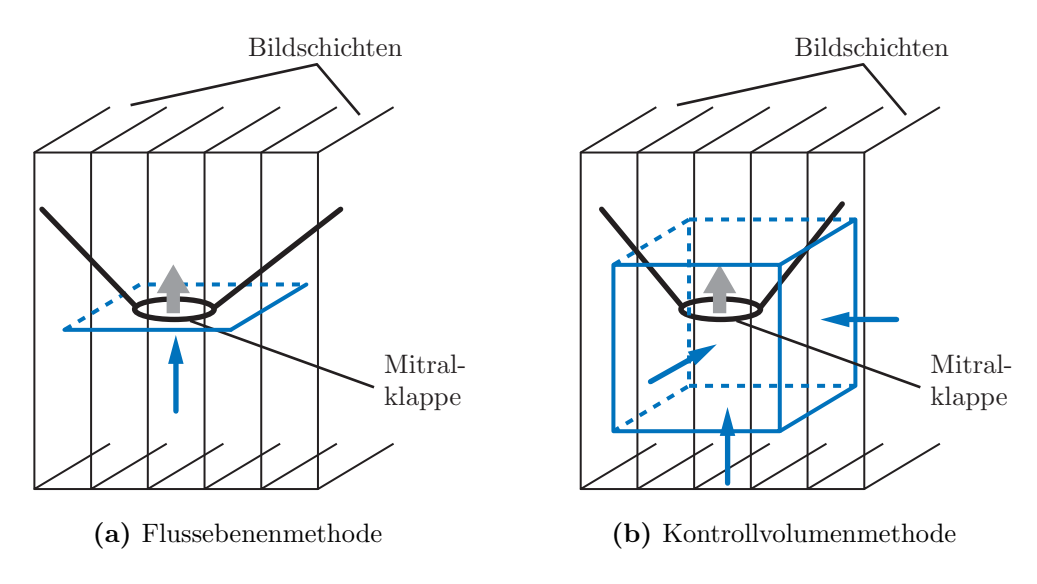

<span id="page-73-1"></span>Abb. 4.2: Quantifizierung transmitraler Flüsse

Bei tridirektional kodierter Phasenkontrastmessung entfällt das Problem der Schichtpositionierung, dafür steigt der Akquisitionsaufwand. Um möglichst wenige Schichten aufnehmen zu müssen, schlagen Westenberg et al. eine radiale Schichtführung mit sechs Schichten vor, jeweils um 30° um die Herzlängsachse gedreht (Abb. [4.1a\)](#page-72-0). Zur Auswertung wird eine Messebene manuell und für jeden Zeitpunkt individuell in die Mitralklappenebene gelegt (Abb. [4.1b\)](#page-72-1). Die Mitralklappenöffnungsfläche wird durch manuelle Segmentierung des linksventrikulären Myokards definiert. In einer Studie mit 10 Probanden ergab sich eine gute Korrelation zwischen aortalem und transmitralem Fluss ( $r = 0.92; p <$  $(0.01)$  [\[WDD](#page-189-0)<sup>+</sup>04]. Bei 10 Patienten mit schwerer Mitralinsuffizienz ergab sich ebenfalls eine gute Korrelation ( $r = 0.90; p < 0.01$ ) [\[WDV](#page-189-1)<sup>+</sup>05].

Ein alternativer Ansatz ist die Kontrollvolumenmethode. Statt einer Mess-ebene in der Mitralklappenebene (Abb. [4.2a\)](#page-73-0) wird ein die Klappenöffnung umschließendes imaginäres Volumen benutzt (Abb. [4.2b\)](#page-73-1). Bei vektoriell vorliegenden Geschwindigkeiten lässt sich der retrograde Fluss dann als das Integral aller ventrikelseitigen Zu- und Abflüsse berechnen. Der Vorteil besteht zum einen darin, dass die Mitralklappenöffnungsfläche nicht exakt segmentiert werden muss; zum anderen wirken sich Messfehler durch Turbulenzen in unmittelbarer Umgebung der Regurgitation nicht negativ aus. Mehrere Phantomstudien zeigten bei geeignet gewählter Kontrollvolumengröße sehr gute Korrelationen ( $r > 0.99$ ) [\[WOP](#page-189-2)<sup>+</sup>95, [COP](#page-178-0)<sup>+</sup>98, [ZHWC04\]](#page-190-0). Fraglich bleibt allerdings, inwieweit der Ansatz auch beim Menschen anwendbar ist, da die Abgrenzung der ventrikelseitigen Flusse von den vorhofseitigen wesentlich schwieriger ist. ¨

# 4.5 Segmentierung des Herzens

Viele der veröffentlichten Studien stützten sich auf einen volumetrischen Ansatz zur Quantifizierung transvalvulärer Flüsse, sei es als zentrale Methode, sei es zur Validierung einer anderen Methode. Einfache Formeln mit ellipsoiden Modellen reichen fur eine exakte Bestimmung der Volumina jedoch nicht ¨ aus; vielmehr müssen die Herzkavitäten vollständig in 3D segmentiert werden, teilweise nur endsystolisch und enddiastolisch, teilweise zu jedem erfassten Zeitpunkt des Herzzyklus. In letzerem Fall liegt also gar ein 4D-Segmentierungsproblem vor. Der Aufwand für eine manuelle Segmentierung ist allerdings nicht nur für die klinische Routine, sondern meist selbst für Forschungsarbeiten zu hoch, so dass automatisierte oder völlig automatische Segmentierungsverfahren eingesetzt werden müssen. Da die Segmentierung für die vorliegende Arbeit nicht nur zur Validierung verwendet wird, sondern auch eine zentrale Rolle beim Nachfuhren der Mitralklappenebene spielt, werden nun wichtige ¨ Arbeiten zur automatischen Herzsegmentierung in MRT- und CT-Bildern vorgestellt.

Die Schwierigkeiten der Herzsegmentierung liegen zum einen darin, dass ein Herz im Verlauf der Zeit seine Form ändert, und zum anderen, dass zwei verschiedene Herzen sich in ihrer Form stark unterscheiden können. Es handelt sich also erstens nicht um ein starres Objekt und zweitens ist die vierdimensionale Form von Fall zu Fall sehr verschieden. Im Falle von Phasenkontrastaufnahmen wird die Aufgabe zusätzlich dadurch erschwert, dass die morphologischen Bilddaten eine relativ schlechte Auflösung haben und stärker rauschbehaftet sind als bei anderen Sequenzen. Einfache, schwellwert- oder kantenbasierte Verfahren, wie sie in vielen kommerziellen Segmentierungsprogrammen zu finden sind, reichen unter diesen Bedingungen nicht aus. Stattdessen haben sich *modellbasierte* Verfahren bewährt.

Ein Verfahren wird als modellbasiert bezeichnet, wenn Wissen über Form oder Textur des zu segmentierenden Objektes einfließt. Dieses Wissen schränkt den Suchraum, in dem das Verfahren das zu segmentierende Objekt sucht, ein. Damit ein Objekt in all seinen möglichen Formen gefunden werden kann, darf die Einschränkung des Suchraums aber nicht zu groß sein. Das Verfahren kann als optimal bezeichnet werden, wenn das eingesetzte Hintergrundwissen den Suchraum auf den kleinstmöglichen Raum beschränkt, in dem noch alle Formen des Objektes enthalten sind.

Für künstlich erstellte Objekte, deren Form genau bekannt ist, ist die modellbasierte Segmentierung inzwischen weitgehend gelöst: Als Hintergrundwissen kann ein genaues A-Priori-Modell des Objektes verwendet werden. Bei natürlichen Objekten, wie Gesichtern oder inneren Organen, ist die große Variabilität aber nach wie vor ein Hindernis [\[CT04\]](#page-178-1). Dennoch kann selbst die Integration von ungenauem, lückenhaftem Hintergrundwissen ein Segmentierungsverfahren deutlich verbessern.

# 4.5.1 Deformierbare Modelle

In der medizinischen Bildverarbeitung werden zur Segmentierung nicht starrer, in Form und Textur variabler Objekte hauptsächlich sogenannte *deformierbare* Modelle eingesetzt. Die Grundidee ist, ein initiales Modell iterativ solange zu verformen, bis seine Form dem zu segmentierenden Objekt in ausreichender Näherung entspricht.

Das deformierbare Modell beschreibt also die Form des Objekts und mithin das Segmentierungsergebnis. Technisch wird ein dreidimensionales Objekt – oder allgemeiner, ein dreidimensionaler Bildbereich – meist uber seine Ober- ¨ fläche repräsentiert. Hierfür kommen vornehmlich folgende Repräsentationen in Frage:

### • Oberflächennetz

Die Oberfläche wird durch viele ebene Flächenelemente, meist Dreiecke, angenähert. Oberflächennetze werden durch die Eckpunkte der Flächenelemente und verbindende Kanten beschrieben.

### • Parametrische Darstellung

Die Oberfläche wird über mathematische Formfunktionen, wie Superquadriken oder Formen höherer Ordnung beschrieben. Im weiteren Sinn zählen auch Splines und Nurbs dazu.

### • Isokontur

Allgemein bildet sich eine Isokontur aus den Punkten gleichen Funktionswerts einer stetigen, skalaren Funktion. Die Isokontur zum Funktionswert 0 heißt Nulllevel. Im Falle höherdimensionaler Funktionen entstehen Isoflächen oder Isohyperflächen.

Die Deformation des Modells wird durch imaginäre  $Kr\ddot{a}$ fte gesteuert; teilweise wird auch synomym der Begriff Geschwindigkeiten verwendet. Diese werden, je nach Implementierung des Verfahrens, aus den Bilddaten, aus Eigenschaften des Modells selbst, also dem Modellwissen, sowie aus zusätzlichen, nicht im Modell eingearbeiteten Informationen abgeleitet.

Für die Implementierung deformierbarer Modelle sind zwei grundverschiedene Ansätze gebräuchlich: die parametrischen Modelle, die die gesamte Kontur oder Fläche durch Abbildung eines Parameterraums beschreiben, und die parameterfreien Modelle mit geschlossener Repräsentation von Form und Deformation.

### Parametrische Modelle

In der medizinischen Bildverarbeitung sind parametrische deformierbare Modelle eng mit den Aktiven Konturen, auch als Snakes bezeichnet, verbunden. Dieses 2D-Segmentierungsverfahren wurde Ende der 1980er Jahre von Witkin, Kass und Terzopoulos entwickelt [\[KWT88\]](#page-182-2). Als Parameter wird eine Menge von Stützpunkten verwendet, die eine geschlossene Kontur definieren. Diese Kontur bewegt sich von einem initialen Zustand aus in Richtung des (lokalen) Minimums einer Zielfunktion, die sich aus der Anziehungskraft von Kantenelementen in den Bilddaten, sowie der lokalen Krümmung der aktuellen Kontur zusammensetzt.

Das 3D-Analogon zu den Snakes wird Dynamic Surfaces oder Dynamische Oberflächen genannt. Da die meisten Segmentierungsverfahren prinzipiell in 2D und in 3D funktionieren, wird im Folgenden der Begriff Kontur gleichermaßen für zwei- und dreidimensionale Berandungen verwendet.

Aktive Konturen setzen oft eine weitere Kraft, eine so genannte Ballonkraft, ein, die die initiale Kontur konstant aufbläst oder schrumpft und so das Verfahren von den Startbedingungen unabhängiger macht. Das ist jedoch nur von Vorteil, wenn sich die Startkontur vollständig innerhalb beziehungsweise vollständig außerhalb des zu segmentierenden Objektes befindet.

Eine Erweiterung der Aktiven Konturen sind Active Shape Models (ASM) [\[CTCG95\]](#page-178-2) mit einschränkenden Bedingungen bezüglich der möglichen Deformation der Kontur, die über eine bloße Beschränkung der Krümmung hinausgehen. Active Shape Models integrieren präzises Formwissen in das Modell: es kann nur solche Formen repräsentieren, die ein stochastisches A-Priori-Modell des zu segmentierenden Objektes zulässt. Dadurch wird der Segmentierungsprozess auf verrauschten oder anderweitig gestörten Daten, eventuell mit unvollst¨andiger Kanteninformation oder Artefakt-Kanten, stabiler und zudem wiederum weniger abhängig von Anfangsbedingungen wie der initialen Position und Form der Kontur.

Die Schwierigkeit liegt allerdings in der Konstruktion des stochastischen A-Priori-Modells. Die Oberfläche wird analytisch über eine Menge von Parametern beschrieben, im einfachen Fall eines Ellipsoids beispielsweise uber die ¨ beiden Radien. Im Modell ist die statistische Verteilung der Parameter gespeichert. Um ein gutes Modell zu generieren, mussen daher in großer Zahl ¨ manuell segmentierte Objekte als Trainingsdaten zur Verfugung stehen, die ¨ dann, zumeist via Principal Components Analysis (PCA), zu einem Modell verarbeitet werden, das möglichst alle auftretenden Variationen des Objektes repräsentieren kann [\[PFS04,](#page-185-0) [CTCG95\]](#page-178-2). Mit der automatisierten Konstruktion eines drei- beziehungsweise vierdimensionalen statistischen Atlasses des Her-zens aus Trainingsdaten beschäftigen sich unter anderen Perperidis [\[PMR05\]](#page-186-0) und Fritz [\[FRDS06\]](#page-180-0).

Auch der Einbezug der Helligkeitsverteilung der Bilddaten innerhalb und außerhalb der bewegten Kontur kann die Abhängigkeit des Segmentierungsverfahrens von Startkonditionen verringern. Idee ist hier, die Kontur so zu bewegen, dass die Helligkeitsverteilungen innerhalb beziehungsweise außerhalb der Kontur möglichst auf Bereiche mit einer homogenen Helligkeit schließen las-sen [\[ZY96\]](#page-190-1). Active Appearance Models nutzen Helligkeitsinformationen stärker aus: Hier wird A-Priori-Wissen in Erweiterung der Active Shape Models nicht nur mittels eines statistischen Modells der Form des zu segmentierenden Objektes, sondern auch mittels eines Modells seiner Textur, also seines Grauwertbildes, integriert([\[CT01,](#page-178-3) [CT04\]](#page-178-1)). Dies setzt wiederum voraus, dass ein A-Priori-Modell der Textur des Objektes zur Verfugung steht. ¨

### Parameterfreie Modelle

Ein wesentlicher Nachteil parametrischer Modelle ist die Abhängigkeit des Segmentierungsprozesses von eher willkürlich gewählten Stützpunkten oder anderen Parametern. Dadurch wird der Suchraum zu stark eingeschränkt, um im allgemeinen Fall eine genaue Segmentierung zuzulassen. Zudem müssen topologische Anderungen der Kontur gesondert behandelt werden.

Diese Abhängigkeit von der Parametrisierung des Modells kann durch eine alternative Modellierung der Kontur als Level-Set, das heißt als Isokontur einer höherdimensionalen Funktion, die auf den Bildkoordinaten definiert ist, überwunden werden. Erstmals vorgeschlagen haben die Verwendung einer solchen Level-Set-Funktion Osher und Sethian [\[OS88\]](#page-185-1). Einen Uberblick über darauf aufbauende Verfahren und Anwendungen liefert [\[OF01\]](#page-185-2). Meist wird als Level-Set-Funktion die Abstandsfunktion zur aktuellen Kontur verwendet. Deren Nullstellenmenge (Nulllevel) repräsentiert dann die Kontur und damit ein Gebiet in den Bilddaten.

Die Level-Set-Repräsentation erfordert keinerlei Parametrisierung, ist also parameterfrei, woraus sich einige konzeptuelle Vorteile ergeben:

• Das Modell lässt die Beschreibung einer beliebigen Kontur zu.

- Der Suchraum des Verfahrens wird nicht restriktiv auf einen durch wenige analytische Parameter aufgespannten Raum beschränkt. Dadurch lässt sich das Hintergrundwissen über die Form des gesuchten Objektes flexibler ausnutzen als mittels einer direkten Integration in das Modell.
- Die repräsentierte Kontur und ihre Bewegung sind nicht von der willkürlichen Wahl von Stützpunkten abhängig.
- Topologische Änderungen der Kontur bedürfen keiner Sonderbehandlung.

Diese Art der Repräsentation macht das Verfahren sehr rechenintensiv, da nicht nur auf einer kleinen Menge von Stutzpunkten gerechnet wird, son- ¨ dern auf einem Bildbereich um das Nulllevel der höherdimensionalen Funktion. Dank spezieller Algorithmen (Fast-Marching- und Narrow-Band-Methoden, [\[Set01\]](#page-187-0)) können Level-Set-Verfahren inzwischen jedoch hinsichtlich der Performanz mit parametrischen Verfahren konkurrieren.

Caselles et al. [\[CKS97\]](#page-178-4) zeigten die Aquivalenz eines speziellen Level-Set-Ver- ¨ fahrens, Geodesic Active Contours genannt, zu den klassischen, parametri-schen Snakes. Kimmel [\[Kim03\]](#page-182-3) lieferte die mathematische Herleitung dafür, dass und wie die im Segmentierungsprozess auf die Kontur wirkenden Kräfte eins zu eins in Aktualisierungsgleichungen für Level-Set-Funktionen übersetzt werden können. Demnach gibt es auch für alle obigen Erweiterungen der Snakes eine entsprechende Level-Set-Variante: Das Chan-Vese-Funktional [\[CV01\]](#page-179-1) integriert regionale Helligkeitsinformationen, Varianten für den Einbezug von A-Priori-Wissen über die Form des gesuchten Objektes diskutieren unter anderen Leventon [\[LGF00\]](#page-182-4), Chen [\[CTT](#page-179-2)<sup>+</sup>02] und Rousson [\[RP02\]](#page-186-1).

# 4.5.2 Lösungsansätze für das Herz

Für die Segmentierung der Herzwände, d.h. des Endo- und des Epikards, wurden zahlreiche spezialisierte Ansätze auf Basis deformierbarer Modelle entwickelt, von denen eine Auswahl hier vorgestellt wird.

Kaus et al. [\[KBNP03\]](#page-181-0) entwarfen ein Active Appearance Model zur vollautomatischen dreidimensionalen Segmentierung der Herzwände in MRT-Daten. Die Einbeziehung der zeitlichen Dimension wurde diskutiert, ist aber noch nicht realisiert. Hervorzuheben ist die ausführliche quantitative Evaluation des Segmentierungssystems anhand von 60 Datensätzen. Wegen des hohen Aufwands manuelle Referenzsegmentierungen zu erstellen, sind solche Analysen selten. Die meisten Segmentierungsverfahren werden stattdessen an nur wenigen Datensätzen qualitativ überprüft.

Paragios [\[Par02\]](#page-185-3) wählte einen Level-Set-Ansatz. Je eine Kontur für Endokard und Epikard wird gleichzeitig bewegt, wobei eine einschränkende Bedingung bezüglich deren Abstand direkt in die Level-Set-Aktualisierungsgleichung integriert ist.

Für die vorliegende Arbeit besonders interessant sind Segmentierungslösungen, die auf Phasenkontrast-MRT-Daten arbeiten. Chung et al. [\[CNS00\]](#page-178-5) beispielsweise entwickelten einen statistischen Ansatz, um in einen Gefäßsegmentierungsprozess auf PC-MRA-Daten den Betrag der aufgenommenen Geschwindigkeitsvektoren sowie eine Art Phasenkohärenzmaß einzubeziehen. Es wurden Wahrscheinlichkeitsverteilungen vorgeschlagen, mit denen in den Bilddaten die Verteilung des Hintergrundsignals sowie der Bildintensität modelliert werden kann. Die Parameter dieser Verteilungen werden mit dem Expectation-Maximization-Algorithmus geschätzt. Aus dieser Schätzung lassen sich Schwellwerte herleiten, anhand derer die Bildpunkte in die Klassen "Gefäß", "Gewebe"<br>……d. Historymus <sup>16</sup> sowe untiert werden und "Hintergrund" segmentiert werden.

Wong [\[WLS02\]](#page-189-3) behandelte die Segmentierung der Herzwände unter Einbezug der Geschwindigkeitsinformation aus 4D-PC-MRT-Daten. Zunächst wird auf 3D-Morphologiedaten ein Level-Set-Verfahren angewandt. Aus Morphologiedaten, dem Betrag der Geschwindigkeitsdaten und einem Phasenkohärenzmaß wird eine Wahrscheinlichkeitsverteilung für das Myokard hergeleitet, die zur Verbesserung der Level-Set-Segmentierung herangezogen wird. Diese verbesserte Segmentierung dient dann als Startkontur für die Segmentierung weiterer Zeitschritte der Morphologiedaten. Das System wurde an MRT-Aufnahmen von Hundeherzen getestet.

Ebenso auf PC-MRT-Daten arbeiteten Persson et al. [\[PSM](#page-186-2)<sup>+</sup>05] und kombinierten Morphologiedaten, Betrag der Geschwindigkeitsdaten und Phasenkohärenzmaß direkt in einem Level-Set-Verfahren, das auf die 3D-Segmentierung von Blutgefäßen angewandt wird.

# 4.6 Zusammenfassung

Die vorgestellten Forschungsarbeiten zeigen, dass die Phasenkontrast-Magnetresonanztomographie unter den flussbildgebenden Verfahren eine wichtige Rolle spielt. Erste Untersuchungen für die tridirektionale Geschwindigkeitskodierung demonstrieren zudem, wie sich durch Visualisierung und Quantifizierung der vektoriellen Flussdaten bislang einzigartige Einblicke in den Strömungsverlauf gewinnen lassen. Für Mediziner öffnen sich damit neue Möglichkeiten zur Bewertung von Flusspathologien.

Allerdings sollten die präsentierten Forschungsergebnisse nicht darüber hinwegtäuschen, dass weiterhin zahlreiche ungelöste Probleme bestehen. Der Mangel an Softwaresystemen zur praxisorientierten Verarbeitung der Flussdaten ist weniger marktpolitischen Überlegungen für Entwicklung und Vertrieb in Frage kommender Unternehmen geschuldet, als vielmehr unzureichender, wissenschaftlicher Auseinandersetzung mit den Anforderungen an ein solches System. Bevor also mit einer Produktentwicklung begonnen werden kann, muss systematisch geklärt werden, welche Techniken und Werkzeuge geeignet sind, den Arzt bei der Gewinnung klinisch relevanter Informationen zu unterstutzen. Das ¨ schließt die Frage nach einem sinnvollen Maß an Automatisierung ein. Die auf den vorigen Seiten erörterten Untersuchungen umfassten oft langwierige manuelle Auswertungsprozeduren, die fur den klinischen Alltag nicht akzeptabel ¨ wären. Gerade die Auswertung komplizierter Fälle, wie der Mitralinsuffizienz, steht noch am Anfang.

Parallel dazu muss die Validität und Zuverlässigkeit der Flussbildgebung und Flussdatenauswertung weiter untersucht werden. Zwar haben einige Experimente sehr gute Resultate, etwa bei der Flussquantifizierung gezeigt. Angesichts zahlreicher potenzieller Faktoren, die das Ergebnis negativ beeinflussen können, müssen die Experimente aber in weiteren Konfigurationen und unter unterschiedlichsten äußeren Bedingungen fortgeführt werden, um Fehlerquellen identifizieren und geeignete klinische Untersuchungsstandards definieren zu können. Ebenso müssen neue technische Hilfsmittel, die die Auswertung automatisieren, validiert werden. Und schließlich muss gepruft werden, welche ¨ klinischen Erkenntnisse sich aus den Daten ableiten lassen.

Vor diesem Hintergrund werden in den folgenden Kapiteln vorrangig drei Aspekte behandelt. Erstens wird eine Prozesskette zur Verarbeitung der Flussdaten entworfen. Zweitens wird mit der flussbasierten Segmentierung der linksventrikulären Kavitäten der Grundstein zur automatisierten Quantifizierung transmitraler Flüsse gelegt. Drittens wird in mehreren Experimenten die Validität der Flussquantifizierung auf Basis vektorieller Flussdaten untersucht.

# Kapitel 5

# Interaktive Strömungsanalyse

# $5.1$  Einführung

Aus klinischer Sicht wäre es sicherlich wünschenswert, die in den Strömungsdaten enthaltenen diagnostischen Informationen automatisch zu extrahieren und dem Arzt in komprimierter Form, gleichsam als fertigen Befund zu präsentieren. Nach dem aktuellen Stand der Forschung fehlt es aber an gesicherten Erkenntnissen darüber, wie sich pathologische Veränderungen der Hämodynamik im Strömungsbild zeigen und wie sie zuverlässig klassifiziert werden können. Um aber zu solchen Erkenntnissen zu kommen, wird man daher die Daten einstweilen durch sorgfältige visuelle Inspektion und manuelle Vermessung auswerten, wie dies – bis auf einige Ausnahmen – bei der Befundung rein morphologischer Bilder üblich ist.

Angesichts der topologischen und geometrischen Komplexität der Strömungsdaten erfordert eine solche Analyse ein hohes Maß an *Interaktivität*. Darunter ist ein ständiges Wechselspiel zwischen Mensch und Maschine, zwischen kognitiver Wertung und Berechnung einer Ansicht oder Kennzahl zu verstehen. Die interaktive Selektion und Navigation im Datenraum ermöglicht die Erkundung in kleinen Schritten und macht die Informationen dadurch überhaupt erfassbar.

Im Folgenden wird der Entwurf eines Softwaresystems beschrieben, das das Konzept der interaktiven Analyse fur die tridirektionale MRT-Flussbildgebung ¨ umsetzt. Das System umfasst erstmals die gesamte Verarbeitungskette vom Datenimport über die Vorverarbeitung bis zur Visualisierung und Quantifizierung von Strömungen. Es ist zwar für die Praxis konzipiert, aber dennoch bewusst als Experimentierplattform ausgelegt. Als Basis fur die Umsetzung dient ¨ das Softwareframework MEDIFRAME, das im Rahmen dieser und einiger weiterer wissenschaftlicher Arbeiten für die Implementierung medizintechnischer Anwendungen entwickelt wurde [\[Sei07\]](#page-187-1).

# 5.2 Datenaufnahme

# 5.2.1 Protokoll

In Abschn. [3.5](#page-54-0) wurde das Grundprinzip der tridirektionalen MRT-Flussbildgebung vorgestellt. Um nun auf Basis dieser Technik verwertbare Daten zu gewinnen, muss ein Protokoll entworfen werden, das die Wahl einer konkreten Sequenzimplementierung und -parametrierung beinhaltet. Abhängig von der Fragestellung und den klinischen Randbedingungen muss eine Balance gefunden werden zwischen der Bildauflösung und -qualität, der Aufnahmezeit und dem Speicherbedarf im Rekonstruktionsrechner.

Für die Aufnahmen im Rahmen dieser Arbeit wurde eine tridirektional geschwindigkeitskodierte Phasenkontrast-Sequenz auf Basis der FLASH-Sequenz gewählt. Pro Aufnahme wird immer eine Schicht (2D) in CINE-Technik mit  $N_t$ Herzphasen gemessen; um ein bestimmtes Volumen abzudecken, werden sukzessive  $N_k$  parallele Schichten aufgenommen. Wird der Schichtabstand kleiner als die durch die Anregungsbandbreite bestimmte Schichtdicke gewählt, überlappen sich die Schichten, die effektive Auflösung wird dadurch aber nicht erhöht (Abb. [5.1a\)](#page-84-0). Der Schichtabstand bestimmt die Voxelgröße in z-Richtung. Um die Aorta oder das linke Herz mit minimaler Schichtanzahl, somit mit minimalem Zeitaufwand zu erfassen, hat sich eine schräg sagittale Schichtaus-richtung bewährt (Abb. [5.1b](#page-84-1) und Abb. [5.2\)](#page-84-2).

Die Aufnahmen erfolgten vorwiegend retrospektiv EKG-synchronisiert in freier Atmung ohne Atemkompensation. Lediglich ein Protokoll wurde prospektiv EKG-synchronisiert und mit Atemanhalt ausgelegt. Tab. [5.1](#page-83-0) fasst die wichtigsten Sequenzparameter für die vier eingesetzten Protokolle zusammen.

| Protokoll                    | #1                 | #2                 | #3                 | #4                 |
|------------------------------|--------------------|--------------------|--------------------|--------------------|
| Matrix                       | $256 \times 256$   | $128 \times 128$   | $160 \times 256$   | $192 \times 256$   |
| Voxelgröße $\mathrm{[mm^2]}$ | $1,37 \times 1,37$ | $2,66 \times 2,66$ | $1,48 \times 1,48$ | $1,48 \times 1,48$ |
| $Dicke / Abstand$ [mm]       | 5,0/5,0            | 3,0/3,0            | 6,0/2,0            | 3,5/3,5            |
| Flipwinkel                   | $15^\circ$         | $15^{\circ}$       | $40^{\circ}$       | $30^{\circ}$       |
| $T_E$ [ms]                   | 4,8                | 10,0               | 3,9                | 3,5                |
| $T_R$ [ms]                   | 38,0               | 56,0               | 54,0               | 62,0               |
| $v_{enc}$ [cm/s]             | <b>200</b>         | <b>200</b>         | 150                | 150                |
| EKG-Synchron.                | retrospektiv       | retrospektiv       | prospektiv         | retrospektiv       |

<span id="page-83-0"></span>Tab. 5.1: Sequenzparameter der eingesetzten Protokolle

<span id="page-84-0"></span>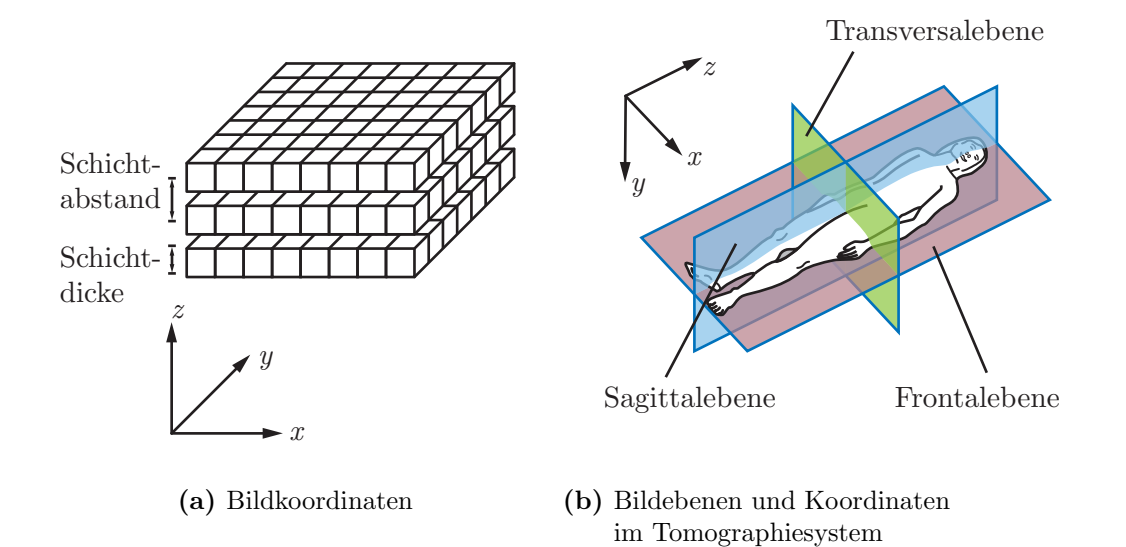

<span id="page-84-1"></span>Abb. 5.1: Koordinatensysteme und Schichtausrichtung

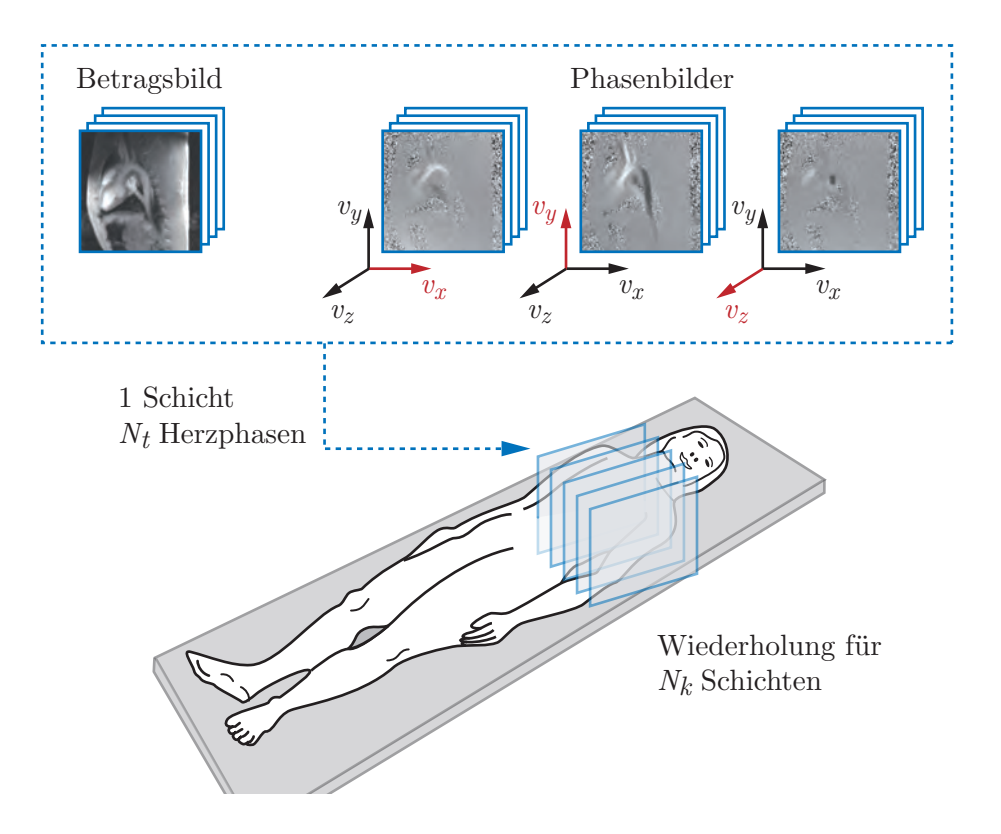

<span id="page-84-2"></span>Abb. 5.2: Aufnahme von Morphologie und Geschwindigkeitsvektoren in 4D.

# 5.2.2 Studien

Zu Test- und Validierungszwecken wurden im Rahmen der Arbeit mehrere experimentelle Studien durchgeführt. Untersucht wurden  $\frac{d}{dt}$ 

### • Schweine [PIG]

Das kardiovaskuläre System von Hausschweinen ist anatomisch und physiologisch dem des Menschen sehr ähnlich. Unter Narkose und künstlicher Beatmung lassen sich auch mehrstündige Untersuchungen durch führen, ohne dass es zu Störungen durch Bewegung – Atmung ausgenommen – kommt.

Zudem lassen sich pathologische Bedingungen chirurgisch induzieren. In einer Studie wurden Mitralklappeninsuffizienzen, in einer anderen Verengungen in der Aorta ascendens herbeigeführt. Problematisch ist dabei allerdings, einen konstanten hämodynamischen Zustand aufrechtzuerhalten, da die chirurgischen Eingriffe den Kreislauf erheblich belasten und die Regulationsmechanismen anregen.

### • Probanden [PRB]

Zur Optimierung der Bildgebungsparameter und zur Evaluierung der Flussdatenanalyse sowie zum Vergleich mit pathologischen Fällen wurden Aufnahmen mit gesunden Probanden (weibl., 25–29 Jahre) durchgeführt.

#### • Patienten [PAT]

Patienten mit Aortenisthmusstenose (weibl., 18–23 Jahre) und Patienten mit künstlicher Aortenklappe (männl.  $\&$  weibl., 12–27 Jahre) wurden untersucht, um beispielhaft zu evaluieren, welche Erkenntisse sich über pathologische Strömungsverhältnisse in der Aorta gewinnen lassen.

Sämtliche Untersuchungen wurden an Tomographen der Firma Siemens Medical Solutions am Deutschen Krebsforschungszentrum Heidelberg durchgefuhrt. ¨ Zur Verfügung standen ein MAGNETOM Symphony 1,5 T für die Tierexperimente und ein MAGNETOM Avanto 1,5 T für die Probanden- und Patientenaufnahmen. Je nach Fragestellung wurde das linke Herz oder die thorakale Aorta aufgenommen. Die Messzeit für die Flussmessung lag für Patienten bei ca. 30 Minuten, fur Probanden und Schweine bei ca. 90 Minuten. Tab. [5.2](#page-86-0) ¨ gibt eine Ubersicht über die Studien mit Verweisen auf das jeweilige Protokoll. Weitere Details finden sich ggf. bei der Vorstellung der zugehörigen Ergebnisse.

Alle Untersuchungen wurden in Einklang mit den geltenden Vorschriften und mit Zustimmung der zuständigen Ethikkommission durchgeführt. Patienten und Probanden wurden vor Studienbeginn über Ablauf und Risiken der Untersuchung aufgeklärt und haben ihr Einverständnis erklärt.

| Studie    | Protok. | N             | Gerät    | Anatom. Region      | Pathologie          |
|-----------|---------|---------------|----------|---------------------|---------------------|
| PIG-PERF  | #1      | 7             | Symphony | LV, LA, thorak. Ao. |                     |
| PIG-FLOW  | #2      | $5^{\circ}$   | Symphony | thorak. Ao., PA     |                     |
| PIG-MKI   | #3      | 5             | Symphony | LV, LA              | Mitralinsuffizienz  |
| PRB-TAO   | #4      | 2             | Avanto   | thorak. Ao.         |                     |
| PRB-HEART | #4      | $\mathcal{D}$ | Avanto   | LV, LA              |                     |
| PAT-ISTA  | #2      | 3             | Avanto   | thorak. Ao.         | Ao-Isthmusstenose   |
| PAT-AKE   | #2      | 3             | Avanto   | thorak. Ao., LVOT   | Aortenklappenersatz |

<span id="page-86-0"></span>Tab. 5.2: Experimentelle Studien

# 5.3 Datenmodell

Nach Abschluss der Bildrekonstruktion liefert das Tomographensystem die aufgenommenen Bilddaten in Form vieler einzelner Dateien, deren Aufbau und strukturelle Abhängigkeit durch die verwendete Aufnahmesequenz gegeben ist. Da dies sowohl aus technischer Sicht als auch im Hinblick auf die formale Beschreibung für die weiteren Verarbeitungsschritte ungünstig ist, wird im Folgenden ein von der Aufnahme abstrahiertes Datenmodell definiert, in das die Daten überführt werden.

### 5.3.1 Datenimport

Der gebräuchlichste Standard zur Speicherung und Übertragung medizinischer Bilddaten ist DICOM (Digital Imaging and Communications in Medicine). Neben der eigentlichen Bildinformation werden zahlreiche weitere Daten, beispielsweise über den Patienten, die Aufnahmeparameter oder die Beziehung zu anderen Bildern, verwaltet.

Die DICOM-Datenstrukturen basieren auf einem objektorientierten Informationsmodell, mit dem Objekte der realen Welt in Form sogenannter Information Object Definitions (IOD) beschrieben werden. Eine solche IOD repräsentiert jedoch keine konkreten Exemplare, sondern Klassen von Objekten mit ähnlichen Eigenschaften. Eine einzelne Klasse von Objekten wird Normalized IOD genannt. Steht eine Klasse hingegen in Beziehung zu anderen Objekten, wird sie durch eine Composite IOD beschrieben, die sich aus mehreren Entitäten zusammensetzt. Abb. [5.3](#page-87-0) zeigt das Informationsmodell mit den Beziehungen der Entitäten am Beispiel der IOD für eine MRT-Aufnahme.

Für jede Entität legt die IOD fest, welche *Attribute* sie enthalten muss und

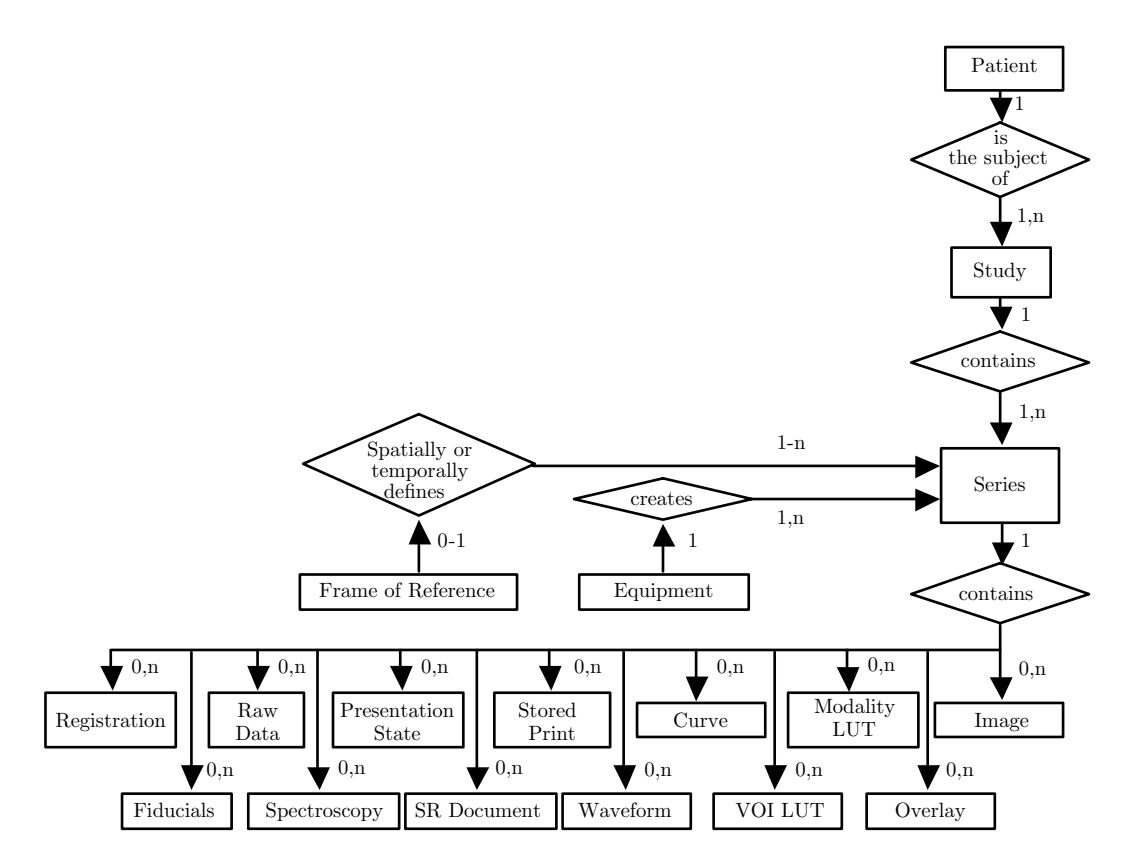

<span id="page-87-0"></span>Abb. 5.3: Composite IOD Information Model nach Kapitel 3 des DICOM-Standards [\[Nat04\]](#page-184-0)

welche sie optional enthalten darf. Der Empfänger eines standardkonformen Datensatzes kann sich also auf das Vorhandensein bestimmter Informationen verlassen. Jedes Attribut wiederum ist im Data Dictionary spezifiziert; ein eindeutiger Code  $(Taq)$  dient als Schlüssel.

Das Informationsmodell nach Abb. [5.3](#page-87-0) beschreibt für die MRT-Bilddaten eine Hierarchie: einem Patienten als Subjekt der Aufnahmen werden eine oder mehrere Studien zugeordnet. Üblicherweise handelt es sich dabei um eine ununterbrochen an einem Gerät durchgeführte Untersuchung. Die dabei entstehenden einzelnen Schichtbilder werden in Serien zusammengefasst. So bilden beispielsweise häufig die Bilder eines mit einer Sequenz aufgenommenen Schichtstapels eine Serie; ebenso werden die Bilder einer zeitaufgelösten CINE-Sequenz in einer Serie abgelegt.

Die in dieser Arbeit verwendeten tridirektionalen Phasenkontrastsequenzen erzeugen pro Durchlauf, d.h. pro Schichtposition, zwei Serien – je eine für die  $N_t$  Morphologiebilder und die 3 ·  $N_t$  Phasenbilder mit der Geschwindigkeitsinformation. Alle drei Flusskodierungsrichtungen werden also in einer Serie zusammengefasst, und zwar jeweils blockweise. Die Zuordnung der Blöcke zu den Raumrichtungen muss anhand der DICOM-Attribute ermittelt werden, so dass die Werte der einzelnen Bilder zu Geschwindigkeitsvektoren bezogen auf das Bildkoordinatensystem zusammengefasst werden können.

Die beschriebene Bilddatenhierarchie ist rein logischer Natur ohne Beziehung zur physikalischen Speicherung in einem Dateisystem. Die meisten Tomographen legen aber jedes Bild in einer eigenen Datei ab, zusammen mit Attributen zur Position in der logischen Hierarchie. Um aus den mehreren Tausend Dateien, die eine Studie oft umfasst, die richtigen auswählen und strukturiert einlesen zu können, wurde für MEDIFRAME die Komponente DICOMCEN-TER entwickelt.

DICOMCENTER durchsucht Verzeichnisse rekursiv nach DICOM-Dateien beliebig vieler verschiedener Patienten und Studien und generiert daraus eine Datenbank, die die logischen auf die physikalischen Daten abbildet. Für eine gewählte Studie werden alle Serien aufgelistet, aus denen der Benutzer einzelne für den Import in MEDIFRAME auswählen kann. Werden mehrere CINE-Serien ausgewählt, werden sie in ihrer räumlichen Position automatisch korrekt sortiert. Auf diese Weise kann ein sich über mehrere Serien erstreckendes, zeitaufgelöstes Volumen vollständig importiert werden.

### 5.3.2 Indexraum

Nach [\[Kar94\]](#page-181-1) ist ein Voxel durch das Voronoi-Gebiet eines Gitterpunktes P definiert, d.h. durch die Menge von Punkten in  $\mathbb{R}^3$ , die näher an P sind, als an irgendeinem anderen Gitterpunkt. Die importierten Schnittbilder decken ein quaderförmiges Volumen mit einem regulären Gitter<sup>[1](#page-88-0)</sup> ab. Da dessen Topologie implizit gegeben ist, können die logischen Koordinaten der Voxel durch die dreidimensionale Indexmenge I beschrieben werden:

$$
\mathcal{I} = \{0, 1, \dots, N_i - 1\} \times \{0, 1, \dots, N_j - 1\} \times \{0, 1, \dots, N_k - 1\}
$$
(5.1)

 $N_i$ ,  $N_j$  und  $N_k$  geben die Anzahl der Voxel in der jeweiligen Raumrichtung an.

Die einzelnen Abtastzeitpunkte werden indiziert durch die Indexmenge T:

$$
\mathcal{T} = \{0, 1, \dots, N_t - 1\} \tag{5.2}
$$

<span id="page-88-0"></span> ${}^{1}$ Ein reguläres Gitter ist ein rectilineares Gitter mit identischen Gitterzellen

Auf diesen Indexmengen werden nun die Datenfelder für die Morpologie- und die Strömungsdaten definiert.

<span id="page-89-1"></span>
$$
m: \mathcal{I} \times \mathcal{T} \rightarrow \mathcal{M} \qquad (i, j, k, t) \mapsto m[i, j, k, t]
$$
  

$$
\vec{v}: \mathcal{I} \times \mathcal{T} \rightarrow \mathcal{V}^3 \qquad (i, j, k, t) \mapsto \vec{v}[i, j, k, t] = \begin{pmatrix} v_i[i, j, k, t] \\ v_j[i, j, k, t] \\ v_k[i, j, k, t] \end{pmatrix}
$$
(5.3)

Die eckigen Klammern [ ] symbolisieren den Datenfeldcharakter von m und  $\vec{v}$ im Unterschied zu einer echten Funktion. M ist der Wertebereich des Morphologiebildes, der u.a von der Sequenz und dem Gewebe abhängt.  $\mathcal V$  ist der Wertebereich der Geschwindigkeitsmessung, also das Intervall:  $V = [-v_{enc}; v_{enc}]$ . Die  $v_i$ ,  $v_j$  und  $v_k$  sind die Geschwindigkeitskomponenten entlang der drei Achsen des Indexraums.

Für die Notation gelten im Weiteren folgende Konventionen: statt  $(i, j, k)$  wird gegebenenfalls ein Ortsvektor  $\vec{r} \in \mathcal{I}$  verwendet; der Zeitindex t wird weggelassen, wenn die konkret betrachtete Zeit keine Rolle spielt;  $v_c$  bezeichnet eine einzelne, aber beliebige Geschwindigkeitskomponente  $(v_i, v_j)$  oder  $v_k$ ).

### 5.3.3 Datenraum

Bei der weiteren Datenverarbeitung wird nicht nur die Topologie der Daten sondern auch deren Geometrie eine Rolle spielen. Dazu wird ein dreidimensionaler Datenraum  $\mathcal D$  eingeführt, der das gesamte aufgenommene Volumen umfasst. Für dessen Breite  $W$ , Höhe  $H$  und Tiefe  $D$  ergibt sich bei einer Voxelgröße von  $s_x \times s_y \times s_z$  in Millimetern:

$$
W = N_i \cdot s_x
$$
  
\n
$$
H = N_j \cdot s_y
$$
  
\n
$$
D = N_k \cdot s_z
$$
\n(5.4)

Der Datenraum kann somit definiert werden als:

$$
\mathcal{D} = [0; W] \times [0; H] \times [0; D] \tag{5.5}
$$

Auf diesem Raum können nun die Morphologie- und die Geschwindigkeitsdaten als Skalar- bzw. Vektorfeld beschrieben werden, in der Notation durch einen Unterstrich und runde Klammern () gekennzeichnet:

<span id="page-89-0"></span>
$$
\underline{m}: \mathcal{D} \times \mathcal{T} \to \mathcal{M} \qquad (x, y, z, t) \mapsto \underline{m}(x, y, z, t)
$$
\n
$$
\underline{\vec{v}}: \mathcal{D} \times \mathcal{T} \to \mathcal{V}^3 \qquad (x, y, z, t) \mapsto \underline{\vec{v}}(x, y, z, t)
$$
\n(5.6)

### <span id="page-90-1"></span>5.3.4 Interpolation im Datenraum

Die Skalar- bzw. Vektorfelder mit kontinuierlichen Koordinaten (Gl. [5.6\)](#page-89-0) werden durch Interpolation aus den diskreten Datenfeldern (Gl. [5.3\)](#page-89-1) berechnet. Dafür kommen zwei Verfahren alternativ zum Einsatz:

#### • Interpolation nach dem nächsten Nachbarn

Es wird angenommen, dass eine Größe  $f$  innerhalb des Voronoi-Gebietes eines Gitterpunktes  $(i, j, k)$  konstant ist:

$$
f(x, y, z) = f[[x/s_x], [y/s_y], [z/s_z]]
$$
\n(5.7)

#### • Trilineare Interpolation

Der Wert eines Raumpunktes wird als gewichtete Summe der Werte der acht umliegenden Gitterpunkte berechnet. Die Gewichte bemessen sich nach dem Abstand des Raumpunkts zum jeweiligen Gitterpunkt.

# <span id="page-90-0"></span>5.4 Fehlerkorrektur

Die MRT-Bildgebung ist mit systematischen und zufälligen Fehlern behaftet. Morphologische und geschwindigkeitskodierte Bilder sind davon gleichermaßen betroffen, allerdings mit unterschiedlichen Auswirkungen. Für die häufigsten und für die Flussdatenanalyse schwerwiegendsten Fehler wurden Korrekturverfahren implementiert.

#### 5.4.1 Phasenversatz

Bei der Phasenkontrastbildgebung stets auftretende Gradientenfeldinhomogenitäten, Maxwell-Felder und Wirbelströme bewirken zeit- und ortsabhängige Phasenverschiebungen, die sich als systematische Fehler in den Geschwindigkeitsdaten niederschlagen. Während die beiden erstgenannten Ursachen mathematisch beschreibar sind und in der Regel bereits im Rekonstruktionsrechner kompensiert werden, müssen Fehler aufgrund von Wirbelströmen nachträglich korrigiert werden. Das hier implementierte Verfahren basiert auf Arbeiten von Walker [\[WCS](#page-189-4)<sup>+</sup>93] und Lankhaar [\[LHM](#page-182-5)<sup>+</sup>05]. Die Korrektur erfolgt schichtweise und für jede Geschwindigkeitskomponente  $v_c$  separat.

Zur Modellierung des Einflusses von Wirbelströmen wird angenommen, dass sich die gemessene Geschwindigkeit  $\hat{v}_c$  zusammensetzt aus der wahren Geschwindigkeit $v_c,$ einem Phasenversatz $v_c^+$ und mittelwertfreiem Rauschen $\epsilon$ 

$$
\hat{v}_c[i, j, t] = v_c[i, j, t] + v_c^+[i, j, t] + \epsilon[i, j, t]
$$
\n(5.8)

Für stationäre Pixel, also Pixel, die unbewegtes Gewebe repräsentieren, ist  $v_c = 0$ . Wegen der Mittelwertfreiheit des Rauschens kann der Phasenversatz für diese Pixel geschätzt werden mit

$$
v_c^+[i,j] = \frac{1}{N_t} \sum_{t=0}^{N_t-1} \hat{v}_c[i,j,t] \qquad \forall (i,j) \in \mathcal{I}_{stat}
$$
\n(5.9)

Voraussetzung ist, dass der Phasenversatz selbst zeitunabh¨angig ist. Um die stationären Pixel zu bestimmen, wird für jedes Pixel die Standardabweichung über die Zeit  $\sigma$  berechnet

$$
\sigma[i,j] = \sqrt{\frac{1}{N_t - 1} \sum_{t=0}^{N_t - 1} (\hat{v}_c[i,j,t] - \overline{v}_c[i,j,t])^2}
$$
(5.10)

Als stationär werden alle Pixel angesehen, die im unteren  $\lambda$ -Perzentil liegen, für die die Standardabweichung also kleiner als die Perzentilfunktion  $P_{\sigma}(\lambda)$  ist

$$
\mathcal{I}_{stat} = \left\{ (i,j) : \sigma[i,j] < P_{\sigma}(\lambda) \right\} \tag{5.11}
$$

Eine zuverlässige Klassifikation stationärer Pixel wurde mit  $\lambda = 25$  % erreicht.

Da von einem örtlich linearen Verlauf des Phasenversatzes auszugehen ist, kann eine Ebene E mit

$$
E_c(i,j) = e_0 + e_1 \cdot i + e_2 \cdot j \tag{5.12}
$$

nach der Methode der kleinsten Fehlerquadrate durch alle Punkte $(i,j,v_c^+[i,j])$ mit  $(i, j) \in \mathcal{I}_{stat}$  bestimmt werden. Die nicht stationären Pixel lassen sich dann korrigieren durch

$$
v_c^*[i, j, t] = \hat{v}_c[i, j, t] - E_c(i, j)
$$
\n(5.13)

Am Beispiel eines Probandendatensatzes (PRB-TAO) illustriert Abb. [5.4](#page-92-0) das Verfahren: (a) zeigt das Morphologiebild einer Schicht, (b) das zugehörige Geschwindigkeitsbild für die Komponente  $v_y$ . Daraus wurden die stationären Pixel bestimmt und im Morphologiebild rot markiert (c). Die resultierenden Korrekturebenen für alle drei Kodierungsrichtungen zeigen (d)-(f).

### 5.4.2 Phasenumschlag

In den Abschnitten [3.5.2](#page-56-0) und [4.2.2](#page-65-0) wurde der Phasenumschlag (Aliasing) als häufige Fehlerquelle bereits erwähnt. Übersteigt die tatsächliche Flussgeschwindigkeit die Kodiergeschwindigkeit  $v_{enc}$ , so schlägt die Phase um, d.h. positive Geschwindigkeiten erscheinen negativ und umgekehrt (Abb. [5.5\)](#page-93-0). Durch Addition bzw. Subtraktion von  $2v_{enc}$  lässt sich der Fehler korrigieren.

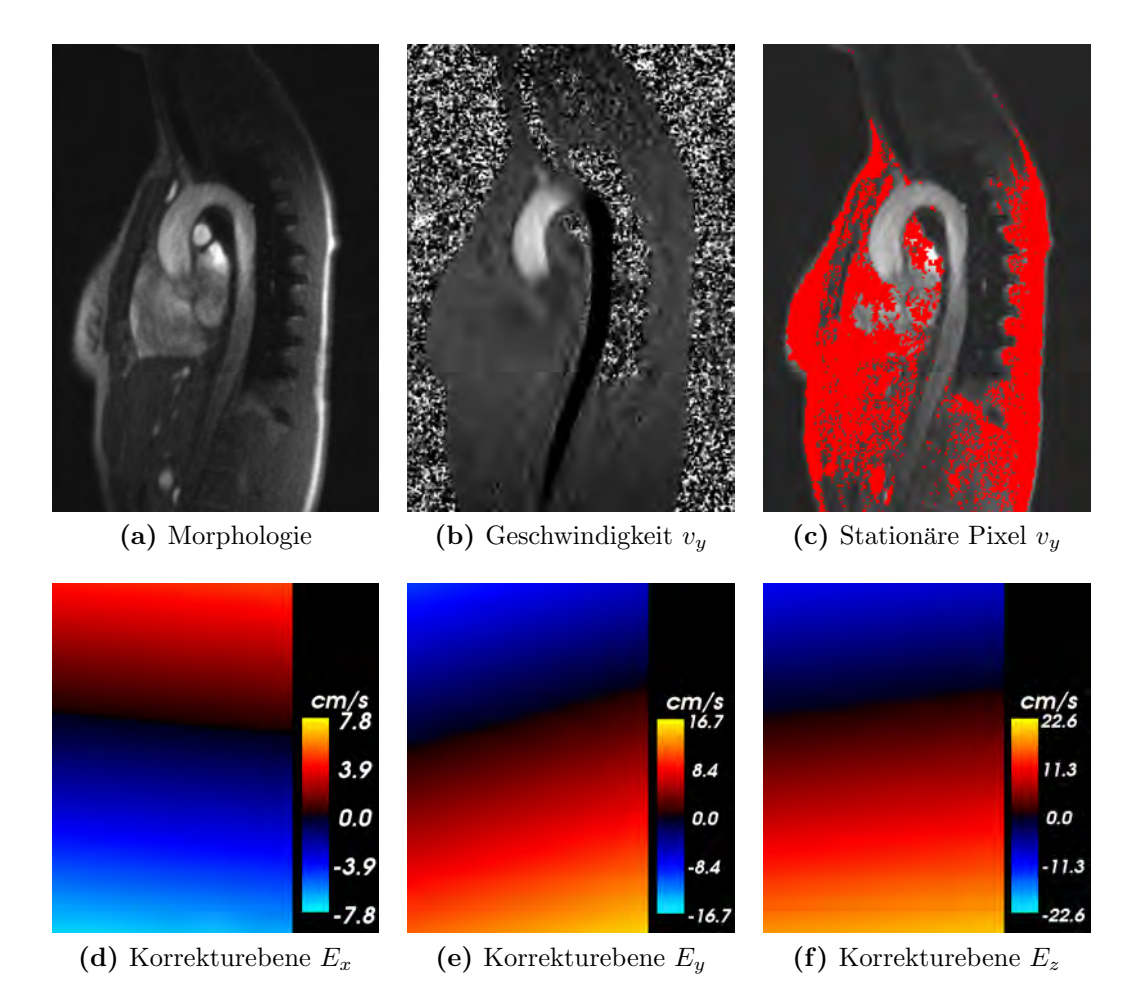

Abb. 5.4: Korrektur des Phasenversatzes

<span id="page-92-0"></span>Ein Korrekturalgorithmus muss also feststellen, wo ein Phasenumschlag vorliegt, indem nach physikalisch unrealistischen Sprüngen in den Daten gesucht wird. Zwei Ansätze sind verbreitet:

• räumlich

Ausgehend von einem mit Sicherheit Aliasing-freien Pixel werden rekursiv die benachbarten Pixel auf Sprünge untersucht und gebenenfalls korrigiert. Essenziell bei diesem Ansatz ist eine zuverlässige Elimination von Regionen mit starkem Rauschen, da bereits ein einzelnes, durch Rauschen gestörtes Pixel zu Fehlkorrekturen führt, die sich über das gesamte Bild fortpflanzen können.

• zeitlich

Für jedes Pixel wird der zeitliche Verlauf betrachtet und auf Sprünge untersucht – beginnend zu einem Zeitpunkt, zu dem kein Aliasing zu erwar-

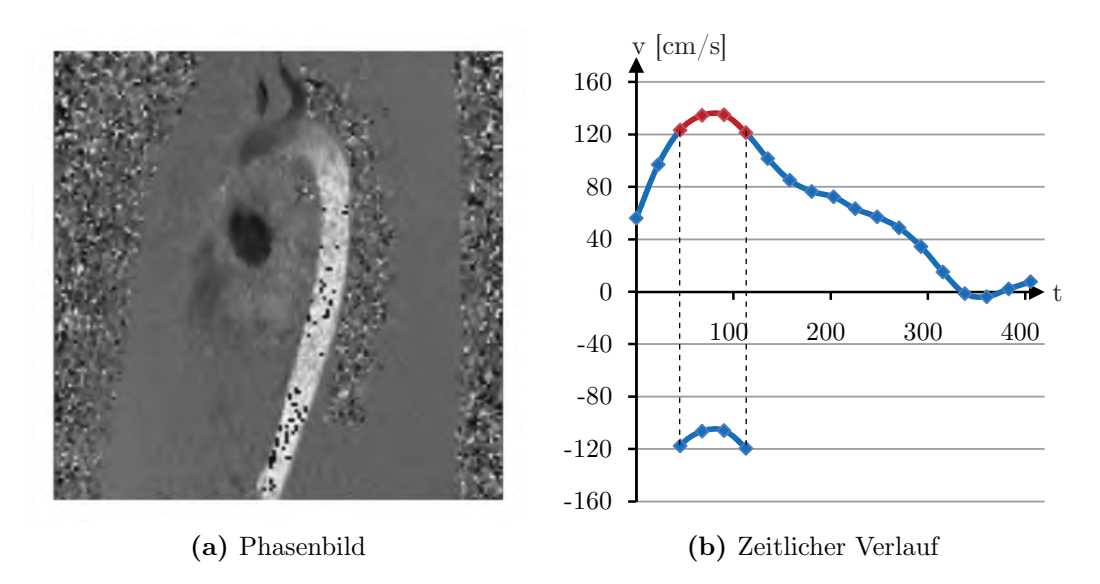

<span id="page-93-0"></span>**Abb. 5.5:** Phasenumschlag bei Geschwindigkeiten  $>v_{enc} = 120$  cm/s

ten ist, beispielsweise am Übergang von der Enddiastole zur Frühsystole. Ein Fortpflanzen von Fehlkorrekturen über das gesamte Bild ist hierbei nicht möglich. Allerdings können Rauscheffekte in Verbindung mit über mehrere Abtastpunkte anhaltenden Aliasings zu Fehlkorrekturen führen.

Fur diese Arbeit wurde ein Algorithmus entwickelt, der durch Kombination des ¨ zeitlichen mit einem lokal beschränkten räumlichen Ansatz die spezifischen Nachteile der einzelnen Ansätze vermeidet. In einem ersten Durchlauf (1a) werden uber den zeitlichen Verlauf garantiert Aliasing-freie Pixel bestimmt. ¨ Verdacht auf Aliasing besteht, sobald die Differenzgeschwindigkeit zweier aufeinander folgender Zeitpunkte  $v_{enc}$  übersteigt (Zeile 4).

#### Algorithmus 1a: Markieren Aliasing-freier Pixel

Eingabe: Geschwindigkeitsdaten v **Ausgabe:** Binärmaske mit Aliasing-freien Pixeln  $a$ 

```
1: for all \vec{r} \in \mathcal{I} do
2: a[\vec{r}] \Leftarrow 13: for all t \in \mathcal{T} do
4: if |v|\vec{r}, t| - v|\vec{r}, t - 1| > v_{enc} then
5: a[\vec{r}] \Leftarrow 06: end if
7: end for
```
8: end for

In einem zweiten Durchlauf (1b) werden die Aliasing-verdächtigen Pixel noch einmal überprüft, indem zusätzlich benachbarte, Aliasing-freie Pixel mit einbezogen werden. Der Algorithmus arbeitet nach dem sweep-line-Prinzip: das Bild wird zeilenweise abgearbeitet, so dass die jeweils vorige Zeile als Aliasingfrei gelten kann. Vorausgesetzt wird, dass die erste Zeile initial Aliasing-frei ist.

Für jedes Pixel wird über die Zeit iteriert, beginnend beim Zeitpunkt des größten Sprungs  $t_S$  (Zeile 3). Zunächst wird geprüft, ob von einem Zeitpunkt zum nächsten ein Vorzeichenwechsel auftritt (Zeile 5). In diesem Fall wird weiter geprüft, ob eine Korrektur zu geringeren Differenzen zum vorigen Zeitpunkt und zum Pixel in der vorigen Zeile führen würde (Zeile 10 bzw. 14). Ob die Korrektur durch Addition oder Subtraktion von  $v_{enc}$  erfolgen muss, hängt vom Vorzeichen der Geschwindigkeit zum betrachteten Zeitpunkt ab (Zeile 9).

### Algorithmus 1b:

**Eingabe:** Geschwindigkeitsdaten  $v$ Binärmaske mit Aliasing-freien Pixeln  $a$ Ausgabe:Korrigierte Geschwindigkeitsdaten v 1: for all  $\vec{r} \in \mathcal{I}$  do // Iterationsfolge:  $i \to j \to k$ 2: if  $a[\vec{r}] = 0$  then 3:  $t_S \Leftarrow t : \max_{t \in \mathcal{T} \setminus \{0\}}$  $\begin{array}{c} \begin{array}{c} \begin{array}{c} \end{array} \\ \begin{array}{c} \end{array} \end{array} \end{array}$  $v[\vec{r}, t] - v[\vec{r}, t-1]$ 4: for all  $t \in \{t_S, \ldots, N_t-1, 0, \ldots, t_S-1\}$  do

5: if sign  $v[\vec{r}, t] \neq$  sign  $v[\vec{r}, t-1]$  then 6:  $v_c \Leftarrow v[\vec{r}, t]$ 7:  $v_p \Leftarrow v[\vec{r}, t-1]$ 8:  $v_r \Leftarrow v[\vec{r} - (0 \ 1 \ 0)^T, t]$ 9: if  $v[\vec{r}, t] > 0$  then 10: **if**  $|(v_c - v_{enc}) - v_p| < |v_c - v_p| \& |(v_c - v_{enc}) - v_r| < |v_c - v_r|$  then 11:  $v[\vec{r}, t] \Leftarrow v[\vec{r}, t] - v_{enc}$ 12: end if 13: else 14: **if**  $|(v_c + v_{enc}) - v_p| < |v_c - v_p| \& |(v_c + v_{enc}) - v_r| < |v_c - v_r|$  then 15:  $v[\vec{r}, t] \Leftarrow v[\vec{r}, t] + v_{enc}$ 16: end if 17: end if 18: end if 19: end for 20: end if 21: end for

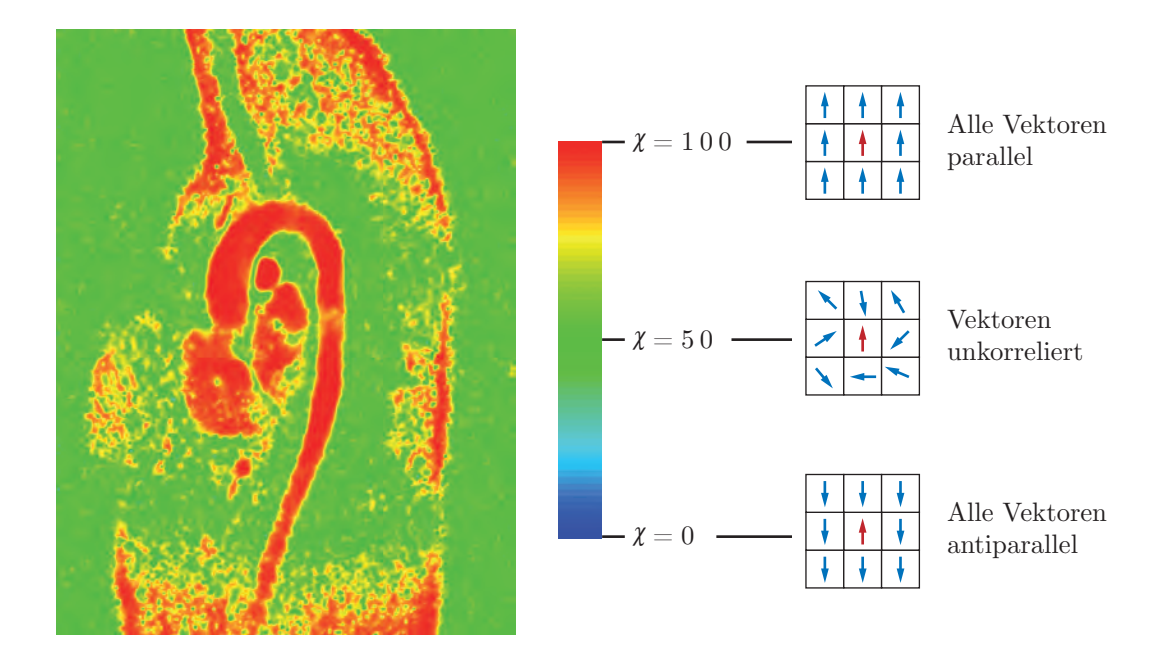

<span id="page-95-0"></span>Abb. 5.6: Richtungskohärenz

### 5.4.3 Rauschen

MRT-Messungen sind unvermeidlich von Rauschen uberlagert. Verschiedent- ¨ lich wurden Filter beschrieben, die dieses Rauschen als Rice-verteilten stochastischen Prozess modellieren und darauf basierend das wahre Signal schätzen [\[SDA](#page-187-2)+98, [SDSD98\]](#page-187-3). Da das Filtern jedoch stets mit einem Verlust an Auflösung und Dynamik einhergeht, wurde hierauf im Hinblick auf die vorgesehene Quantifizierung von Strömungen verzichtet. Die Behandlung des Rauschens beschränkt sich daher auf die Elimination von Regionen reinen Rauschens, also außerhalb von Gefäßen. So lassen sich zumindest erratische Verläufe (Random Walk) integrativer Visualisierungstechniken, beispielsweise Bahnlinien, vermeiden.

Als Kriterium wird die Richtungskohärenz  $\chi$  des Vektorfeldes eingeführt.

<span id="page-95-1"></span>
$$
\chi[\vec{r},t] = \frac{100}{52} \cdot \left( 25 + \sum_{\vec{q} \in \mathfrak{U}_{27}(\vec{r})} \frac{\vec{v}[\vec{r},t] \cdot \vec{v}[\vec{q},t]}{|\vec{v}[\vec{r},t]| \cdot |\vec{v}[\vec{q},t]|} \right)
$$
(5.14)

Für jeden Vektor wird ein Skalarwert berechnet, der die relative Orientierung der umgebenden Vektoren zu jenem Vektor beschreibt. Als Maß dient das Skalarprodukt, das für die normierten Vektoren der 27er-Nachbarschaft  $\mathcal{U}_{27}$ berechnet und aufsummiert wird. Anschließend wird die Summe auf den Wertebereich 0-100 skaliert.

Abb. [5.6](#page-95-0) illustriert die Berechnung. Der Ubersicht wegen sind nur die Vektoren ¨ in der Ebene eingezeichnet, tatsächlich werden auch die Vektoren der davorund der dahinterliegenden Ebene in die Berechnung einbezogen.

Während wahre Strömungen eine hohe Kohärenz aufweisen, ist die Kohärenz in Regionen reinen Rauschens wegen der zufälligen Orientierung benachbarter Vektoren deutlich niedriger. Fur deren Elimination hat sich ein Schwellwert ¨ von 70-75 als brauchbar erwiesen.

# 5.5 Interaktionsmodell

Um die zu Beginn des Kapitels postulierte Interaktivität der Strömungsdatenanalyse zu realisieren, wird ein Interaktionsmodell konzipiert, das sich in drei Teile untergliedern lässt:

- ein Szenenmodell als graphisch-geometrischer Zugang zum Datenraum,
- ein Selektionsmodell als Mittel zur sukzessiven, ausschnittsweisen Exploration,
- ein Filtermodell als Visualisierungspipeline zur Berechnung dedizierter Grafik.

# 5.5.1 Szenenmodell

Das Szenenmodell beschreibt eine virtuelle dreidimensionale Welt als Objektraum O, in dem sich beliebige graphische Objekte befinden. Ein Betrachter kann den Objektraum mittels einer ebenfalls virtuellen Kamera, die den Objektraum auf einen zweidimensionalen Bildraum B abbildet, aus beliebiger Perspektive ansehen. Für den Objektraum wird ein kartesisches rechtshändiges Koordinatensystem eingefuhrt; die Zeit als vierte Dimension wird als Zustand ¨ der Szene aufgefasst.

Der Datenraum D wird logisch derart in den Objektraum abgebildet, dass Ursprung und Achsen beider Koordinatensysteme übereinstimmen. Alle Punkte des Datenraums haben somit eine geometrische Entsprechung im Objektraum.

Softwaretechnisch entspricht dieser Ansatz einer klassischen Szenengraph-Ar-chitektur [\[Nie05\]](#page-184-1): Im Rechner werden die Objekte durch Exemplare<sup>[2](#page-96-0)</sup> ihrer

<span id="page-96-0"></span><sup>&</sup>lt;sup>2</sup>In der objektorientierten Programmierung wird anstelle von Exemplar oft der Begriff Instanz verwendet.

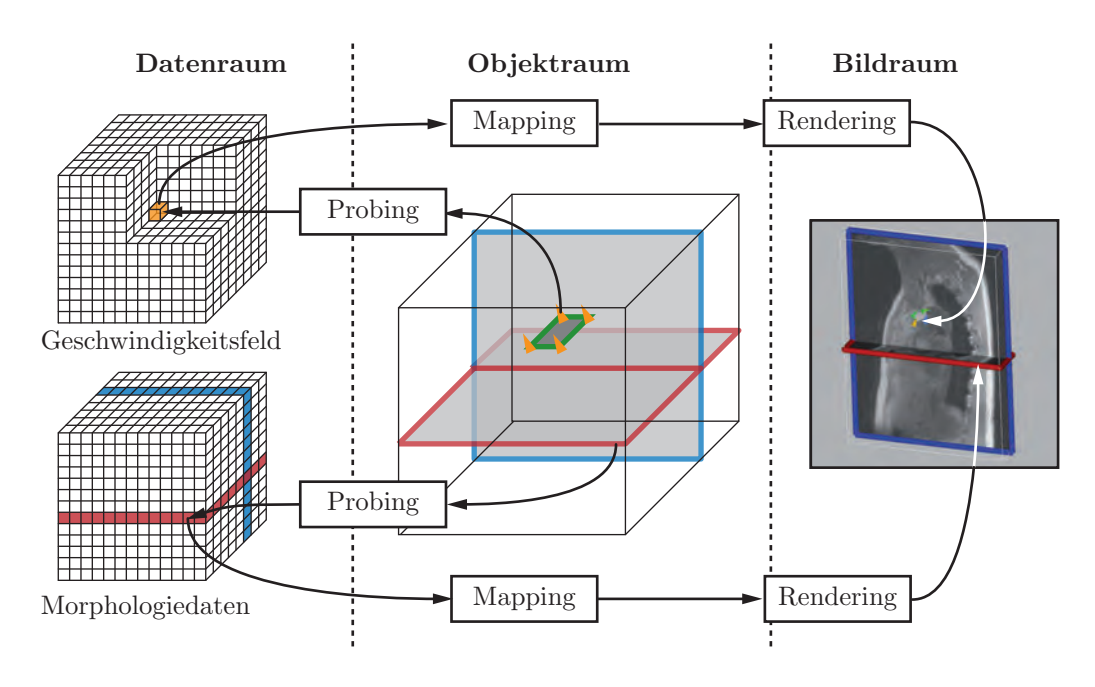

<span id="page-97-0"></span>Abb. 5.7: Interaktionsmodell

Klassen repräsentiert und als Graph, in diesem Fall spezieller als Baum, organisiert. Jedes Exemplar speichert die geometrischen und optischen Eigenschaften des entsprechenden Objekts, die der Betrachter uber die graphische Benutzero- ¨ berfläche verändern kann. Zu den geometrischen Eigenschaften eines Objekts gehören insbesondere dessen Position und Orientierung im Objektraum sowie seine Größe. Optische Eigenschaften sind beispielsweise die Farbe und die Transparenz.

Die Implementierung umfasst verschiedene Klassen zur Visualisierung der Daten. Für die Darstellung der Morphologiedaten, aber auch für aus den Geschwindigkeitsdaten abgeleitete skalare Größen kommen mit Pixelbildern texturierte, ebene Flächen zum Einsatz. Räumliche, d.h. nicht an eine Ebene gebundene Strömungsvisualisierungen werden mittels polygonaler Oberflächennetze zur Darstellung von Punkten, Linien oder Symbolen realisiert.

### 5.5.2 Selektionsmodell

Ein grundlegendes Problem der wissenschaftlichen Visualisierung liegt in der hohen Dimensionalität des Datenraums. Schon ein Skalarfeld mit dreidimensionalem Gitter lässt sich in der Regel nicht mehr mit einer einzigen Ansicht visualisieren, da die außen liegenden Datenpunkte die weiter innen liegenden verdecken. Umso schwieriger wird es bei höherdimensionalen Gittern und bei Vektorfeldern.

Die Lösung des Problems besteht in der *selektiven* Auswertung der Daten. Dazu werden zwei Ansätze verfolgt:

### • Data Probing

Beim Data Probing wird eine virtuelle Datensonde (engl. data probe) in den Datenraum eingebracht, um einen Ausschnitt in Form einer Untermenge von Datenpunkten zu definieren. Theoretisch kann diese Untermenge topologisch jede Dimension bis zur Dimension des Datenraums annehmen; in der Praxis sind aber in der Regel maximal drei Dimensionen sinnvoll, da die direkte Visualisierung anderenfalls nicht möglich wäre  $[Fig 97]$ .

Die Radiologen geläufige multiplanare Rekonstruktion (MPR) tomographischer Schichtstapel kann auch als Data Probing aufgefasst werden.

## • Data Transformation

Durch mathematische Transformationen kann die Dimension der zu visualisierenden Daten reduziert werden. Bei Vektorfeldern kann dies durch Berechnung abgeleiteter Größen geschehen, beispielsweise des Vektorbe-trags oder der Richtungskohärenz nach Gl. [5.14.](#page-95-1) Die Selektion vollzieht sich also nicht auf der geometrischen sondern auf der informationellen Ebene.

Beide Ansätze sind nicht inhärent interaktiv. In früheren Zeiten war es üblich, alle Einstellungen vor Beginn der Berechnung vorzunehmen und dann auf das Ergebnis zu warten. Dank schnellerer Rechner ist es aber möglich geworden, Ansichten in Echtzeit, d.h. ohne merkliche Verzögerung, zu generieren. Der Betrachter kann, z.B. mit der Maus, durch den Datenraum navigieren und interessante Bereiche schnell und leicht auffinden. Zudem lassen sich räumliche Strukturen durch die Bewegungsparallaxe viel leichter erkennen [\[Fru97\]](#page-180-1). ¨

Um dem Selektionsmodell die nötige Interaktivität zu verschaffen, wird es unmittelbar mit dem Szenenmodell verknupft, indem die Datensonden als Ak- ¨ toren in den Objektraum eingefügt werden, wo sie direkt navigiert werden können. Aus visualisierungstheoretischer Sicht handelt es sich also um eine Navigation im Objektraum.

# 5.5.3 Filtermodell

Das Szenenmodell ist eine logische Repräsentation der aktuellen, vom Benutzer erstellten Visualisierungskonfiguration. Das auf dem Bildschirm sichtbare, zweidimensionale Bild wird über eine Visualisierungs-Pipeline, d.h. eine Kette von Grafikfiltern, aus den anzuzeigenden Daten berechnet. Diese Pipeline wird für jeden Aktor getrennt ausgeführt.

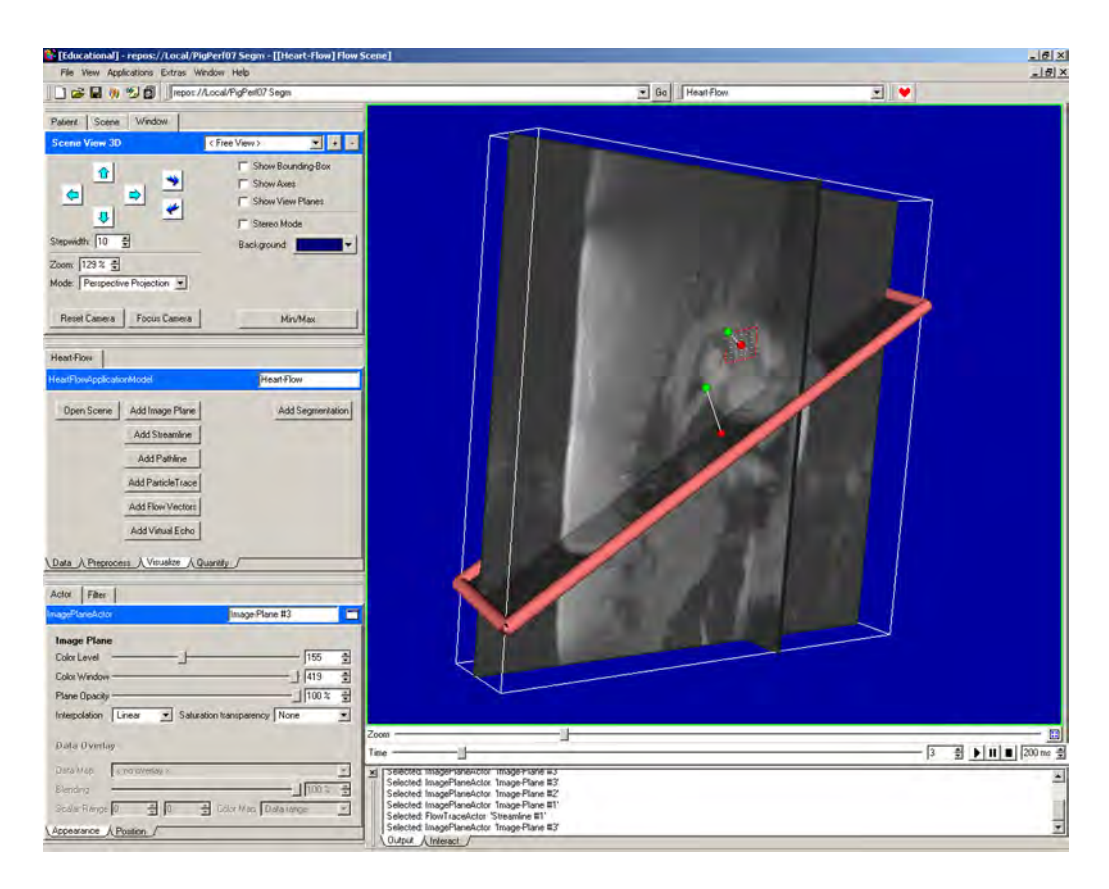

Abb. 5.8: Benutzerumgebung für die visuelle Strömungsanalyse

<span id="page-99-0"></span>Die Pipeline beginnt mit dem Probing. Jeder Aktor definiert eine Menge von Probingpunkten in Objektraumkoordinaten. Der Probingfilter transformiert diese in Datenraumkoordinaten und holt die referenzierten Daten. Anschließend transformiert der Mappingfilter die Daten in graphische Elemente. Zum Schluss berechnet der Renderingfilter unter Berücksichtigung der Kameraeinstellung das Bild (Abb. [5.7\)](#page-97-0). Wird der Aktor bewegt, muss die Pipeline erneut ausgeführt werden.

Auf diese Weise können sowohl Bildebenen zur Anzeige der Morphologie als auch graphische Objekte wie Vektorsymbole zur Anzeige des Vektorfeldes er-stellt werden. In speziellen Fällen, etwa bei Integralkurven (vgl. Abschn. [5.6.2\)](#page-101-0) berechnet der Mappingfilter aus den vom Probingfilter erhaltenen Daten neue Probingpunkte, die iterativ wieder dem Probingfilter zugefuhrt werden. ¨

Abb. [5.8](#page-99-0) zeigt die entwickelte Benutzerumgebung für die Strömungsanalyse. Den Einstieg bildet üblicherweise ein Bildebenenaktor zur anatomischen Orientierung. Dann können nach Bedarf weitere Aktoren zur Darstellung von Morphologie oder Strömung hinzugefügt werden.

# 5.6 Strömungsvisualisierung

Für die graphische Darstellung wissenschaftlicher Daten ist eine Vielzahl unterschiedlicher Visualisierungstechniken entwickelt worden. Wesentliche Unterscheidungsmerkmale sind

- Die Ordnung der zu visualisierenden Daten, d.h. die Struktur der Daten eines Datenpunktes. Diese kann skalar, vektoriell oder tensoriell sein. Vorliegend sind primär 3D-Geschwindigkeitsvektoren darzustellen, abgeleitete Größen wie Geschwindigkeitsbetrag oder Richtungskohärenz sind skalar.
- Die Dimension des zum Visualisierungsobjekt gehörenden Definitionsgebietes. Zu unterscheiden sich punktförmige, linienförmige, flächige und räumliche Objekte.

Ausfuhrliche Diskussionen mit detaillierten Klassifikationsschemata finden sich ¨ in  $[BCR+92]$  und  $[REE+94]$ .

Im Folgenden werden nun die Visualisierungstechniken vorgestellt, die zum Zweck der visuellen Analyse der Blutströmungen in MEDIFRAME implementiert wurden. Für die vektoriellen Daten sind das Pfeil- und Liniendarstellungen, für skalare Daten die Falschfarbendarstellung auf Schnittflächen. Die Auswahl wurde nach den Gesichtspunkten einfacher Interpretation und der Möglichkeit zur schnellen Berechnung getroffen.

# <span id="page-100-0"></span>5.6.1 Geschwindigkeitsvektoren

Das nächstliegende Verfahren zur Visualisierung von Vektorfeldern ist die Vek-torpfeildarstellung (Abb. [5.6.1\)](#page-100-0). Es gehört zur Gruppe der *ikonischen* Darstellungen, bei denen Datenpunkte durch Ikonen, Piktogramme o.ä. repräsentiert werden, in diesem Fall durch gerichtete Pfeile. Statt der ublichen Pfeilsymbo- ¨ le in Liniengraphik wurden hier jedoch Kegel verwendet, da deren Richtung dank der Oberflächenschattierung auch im Dreidimensionalen gut zu erkennen ist. Zudem wurde auf die Kodierung des Vektorbetrags über die Länge des Pfeils bzw. die H¨ohe des Kegels verzichtet, weil die große Schwankungsbreite der Vektorbeträge, also der Geschwindigkeiten, zu unruhigen und unübersichtlichen Bildern führen würde. Kleine Kegel wären u.U. gar nicht mehr sichtbar, große würden ihre Nachbarn überdecken. Stattdessen wird der Vektorbetrag farbig kodiert.

Als Datensonde dient ein regelmäßiges Gitter, an dessen Gitterpunkten die Kegel den jeweiligen, ggf. interpolierten, Geschwindigkeitsvektor  $\vec{v}(\vec{r})$  anzeigen.

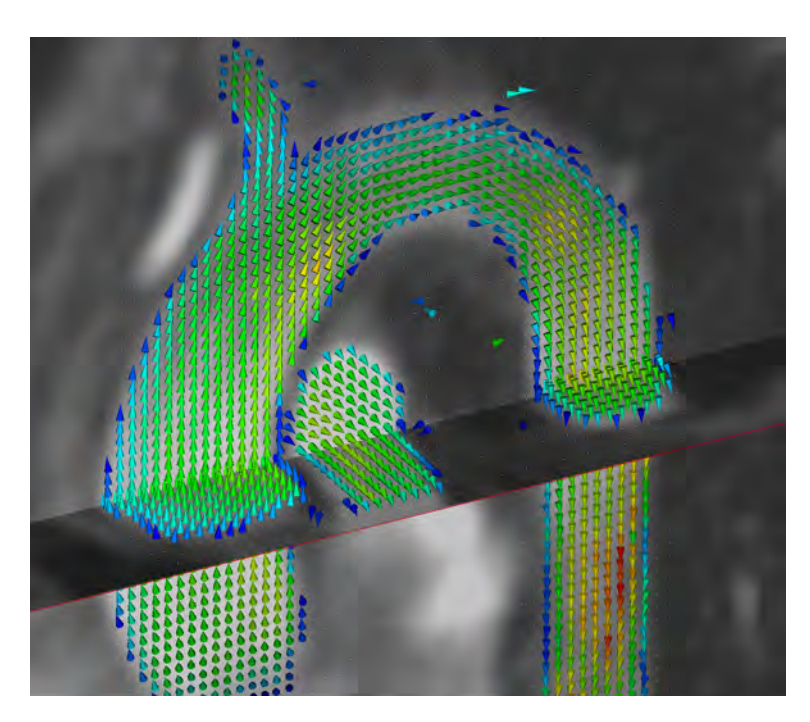

Abb. 5.9: Pfeildarstellung der Geschwindigkeitsvektoren (Studie: PRB-TAO)

Größe und Dichte des Gitters kann der Benutzer frei wählen. Dabei empfiehlt sich für die meisten Fälle, ein zweidimensionales Gitter zu verwenden, da bei dreidimensionalen Gittern Kegel andere Kegel verdecken und sich die Lage im Raum nur schwer erkennen lässt.

Die Ansicht kann weiterhin uber zwei Geschwindigkeitsgrenzen beeinflusst wer- ¨ den, d.h. nur Vektoren, deren Betrag innerhalb eines definierten Intervalls liegen, werden angezeigt. Das ist beispielsweise hilfreich, wenn Bereiche mit schwachem und in der Folge meist unbrauchbarem Flusssignal ausgeblendet werden sollen. Außerdem kann die Farbskala für die Geschwindigkeitskodierung auf das Intervall bezogen werden, so dass geringe Geschwindigkeitsunterschiede deutlicher hervortreten.

# <span id="page-101-0"></span>5.6.2 Integralkurven

Integralkurven stellen das Verhalten imaginärer, masseloser Partikel im Strömungsfeld als Linien dar. Im Unterschied zur Vektorpfeildarstellung eignen sie sich auch zur globalen Betrachtung von Strömungsverläufen. Insbesondere kann untersucht werden, ob ein bestimmter Punkt im Strömungsfeld von einem anderen Punkt aus erreicht wird, ob also beispielsweise eine Verbindung zwischen zwei Kavitäten besteht.

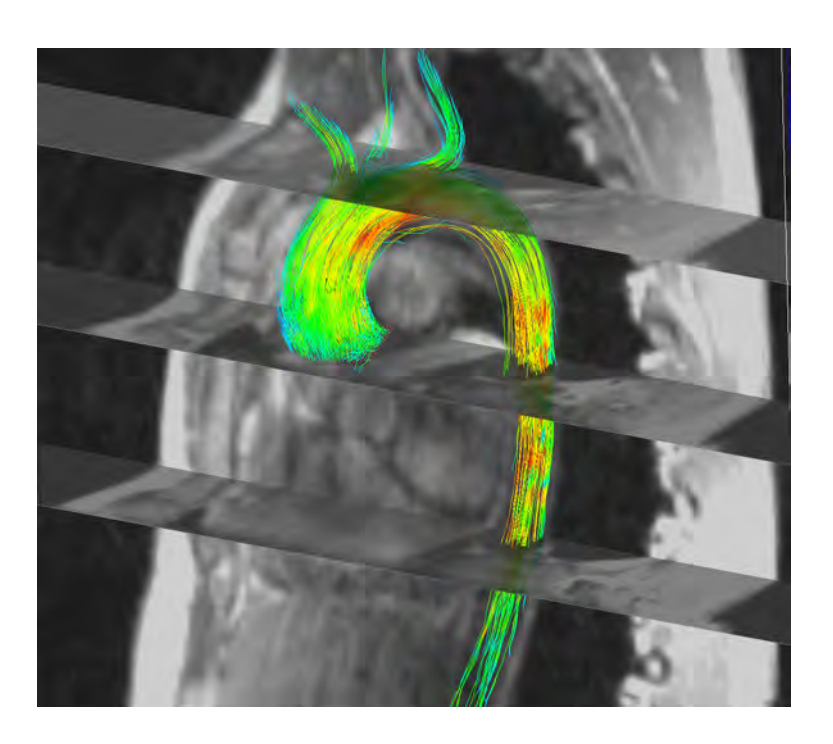

Abb. 5.10: Bahnlinie in der Aorta, mit drei zusätzlichen Bildebenen.

Für instationäre Strömungsfelder werden zwei Varianten unterschieden:

• Bahnlinien

Eine Bahnlinie  $\vec{r}_B(t)$  zeigt den Pfad, den ein Partikel ausgehend vom Punkt  $\vec{r}_0$  zum Zeitpunkt  $t_0$  bis zum Zeitpunkt t zurücklegt:

$$
\vec{r}_B(t) = \vec{r}_0 + \int_{t_0}^t \underline{\vec{v}}(\vec{r}_B(\xi), \xi) d\xi
$$
\n(5.15)

• Stromlinien

Eine Stromlinie zeigt dagegen den Strömungsverlauf zu einem festen Zeitpunkt  $\tau \in \mathfrak{T}$ .

$$
\vec{r}_S(t,\tau) = \vec{r}_0 + \int_{t_0}^t \underline{\vec{v}}(\vec{r}_S(\xi,\tau),\tau) \, d\xi \tag{5.16}
$$

 $t$  ist in diesem Fall als Kurvenparameter aufzufassen, der sich über beliebige Intervalle erstrecken kann; für stationäre Strömungen,  $\vec{v}(\vec{r}, t) = \vec{v}(\vec{r}),$ sind Strom- und Bahnlinie identisch:  $\vec{r}_S(t, \tau) = \vec{r}_B(t)$ .

Streichlinien, die Partikel gleichen Herkunftsortes verbinden, und Zeitlinien, die Partikel gleicher Startzeit verbinden, haben sich wegen der komplexen Gefäßgeometrie für die Visualisierung von Blutflüssen als ungeeignet erwiesen und werden daher nicht näher betrachtet.

In der Praxis erfolgt die Berechnung der Bahnlinien iterativ durch Integration der Geschwindigkeit über ein hinreichend klein gewähltes Zeitintervall  $\Delta t$ :

$$
\vec{r}_{i+1} = \vec{r}_i + \int_{t_i}^{t_{i+1}} \underline{\vec{v}}(\vec{r}_i, \xi) d\xi
$$
\n(5.17)

Für Stromlinien wird analog verfahren, jedoch wird über  $\vec{v}(\vec{r}_i, \tau)$  für ein beliebiges, aber festes  $\tau \in \mathcal{T}$  integriert.

Das einfachste Verfahren, das Integral numerisch nährungsweise zu berechnen, ist die Euler-Approximation

$$
\vec{r}_{i+1} = \vec{r}_i + \underline{\vec{v}}(\vec{r}_i, t_i) \Delta t \tag{5.18}
$$

Weil die zeitliche Auflösung des vorliegenden Strömungsfeldes verglichen etwa mit simulierten Feldern relativ grob ist, wurde zusätzlich die häufig verwendete Approximation nach Runge-Kutta 4. Ordnung implementiert.

$$
\vec{r}_{i+1} = \vec{r}_i + \Delta t \cdot \left(\frac{\vec{k}_1}{6} + \frac{\vec{k}_2}{3} + \frac{\vec{k}_3}{3} + \frac{\vec{k}_4}{6}\right)
$$
\n(5.19)

mit

$$
\vec{k}_1 = \vec{v}(\vec{r_i}, t_i)
$$
\n
$$
\vec{k}_2 = \vec{v} \left( \vec{r_i} + \frac{\Delta t}{2} \vec{k}_1, t_i + \frac{\Delta t}{2} \right)
$$
\n
$$
\vec{k}_3 = \vec{v} \left( \vec{r_i} + \frac{\Delta t}{2} \vec{k}_2, t_i + \frac{\Delta t}{2} \right)
$$
\n
$$
\vec{k}_4 = \vec{v} \left( \vec{r_i} + \Delta t \vec{k}_3, t_i + \Delta t \right)
$$

Zur Festlegung der Startpunkte für die Integralkurven kann der Benutzer ein Gitter variabler Größe und Punktdichte in der Szene platzieren. Für die Färbung der Linien stehen zwei Optionen zur Verfügung: Kodierung des Geschwindigkeitsbetrages oder des Herkunftsortes, d.h. jede Linie erhält eine andere, aber über den gesamten Verlauf konstante Farbe. Auf diese Weise lassen sich zum Beispiel Schraubenbewegungen im Fluss gut erkennen.

Bahnlinien sind das Standardwerkzeug zur Visualisierung instationärer Strömungsfelder. Anders als bei den meisten technischen Strömungsprozessen ist die Gefäßgeometrie jedoch nicht starr. Da man die Morphologie jeweils für den Endzeitpunkt t der Bahnlinie anzeigen wird, kann es vorkommen, dass sich ein flussaufwärts gelegener Gefäßabschnitt bewegt und die Bahnlinie dort außerhalb des Gefäßes erscheint. Aus diesem Grund kann es sinnvoll sein, Stromlinien auch bei – instationären – Blutflüssen einzusetzen.

Bei der Interpretation ist ferner zu bedenken, dass einzelne, durch Rauschen oder Bildartefakte verfälschte Geschwindigkeitsvektoren die Integralkurven vom wahren Strömungsverlauf abbringen können (Random-Walk).

# 5.6.3 Datenkarten

Aus Vektorfeldern lässt sich eine Vielzahl skalarer Größen ableiten. Diese lassen sich zur Entwicklung von Fehlerkorrektur- und Segmentierungsverfahren einsetzen (vgl. Abschn. [5.4\)](#page-90-0), einige könnten aber auch Grundlage für eine diagnostische Bewertung des Flusses sein.

Das Visualisierungssystem kann diese Datenkarten in Falschfarbendarstellung dem morphologischen Bild mit wählbarer Transparenz überlagern. Zudem kann die Anzeige auf ein frei definierbares Intervall des skalaren Wertebereichs beschränkt werden.

Die Berechnung erfolgt stets im Indexraum I. In der weiteren Verarbeitung kann das entstehende Skalarfeld dann wiederum mit denselben Methoden interpoliert werden wie die Morphologiedaten und das Geschwindigkeitsfeld selbst (vgl. Abschn. [5.3.4\)](#page-90-1).

Tab. [5.3](#page-105-0) listet die implementierten Datenkarten auf. Beispiele fur ihre An- ¨ wendung auf pathologische Strömungen werden in Abschn. [5.8](#page-108-0) vorgestellt.

# 5.6.4 Virtuelle Echokardiographie

Die Farbdoppler-Echokardiographie ist das Standardverfahren zur Untersuchung von Blutflussen. Die Geschwindigkeit wird zwar nur unidirektional ge- ¨ messen und dargestellt, die Methode ist aber klinisch etabliert und vielen Arzte ¨ vertraut. Insofern bietet es sich an, die Darstellung für die Analyse der magnetresonanztomographisch erfassten Flüsse nachzubilden.

In die Visualisierungsszene wird eine virtuelle Ultraschallsonde eingebracht. Abhängig von ihrer Orientierung wird eine Datenkarte derart generiert, dass

| Geschwindigkeitsbetrag                            | $\left \vec{v}[\vec{r},t]\right $                                                                                                    |
|---------------------------------------------------|----------------------------------------------------------------------------------------------------|
| Räumliche Varianz<br>des Geschwindigkeitsbetrages | $\sum \quad (v[\vec{q},t]-\bar{v}(\vec{r}))^2$<br>$\vec{q} \in U_{27}(\vec{r})$                                                                |
| Zeitliche Varianz<br>des Geschwindigkeitsbetrages | $\sum (v[\vec{r}, \tau] - \bar{v}(\vec{r}))^2$<br>$\tau \in \mathcal{T}$                                                                       |
| Richtungskohärenz                                 | $\sum_{\vec{q}\in \mathrm{U}_{26}(\vec{r})} \frac{\vec{v}[\vec{r},t]\cdot \vec{v}[\vec{q},t]}{ \vec{v}[\vec{r},t] \cdot  \vec{v}[\vec{q},t] }$ |
| Divergenz                                         | $\vec{\nabla} \cdot \vec{v}[\vec{r},t]$                                                                                                    |
| Wirbelstärke                                      | $\left \vec{\nabla} \times \vec{v}[\vec{r},t]\right $                                                                                          |
| Helizität                                         | $\vec{v} \cdot (\vec{\nabla} \times \vec{v}[\vec{r},t])$                                                                                       |

<span id="page-105-0"></span>Tab. 5.3: Datenkarten des Geschwindigkeitsfeldes

Blutfluss zur Sonde hin rot, von der Sonde weg blau kodiert wird. Konkret wird die von der Sonde "erfasste" Geschwindigkeit  $v_e$  als Projektion der Geschwindigkeitsvektoren auf die Längsachse der Sonde, repräsentiert durch den normierten Vektor  $\vec{n}_S$ , berechnet:

$$
v_e[\vec{r}, t] = \vec{v}[\vec{r}, t] \cdot \vec{n}_S \tag{5.20}
$$

Abb. [5.11](#page-106-0) ist ein Beispiel einer virtuellen Echokardiographie am Schweineherzen (Studie PIG-PERF). Die Bildfolge zeigt verschiedene Zeitpunkte des Herzzyklus. Unten links im Bild ist jeweils die virtuelle Sonde zu sehen. Gut zu erkennen sind der aortale Ausstrom in blau und der transmitrale Einstrom in den linken Ventrikel in rot.

Für den Arzt liegt der Vorteil dieser Methode in der Möglichkeit, die Flussverhältnisse in gewohnter Darstellung, aber in Ruhe, ggf. auch mehrfach, analysieren zu können, ohne den Patienten vor sich zu haben. Zudem sind Schallauslöschungen durch Rippen ausgeschlossen, so dass virtuell aus beliebiger Richtung angeschallt werden kann. Nachteilig ist allerdings der im Vergleich zur realen Echokardiographie große zeitliche und finanzielle Aufwand für eine MRT-Aufnahme.

<span id="page-106-0"></span>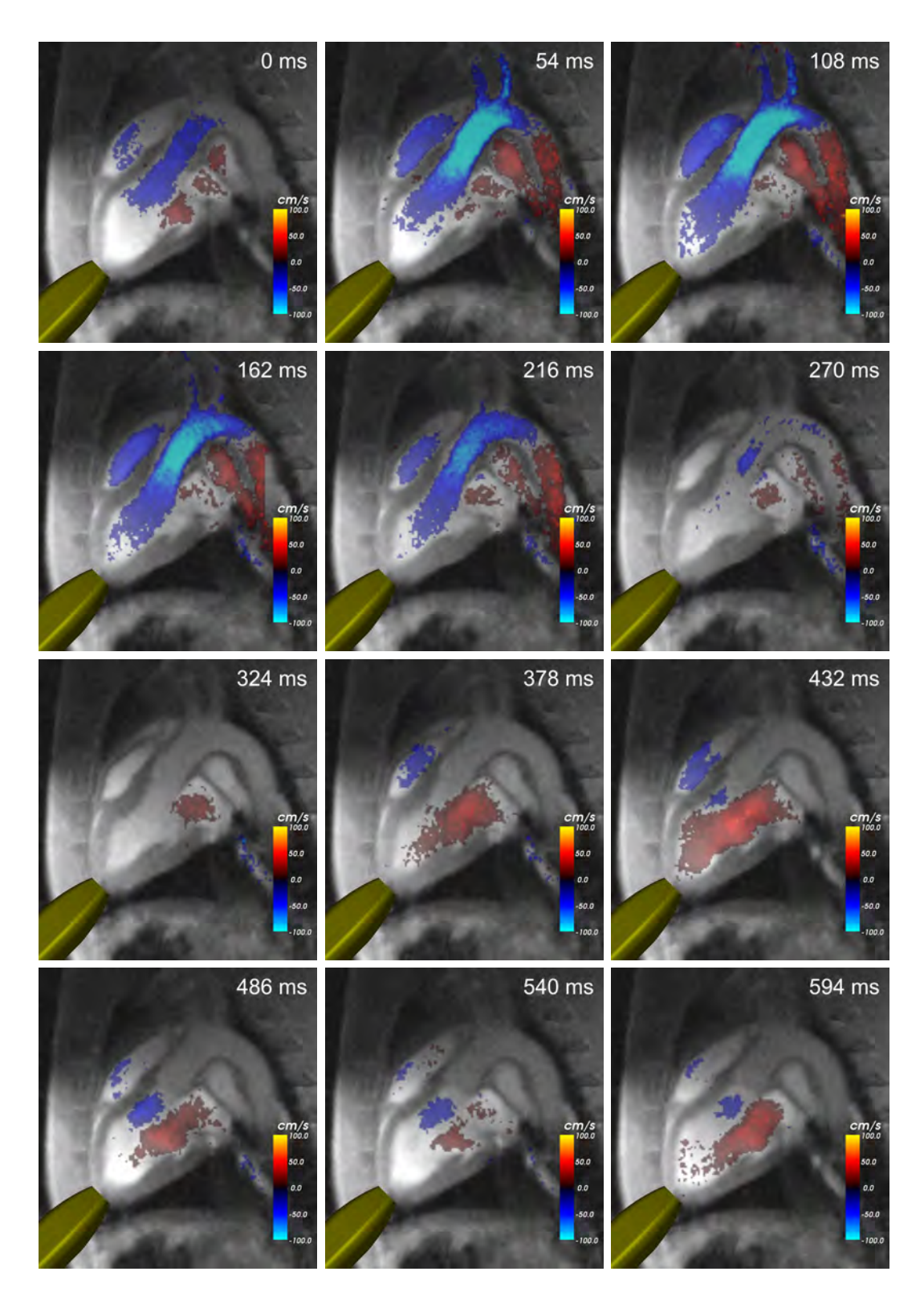

Abb. 5.11: Virtuelle Echokardiographie

# 5.7 Flussquantifizierung

Neben der Visualisierung ist die Quantifizierung von Flussen ein wesentlicher ¨ Bestandteil der Flussdatenanalyse. Es bietet sich an, diese direkt in das beschriebene System einzubinden und so qualitative und quantitative Analysen gleichzeitig und ohne Wechsel der Benutzerschnittstelle zu ermöglichen.

Dazu wird eine elliptische Fläche als graphisches Objekt in die Szene eingefügt. Zur Definition einer *Region of Interest* (ROI) wird sie derart platziert, dass sie beispielsweise den Querschnitt eines Gefäßes abdeckt. Dann wird der Fluss durch diese Fläche für alle Phasen berechnet und schließlich zum Schlagvolumen integriert.

Nach Gl. [4.1](#page-69-0) wird der instantane Fluss  $F(t)$  durch Integration der Geschwindigkeit über die Fläche  $\vec{A}$  bestimmt. Im diskreten Fall werden die durch das Flächenobjekt selektierten Geschwindigkeitsvektoren auf die Fläche projiziert und, um Quantisierungsfehler zu reduzieren, auf ein Millimeterraster interpoliert. Mit der Flächennormale  $\vec{n}_{\vec{A}}$  als Projektionsvektor ergibt sich ein skalares Geschwindigkeitsfeld  $v_{\perp}$  mit den diskreten Flächenkoordinaten u und v.

$$
v_{\perp}[u, v, t] = \underline{\vec{v}}(\vec{r}(u, v), t) \cdot \vec{n}_{\vec{A}} \tag{5.21}
$$

Durch Summation und Multiplikation mit dem Flächendelta  $\Delta A = 1$  mm<sup>2</sup> ergibt sich der Fluss zu

$$
F[t] = \sum_{u} \sum_{v} v_{\perp}[u, v, t] \cdot \Delta A \tag{5.22}
$$

Gl. [4.2](#page-69-1) entsprechend berechnet sich dann das Schlagvolumen durch diskrete Trapezintegration.

$$
SV = \sum_{t=1}^{N_t - 1} \frac{\Delta t}{2} \cdot \left( F[t-1] + F[t] \right)
$$
\n(5.23)

Abb. [5.12](#page-108-1) zeigt die Benutzerumgebung für die Flussquantifizierung. Der Visualisierungsbereich ist in vier Teile untergliedert. Links oben wird die Szene dreidimensional dargestellt. Die ROI ist als grune Ellipse zu erkennen. Links ¨ unten wird ein Querschnitt dargestellt. Man erkennt, dass die ROI die Aorta umfasst. Rechts oben wird der Flussverlauf für alle Herzphasen dargestellt, darunter werden das Schlagvolumen und das Herzminutenvolumen angezeigt. Rechts unten schließlich wird der maskierte und projizierte Fluss farbig dargestellt.

Weitergehende Betrachtungen zur Flussquantifizierung und deren Validität werden in Kap. [7](#page-144-0) angestellt.
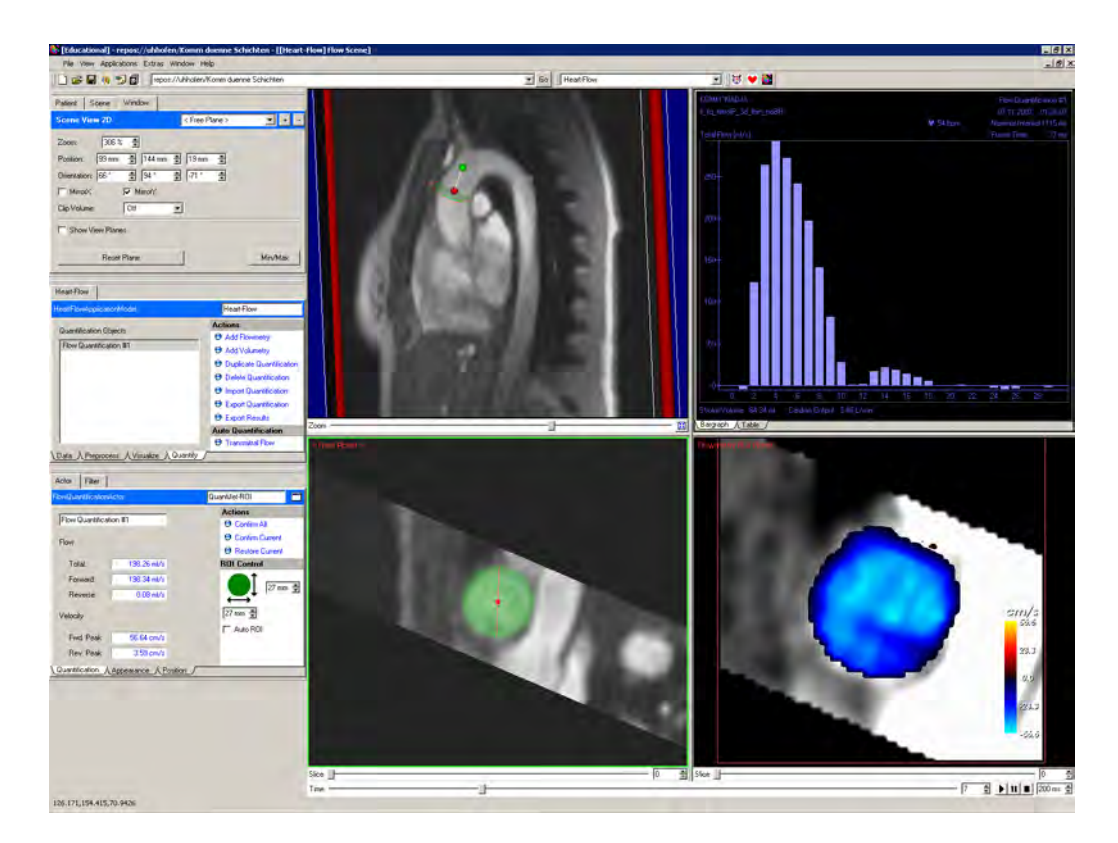

Abb. 5.12: Benutzerumgebung für die interaktive Flussquantifizierung

# 5.8 Evaluation

Zum Abschluss des Kapitels sollen die implementierten Visualisierungstechniken anhand von Anwendungsbeispielen evaluiert werden. Besonderes Augenmerk liegt dabei auf der Hervorhebung pathologischer Strömungsverhältnisse.

In einem Tierversuch am Schwein (PIG-FLOW) wurde am eröffneten Thorax eine Stenose durch Abbinden der Aorta ascendens induziert (Abb. [5.13a\)](#page-109-0). Um die Unterschiede im Strömungsbild zu untersuchen, wurden vor und nach Induktion der Stenose Geschwindigkeitsfelder aufgenommen und mittels Stromlinien visualisiert. Während das Blut ohne Stenose offenbar gleichmäßig durch den Aortenbogen fließt (Abb. [5.13c\)](#page-109-1), treten im direkten Umfeld der Stenose deutlich erhöhte Geschwindigkeiten auf (Abb. [5.13d\)](#page-109-2).

In einem weiteren Tierversuch (PIG-MKI) wurde chirurgisch eine Mitralinsuffizienz induziert, indem die Klappe unter Ultraschallbildgebung am schlagenden Herzen mit einer endoskopischen Schere perforiert wurde. Abb. [5.14a](#page-110-0) zeigt den Eingriff, Abb. [5.14b](#page-110-1) das nach Ende des Versuchs explantierte und ventrikelseitig eröffnete Herz mit perforierter Mitralklappe. In Abb. [5.14c](#page-110-2) ist

<span id="page-109-0"></span>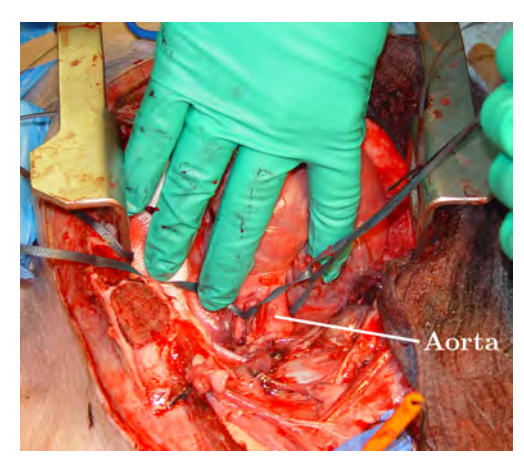

(a) Abbinden der Aorta ascendens (b) Stenose im Morphologiebild

<span id="page-109-1"></span>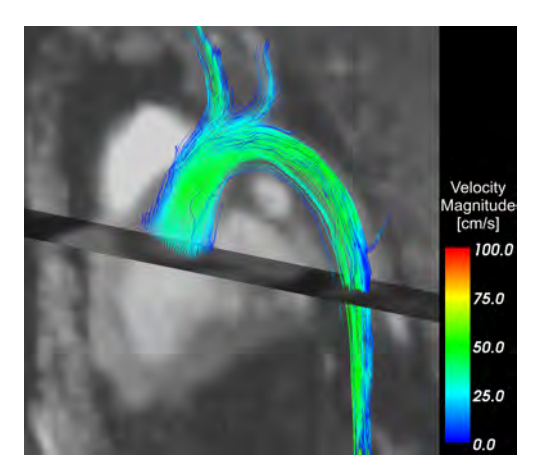

(c) Stromlinien ohne Stenose (d) Stromlinien mit Stenose

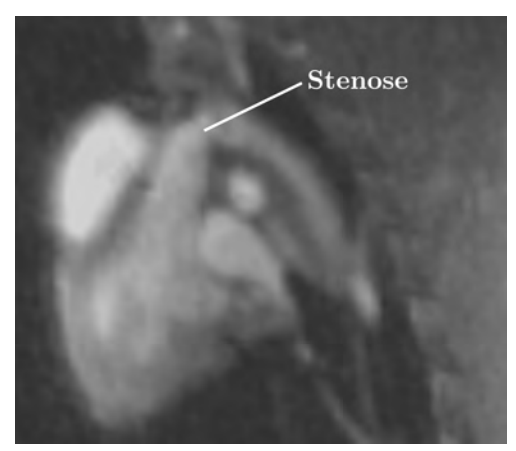

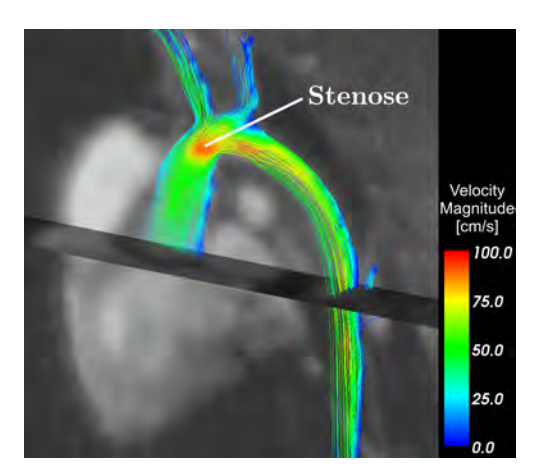

<span id="page-109-2"></span>Abb. 5.13: Artifizielle Stenose im Tierversuch

das Strömungsfeld in Stromliniendarstellung zu sehen. Neben der aortalen Strömung ist die Mitralregurgitation als schmales Band mit vergleichweise hohen Flussgeschwindigkeiten zu erkennen. Abb. [5.14d](#page-110-3) zeigt die Mitralregurgitation mittels virtueller Echokardiographie.

Schließlich wurden aortale Flusspathologien an Patienten mit kunstlicher Aor- ¨ tenklappe (PAT-AKE) und mit Aortenisthmusstenose (PAT-ISTA) untersucht. Zum Vergleich wurden gesunde Probanden (PRB-TAO) einbezogen. Abb. [5.15](#page-111-0) stellt in der linken Spalte die jeweiligen systolischen Stromlinienansichten dar. Während die Strömung im Probanden gleichmäßig verläuft (Abb. [5.15a\)](#page-111-1), zeigt der Patient mit künstlicher Aortenklappe erhöhte Geschwindigkeiten unmittelbar hinter der Klappe, die im weiteren Verlauf abnehmen; Wirbel sind indes nicht zu erkennen (Abb. [5.15c\)](#page-111-2). Beim Patienten mit Aortenisthmusstenose ist

<span id="page-110-0"></span>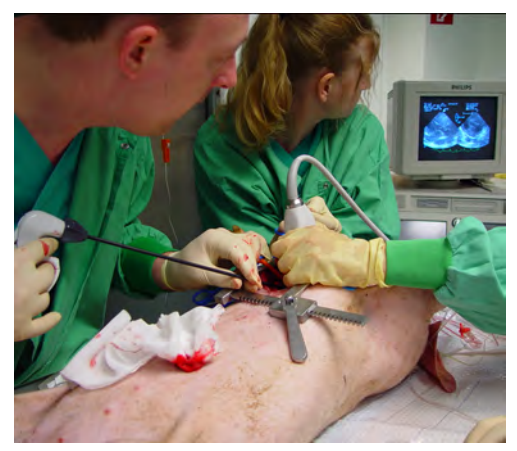

(a) Perforieren der Mitralklappe (b) Explantiertes Herz

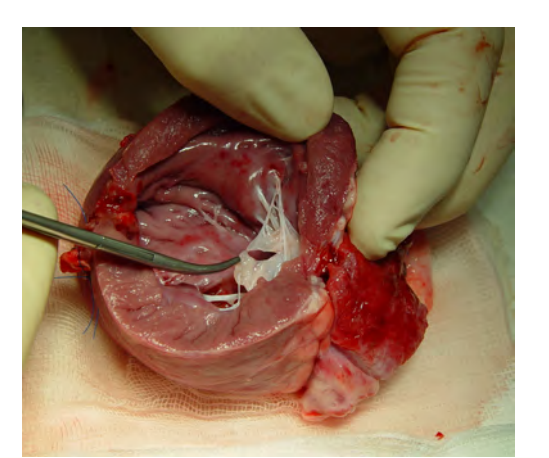

<span id="page-110-2"></span>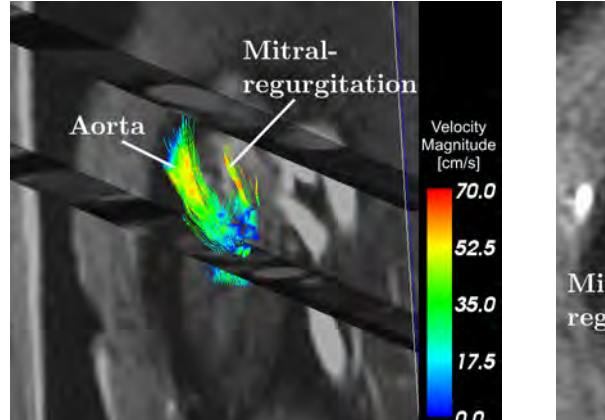

<span id="page-110-1"></span>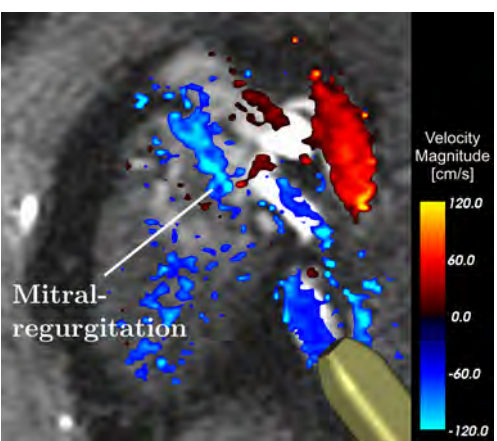

(c) Stromlinien (d) Virtuelle Echokardiographie

<span id="page-110-3"></span>Abb. 5.14: Artifizielle Mitralinsuffizienz im Tierversuch

nicht nur eine erhöhte Geschwindigkeit im Bereich der Stenose feststellbar, sondern auch eine erhebliche Störung des Strömungsverlaufs einschließlich der Ausbildung eines Wirbels (Abb. [5.15e\)](#page-111-3).

In der rechten Spalte wird der Einsatz der Richtungskohärenz zur Hervorhebung pathologischer Strömungen demonstriert. Dazu wird die Kohärenz nur im Intervall  $[90..100]$  angezeigt. Der gesunde Proband weist eine gleichmäßig hohe Kohärenz in der Aorta auf (Abb. [5.15b\)](#page-111-4). Die scheinbare Unterbrechung in der Aorta descendens ist auf eine Biegung des Gefäßes aus der Bildebene heraus zurückzuführen. Die künstliche Aortenklappe bewirkt offenbar eine etwas unregelmäßigere Strömung, was im Stromlinienbild nicht offensichtlich ist (Abb. [5.15d\)](#page-111-5). Ebenso ist die Strömung beim Patienten mit Aortenisthmusste-nose unregelmäßig, insbesondere im Bereich der Stenose selbst (Abb. [5.15f\)](#page-111-6).

<span id="page-111-1"></span>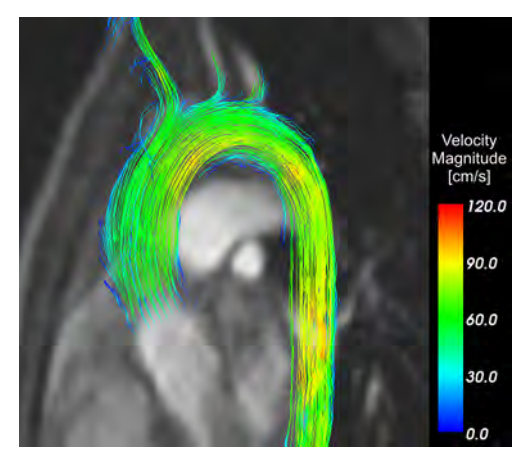

<span id="page-111-2"></span>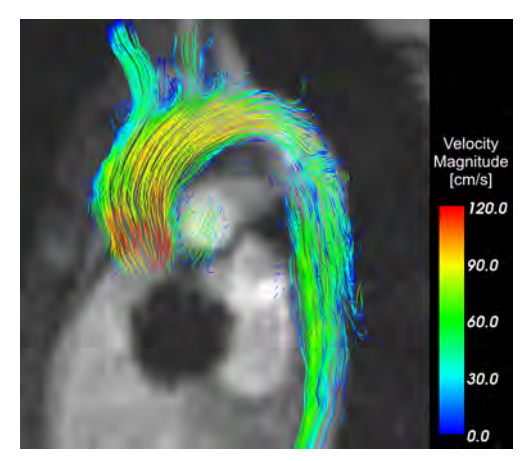

<span id="page-111-3"></span>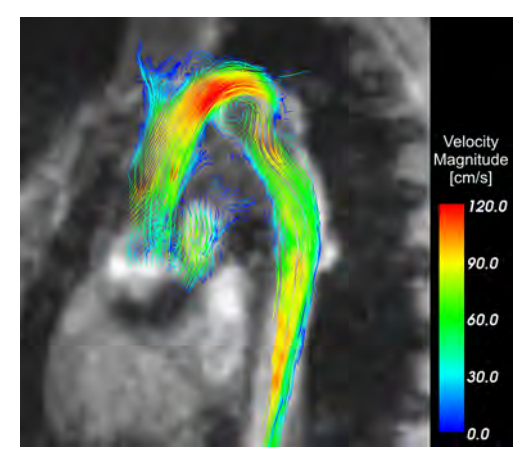

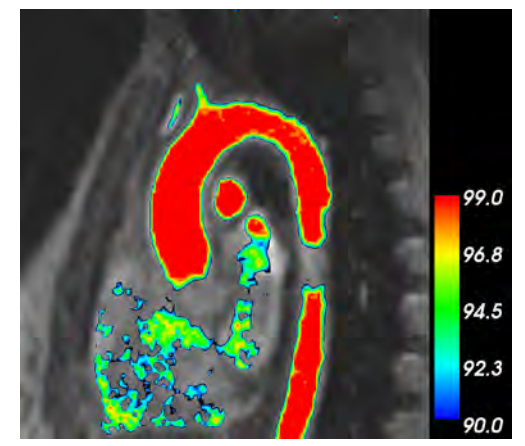

(a) Stromlinien, PRB-TAO (b) Richtungskohärenz, PRB-TAO

<span id="page-111-4"></span>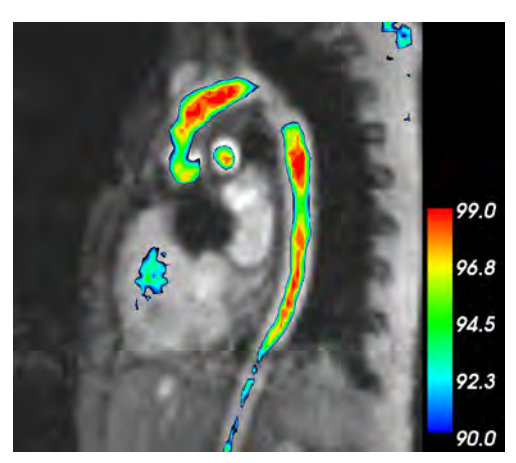

(c) Stromlinien, PAT-AKE (d) Richtungskohärenz, PAT-AKE

<span id="page-111-5"></span>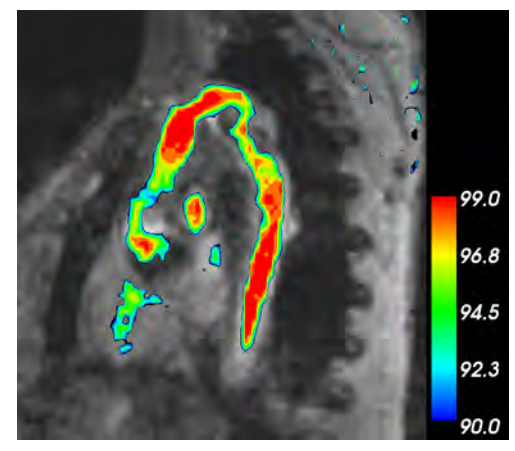

(e) Stromlinien, PAT-ISTA (f) Richtungskohärenz, PAT-ISTA

<span id="page-111-6"></span><span id="page-111-0"></span>Abb. 5.15: Aortale Strömungsmuster. Die Auslöschungen im Bereich der Aortenklappe (Abb. c-f) sind von metallischen Klappenprothesen verursacht.

# 5.9 Zusammenfassung

Es wurde ein Softwaresystem zur Analyse von magnetresonanztomographisch erfassten Strömungsdaten entworfen. Konzept und Implementierung umfassen erstmals alle Elemente der Verarbeitungskette vom Import der Bilddaten, uber die Vorverarbeitung mit Fehlerkorrektur bis zur Auswertung. Kernele- ¨ ment ist eine Umgebung, die die visuelle und quantitative Auswertung von Morphologie- und Flussinformation in einer Benutzerschnittstelle integriert. Der Benutzer kann die Daten interaktiv explorieren, also die Konfiguration der Ansicht laufend seinen Bedürfnissen anpassen.

Das Gesamtsystem konnte sich in verschiedenen Experimenten bewähren. Datenverarbeitung und Visualisierung zeigten sich robust und hinreichend flexibel. Optimierungsbedürftig ist teilweise der räumliche Eindruck der Ansichten. Optische Hilfslinien oder der Einsatz von Beleuchtungseffekten könnten Verbesserungen bringen.

Die Beispiele zur Evaluation zeigen konkret, wie sich unterschiedliche Strömungsmuster visualisieren lassen. Pathologische Strömungsverhältnisse schlagen sich in den Ansichten erkennbar und von normalen Strömungsverhältnissen substanziell verschieden nieder. In Zukunft wird insbesondere zu untersuchen sein, wie bestimmte Strömungsmuster klinisch zu bewerten sind. Weiterhin könnten auch komplexere Visualisierungstechniken wie die aus der technischen Strömungsvisualisierung bekannte, aber schwieriger zu interpretierende Line Integral Convolution implementiert und auf ihren Nutzen für die Medizin hin untersucht werden.

# Kapitel 6

# Flussbasierte Kavitätensegmentierung

# 6.1 Einleitung

Mittels des soeben beschriebenen Softwaresystems lassen sich intravaskuläre Flüsse einfach quantifizieren. Transmitrale Flüsse sind hingegen, wie in Ab-schn. [4.4](#page-69-0) bereits erörtert, wegen der Bewegung der Mitralklappenebene wesentlich schwieriger zu bestimmen. Da die Mitralklappe selbst im Bild kaum sichtbar ist, wird nun der Ansatz verfolgt, die linksventrikulären Kavitäten vollständig zeitaufgelöst zu segmentieren und die gemeinsame Tangentialebene von Ventrikel und Vorhof als Mitralklappenebene aufzufassen. Die Quantifizierungsebene kann dann automatisch platziert werden. Dieses Vorgehen eröffnet darüberhinaus eine zusätzliche Validierungsmöglichkeit mittels volumetrischer Vergleiche.

Im vorliegenden Kapitel wird fur die automatische Segmentierung von Ka- ¨ vitäten des Herzens ein Level-Set-Verfahren vorgestellt. Dabei wird den Bilddaten eine initiale Herzkontur überlagert, die sich dann mit einer geeignet zu definierenden Geschwindigkeit bewegt, mithin deformiert, und iterativ dem Abbild der Herzinnenwände in den Bilddaten annähert. In Abwandlung dieses Konzepts, das in der Literatur in mehreren Varianten beschrieben ist, werden hier erstmals sowohl die vektorielle Flussinformation als auch A-Priori-Formwissen in Gestalt einer manuell erzeugten Referenzsegmentierung verwendet, um die Bewegung der Kontur zu steuern.

Die Implementierung erfolgt wiederum auf Basis von MEDIFRAME und integriert sich somit nahtlos in die Softwarekomponenten fur die interaktive Fluss- ¨ datenanalyse. Details zu Entwurf und Umsetzung des Segmentierungsverfahrens sind in [\[Kai06\]](#page-181-0) dokumentiert.

### 6.2 Level-Set-Methoden

### 6.2.1 Mathematische Herleitung

Gegeben sei eine Mannigfaltigkeit Γ in R <sup>n</sup> der Kodimension 1 (also beispielsweise eine Kontur im  $\mathbb{R}^2$ , eine Oberfläche im  $\mathbb{R}^3$ ), die ein offenes Gebiet  $\Omega$ begrenzt, d.h.  $\delta\Omega = \Gamma$ . Die Bewegung dieser Mannigfaltigkeit unter einer gegebenen Geschwindigkeitsfunktion

 $\vec{v} : \mathbb{R}^n \times \mathbb{R} \to \mathbb{R}^n, (\vec{x}, t) \mapsto \vec{v}(\vec{x}, t)$ (6.1)

soll betrachtet werden. Durch Γ und  $\vec{v}$  ist also eine bewegte Kontur Γ(t) und entsprechend ein bewegtes Gebiet  $\Omega(t)$  definiert.

Die Level-Set-Methode ist ein Konzept zur parameterfreien Repräsentation dieser bewegten Kontur: Sei  $\varphi(\vec{x}, t)$  eine stetige (wenigstens Lipschitz-stetige) Funktion, deren Nullstellenmenge  $\{\vec{x} \in \mathbb{R}^n : \varphi(\vec{x}, t) = 0\}$  zu jedem Zeitpunkt t gleich der Mannigfaltigkeit  $\Gamma(t)$  ist [\[OS88\]](#page-185-0). Für diese Level-Set-Funktion  $\varphi$  gilt  $also<sup>1</sup>$  $also<sup>1</sup>$  $also<sup>1</sup>$ :

<span id="page-115-1"></span>
$$
\begin{cases}\n\varphi(\vec{x},t) < 0 \text{ falls } \vec{x} \in \Omega(t) \\
\varphi(\vec{x},t) > 0 \text{ falls } \vec{x} \notin \Omega(t) \cup \delta\Omega(t) \\
\varphi(\vec{x},t) = 0 \text{ falls } \vec{x} \in \delta\Omega(t) = \Gamma(t)\n\end{cases}
$$
\n(6.2)

Wenn es nun gelingt, eine solche Funktion  $\varphi$  aus einer Startfunktion  $\varphi(t=0)$ und der Geschwindigkeitsfunktion  $\vec{v}$  zu berechnen, ist damit die Bewegung von Γ parameterfrei modelliert!

Wie die Funktion  $\varphi$  genau aussieht, ist für die Theorie nebensächlich. Zumindest zum Zeitpunkt  $t = 0$  ist in der Anwendung eine explizite Definition von  $\varphi$  erforderlich, die den Eigenschaften nach Gl. [6.2](#page-115-1) und zusätzlichen Stabilitätskriterien genugt. Üblicherweise wird  $\varphi(t=0)$  als vorzeichenbehaftete Abstandsfunktion zur Startkontur  $\Gamma(t=0)$  gewählt. Abb. [6.1](#page-116-0) zeigt ein Beispiel für  $\mathbb{R}^2$  mit einer Level-Set-Funktion, die einen Kreis repräsentiert.

Mit Hilfe des Satzes über implizite Funktionen [\[Heu98\]](#page-180-0) lässt sich aus Gl. [6.2](#page-115-1) folgende Bewegungsgleichung herleiten:

$$
\dot{\varphi}(\Gamma(s,t),t) + \vec{v}(\Gamma(s,t),t) \cdot \nabla \varphi(\Gamma(s,t),t) = 0 \qquad (6.3)
$$

Dabei bezeichnet  $\varphi$  die zeitliche und  $\nabla \varphi$  die örtliche Ableitung von  $\varphi$ . s ist der Konturparameter.

<span id="page-115-0"></span> $1$ Die Vorzeichen können ebenso gut umgekehrt werden. In der Literatur finden sich beide Varianten.

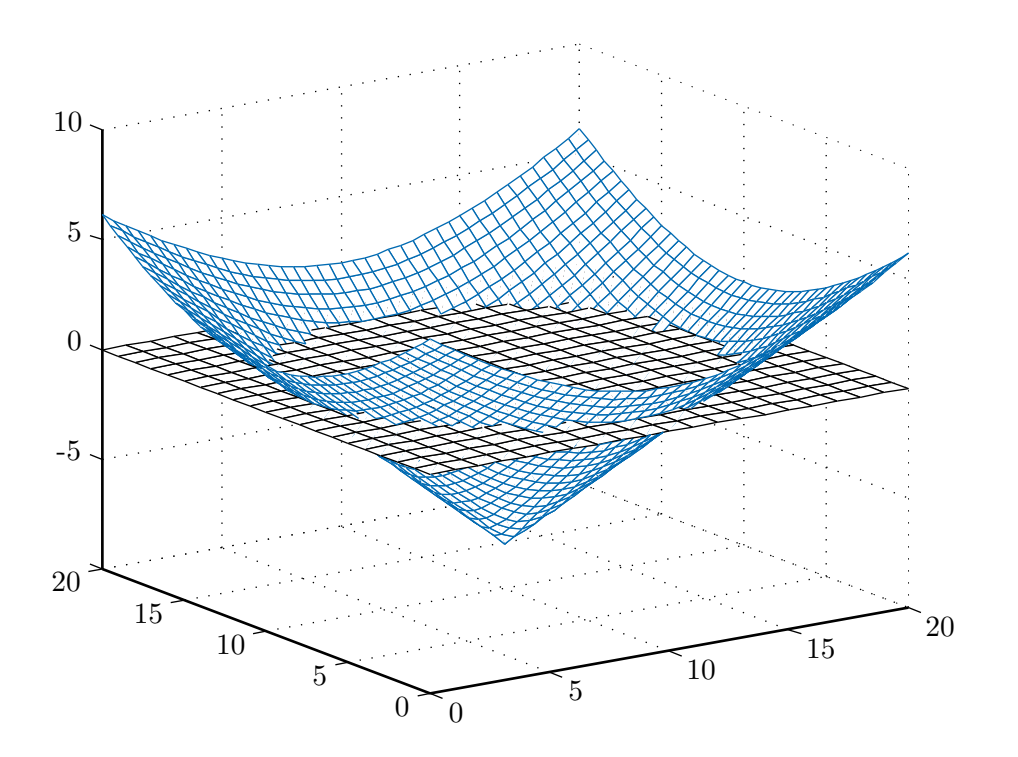

<span id="page-116-0"></span>Abb. 6.1: Beispiel einer Level-Set-Funktion

Mit  $v_N = \vec{v} \cdot \frac{\nabla \varphi}{\nabla \varphi}$  $\frac{\nabla \varphi}{|\nabla \varphi|}$  als zu  $\nabla \varphi$  parallele, also zur Kontur  $\Gamma$  normale Komponente der Geschwindigkeit lautet die Gleichung, der Übersicht halber ohne Argumente formuliert, entsprechend

<span id="page-116-1"></span>
$$
\dot{\varphi} + v_N \cdot |\nabla \varphi| = 0 \tag{6.4}
$$

Ist nun  $\varphi(\vec{x}, t = 0)$  gegeben, beispielsweise als vorzeichenbehaftete Abstandsfunktion zur Startkontur  $\Gamma(s, t = 0)$ , so ergibt sich in Kombination mit Gl. [6.4](#page-116-1) ein Anfangswertproblem<sup>[2](#page-116-2)</sup> für die Bewegung von  $\varphi$ . Dieses Anfangswertproblem kann numerisch gelöst werden, indem die Funktion  $\varphi$  zu einem Zeitpunkt  $t_{i+1} = t_i + \Delta t$  aus der Funktion zum Zeitpunkt  $t_i$  berechnet wird [\[Set01\]](#page-187-0):

<span id="page-116-3"></span>
$$
\varphi(\vec{x}, t_{i+1}) = \varphi(\vec{x}, t_i) + \Delta t \cdot \dot{\varphi}(\vec{x}, t_i). \tag{6.5}
$$

Die bewegte Kontur  $\Gamma(t)$  ist zu allen Zeitpunkten über die Nullstellenmenge der numerisch approximierten Funktion  $\varphi$  definiert. Das Ziel einer parameterfreien Modellierung von  $\Gamma(t)$  ist damit erreicht.

<span id="page-116-2"></span><sup>2</sup>Wenn die Richtung der Kontur vorgegeben ist, handelt es sich lediglich um ein Rand-wertproblem. Die Iteration kann dann, wie im Beispiel in Abb. [6.2,](#page-117-0) über die globale Addition einer Konstante erfolgen.

Abb. [6.2](#page-117-0) zeigt, wie ein wachsender Kreis mittels einer Level-Set-Funktion modelliert werden kann. Der Kreis wird zu drei Zeitpunkten illustriert.

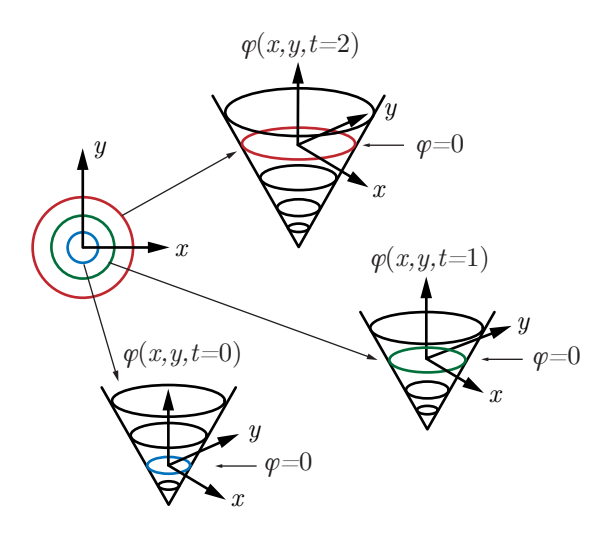

<span id="page-117-0"></span>Abb. 6.2: Wachsender Kreis als Level-Set-Funktion. [\[Set99\]](#page-187-1)

Bei Gl. [6.5](#page-116-3) handelt es sich für  $t > 0$  um eine numerische Approximation von  $\varphi$ , da in diskreten Schritten  $\Delta t > 0$  iteriert wird. Dieser Umstand wird in der Notation von  $\varphi$  zugunsten einer übersichtlicheren Darstellung nicht kenntlich gemacht. In der Anwendung kommt eine räumliche Diskretisierung hinzu. Zur Sicherung der numerischen Stabilität des Verfahrens sollten die zeitliche Schrittweite  $\Delta t$ , die räumliche Schrittweite  $\Delta x$  und die Geschwindigkeit  $v_N$  in etwa in folgendem Verhältnis stehen [\[Set01\]](#page-187-0):

$$
\frac{\Delta t}{\Delta x} v_N \le 1,\tag{6.6}
$$

falls  $v_N$  nicht von der Krümmung der Isokontur abhängt, und andernfalls

<span id="page-117-1"></span>
$$
\frac{\Delta t}{\Delta x^2} v_N \le 1. \tag{6.7}
$$

Details zu zeitlich und räumlich diskreten Approximationsschemata finden sich bei [\[Set01\]](#page-187-0).

Ein großer Vorteil der Level-Set-Methoden ist, dass topologische Anderungen ¨ der Kontur nicht gesondert behandelt werden müssen. Abb. [6.3](#page-118-0) zeigt ein weiteres Beispiel einer iterierten Level-Set-Funktion zu drei Zeitpunkten. Oben sind die zugehörigen Konturen jeweils als schwarze Kontur zu sehen. Im Inneren sind die gesuchten Objekte in grau dargestellt, auf die die Geschwindigkeitsfunktion die Kontur zubewegt.

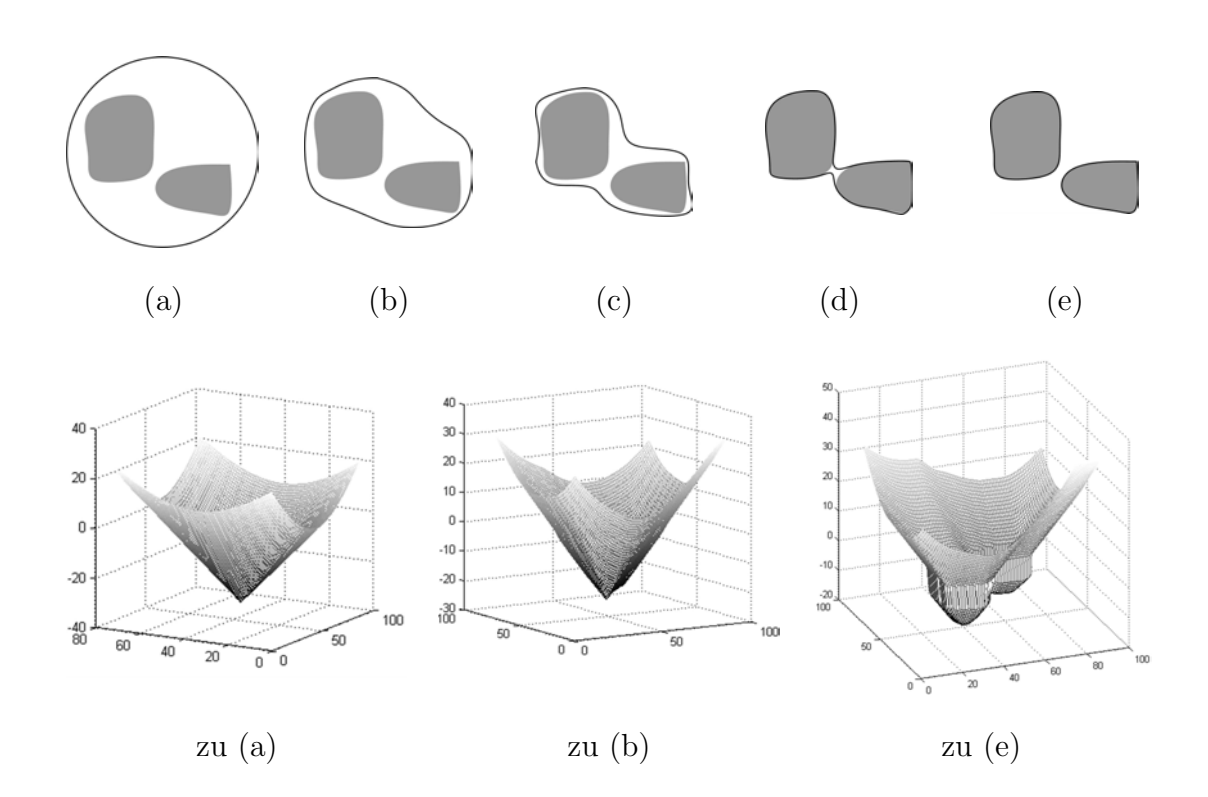

<span id="page-118-0"></span>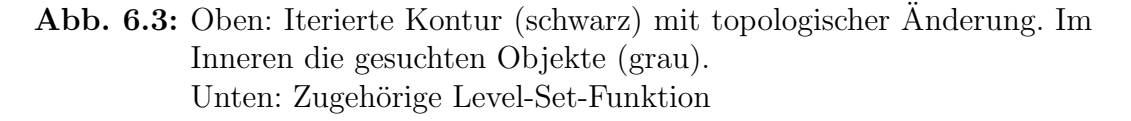

### 6.2.2 Algorithmische Umsetzung

#### Narrow-Band-Methode

Mit der Level-Set-Methode kann die Funktion  $\varphi$  theoretisch überall dort über die Zeit iteriert werden, wo eine Geschwindigkeit  $v_N(\vec{x}, t)$  definiert ist. Dafür muss das Anfangswertproblem gelöst werden, das durch Gl. [6.4](#page-116-1) und eine Startfunktion  $\varphi(\vec{x}, t = 0)$  gegeben ist. Eine numerische Lösung kann iterativ mittels Gl. [6.5](#page-116-3) berechnet werden. Für die Praxis ist dies jedoch nicht zu empfehlen: Sowohl die Kontur  $\Gamma$  als auch ihre Geschwindigkeit  $v_N$  sind in höherdimensionale Funktionen $\varphi$  und $v^{ext}_N$ eingebettet. Somit wäre das Iterationsverfahren, wenn es auf den gesamten Definitionsbereich der verwendeten Bilddaten angewendet würde, um eine Größenordnung aufwändiger als ein parametrisches Verfahren, da bei letzterem nur Punkte auf der Kontur iteriert werden müssen. Eine Abschätzung unter Annahme von  $N$  Bildpunkten in jeder räumlichen Dimension und N Iterationsschritten, in denen die Kontur durch das Bild wandert, ergibt für dreidimensionale Bilddaten einen Aufwand von  $O(N^4)$ .

Interessant fur die Iteration ist aber nicht der gesamte Definitionsbereich von ¨  $\varphi$ , sondern nur ein Bereich nahe des Nulllevels, das die Kontur repräsentiert [\[OF01\]](#page-185-1). Das diskretisierte numerische Verfahren wird um eine Größenordnung effizienter, wenn man Gl. [6.5](#page-116-3) nur auf einer Umgebung des Nulllevels löst, die als Narrow Band bezeichnet wird. Der Aufwand dieses Narrow-Band-Verfahrens ist dann  $O(k \cdot N^3)$ , wobei k die Anzahl der Bildpunkte in der betrachteten Umgebung ist [\[AS95\]](#page-176-0). Somit kann das Level-Set-Verfahren von der Performanz her wieder mit parametrischen Verfahren konkurrieren [\[Set01\]](#page-187-0). In den folgenden Abschnitten werden noch weitere beschleunigende Eigenschaften deutlich, die die Beschränkung des iterierten Bereiches mit sich bringt.

Das Narrow-Band-Verfahren besteht aus folgender Schleife:

- 1. Markiere die Punkte im Narrow-Band, deren Abstand zum Nulllevel von  $\varphi$  kleiner ist als eine vorgegebene Schwelle, als unkritisch.
- 2. Markiere Punkte nahe am Rand des Bandes als Randpunkte.
- 3. Initialisiere Punkte außerhalb des Bandes mit großen positiven Werten, falls außerhalb der Kontur, beziehungsweise mit negativen Werten, falls innerhalb der Kontur.
- 4. Iteriere die Level-Set-Funktion innerhalb des Bandes (inklusive Rand), bis das Nulllevel auf einen Randpunkt trifft.
- 5. Reinitialisiere das Narrow-Band.
- 6. Gehe zum ersten Schritt.

Die Punkte innerhalb des Bandes werden dabei in einem (eindimensionalen) Feld gespeichert. Im Reinitialisierungsprozess in Schritt 5 wird ein neues Band um das aktuelle Nulllevel der Level-Set-Funktion erstellt. Dabei wird auch die Level-Set-Funktion reinitialisiert, näheres dazu im folgenden Abschnitt. Wie breit das Band sein sollte, und wie oft es in Abhängigkeit davon und von der Schrittweite  $\Delta x$  in der räumlichen Diskretisierung von  $\varphi$  reinitialisiert werden muss, beschreibt [\[AS95\]](#page-176-0).

#### Reinitialisierung der Abstandsfunktion

Als initiale Level-Set-Funktion wird ublicherweise die vorzeichenbehaftete Ab- ¨ standsfunktion zur Startkontur Γ verwendet:

$$
\varphi(\vec{x}, t = 0) := d(\vec{x}, t = 0) \tag{6.8}
$$

wobei d der kleinste Abstand des Punktes  $\vec{x}$  zur Kontur  $\Gamma(t = 0)$  ist. Dieser ist negativ, falls  $\vec{x}$  innerhalb von  $\Gamma(t = 0)$  liegt, und positiv, falls  $\vec{x}$  außerhalb liegt. Diese Wahl garantiert, dass  $\varphi(t = 0)$  in der Nähe des Nulllevels weder zu flach noch zu steil ist. Anderenfalls wäre die numerische Stabilität des Verfahrens gefährdet.  $\varphi$  darf auch während des Iterationsprozesses zu keinem Zeitpunkt zu flach oder zu steil werden. Die Funktion muss daher im Laufe des Verfahrens gegebenenfalls *reinitialisiert* werden, wobei es sich anbietet,  $\varphi$ hier wieder durch die Funktion d zu ersetzen, also durch die Abstandsfunktion zur aktuellen Kontur, die durch das Nulllevel von  $\varphi$  gegeben ist.

Ein effizienter Weg zur Initialisierung und Reinitialisierung der Abstandsfunktion sind die Fast Marching Methods [\[Set01\]](#page-187-0). Diese behandeln allgemein die Lösung einer Eikonalgleichung

$$
|\nabla d(\vec{x})| v(\vec{x}) = 1, d(\vec{x}) = 0 \text{ falls } \vec{x} \in \Gamma
$$
\n(6.9)

Dies kann als Gleichung einer bewegten Kontur interpretiert werden (vgl. Gl. [6.4\)](#page-116-1). Im Unterschied zum allgemeinen Level-Set-Verfahren handelt es sich jedoch nicht um ein Anfangswertproblem, sondern um ein Randwertproblem, da die Richtung der Bewegung konstant ist. Die Abstandsfunktion ergibt sich als Lösung obiger Gleichung mit  $v \equiv 1$ : Eine Abstandsfunktion zeichnet sich gerade dadurch aus, dass ihr Gradient (fast) überall den Betrag 1 hat.

Um die Gleichung im diskreten Kontext approximativ lösen zu können, wird eine diskrete Approximation des Gradientenbetrages  $|\nabla d(\vec{x})|$  benötigt. Vor-schläge hierfür liefert [\[Set01\]](#page-187-0). Die Fast-Marching-Methode funktioniert dann wie folgt:

- Markiere alle Punkte auf der Kontur als "akzeptiert".
- Markiere alle noch nicht markierten Nachbarn von "akzeptierten" Punk-<br>
ten als in Arbeit". Benedere für die Bunkte, in Arbeit" Werte  $d(\vec{x})$  und ten als "in Arbeit". Berechne für die Punkte "in Arbeit" Werte  $d(\vec{x})$ , und zwar durch Auflösen des Approximationsschemas von  $|\nabla d(\vec{x})|$  nach den Unbekannten.
- Markiere alle anderen Punkte als "weit entfernt".

Die Menge der "akzeptierten" Punkte wird mit A bezeichnet, die Menge der Punkte in Arhaiti Punkte "in Arbeit" mit B und die Menge der "weit entfernten" Punkte mit  $W$ . Folgende Schleife wird dann ausgeführt:

- 1. Suche in B den Punkt  $\vec{x}_0$  mit dem kleinsten Wert  $d(\vec{x})$ .
- 2. Füge alle Nachbarn von  $\vec{x}_0$ , die nicht in A oder B enthalten sind, in die Menge  $B$  ein und entferne sie aus  $W$ .
- 3. Berechne mit Hilfe des Approximationsschemas Werte  $d(\vec{x})$  für alle Nachbarn von  $\vec{x}_0$ , die in B enthalten sind.
- 4. Entferne Punkt  $\vec{x}_0$  aus der Menge B und füge ihn in die Menge A ein.
- 5. Wiederhole die Schleife, bis die Menge B leer ist.

Angenommen der Bereich, in dem d berechnet wird, beinhalte N Punkte. Dann hat das Verfahren einen Aufwand von  $O(N \log N)$ : In jedem Schritt wird ein Punkt "akzeptiert", die Punkte "in Arbeit" müssen jeweils neu nach aufsteigen-<br>dem West von derschieden von den Punkt wit dem kleinsten Akteurl dem Wert von d geordnet werden, um den Punkt mit dem kleinsten Abstand zu finden. Ein effizientes Verfahren erledigt das mit Aufwand  $O(\log N)$  [\[Set01\]](#page-187-0).

## 6.3 Entwurf einer Aktualisierungsfunktion

Zentrales Element der Level-Set-Segmentierung ist die Geschwindigkeitsfunktion  $v_N$  bzw. die Aktualisierungsfunktion  $\dot{\varphi}$  in der Bewegungsgleichung [\(6.4\)](#page-116-1). Für deren Entwurf gibt es zwei Ansätze:

• Direkter Ansatz

Die Geschwindigkeit  $v_N$  wird so konstruiert, dass sie die Kontur in die offensichtlich richtige Richtung bewegt.

• Variationaler Ansatz

Es wird ein Funktional konstruiert, das die Kontur optimiert. Seine erste Variation ergibt die Aktualisierungsfunktion  $\dot{\varphi}$ .

Beide Ansätze führen im Allgemeinen zum gleichen Ziel, interpretieren die Geschwindigkeitsfunktion jedoch aus unterschiedlichen Blickwinkeln. Daher werden sie im Folgenden je nach Kontext abwechselnd verwendet. Dabei ist zu beachten, dass die Normale auf dem Nulllevel der Definition in Gl. [6.2](#page-115-1) folgend nach außen zeigt. Eine positive Aktualisierung  $\dot{\varphi}$ , gleichbedeutend mit einer negativen Geschwindigkeit  $v_N$ , bewegt die Kontur somit nach innen; umgekehrt bewegt eine negative Aktualisierung  $\dot{\varphi}$  bzw. positive Geschwindigkeit  $v_N$ die Kontur nach außen.

Die zu entwerfende Aktualisierungsfunktion wird aus mehreren Komponenten zusammengesetzt, die jeweils aus einem Bildmerkmal abgeleitet werden. Dazu wird für die folgenden merkmalspezifischen Maße jeweils eine Teil-Aktualisierungsfunktion entworfen:

- Kantenmaß (E) Klassische Kantendetektion in den morphologischen Bilddaten.
- Flussmaß (F) Maß für die Kohärenz der Strömung als Ausdruck realen Flusses.
- Formmaß (S) Maß für die Ähnlichkeit der Segmentierung mit dem Formwissen.
- Krümmungsmaß  $(C)$ Maß für die Krümmung der Kontur zur Vermeidung spitzer Ausläufer.

### <span id="page-122-0"></span>6.3.1 Kantenmaß

Das Kantenmaß wird aus den morphologischen Bilddaten m (Gl. [5.6\)](#page-89-0) abgeleitet. Es liegt zwar gerade in der Natur modellbasierter Segmentierungsverfahren nicht auf geschlossene Kantenzüge angewiesen zu sein, dennoch ist ein guter Kantenoperator, der echte Kanten stark hervorhebt, essenziell für das Segmentierungsergebnis. Im Hinblick auf die Aktualisierungsfunktion ist es zudem gunstig, wenn eine starke, d.h. deutlich hervortretende Kante die Kontur be- ¨ reits aus einer gewissen Entfernung anzieht.

Alle Ansätze zur Kantendetektion basieren auf der Idee, an jedem Punkt  $\vec{x}$ eines Bildes I den Gradienten ∇I zu berechnen und Bildpunkte mit großem Gradienten als Kantenelemente zu betrachten. Entweder wird ein Schwellwert für den Betrag des Gradienten definiert, oberhalb dessen Bildpunkte als Kantenelemente angesehen werden. Oder es werden lokale Maxima und Minima des Gradientenbetrages gesucht, häufig über die Nulldurchgänge der zweiten Ableitung.

Um zu vermeiden, dass vereinzelt auftretende, fehlerhafte Pixel im Bild als Kantenelemente erkannt werden, wird das Bild vor Anwendung eines Kantenoperators mit einem Gaußfilter geglättet. Im Folgenden ist daher mit  $I$  das bereits geglättete Morphologiebild gemeint.

Für die Kantenextraktion in den vorliegenden Daten kommen vorrangig zwei Kantenoperatoren in Frage: der Laplace-Operator [\[MH80\]](#page-184-0) und der Canny-Operator [\[Har84\]](#page-180-1).

### Laplace-Operator

Die Definition des Laplace-Operators  $\Delta$  für ein n-dimensionales Bild I lautet

$$
\Delta I = \sum_{i=1}^{n} \frac{\partial^2 I}{\partial x_i^2} \tag{6.10}
$$

Das ist die Summe der zweiten Ableitungen von I in Richtung der Koordinatenachsen, ihre Nulldurchgänge werden als Kantenelemente aufgefasst. Im variationalen Zusammenhang lässt sich dieser Operator geometrisch wie folgt interpretieren [\[KB03\]](#page-181-1): Werden die Werte des Laplace-gefalteten Bildes im Segmentierungsprozess als Geschwindigkeit  $v_N(\vec{x}) = \Delta I(\vec{x})$  aufgefasst, so ist dies gleichbedeutend mit der (lokalen) Maximierung des Funktionals

$$
\Psi(\Omega) = \int_{\Omega} \Delta I(\vec{x}) d\vec{x} \tag{6.11}
$$

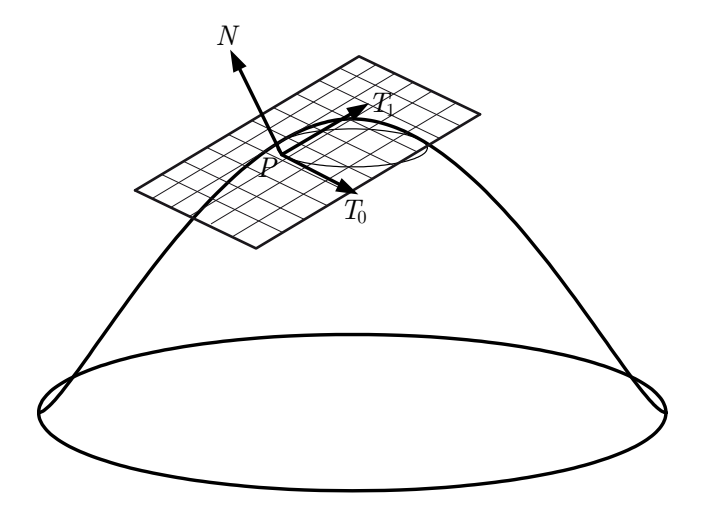

<span id="page-123-0"></span>Abb. 6.4: Tangentialebene

und auf die Kontur Γ bezogen gleichbedeutend mit einer Maximierung von

$$
\Psi(\Gamma(s)) = \oint_{\Gamma} \nabla I(\Gamma(s)) \cdot \vec{n}(s) ds \tag{6.12}
$$

wobei  $\vec{n}$  die Normale auf Γ ist und s die Bogenlängenparametrisierung. Das heißt, dass das Integral über die Ausrichtung der Konturnormalen am Gradienten des Bildes maximiert wird.

Abb. [6.4](#page-123-0) zeigt für ein zweidimensionales Bild, dass der Gradient an einem Punkt  $\vec{x} = (x_1 \quad x_2)^T$  stets senkrecht auf der Isokontur liegt, die durch  $\vec{x}$ verläuft: Eine Tangentialebene liege im Punkt  $P = (x_1, x_2, I(x_1, x_2))$ . Die Tangente  $T_0$  der Isokontur durch den Punkt P liegt in der Tangentialebene und hat offensichtlich die Steigung Null. Die Steigung der Tangentialebene ist in dieser Richtung also minimal. Demnach verläuft die Richtung  $T_1$  der maximalen Steigung in der Tangentialebene, also die Richtung des Gradienten, senkrecht auf der Tangente  $T_0$  und mithin auch senkrecht auf der Isokontur.

Unter der Annahme, dass die optimale Segmentierung  $\Gamma_{opt}$  auf einer Isokontur im Bild liegt, entlang derer der Gradient der Bildfunktion groß ist, erscheint dieser Weg also geeignet, die optimale Segmentierung zu finden.

#### Canny-Operator

In Anbetracht der Eigenschaften des Gradienten ∇I liegt der Gedanke nahe, statt des Laplace-Operators die zweite Ableitung in Richtung des Gradienten, also in Richtung der maximalen Steigung, als Kantenoperator zu verwenden [\[Har84\]](#page-180-1).

Sei  $\vec{r} = (r_1 \ldots r_n)^T$  ein beliebiger Richtungsvektor mit  $|\vec{r}| = 1$ . Dann gilt für die Richtungsableitung von I an der Stelle  $\vec{x}$ 

$$
\frac{\partial I(\vec{x})}{\partial \vec{r}} = \frac{\partial I(\vec{x})}{\partial x_1} \cdot r_1 + \ldots + \frac{\partial I(\vec{x})}{\partial x_n} \cdot r_n = (\nabla I(\vec{x}))^T \cdot \vec{r}
$$
(6.13)

Also folgt für die zweite Ableitung in dieser Richtung

$$
\frac{\partial^2 I(\vec{x})}{\partial \vec{r}^2} = \left(\nabla \left( (\nabla I(\vec{x}))^T \cdot \vec{r} \right) \right)^T \cdot \vec{r} \tag{6.14}
$$

und mit der Hesse-Matrix H, für die allgemein gilt  $H(\vec{x}) = H(\vec{x})^T$ , ergibt sich

$$
\frac{\partial^2 I(\vec{x})}{\partial \vec{r}^2} = (H(\vec{x}) \cdot \vec{r})^T \cdot \vec{r} = \vec{r}^T \cdot H(\vec{x}) \cdot \vec{r}
$$
\n(6.15)

Die zweite Ableitung in Richtung des Gradienten ist also

$$
\frac{\partial^2 I(\vec{x})}{\partial (\nabla I)^2} = (\nabla I(\vec{x}))^T \cdot H(\vec{x}) \cdot \nabla I(\vec{x})
$$
\n(6.16)

Die Detektion von Kanten als Nulldurchgänge dieser Funktion ist als Canny-Operator bekannt [\[Can86\]](#page-178-0).

Für die Level-Set-Segmentierung mit  $v_N(\vec{x}) = (\nabla I(\vec{x}))^T \cdot H(\vec{x}) \cdot \nabla I(\vec{x})$  als Geschwindigkeit lässt sich, ähnlich den Überlegungen für den Laplace-Operator, ein variationaler Ansatz mit Optimierung eines Konturintegrals beschreiben [\[KB03\]](#page-181-1), worauf hier aus Platzgründen jedoch verzichtet wird.

#### Konstruktion der Aktualisierungsfunktion

Grundsätzlich können beide Operatoren in ihrer zwei- oder dreidimensionalen Version eingesetzt werden. Für Aufnahmen mit grober Auflösung in Schichtungsrichtung erscheint es sinnvoll, die Operatoren jeweils schichtweise, also zweidimensional, anzuwenden. Bei den vorliegenden Daten erwies sich die Auflösung in Schichtungsrichtung jedoch als ausreichend für die Anwendung des dreidimensionalen Operators.

Im Unterschied zu anderen Autoren, beispielsweise [\[KB03\]](#page-181-1), die fur ein Level- ¨ Set-Verfahren den Laplace-Operator bevorzugen, wird im Folgenden der Canny-Operator genutzt. Dieser zeigte in Experimenten mit den tomographischen Daten bessere Ergebnisse.

Die Werte des Canny-Operators werden unmittelbar als Geschwindigkeitskomponente  $v_N$  verwendet werden. Abb. [6.5b](#page-125-0) zeigt ein Beispiel eines Canny-Bildes.

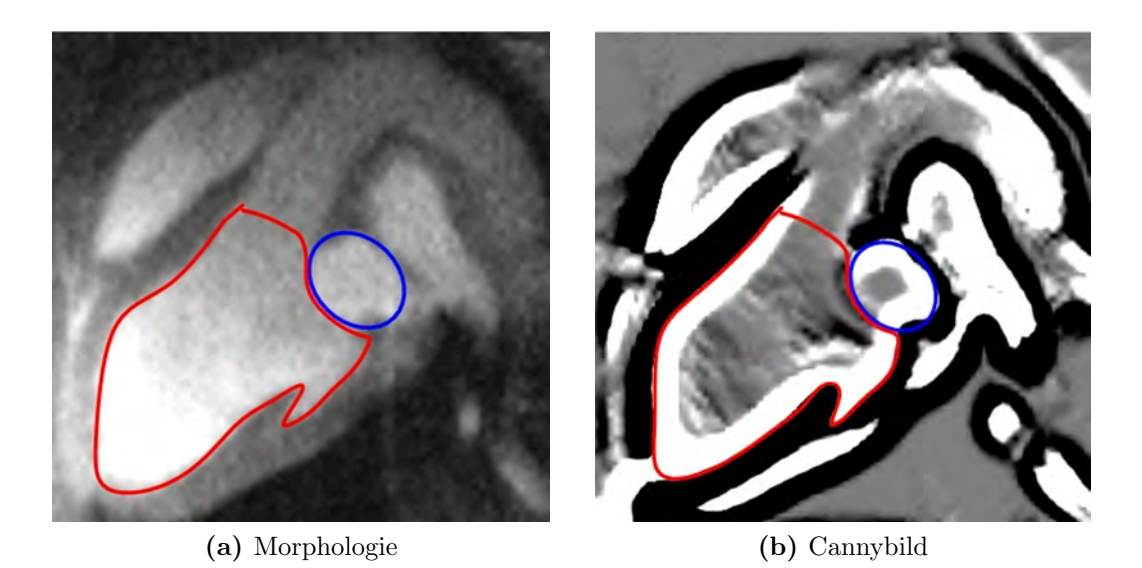

Abb. 6.5: Kantendetektion mit dem Canny-Operator (PIG-PERF) rot: linker Ventrikel, blau: linkes Atrium

In den hellen Bereichen bewegt sich die Kontur nach außen, in den dunklen Bereichen nach innen. Als Aktualisierungsfunktion ergibt sich somit

<span id="page-125-0"></span>
$$
\dot{\varphi}_E = -(\nabla I(\vec{x}))^T \cdot H(\vec{x}) \cdot \nabla I(\vec{x}) \cdot |\nabla \varphi| \tag{6.17}
$$

### <span id="page-125-1"></span>6.3.2 Flussmaß

Für die Nutzung der Flussinformation sind verschiedene Ansätze denkbar. Einerseits lässt sich die vektorielle Flussrichtung verwenden, um Gefäßränder zu verfolgen, andererseits können skalare Größen, die sich zur Abgrenzung von Flussregionen eignen, abgeleitet werden, wie in Abschn. [5.6.3](#page-104-0) gezeigt. Da die Flussrichtung in den Herzkammern wegen der starken Wirbelbildung nicht zwangsläufig der Herzwand folgt, wird hier ein skalares Maß verwendet.

Als besonders geeignet erscheint die Richtungskohärenz  $\chi$  nach Gl. [5.14.](#page-95-0) Innerhalb des Herzens ist sie tendenziell groß und außerhalb tendenziell klein. Im Zuge eines variationalen Ansatzes wird dann das Funktional

$$
\int_{\Omega} \chi(\vec{x}) d\vec{x} \tag{6.18}
$$

maximiert. Dies ist das Integral über die Kohärenz in dem von der Kontur  $\Gamma$ eingeschlossenen Gebiet  $\Omega$ . Für das Level-Set-Verfahren kann demgemäß die Geschwindigkeitskomponente  $v_N(\vec{x}) = \chi(\vec{x}) - 50$  angesetzt werden. Bei einem

<span id="page-126-0"></span>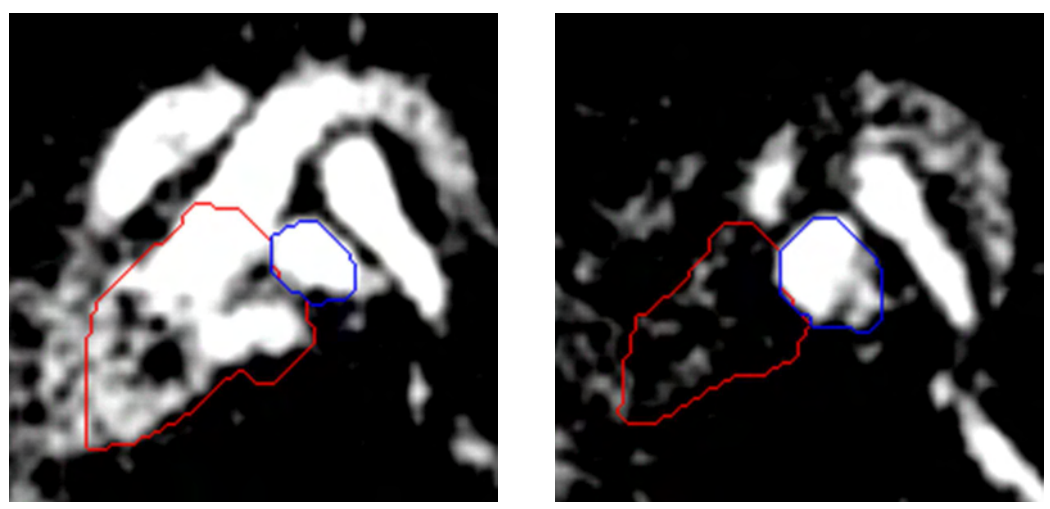

(a) frühsystolisch 
(b) endsystolisch

<span id="page-126-1"></span>

Abb. 6.6: Kohärenzbilder (PIG-PERF)

Wertebereich von  $\chi$  von 0 bis 100 bedeutet das für die Kontur: Bei großer Kohärenz am Punkt  $\vec{x}$  befindet sich die Kontur wahrscheinlich innerhalb des Herzens und wird nach außen bewegt, bei kleiner Kohärenz, wenn  $v_N$  negativ wird, entsprechend nach innen.

Allerdings ist die Kohärenz nicht zu allen Herzphasen gleich stark ausgeprägt. Abb. [6.6a](#page-126-0) zeigt die Richtungskohärenz für einen frühsystolischen Zeitpunkt, mit zumindest teilweise gut abgrenzbaren Kavitäten, auch wenn Verwirbelun-gen im Inneren zu Lücken führen. Abb. [6.6b](#page-126-1) zeigt entsprechendes für einen endsystolischen Zeitpunkt. Hier sind die Kavitäten weitgehend blutleer und im Kohärenzbild nicht abgrenzbar. Aus diesem Grund wird das Flussmaß als Ballonkraft definiert, d.h. es trägt nur zum Wachsen der Kontur bei, nicht aber zum Schrumpfen. Um diesen Effekt zu nutzen, ist es wichtig, die Segmentierung mit einer Herzphase zu beginnen, während der das Blut in Bewegung ist und die demgemäß ein kräftiges Kohärenzbild aufweist. Benachbarte Herzphasen übernehmen diese Segmentierung dann als Startkontur.

Als Aktualisierungsfunktion wird also nicht das Kohärenzmaß direkt verwendet, sondern

$$
\dot{\varphi}_F = -g_F \left( \chi(\vec{x}) - 50 \right) \cdot |\nabla \varphi| \tag{6.19}
$$

mit der Heaviside-Funktion als Gewichtungsfunktions  $q_F$ 

$$
g_F(\xi) = \begin{cases} 0 & \text{für } \xi \le 0 \\ 1 & \text{für } \xi > 0 \end{cases}
$$
 (6.20)

### <span id="page-127-0"></span>6.3.3 Formmaß

Als A-priori-Formwissen kommt ein aus mehreren manuell erstellten Segmen-tierungen des linken Ventrikels gemitteltes Modell zum Einsatz [\[FRDS06\]](#page-180-2). Für den linken Vorhof genügt ein Ellipsoid als Modell. Dieses Formwissen wird zu Beginn des Segmentierungsvorgangs manuell den Bilddaten ungefähr passend uberlagert. ¨

Im Kontext eines Level-Set-Verfahrens bietet es sich an, das Formwissen direkt als Level-Set-Funktion  $\varphi^*$  zu modellieren, also als vorzeichenbehaftete Abstandsfunktion zu einer Kontur Γ<sup>∗</sup> . Dazu wird eine Aktualisierungsfunktion entworfen, die die Kontur Γ in Richtung der transformierten A-Priori-Kontur  $A(\Gamma^*) = \{A(\vec{x}), \vec{x} \in \Gamma^*\}$  bewegt. Die Parameter der Transformation A werden in jedem Iterationsschritt des Segmentierungsprozesses aktualisiert.

Eine geeignete Aktualisierungsfunktion ist durch den euklidischen Abstand d der Kontur  $\Gamma$  zur transformierten A-Priori-Kontur  $A(\Gamma^*)$  gegeben [\[LGF00\]](#page-182-0). Eine Reihe weiterer Möglichkeiten für Pseudo-Abstandsmaße und deren jeweilige Eigenschaften diskutiert Cremers [\[CS03\]](#page-178-1).

Für eine nur aus Translation und Rotation bestehende homogene Transformation  $B$  und einen Skalierungsfaktor  $\frac{1}{\mu}$  sei

$$
A(\Gamma^*) = \frac{1}{\mu} B(\Gamma^*)
$$
\n(6.21)

Dann gilt für den Abstand eines Punktes  $\vec{x} = \Gamma(s)$ 

$$
d(\vec{x}, A(\Gamma^*)) = d\left(\vec{x}, \frac{1}{\mu}B(\Gamma^*)\right) = \frac{1}{\mu} \cdot d(\mu \vec{x}, B(\Gamma^*))
$$
\n(6.22)

Mit  $C := B^{-1}$  folgt

$$
d(\vec{x}, A(\Gamma^*)) = \frac{1}{\mu} \cdot d(\mu C(\vec{x}), \Gamma^*)
$$
\n(6.23)

und der Definition von  $\Gamma^*$  gemäß ergibt sich

$$
d(\vec{x}, A(\Gamma^*)) = \frac{1}{\mu} \cdot \varphi^* \left( \mu C \left( \vec{x} \right) \right) \tag{6.24}
$$

Das heißt, statt des Abstands des Punktes zur transformierten A-Priori-Kontur kann äquivalent auch der Abstand des invers transformierten Punktes von der nicht transformierten A-Priori-Kontur berechnet werden. Da die Berechnung einer vorzeichenbehafteten Abstandsfunktion von einer gegebenen Kontur selbst mit der effizienten Fast-Marching-Methode sehr lange (mehrere Minuten) dauert, ist dies ein großer Vorteil.  $\varphi^*$  muss somit nicht für jeden Iterationsschritt, sondern nur ein einziges Mal berechnet werden.

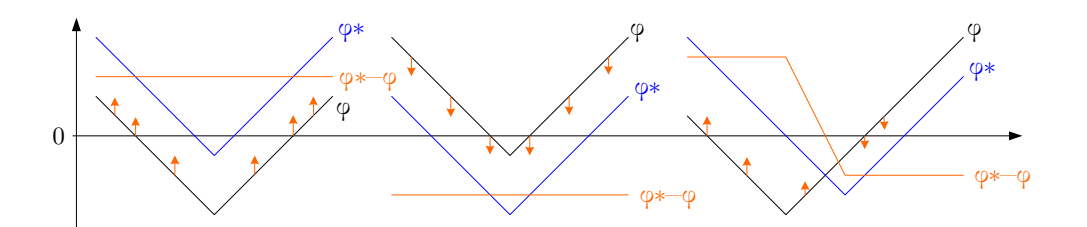

<span id="page-128-1"></span>Abb. 6.7: Abstand als Geschwindigkeit der Kontur

Um die Level-Set-Repräsentation  $\varphi$  von  $\Gamma$  einzubeziehen und den Abstand der Konturen auch jenseits des Nulllevels von  $\varphi$  anzugeben, dient das Maß

$$
d(\vec{x}) = \frac{1}{\mu} \cdot \varphi^* \left( \mu C \left( \vec{x} \right) \right) - \varphi(\vec{x}) \tag{6.25}
$$

oder äquivalent

<span id="page-128-0"></span>
$$
d(\vec{x}) = \varphi^* \left( \mu C \left( \vec{x} \right) \right) - \mu \cdot \varphi(\vec{x}) \tag{6.26}
$$

Als Aktualisierungsfunktion fuhrt Gl. [6.26](#page-128-0) zu folgendem Verhalten: Falls sich ¨ Punkt  $\vec{x} \in \Gamma$  innerhalb der transformierten Kontur  $\Gamma^*$  befindet, so wird  $d(\vec{x}) =$  $\varphi^*(\mu C(\vec{x}))$  negativ und  $\Gamma$  an dieser Stelle nach außen bewegt. Liegt  $\vec{x}$  außerhalb, so wird die Kontur an dieser Stelle nach innen bewegt. Wie gewünscht bewegt sich Γ also auf das transformierte Γ<sup>∗</sup> zu. Andere Isokonturen als das Nulllevel von  $\varphi$  werden auf die entsprechende Isokontur des transformierten  $\varphi^*$  zubewegt, was intuitiv eine vernünftige Erweiterung der Geschwindigkeitsfunktion darstellt. Abb. [6.7](#page-128-1) zeigt zur Veranschaulichung eindimensionale Funktionen  $\varphi$  und  $\varphi^*$ .

In dem gerade beschriebenen, rein konturorientierten Ansatz zur Konstruktion einer Aktualisierungsfunktion anhand einer A-Priori-Kontur fehlt noch eine Strategie fur die Aktualisierung der Transformationsparameter. In [\[LGF00\]](#page-182-0) ¨ wird beispielsweise in jedem Iterationsschritt eine neue maximum-a-posteriori-Schätzung für die Parameter von  $\Gamma^*(t)$  berechnet. In dieser Arbeit soll aber keine konzeptuell eigenständige Parameterschätzung realisiert werden, sondern eine Aktualisierung im Kontext des Level-Set-Verfahrens. Ein variationaler Ansatz, der implizit auch Aktualisierungsgleichungen fur die Transformations- ¨ parameter liefert, basiert auf der Minimierung des Funktionals [\[RP02\]](#page-186-0)

$$
\int_{\Omega} \left( \varphi^* \left( \mu C \left( \vec{x} \right) \right) - \mu \cdot \varphi(\vec{x}) \right)^2 d\vec{x} \tag{6.27}
$$

Unter Verwendung des Variationskalküls ergeben sich für dieses Integral nach Weglassen von konstanten, irrelevanten Skalaren die folgenden gekoppelten Aktualisierungsgleichungen

<span id="page-129-0"></span>
$$
\frac{d}{dt}\varphi = \varphi^* (\mu C(\vec{x})) - \mu \cdot \varphi(\vec{x})
$$
\n
$$
\frac{d}{dt}\mu = -\int_{\Omega} 2 \cdot (\varphi^* (\mu C(\vec{x})) - \mu \cdot \varphi(\vec{x})) \cdot (C(\vec{x}) \times \nabla \varphi^* (\mu C(\vec{x})) - \varphi)
$$
\n
$$
\frac{d}{dt}\gamma_i = -\int_{\Omega} 2\mu (\varphi^* (\mu C(\vec{x})) - \mu \cdot \varphi(\vec{x})) \left( \frac{\partial C}{\partial \gamma_i} (\vec{x}) \times \nabla \varphi^* \cdot \mu C(\vec{x})) \right)
$$
\n(6.28)

Dabei sind die  $\gamma_i$  die translatorischen und rotatorischen Komponenten der Transformationsmatrix  $C$ . Erwartungsgemäß ergibt sich als Aktualisierungsfunktion für  $\varphi$  der gleiche Term wie in Gl. [6.26.](#page-128-0)

#### Konstruktion der Aktualisierungsfunktion

Offensichtlich kann im Level-Set-Verfahren die Abstandsfunktion aus Gl. [6.26](#page-128-0) bzw. Gl. [6.28](#page-129-0) unmittelbar als Aktualisierungsfunktion dienen. Da allerdings das A-Priori-Wissen nur grob Auskunft uber die Form des zu segmentierenden ¨ Objektes gibt, hat es sich in der Praxis als vorteilhaft erwiesen, eine Toleranzgrenze vorzugeben, unterhalb derer die Abstandskraft weniger Einfluss auf die iterierte Kontur hat.

Daher wird eine stetige, abschnittsweise lineare Funktion  $g_S$  eingeführt, so dass gilt:

$$
\dot{\varphi}_S = g_S \big( \varphi^* (\mu C(\vec{x})) - \mu \cdot \varphi(\vec{x}) \big) \tag{6.29}
$$

mit

$$
g_S(\xi) = \begin{cases} \xi & \text{für } \xi < 2.5\\ 6\xi & \text{für } \xi \ge 2.5 \end{cases}
$$
 (6.30)

Die konkreten numerischen Werte haben empirisch zu guten Ergebnissen gefuhrt. ¨ Gleichwohl sind andere Modelle für  $g_S$  denkbar.

### 6.3.4 Krümmung der Kontur

Bei verrauschten Daten muss verhindert werden, dass die Kontur während der Iterationen von falschen, störungsbedingten Kantenelementen aufgehalten wird oder durch kleine Unterbrechungen in wahren Kantenelementen durch-bricht. Abb. [6.8](#page-130-0) zeigt diese beiden Fälle. Kanten sind als Übergänge zwischen roten und weißen Bereichen dargestellt, die Kontur ist schwarz. Beide Fälle können durch eine Beschränkung der Konturkrümmung vermieden werden. Die Kontur ignoriert dann kleine Kantenelemente und läuft nicht in kleine Löcher.

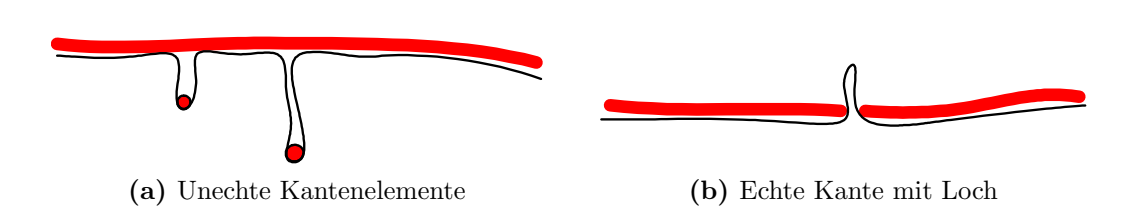

<span id="page-130-0"></span>Abb. 6.8: Störungen im Kantenverlauf

Als Krümmung  $\kappa_{\vec{r}}$  an einem Punkt  $\vec{x}$  auf der Isofläche, in einer Richtung  $\vec{r}$ tangential zur Isofläche, wird die Änderung der Normalen  $\vec{n}$  bezogen auf  $\vec{r}$ definiert

$$
\kappa_{\vec{r}}(\vec{x}) = |\nabla_{\vec{r}} \vec{n}| \tag{6.31}
$$

An jedem Punkt  $\vec{x}$  gibt es zwei orthogonale Richtungen  $\vec{r}_1$  und  $\vec{r}_2$ , in denen die Krümmungen  $\kappa_1$  und  $\kappa_2$  der Oberfläche maximal beziehungsweise minimal sind. Übliche Krümmungsmaße sind die maximale Krümmung  $\kappa_1$ , die mittlere Krümmung  $\kappa_M := \frac{\kappa_1 + \kappa_2}{2}$  und die gaußsche Krümmung  $\kappa_G := \kappa_1 \cdot \kappa_2$ .

Im diskreten Kontext können  $\kappa_1$  und  $\kappa_2$  am Punkt  $\vec{x}$  approximativ durch Eigenwertanalyse der Matrix

$$
\sum_{\vec{y}\in\mathfrak{U}(\vec{x})}\nabla\varphi(\vec{y})(\nabla\varphi(\vec{y}))^T
$$
\n(6.32)

berechnet werden, wobei  $\mathcal{U}(\vec{x})$  eine Menge von Nachbarn von  $\vec{x}$  ist [\[RTVV04\]](#page-186-1).  $\kappa_M$  berechnet sich dagegen einfacher und eignet sich daher besonders für den Einsatz in aufwändigen Segmentierungsverfahren. Nach [\[OF01\]](#page-185-1) ist

<span id="page-130-1"></span>
$$
\kappa_M(\vec{x}) = \nabla \cdot \left( \frac{\nabla \varphi(\vec{x})}{|\nabla \varphi(\vec{x})|} \right) \tag{6.33}
$$

Ist die Oberfläche nach außen gekrümmt, so wird  $\kappa_M$  positiv, bei Krümmung nach innen negativ. Wird im Segmentierungsprozess  $\kappa_M$  als Geschwindigkeitskomponente verwendet, so sorgt diese also immer für eine Reduktion der Krümmung. Allerdings führt das auch dazu, dass die (geschlossene) Oberfläche tendenziell schrumpft. Dem muss durch eine nach außen gerichtete Geschwindigkeit, beispielsweise durch eine Ballon-Kraft, entgegengewirkt werden.

Ausformulieren von Gl. [6.33](#page-130-1) ergibt (6.34)

$$
\kappa_M = \frac{\varphi_{xx}\left(\varphi_y^2 + \varphi_z^2\right) + \varphi_{yy}\left(\varphi_x^2 + \varphi_z^2\right) + \varphi_{zz}\left(\varphi_x^2 + \varphi_y^2\right) - 2\left(\varphi_{xy}\varphi_x\varphi_y + \varphi_{xz}\varphi_x\varphi_z + \varphi_{yz}\varphi_y\varphi_z\right)}{\left(\varphi_x^2 + \varphi_y^2 + \varphi_z^2\right)^{3/2}}
$$

<span id="page-131-1"></span>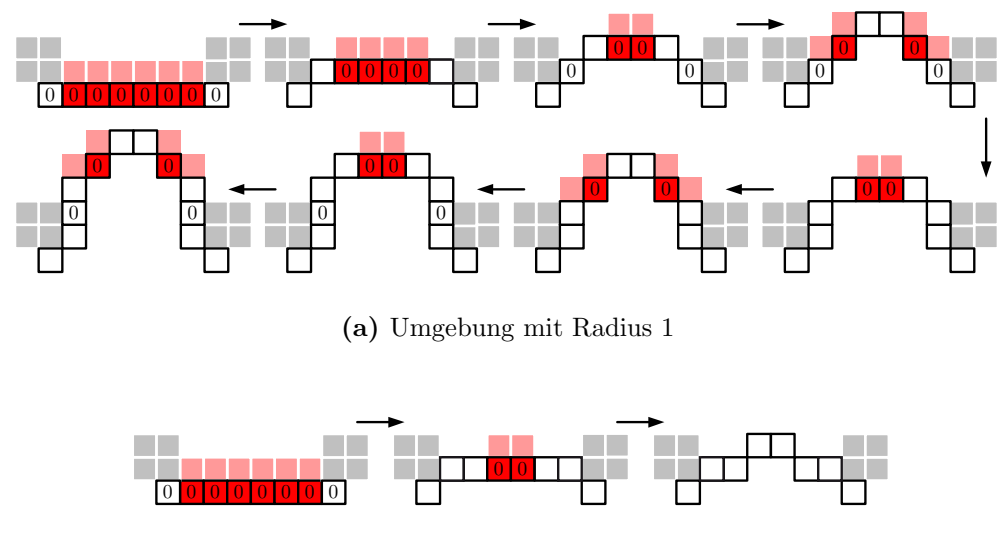

(b) Umgebung mit Radius 2

<span id="page-131-2"></span><span id="page-131-0"></span>Abb. 6.9: Auswirkung des Approximationsschemas auf die Krümmung. Bei Radius 1 bricht die Kontur durch das Loch durch. Bei Radius 2 hält die Krümmungskraft sie auf.

Die Indizes bezeichnen die entsprechenden Ableitungen. Falls der Gradient von  $\varphi$  an einer Stelle Null ist, kann die Krümmung dort einfach als Null definiert werden.

Für die Berechnung der Ableitungen auf diskreten Grauwertbildern muss ein geeignetes Approximationsschema gefunden werden. Dabei stellt sich die Frage, welcher Bereich der Kontur in der diskreten Approximation Einfluss auf den Krümmungswert haben soll. Davon hängt die Größe der Löcher und unechten Kanten ab, die durch die Krümmungskraft geschlossen beziehungsweise überwunden werden können.

Abb. [6.9](#page-131-0) zeigt ein vereinfachtes Beispiel fur diesen Zusammenhang. Die Kon- ¨ tur besteht aus den schwarz umrandeten Pixeln. Grau sind die Enden zweier Kanten angedeutet, zwischen denen sich ein Loch befindet. Ein Pixel bewege sich normal zur Kontur, und zwar nur dann, wenn die Krümmung an der Stelle Null ist und es nicht an die Kante stößt. Ist die Krümmung Null, wird das im Pixel verzeichnet. Pixel, die sich bewegen können, sind rot markiert. Hellrot sind die Bereiche, in die sich die roten Pixel im nächsten Schritt bewe-gen. In Abb. [6.9a](#page-131-1) wird die Krümmung aus einer Umgebung mit Radius  $r = 1$ berechnet: Die Kontur fließt durch das Loch hindurch. In Abb. [6.9b](#page-131-2) wird die Krümmung dagegen aus einer Umgebung mit Radius  $r = 2$  berechnet: Hier wird die Kontur durch die Krümmungskraft aufgehalten.

Ein gebräuchliches Schema mit Radius  $r = 2$  berechnet die erste Ableitung in Richtung  $\vec{v}$ , die gemischte Ableitung in Richtung  $\vec{v}$  und  $\vec{w}$  und die zweite Ableitung in Richtung  $\vec{v}$  mit  $\vec{v}, \vec{w} \in \{(1,0,0)^T, (0,1,0)^T, (0,0,1)^T\}$  nach folgendem Muster:

$$
\varphi_{\vec{v}}(\vec{x}_0) = \varphi(\vec{x}_0 + \vec{v}) - \varphi(\vec{x}_0 - \vec{v}) \qquad (6.35)
$$
\n
$$
\varphi_{\vec{v}\vec{w}}(\vec{x}_0) = \varphi_{\vec{v}}(\vec{x}_0 + \vec{w}) - \varphi_{\vec{v}}(\vec{x}_0 - \vec{w})
$$
\n
$$
= \varphi(\vec{x}_0 + \vec{w} + \vec{v}) - \varphi(\vec{x}_0 + \vec{w} - \vec{v}) - \varphi(\vec{x}_0 - \vec{w} + \vec{v}) + \varphi(\vec{x}_0 - \vec{w} - \vec{v})
$$
\n
$$
\varphi_{\vec{v}\vec{v}}(\vec{x}_0) = \varphi_{\vec{v}}(\vec{x}_0 + \vec{v}) - \varphi_{\vec{v}}(\vec{x}_0 - \vec{v})
$$
\n
$$
= \varphi(\vec{x}_0 + 2\vec{v}) - 2\varphi(\vec{x}_0) + \varphi(\vec{x}_0 - 2\vec{v})
$$
\n(6.35)

Auch größere Radien sind denkbar. Allerdings werden die Werte an den einbezogenen Punkten ab einem gewissen Radius zunehmend vom Wert am Punkt  $\vec{x}_0$  unabhängig und sind somit nicht mehr im lokalen Zusammenhang, den die Krümmung misst, interpretierbar.

#### Konstruktion der Aktualisierungsfunktion

Für die Aktualisierungsfunktion wird, wie bei den anderen Merkmalen, eine abschnittsweise lineare, monoton steigende Funktion  $g_C$  eingeführt. Damit kann analog zur Abstandskraft erreicht werden, dass kleine Krümmungen toleriert werden und die Krümmungskraft erst bei einer als stark zu interpretierenden Krümmung für die Bewegung des entsprechenden Punktes auf der Kontur ausschlaggebend ist.

Mit Gl. [6.33](#page-130-1) lautet die Aktualisierungsfunktion

$$
\dot{\varphi}_C = g_C \left( \nabla \cdot \left( \frac{\nabla \varphi(\vec{x})}{|\nabla \varphi(\vec{x})|} \right) \cdot |\nabla \varphi| \right) \tag{6.36}
$$

mit wiederum empirisch ermittelter Funktion

$$
g_C(\xi) = \begin{cases} \xi & \text{für } \xi < 2\\ 2.5\xi & \text{für } \xi \ge 2 \end{cases}
$$
 (6.37)

### 6.3.5 Kombinierte Aktualisierungsfunktion

Zur Kombination der vier Aktualisierungsfunktionen bietet sich eine gewichtete Summe an:

<span id="page-132-0"></span>
$$
\dot{\varphi} = \alpha_E \cdot \dot{\varphi}_E + \alpha_F \cdot \dot{\varphi}_F + \alpha_S \cdot \dot{\varphi}_S + \alpha_C \cdot \dot{\varphi}_C \tag{6.38}
$$

 $\dot{\varphi}$  wird in der Aktualisierungsgleichung, Gl. [6.5,](#page-116-3) mit ∆t multipliziert. Da die Schrittweite zur Sicherung der numerischen Stabilität des Verfahrens in jedem

| Aktualisierungsfunktion $\dot{\varphi}_M$                                                                                                    | $g_M(\xi)$                                                                                                  | $\alpha_M(\dot{\varphi}_E)$                                                                                                    |
|----------------------------------------------------------------------------------------------------|----------------------------------------------------------------------------------------------------|----------------------------------------------------------------------------------------------------|
| $\dot{\varphi}_E = -(\nabla I(\vec{x}))^T \cdot H(\vec{x}) \cdot \nabla I(\vec{x}) \cdot  \nabla \varphi $                                          |                                                                                                    | 1                                                                                                    |
| $\dot{\varphi}_F = -g_F(\chi(\vec{x}) - 50) \cdot  \nabla \varphi $                                                                                 |                                                                                                    | $\left\{\n\begin{array}{ccc}\n0 & \text{für} & \xi < 50 \\ 1 & \text{für} & \xi \geq 50\n\end{array}\n\right.\n\left\{\n\begin{array}{ccc}\n100 & \text{für} & \dot{\varphi}_E < 20 \\ 0 & \text{für} & \dot{\varphi}_E \geq 20\n\end{array}\n\right.$      |
| $\dot{\varphi}_S = g_S \Big( \varphi^* (\mu C(\vec{x})) - \mu \cdot \varphi (\vec{x}) \Big)$                                                        |                                                                                                    | $\left\{\begin{array}{ccc}\n\xi & \text{für} & \xi < 2.5 \\ 6 \xi & \text{für} & \xi \geq 2.5\n\end{array}\right. \quad \left\{\begin{array}{ccc}\n20 & \text{für} & \dot{\varphi}_E < 20 \\ 10 & \text{für} & \dot{\varphi}_E \geq 20\n\end{array}\right.$ |
| $\dot{\varphi}_C = g_C \left( \nabla \cdot \left( \frac{\nabla \varphi(\vec{x})}{ \nabla \varphi(\vec{x}) } \right) \cdot  \nabla \varphi  \right)$ | $\left\{\begin{array}{c}\xi\quad\text{für}\quad\xi<2\\2.5\xi\quad\text{für}\quad\xi\geq2\end{array}\right.$ | 100                                                                                                    |

<span id="page-133-0"></span>Tab. 6.1: Aktualisierungsfunktionen der Merkmale und ihre Gewichtung

Iterationsschritt anhand der maximalen Aktualisierung max<sub>x</sub> { $v_N(x) |\nabla \varphi(x)|$ } festgelegt wird, ist  $\dot{\varphi}$  unabhängig von der Skalierung. Der Einfachheit halber wird daher o.B.d.A.  $\alpha_E = 1$  gesetzt.

Die Wahl der übrigen Gewichte kann wiederum über einen variationalen Ansatz erfolgen. Beispiele finden sich u.a. in [\[Kim03\]](#page-182-1) und [\[CTT](#page-179-0)<sup>+</sup>02]. Allerdings erhöht ein solches Vorgehen die Komplexität des Verfahrens und mithin den Rechenaufwand erheblich, so dass angesichts der vorliegend vergleichsweise großen Datenmenge ein einfacherer Ansatz verfolgt wird.

Die Gewichte hängen wesentlich vom Wertebereich der jeweiligen Geschwindigkeitskomponente ab. Da dieser für alle Merkmale weitgehend unabhängig von den konkreten Bilddaten ist, können die Gewichte empirisch unter Zuhilfenahme gewisser Randbedingungen ermittelt werden. Dabei hat es sich als vorteilhaft erwiesen, die Gewichte nicht statisch, sondern in Abhängigkeit der einzelnen Aktualisierungsfunktionen zu definieren.

Die wichtigste Abhängigkeit ergibt sich aus den Eigenschaften des Kantenmaßes  $\dot{\varphi}_E$ . Ist die Kante schwach, sollten die anderen Maße stärker gewichtet werden, um zu vermeiden, dass die Kontur von einer unechten Kante aufgehalten wird. Ist die Kante dagegen stark, so sollte deren Einfluss besonders groß sein.

Weiteren Abhängigkeiten sind denkbar, eine systematische Evaluation, die losgelöst von Einzelfällen einen Vorteil für eine zusätzliche Abhängigkeit bestätigt, wäre aber sehr komplex. Daher wurden hier nur vom Kantenmaß abhängige Gewichte  $\alpha_M(\dot{\varphi}_E)$  eingesetzt. Tab. [6.1](#page-133-0) fasst die letztlich verwendeten Aktualisierungsfunktionen und die zugehörigen Gewichte zusammen.

# 6.4 Implementierung der Segmentierung in 4D

Es wird nun ein vollständiges Verfahren für die Segmentierung der linksventrikulären Kavitäten in 4D implementiert. Grundlage ist ein Level-Set-Algorithmus mit der im vorangegangenen Abschnitt entworfenen Geschwindigkeitsfunktion.

Eingabedaten sind

• Morphologiedaten

Morphologie als 4D-Skalarfeld  $m: \mathcal{I} \times \mathcal{T} \rightarrow \mathcal{M}$  (siehe Gl. [5.3\)](#page-89-1) zur Ablei-tung von Kanteninformationen gemäß Abschn. [6.3.1.](#page-122-0)

• Geschwindigkeitsvektorfeld

Geschwindigkeiten als 4D-Vektorfeld  $\vec{v}$ :  $\vec{J} \times \vec{\tau} \rightarrow \vec{V}$  (siehe Gl. [5.3\)](#page-89-1). Nach Fehlerkorrektur werden die Flussinformationen gemäß Abschn. [6.3.2](#page-125-1) abgeleitet.

• Formwissen

Als Formwissen wird eine 3D-Referenzsegmentierung verwendet. Fur den ¨ linken Ventrikel werden dazu mehrere manuell erzeugte, enddiastolische Segmentierungen gemittelt. Für das linke Atrium genügt ein Ellipsoid als Referenzsegmentierung.

### • Initialisierung

Zur Initialisierung der Segmentierung muss ein Startzeitpunkt definiert werden. Die Enddiastole hat sich dabei als günstig erwiesen, da dann und während der kurz darauf einsetzenden Systole die Konturen in den Merkmalsbildern besonders ausgeprägt sind. Ferner muss dem System der Zeitpunkt der Endsystole ubergeben werden, um das Wachsen bzw. ¨ Schrumpfen der Kontur exakter steuern zu können.

Schließlich muss die Referenzsegmentierung zur Generierung einer Startkontur  $\Gamma$  zum Startzeitpunkt manuell den Bilddaten überlagert werden, so dass Position und Ausrichtung ungefähr mit dem Bild übereinstimmen.

Der Segmentierungsprozess gliedert sich in zwei nacheinander ablaufende Verarbeitungsschritte: die Vorverarbeitung und die eigentliche Segmentierung. Als Ergebnis werden vierdimensionale Segmentierungen, fur Atrium und Ventri- ¨ kel getrennt, als Binärbilder ausgegeben. Mittels Marching-Cube-Algorithmus können daraus unmittelbar für die einzelnen Herzphasen Oberflächennetze generiert werden.

Abb. [6.10](#page-135-0) zeigt die Verarbeitungsschritte des gesamten Segmentierungssystems im Überblick.

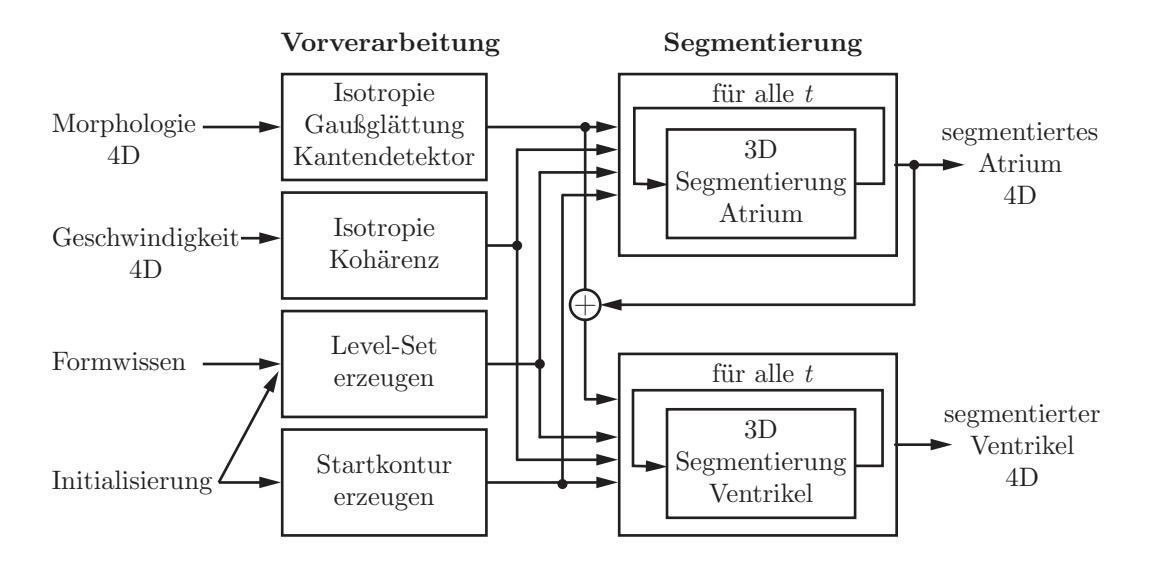

<span id="page-135-0"></span>Abb. 6.10: Das Segmentierungssystem im Überblick.

### 6.4.1 Vorverarbeitung

Aus technischen Gründen arbeitet der Level-Set-Algorithmus mit Feldindizes  $(i, j, k) \in \mathcal{I}$  statt mit echten Raumkoordinaten  $(x, y, z) \in \mathcal{D}$ . Die Größe der Voxel wird somit nicht berucksichtigt. Sind die Voxel nicht isotrop, kommt es bei ¨ der Einbeziehung einer A-Priori-Segmentierung wegen der damit verbundenen Rotationen zu Verzerrungen (vgl. Abschn. [6.3.3\)](#page-127-0). Aus diesem Grund werden sämtliche Daten, d.h. die Morphologie- und die Geschwindigkeitsdaten sowie die Level-Set-Funktion, initial auf ein reguläres, isotropes Gitter D<sup>∗</sup> interpoliert, dessen Gitterpunkte dann wiederum über eine Indexmenge  $J^*$  adressiert werden können.

In der Theorie werden die Merkmale, die in die Geschwindigkeitsfunktion eingehen, bei jedem Iterationsschritt der Level-Set-Segmentierung neu berechnet. Die Berechnung beschränkt sich zwar auf das Narrow-Band, stellt aber dennoch einen erheblichen Aufwand dar. In der Praxis bietet es sich daher an, statische Merkmale, also Merkmale, die sich im Laufe der Segmentierung nicht ändern, einmal vorab zu berechnen. Obwohl die Berechnung dann für den gesamten Datenraum erfolgen muss, da nicht absehbar ist, in welchen Bereich das Narrow-Band sich später bewegen wird, ergibt sich ein erheblicher Geschwindigkeitsvorteil. Im vorliegenden Fall sind Kanten- und Flussmerkmal statisch und werden im Zuge der Vorverarbeitung berechnet; das Formund das Krümmungsmerkmal sind hingegen vom aktuellen Level-Set abhängig, müssen also immer wieder neu berechnet werden.

Schließlich wird vor Beginn der eigentlichen Segmentierung eine Level-Set-Repräsentation der A-Priori-Segmentierung erzeugt. Wie oben bereits erläutert, wird die Referenzsegmentierung vom Benutzer den Bilddaten ungefähr passend überlagert. Aus dieser Lageinformation wird dann die Level-Set-Repräsentation in den Koordinaten des Datenraums D<sup>∗</sup> berechnet. Ebenso muss eine Level-Set-Repräsentation der Startkontur erstellt werden, also die initiale Repräsentation des späteren Segmentierungsergebnisses.

### 6.4.2 Segmentierungsprozess

Der Segmentierungsprozess beginnt mit der vollständigen Segmentierung des Vorhofs fur alle Zeitpunkte mit einem Ellipsoid als A-Priori-Formwissen. Itera- ¨ tiv wird jeder Zeitpunkt einzeln mittels des 3D-Levelset-Algorithmus segmentiert, beginnend beim eingangs vorgegebenen Startzeitpunkt. Das Segmentierungsergebnis für einen Zeitpunkt dient dann als Startkontur für den folgenden Zeitpunkt.

Wegen der zumeist nur schwach ausgeprägten Kanten neigt die Kontur zum Kollabieren. Deshalb wird eine Ballonkraft eingesetzt, die die Kontur zum Wachsen zwingt und Schrumpfen verhindert (vgl. Abschn. [6.3.2\)](#page-125-1). Daraus folgt aber, dass der Vorgang zum Zeitpunkt maximaler Kontraktion, und das ist die Enddiastole, beginnen muss. Von dort ausgehend wird der Vorhof bis zum Erreichen seiner maximalen Ausdehnung zum Ende der Systole segmentiert. Anschließend wird der Vorgang wiederum bei der Enddiastole beginnend rückwärts bis zur Endsystole fortgeführt. Dadurch wird erreicht, dass die Kontur in der Iterationsfolge wächst, obwohl der Vorhof in der natürlichen Abfolge schrumpft.

Nach Abschluss der Vorhofsegmentierung wird die Kontur in das morphologische Bild eingeprägt, so dass am Ubergang vom Vorhof zum Ventrikel eine starke Kanteninformation vorliegt. Auf der Grundlage der daraus generierten Merkmalsbilder wird dann der linke Ventrikel segmentiert. Der Vorgang entspricht dem der Vorhofsegmentierung, d.h. das Segmentierungsergebnis für einen Zeitpunkt dient wiederum als Startkontur für den folgenden Zeitpunkt. Da die Kanteninformation im Vergleich zum Vorhof sehr viel besser ist, kann auf eine allgemeine Ballonkraft verzichtet werden. Die Kontur kann den Merkmalsbildern entsprechend Wachsen und Schrumpfen, so dass die Iterationsfolge der natürlichen Folge der Herzphasen entspricht. Unter Umständen lassen sich jedoch auch hier durch eine andere Iterationsfolge bessere Ergebnisse erzielen. Außerdem kann es sinnvoll sein, den Segmentierungsprozess mehrfach uber al- ¨ le Zeitpunkte iterieren zu lassen. Dahingehende Untersuchungen wurden im Rahmen dieser Arbeit allerdings nicht durchgeführt.

Unabhängig davon ist auch bei der Segmentierung des Ventrikels die Wahl des Startzeitpunkts von großer Bedeutung. Um gleich zu Beginn eine korrekte Ausrichtung der Kontur, insbesondere ein sauberes Einpassen des Aortenstumpfes zu erreichen, sollten alle verfügbaren Merkmale besonders ausgeprägt sein. Dies ist zu Beginn der Systole, also unmmitelbar nach der Enddiastole der Fall. Zu diesem Zeitpunkt liefert insbesondere auch der Fluss starke Merkmale im Bereich des linksventrikulären Ausflusstrakts.

Der eigentliche Level-Set-Algorithmus wird auf der Grundlage der Software-Bibliothek Insight Toolkit (ITK) [\[ISNC05\]](#page-181-2) implementiert. Diese Bibliothek liefert das funktionelle Rahmenwerk, in das der spezifische Entwurf dieser Arbeit integriert wird. Kernstück der Implementierung sind zwei separate Klassen: eine für den Narrow-Band-Algorithmus und eine für die Geschwindigkeitsfunktion  $\varphi_t$ . Die Iteration der Level-Set-Funktion und die Berechnung der Geschwindigkeitsfunktion sind also softwaretechnisch entkoppelt.

Die Klasse fur die Geschwindigkeitsfunktion steuert die Extraktion der Merk- ¨ male und führt diese unter Berücksichtigung der Parametrierung der Gewichte und Schwellwerte zur Geschwindigkeitsfunktion nach Gl. [6.38](#page-132-0) zusammen. Auch die Transformationsparameter werden von dieser Klasse verwaltet und aktualisiert, da sie vom konkreten Iterationsalgorithmus unabhängig sind.

Wesentliche Eigenschaften der Klasse, die den Narrow-Band-Algorithmus implementiert, sind der Radius des Narrow-Bands und die Anzahl von Iterationen, nach der das Band spätestens reinitialisiert wird. In der Theorie muss nur reinitialisiert werden, wenn die iterierte Kontur den Rand des Bandes erreicht. Für ein numerisch stabiles Verfahren ist jedoch eine Reinitialisierung des Bandes nach einer gewissen Anzahl von Iterationen notwendig. Trotz optimierter Methoden aus dem ITK dauert eine Reinitialisierung selbst bei einem schmalen Band 3-5 Sekunden. Insofern ist zwischen Zeitaufwand und numerischer Stabilität abzuwägen. Empirische Werte werden im folgenden Abschnitt [6.5](#page-137-0) vorgestellt.

## <span id="page-137-0"></span>6.5 Evaluation

Die Evaluation von Segmentierungsverfahren ist prinzipbedingt schwierig, da es zumeist an einer validen Referenzsegmentierung mangelt. Oft kann auch ein Radiologe keine präzise Abgrenzung vornehmen. Andererseits sind auch die Genauigkeitsanforderungen zu berücksichtigen. Eine Segmentierung, die für die Steuerung eines Chirurgieroboters eingesetzt wird, muss sehr viel genauer sein, als die, die lediglich der graphischen Hervorhebung dient.

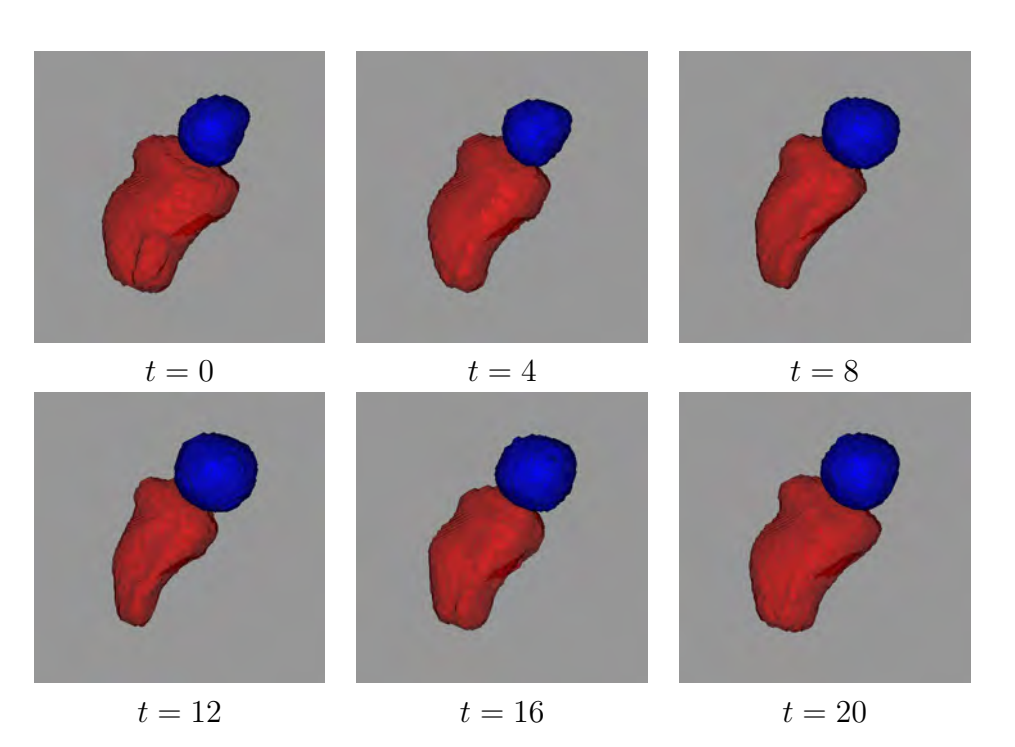

Abb. 6.11: Visualisierung ausgewählter Herzphasen einer Segmentierung. Studie: PIG-PERF – Ventrikel rot, Atrium blau.

<span id="page-138-0"></span>Die Kavitäten sind wegen der im Vergleich zu nicht flusskodierenden Sequenzen schlechten Qualität der morphologischen Bilder nicht exakt abgrenzbar. Eine Referenzsegmentierung manuell zu erstellen, wäre insofern nicht sinnvoll. Die Evaluation beschränkt sich daher auf die qualitative Beurteilung des Segmentierungsergebnisses im Hinblick auf die geplante Nutzung zur Erkennung der Mitralklappenebene und zur Bestimmung der kavitären Volumina.

Das Verfahren wurde an den Datensätzen der Studie PIG-PERF  $(N=7)$  getestet. Abb. [6.11](#page-138-0) zeigt ausgew¨ahlte Herzphasen einer Segmentierung in Oberflächenvisualisierung. Der Herzzyklus ist gut zu erkennen: während der Systole (obere Zeile) kontrahiert der Ventrikel, w¨ahrend das Atrium gleichzeitig wächst. Während der Diastole (untere Zeile) ist es umgekehrt; der Ventri-kel füllt sich, das Atrium schrumpft. Abb. [6.12](#page-139-0) und Abb. [6.13](#page-139-1) zeigen diesselbe Segmentierung eingeblendet in morphologische Schnittbilder; einmal systolisch  $(t = 1)$  und einmal diastolisch  $(t = 12)$ . Die Segmentierung zeigt eine gute Übereinstimmung mit den morphologisch erkennbaren Herzwänden. Allerdings treten bedingt durch die Schichtorientierung große Partialvolumeneffekte auf, so dass die Abgrenzung nicht überall gelingt. Die wichtige Abgrenzung zwischen Vorhof und Ventrikel ist aber gut, die Abgrenzung des Ventrikels zur Aorta hin, also der Bereich der Aortenklappe ist dagegen ungenau.

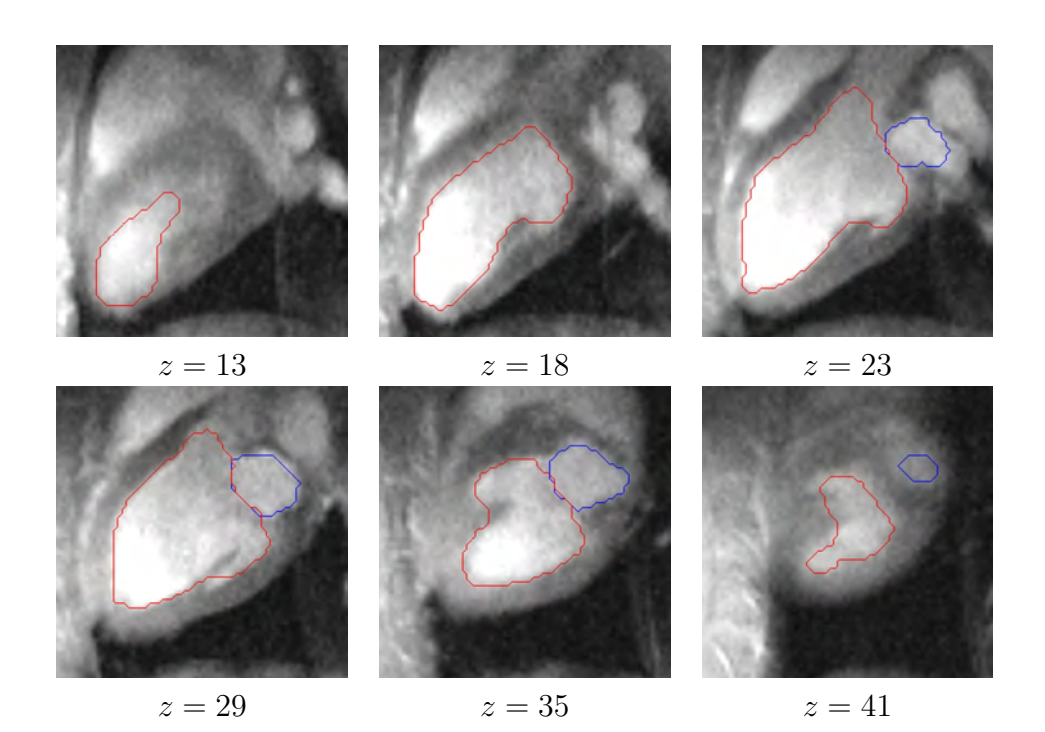

<span id="page-139-0"></span>Abb. 6.12: Visualisierung der Segmentierung aus Abb. [6.11](#page-138-0) in Schnitten. Herzphase:  $t = 1$ 

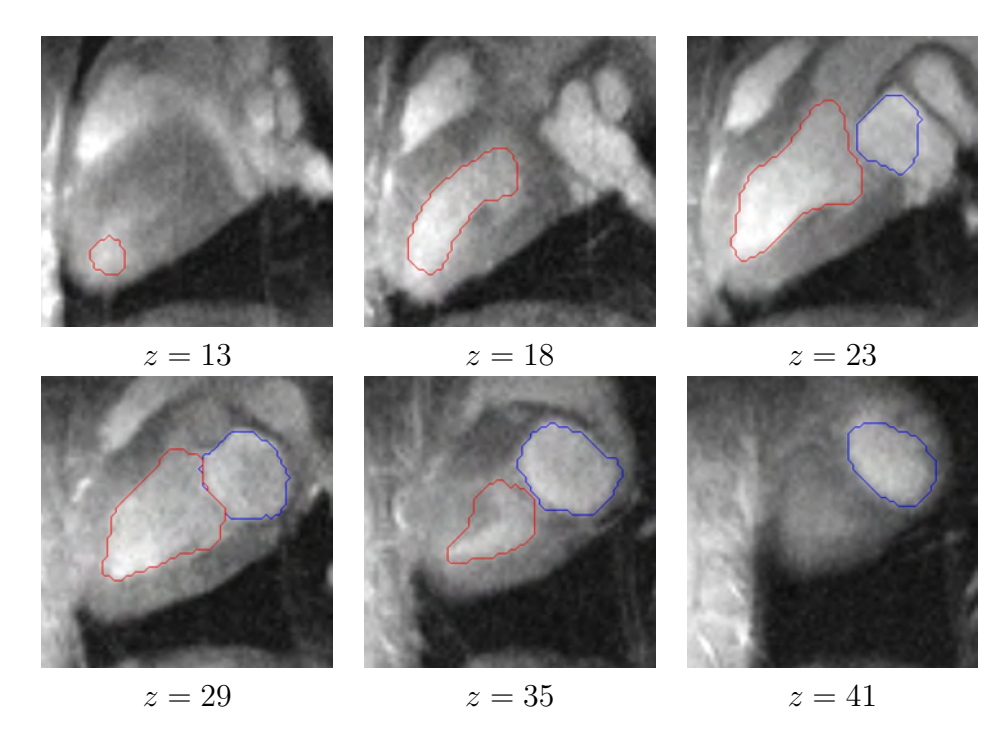

<span id="page-139-1"></span>Abb. 6.13: Visualisierung der Segmentierung wie in Abb. [6.12](#page-139-0) Herzphase:  $t = 12$ .

Für eine erfolgreiche Segmentierung ist die Qualität der Daten entscheidend. Fünf der sieben evaluierten Datensätze führten zu validen Ergebnissen, wie in obigem Beispiel gezeigt. In den beiden übrigen Fällen misslang das Verfahren. In einem Fall fuhrten Bildartefakte im Vorhof zum Kollabieren der Kontur ¨ und damit zum Abbruch des Algorithmus. Im anderen Fall war der Ventrikel in Schichtungsrichtung nicht vollständig aufgenommen, so dass die resultierende Kontur nicht geschlossen war.

Neben der Frage, ob die Kontur die Morphologie der Herzwände hinreichend gut abbildet, ist der Einfluss der verschiedenen Parameter und Anfangsbedingungen von Interesse. Abb. [6.14](#page-141-0) zeigt eine Untersuchung zum Einfluss der Größe der Startkontur auf das Ergebnis. Das Segmentierungsverfahren wurde für Startkonturen verschiedener Größe ( $r \in \{5, 6, 8, 16\}$ ) ausgeführt, darunter eine größer als der Ventrikel. Dargestellt sind jeweils die kugelförmigen Startkonturen und die zugehörige Ergebniskontur in derselben Farbe. Es ist zu erkennen, dass die Ergebniskonturen fast uberall deckungsgleich, also von ¨ der Startkontur unabhängig, sind, lediglich im Bereich der Aortenwurzel treten geringfügige Abweichungen auf.

Für das bereits erwähnte Problem der Balance zwischen der Anzahl der Iterationen und der Häufigkeit der Reinitialisierung des Narrow-Bandes gilt: Je breiter der Radius des Narrow-Bandes gew¨ahlt wird, desto mehr Bildpunkte müssen pro Iterationsschritt neu berechnet werden. Allerdings muss dann die Level-Set-Funktion seltener reinitialisiert werden, weil das Nulllevel nicht so oft an den Rand des Bandes gelangt. Die Reinitialisierung selbst benötigt wiederum umso mehr Zeit, je breiter der Radius des Bandes, also der maximal berechnete Abstand zum Nulllevel, ist. Im Versuch hat sich gezeigt, dass ein kleiner innerer und äußerer Bandradius  $r_i = 2$  und  $r_a = 3$  mit einer Reinitialisierung nach spätestens 20 Iterationsschritten gute Ergebnisse liefert. Ein größerer Radius liefert bei der gleichen Mindestfrequenz keine besseren Ergebnisse. Wird die Mindestfrequenz zu hoch gewählt, etwa 100, so bilden sich durch die aufkommende numerische Instabilität am Rand der Segmentierung kleine Inseln. Wegen der dadurch bedingten großen Krümmungen tendiert die Kontur dann dazu, nicht mehr zu wachsen, sondern um ihre Position zu oszillieren.

Eine mathematische Analyse des Stabilitäts- und Konvergenzverhaltens wurde nicht durchgefuhrt. Bei den Tests hat sich aber gezeigt, dass die in dieser Hin- ¨ sicht kritischen Größen, Anzahl der Iterationsschritte und Iterationsschrittweite, in weiten Bereichen ohne nennenswerten Einfluss auf das Ergebnis gewählt werden können. Für die Wahl der Iterationsschrittweite erwies sich Gl. [6.7](#page-117-1) als vorteilhaft.

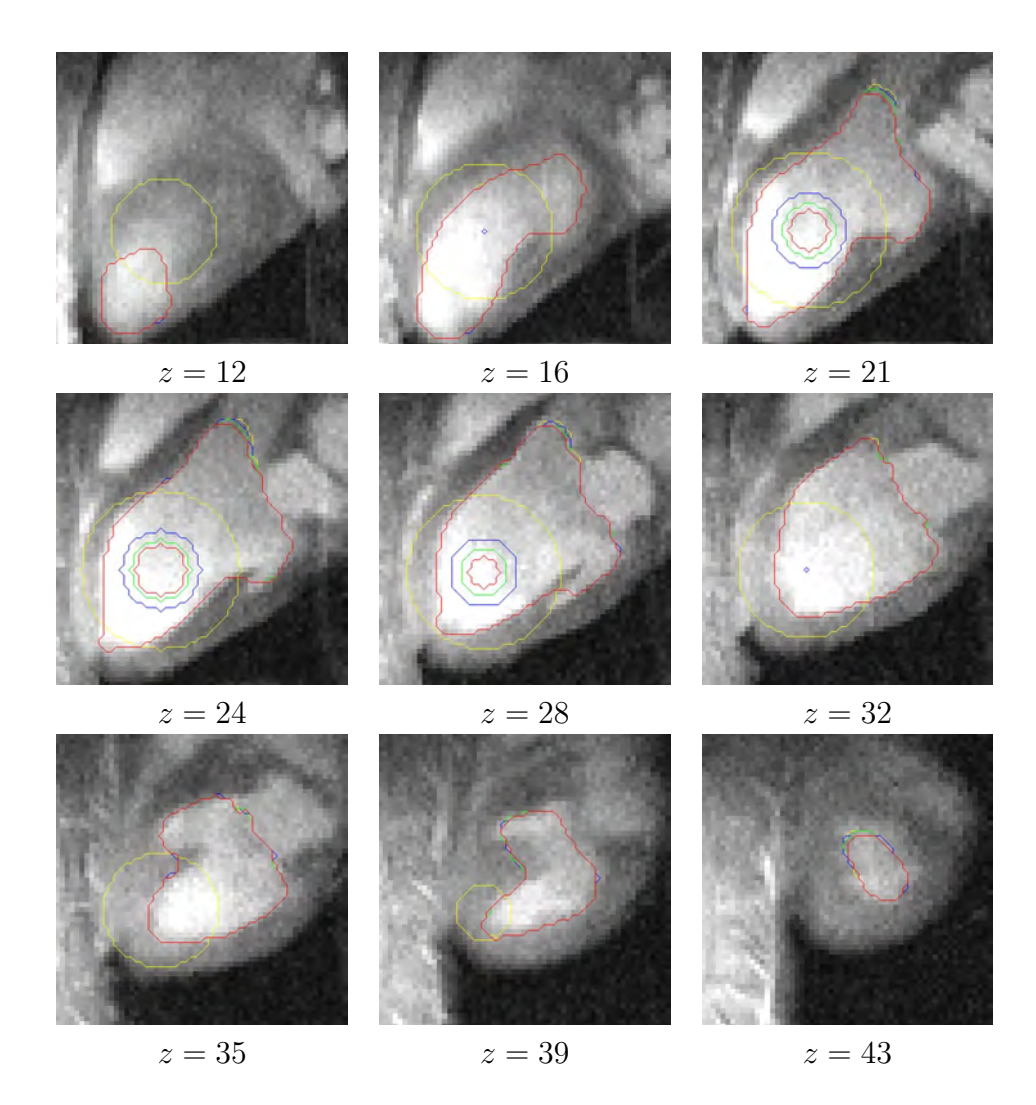

<span id="page-141-0"></span>Abb. 6.14: Versuch zur Auswirkung der Startkontur auf die Segmentierung. Abgebildet sind Schichten der Herzphase  $t = 1$ . Zusätzlich zu den Ergebniskonturen sind die jeweiligen Startkonturen in derselben Farbe eingeblendet. Die Startkonturen sind Kugeln um denselben Punkt mit verschiedenen Radien r. Rote Konturen:  $r = 5$ , grüne Konturen:  $r = 6$ , blaue Konturen:  $r = 8$ , gelbe Konturen:  $r = 16$ . Bei übereinanderliegenden Konturen liegt immer die zur kleineren Startkontur gehörige obenauf. Außer im Bereich der Aorta ist fast überall nur die rote Kontur zu sehen. Das bedeutet, dass alle anderen Konturen direkt darunter liegen. Sie haben also nahezu die gleiche Form.

# 6.6 Zusammenfassung

Die schlechte Qualität der morphologischen Bilddaten tridirektional kodierter Phasenkontrast-MRT erschwert die Segmentierung der kardialen Kavitäten. Zugleich liefert die Flussinformation aber zusätzliche Merkmale, die für die Abgrenzung der Herzwände genutzt werden können.

Auf Basis der Level-Set-Theorie wurde ein Segmentierungsverfahren entworfen, das die Gesamtheit der vorliegenden Messdaten nutzt und mit A-Priori-Formwissen in Gestalt eines aus mehreren manuell segmentierten Kavitäten gemittelten Oberflächenmodells, verbindet. Das Verfahren erweist sich als robust und liefert sehr gute Ergebnisse.

Nachteilig ist der große Zeitaufwand. Die vollständige Segmentierung in 4D ben¨otigte auf einem Rechner mit Dual-Xeon-Prozessor mit 2,8 GHz sowie 2 GB Hauptspeicher rund 4 Stunden. Zwar besteht noch Potenzial, das Laufzeitverhalten zu verbessern; es zeigt sich aber, dass der Ansatz angesichts der im Vergleich zu klassischen Optimierungsverfahren um eins erhöhten Dimensionalität in der Praxis mit Datensätzen der vorliegenden Größenordnung an seine Grenzen stößt.

Wie im nachfolgenden Kapitel gezeigt wird, lässt sich die Segmentierung für die automatische Detektion der Mitralklappenebene und zur Bestimmung der Herzkammervolumina einsetzen.
# Kapitel 7

# Flussquantifizierung

## 7.1 Einführung

Im Kapitel über die interaktive Strömungsanalyse wurde ein Werkzeug zur Quantifizierung von Flussen vorgestellt. Der Benutzer kann eine Messebene ¨ (Region of Interest, ROI) in Gestalt einer ellipseförmigen Fläche definieren, für die der Durchfluss aus dem Geschwindigkeitsfeld berechnet werden soll. Dieses Werkzeug soll nun näher betrachtet werden.

Zunächst werden zwei technische Erweiterungen vorgenommen: erstens soll das System in der Lage sein, den Rand des zu quantifizierenden Flussgebiets automatisch zu erkennen, und zweitens soll die Messebene fur die Quantifizie- ¨ rung transmitraler Flüsse automatisch der Bewegung der Klappenebene folgen. Eine dritte Erweiterung betrifft nicht die Flussquantifizierung selbst, sondern die Quantifizierung von Herzminutenvolumina durch Volumetrie der Herzkavitäten.

Der Schwerpunkt dieses Kapitels liegt dann auf der Validierung der Flussquantifizierung. Das Problem dieses Vorhabens besteht im Fehlen einer Referenzmessung, die selbst hinreichend genau ist und den Zustand des untersuchten Kreislaufs nicht beeinflusst. Dennoch konnten drei Experimente entworfen werden, um die Zuverlässigkeit der Methode zu untersuchen: Als Erstes wird die Konsistenz der Strömungsdaten durch Vergleich mehrerer Flussquantifizierungen innerhalb eines Datensatzes überprüft. Dazu werden Daten aus verschiedenen Studien an Tieren, Probanden und Patienten herangezogen. Anschließend wird die absolute Genauigkeit durch Vergleich mit perivaskulärer Ultraschall-Flussmessung in einem Tierversuch untersucht. Das dritte Experiment validiert die Quantifizierung transmitraler Flusse, indem flussbasierte und volumetrisch ¨ bestimmte Herzminutenvolumina verglichen werden. Für die Quantifizierung einer Mitralregurgitation lag jedoch kein geeigneter Datensatz vor.

# 7.2 Algorithmen zur Quantifizierung

### 7.2.1 Flusssegmentierung

Im Beispiel in Abschn. [5.7](#page-107-0) war die grüne Ellipse als ROI so platziert und in der Größe derart angepasst, dass der Aortenquerschnitt exakt abgedeckt wurde. Es ist jedoch zu bedenken, dass sich manche Gefäße, insbesondere die thorakale Aorta, während eines Herzschlags bewegen und die ROI somit für jede Phase separat angepasst werden muss. Das ist mühsam und fehlerträchtig. Es kommt hinzu, dass sich der Gefäßrand visuell nicht immer so gut im morphologischen Bild abgrenzen lässt, wie im dargestellten Fall.

Aus diesen Grunden wurde ein einfacher Algorithmus entwickelt, der die Ab- ¨ grenzung – technisch gesprochen: die Segmentierung – automatisch vornimmt. Dazu wird immer eine Fläche von  $50 \times 50$  mm<sup>2</sup> betrachtet, unabhängig von der eingestellten Größe der Ellipse. Die Segmentierung basiert auf dem Kohärenz-bild und läuft in drei Schritten ab (Abb. [7.1\)](#page-146-0):

- 1. Es werden alle Pixel auf 0 gesetzt, deren Kohärenz  $<$  70 ist.
- 2. Alle verbliebenen Pixel innerhalb eines Kreises mit Radius 3 mm um das Zentrum der Fläche dienen nacheinander als Saatpunkte für einen Regionen-Wachstum-Algorithmus. Dieser Algorithmus markiert ein Pixel, wenn alle Pixel in der 20er-Umgebung ungleich 0 sind, und verarbeitet dann rekursiv die Pixel dieser 20er-Umgebung.
- 3. Da dieses zu einer sehr engen Abgrenzung fuhrt, wird die markierte Re- ¨ gion anschließend dreifach dilatiert.

Abb. [7.2a](#page-146-1) zeigt beispielhaft ein Kohärenzbild mit zwei gut abgrenzbaren Gefäßregionen, der Aorta descends in der Bildmitte und einer Pulmonalvene rechts daneben. Abb. [7.2b](#page-146-2) zeigt das segmentierte Geschwindigkeitsbild. Die Abb. [7.2c](#page-146-3) und d zeigen eine Konstellation, bei der die beiden Gefäße so dicht beieinander liegen, dass der Algorithmus versagt. Das Geschwindigkeitsbild zeigt uberdies, ¨ dass die Geschwindigkeit als zusätzliches Kriterium nicht hilfreich wäre.

Abhilfe könnte eine Formbedingung schaffen, die eine annährend kreisförmige Maske sicherstellt. Auch eine histogrammabhängige Wahl der Schwellwerte könnte das Verfahren verbessern. Es ist jedoch zu beachten, dass der Algorithmus, anders als die Kavitätensegmentierung im vorigen Kapitel, im Hinblick auf die gewünschte Interaktivität im Subsekundenbereich arbeiten muss.

Fur diese Arbeit bestand die Aufgabe des Segmentierungsalgorithmus lediglich ¨ in einer komfortablen und reproduzierbaren Maskierung für die anstehenden Validierungsexperimente. Auf weitere Optimierung wurde daher verzichtet.

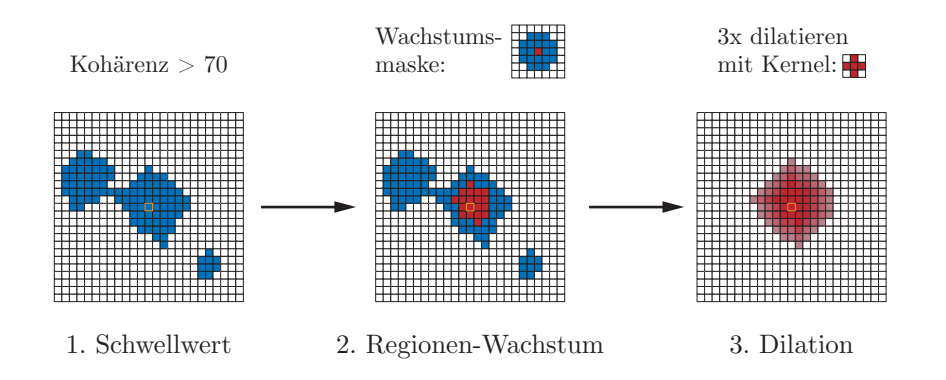

<span id="page-146-0"></span>Abb. 7.1: Ablaufschema der ROI-Segmentierung

<span id="page-146-1"></span>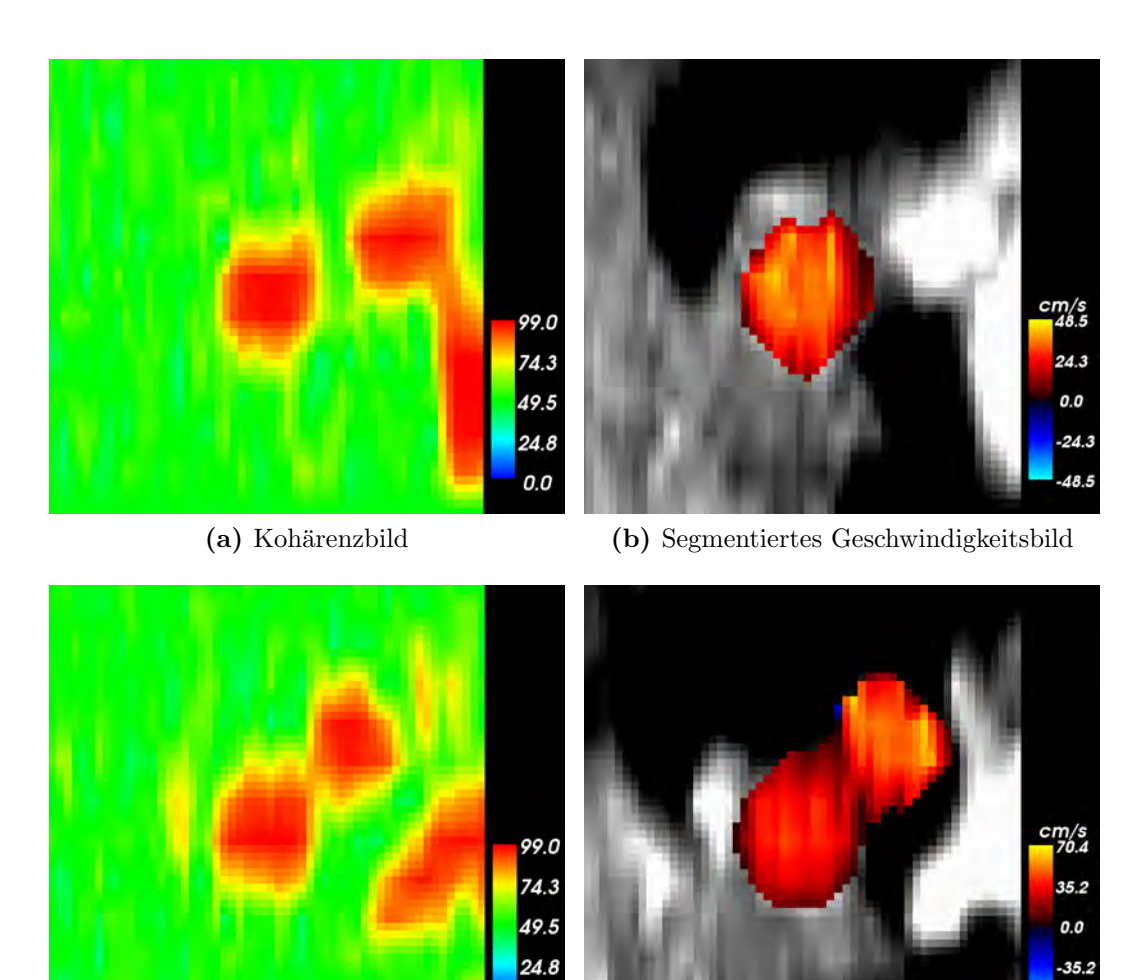

<span id="page-146-3"></span>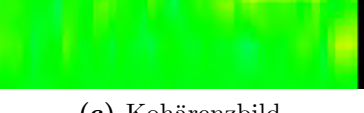

(c) Kohärenzbild (d) Segmentiertes Geschwindigkeitsbild

 $-35.2$ 

 $.70.4$ 

Abb. 7.2: Segmentierung der ROI

<span id="page-146-2"></span>0.0

#### <span id="page-147-0"></span>7.2.2 Nachführung der Messebene

Weil sich die Mitralklappenebene, wie bereits beschrieben, während des Herzschlags auf- und abbewegt, ist eine genaue Quantifizierung des transmitralen Flusses mit einer fest positionierten Messebene nicht möglich. Daher wird nun ein Verfahren vorgeschlagen, das die Messebene automatisch positioniert und nachführt.

Grundlage sind die segmentierten Kavitäten von linkem Atrium und Ventrikel in Oberflächenrepräsentation. Unter der Annahme, dass beide in korrekter Position in einem gemeinsamen Koordinatensystem liegen, werden für jeden Zeitpunkt  $t \in \mathcal{T}$  ihre Zentren, d.h. die Schnittpunkte der Hauptachsen,  $\vec{r}_{LA}(t)$ und  $\vec{r}_{\text{LV}}(t)$  ermittelt. Daraus wird der Normalenvektor  $\vec{n}_A(t)$  der Messebene berechnet:

$$
\vec{n}_A(t) = \frac{\vec{r}_{\text{LA}}(t) - \vec{r}_{\text{LV}}(t)}{|\vec{r}_{\text{LA}}(t) - \vec{r}_{\text{LV}}(t)|}
$$
\n(7.1)

Nun wird die größte Distanz  $d(t)$  einer Ebene mit Normalenvektor  $\vec{n}_A(t)$  zum Zentrum des Atriums bestimmt, in der mindestens ein Punkt  $\vec{r}$  des Oberflächennetzes  $S_{LA}(t)$  liegt. Dazu wird über alle Punkte  $\vec{r}$  der Oberfläche iteriert:

$$
d(t) = \max_{\vec{r} \in \mathcal{S}_{\text{LA}}(t)} (\vec{r} - \vec{r}_{\text{LA}}(t)) \cdot \vec{n}_A(t)
$$
\n(7.2)

Die derart bestimmte Ebene ist die gesuchte Messebene. Alternativ hätte die Berechnung auch über den Ventrikel erfolgen können. Allerdings ragt die Aortenwurzel zumeist uber die Mitralklappenebene hinaus, so dass die Messebene ¨ fehlerhaft positioniert würde. Der Aufpunkt der Messebene ist also:

$$
\vec{r}_{\text{ME}}(t) = \vec{r}_{\text{LA}}(t) + d \cdot \vec{n}_A(t) \tag{7.3}
$$

Da es sich bei  $d(t)$  um eine vorzeichenbehaftete Distanz handelt, ist sichergestellt, dass das Maximum immer ventrikelseitig liegt.

Schließlich ist zu bedenken, dass die nachgeführte Messebene ein bewegtes Bezugssystem darstellt. Daher muss die Bewegungsgeschwindigkeit der Mess-ebene zu der nach Gl. [5.21](#page-107-1) bestimmten Durchflussgeschwindigkeit  $v_{\perp}$  addiert werden:

$$
\tilde{v}_{\perp}[u, v, t] = v_{\perp}[u, v, t] + \frac{(d(t) - d(t - 1)) \cdot \vec{n}_A(t)}{\Delta t}
$$
\n(7.4)

Die korrigierte Geschwindigkeit kann dann entsprechend Gl. [5.22](#page-107-2) summiert werden.

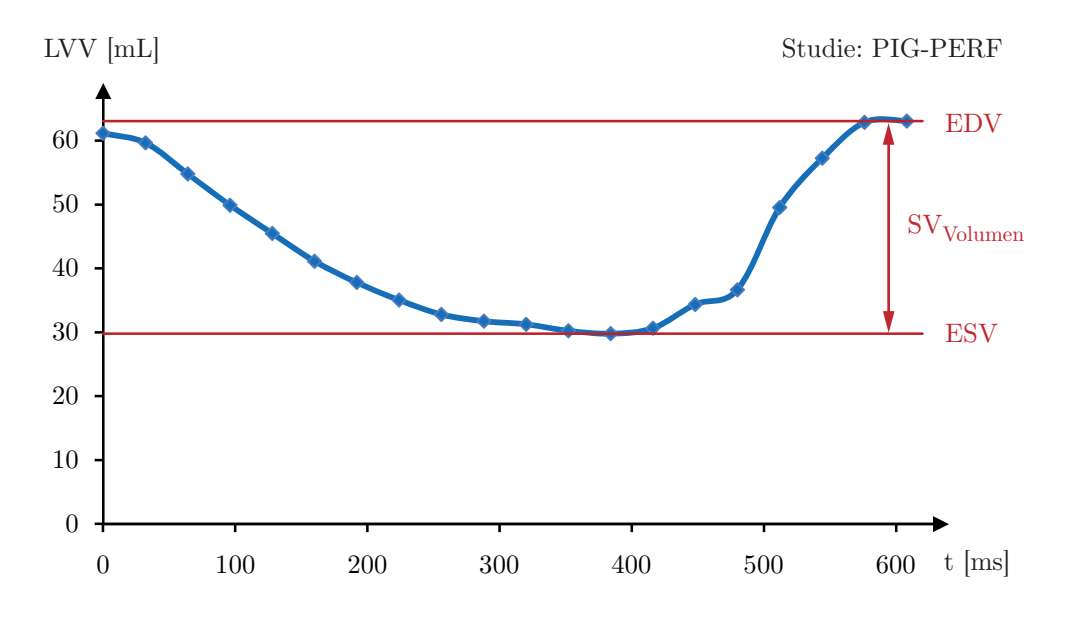

<span id="page-148-0"></span>Abb. 7.3: Linksventrikuläres Volumen (LVV) über einen Herzzyklus

### <span id="page-148-1"></span>7.2.3 Volumetrie

Es ist ein naheliegender Gedanke, die zeitaufgelöste Kavitätensegmentierung auch quantitativ auszuwerten. Durch Volumetrie, d.h. durch Berechnung des Kavitätenvolumens, lassen sich interessante diagnostische Informationen gewinnen. Auch für die Validierung der transmitralen Flussmessung spielt die Volumetrie eine Rolle.

Ausgangspunkt fur die Berechnung ist der Gaußsche Integralsatz [\[Mat04\]](#page-183-0): ¨

$$
\int \int \int_{V} \vec{\nabla} \cdot \vec{F} \, dV = \oint_{S} \vec{F} \, d\vec{S} \tag{7.5}
$$

Dabei ist  $S = \partial V$  die Oberfläche des Volumens V. Mit  $\vec{F} := (x \ 0 \ 0)^T$  folgt:

$$
\int \int \int_{V} 1 \, dV = V = \oint_{S} \vec{F} \, d\vec{S} \tag{7.6}
$$

Das bedeutet, dass sich das Volumen als das Oberflächenintegral über  $F$  bestimmen lässt. Für Dreiecksnetze wird  $\vec{F} \cdot d\vec{S}$  für jedes Dreieck berechnet und über alle Dreiecke aufsummiert.

Abb. [7.3](#page-148-0) zeigt ein Beispiel einer Volumenkurve, berechnet aus einem Datensatz der PIG-PERF-Studie. Die ermittelten Werte sind: EDV = 63,05 mL, ESV = 29,79 mL, EF =  $52,76\%$ , SV =  $33,06$  mL. Bei HF =  $92 \text{ min}^{-1}$  folgt  $HMV = 3.07$  L/min.

## 7.3 Konsistenz

Zur Validierung der Flussquantifizierung soll zunächst die Konsistenz der Messdaten geprüft werden, d.h. statt eines Vergleichs mit einer Referenz werden verschiedene Quantifizierungsergebnisse aus demselben Datensatz miteinander verglichen. Diesem Ansatz liegen folgende Gedanken zugrunde:

### • Kontinuität

Da Blut ein inkompressibles Fluid ist, muss der Fluss der Kontinuitätsgleichung folgend an zwei verschiedenen Querschnitten eines Gefäßes identisch sein, solange keine Verzweigungen auftreten.

### • Orientierungsinvarianz

Da die Daten als Vektorfeld vorliegen, muss der Fluss nach Gl. [5.22](#page-107-2) für jede Orientierung der Messebene identisch sein, sofern die Ebenennormale nicht senkrecht auf der Flussrichtung steht.

Es soll also untersucht werden, inwieweit die Daten diese beiden Kriterien erfüllen. In diesem Zusammenhang bietet es sich an, zusätzlich den Einfluss der Algorithmen zur Fehlerkorrektur aus Abschn. [5.4](#page-90-0) auf die Konsistenz zu evaluieren. Da vom Rauschfilter kein und von der Phasenumschlagkorrektur nur ein geringer Einfluss im eher seltenen Fall eines Phasenumschlags zu erwarten ist, konzentriert sich die Evaluation auf die Phasenversatzkorrektur (PVK).

## 7.3.1 Experiment

Für die Untersuchung wurden  $N_D = 10$  Datensätze mit Flussbildgebung der thorakalen Aorta ausgewählt. Es handelt sich um sechs Datensätze von Schweinen (PIG-PERF), einen Probandendatensatz (PRB-TAO) und drei Datensätze von Patienten mit Aortenklappenersatz (PAT-AKE). Für jeden dieser Datensätze wurde die Messebene an  $N_P = 6$  Positionen der thorakalen Aorta,  $distal - d.h.$  flussabwärts – der supraaortalen Abgänge platziert. Für jede Position wiederum wurden  $N_W = 5$  Winkel eingestellt und zwar in 10<sup>°</sup>-Schritten, ausgehend vom orthograden Anschnitt  $(0^{\circ})$ . Für jede Einstellung wurden das Schlagvolumen (SV) und daraus durch Multiplikation mit der Herzfrequenz das Minutenvolumen (MV) berechnet und zwar jeweils ohne und mit Phasenversatzkorrektur. Abb. [7.4](#page-150-0) illustriert die Vorgehensweise.

## 7.3.2 Ergebnisse

Insgesamt wurden also  $2 \cdot N_W \cdot N_P \cdot N_D = 600$  Datenpunkte generiert. Die Auswertung erfolgt zunächst datensatzweise und entlang der beiden Variationsachsen, nach Normierung auch über alle Datensätze hinweg.

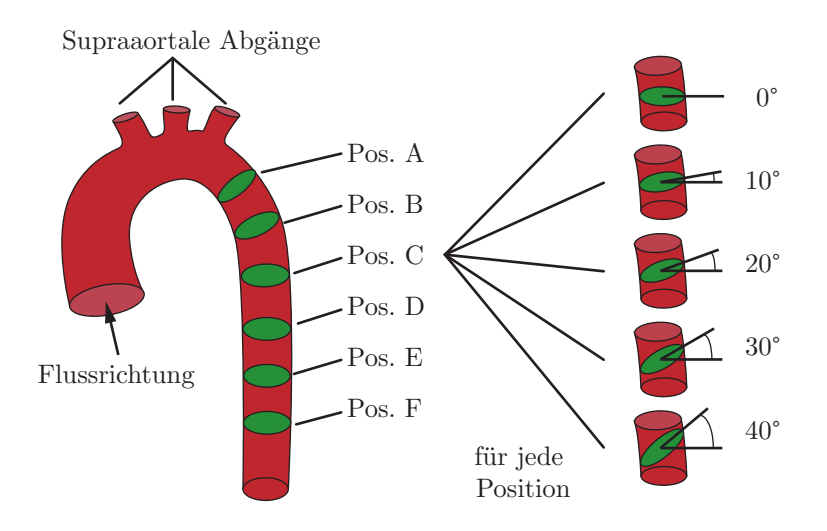

<span id="page-150-0"></span>Abb. 7.4: Platzierung der Messebene zur Konsistenzprüfung

Ein graphischer Ansatz verschafft einen guten Überblick über die Abhängigkeit der Flussquantifizierung von der Einstellung der Messebene. Diesselben Daten lassen sich aus zwei Perspektiven betrachten:

#### $\bullet$  Positionsabhängigkeit

Das Minutenvolumen wird gegen die Positionen A–F aufgetragen, getrennt für jeden Winkel.

#### • Winkelabhängigkeit

Das Minutenvolumen wird gegen die Winkel 0◦–40◦ aufgetragen, getrennt für jede Position.

Für jeden Datensatz werden vier Diagramme gezeichnet: die Positionsabhängigkeit (a) ohne und (b) mit Phasenversatzkorrektur und die Winkelabhängigkeit (c) ohne und (d) mit Phasenversatzkorrektur.

Abb. [7.5](#page-151-0) zeigt die Diagramme für PIG-PERF-3. Die Positionsabhängigkeit ist gering, überraschenderweise zeigt sich aber ein bogenförmiger Verlauf. Die Winkelabhängigkeit ist sehr niedrig, zu erkennen an dem nahezu waagerechten Verlauf der Kurven. Weiterhin fällt auf, dass die Phasenversatzkorrektur nur einen geringen, allerdings tendenziell negativen Einfluss hat.

Abb. [7.6](#page-152-0) zeigt mit den Diagrammen für PIG-PERF-4 eine ganz andere Konstellation. Die Positionsabhängigkeit ist mit ca.  $0.6$  L/min Unterschied zwischen den Positionen A und F deutlich ausgeprägt. Der monoton fallende Verlauf ist aber eher erklärlich als der bogenförmige Verlauf, da kleinere Gefäßabgänge

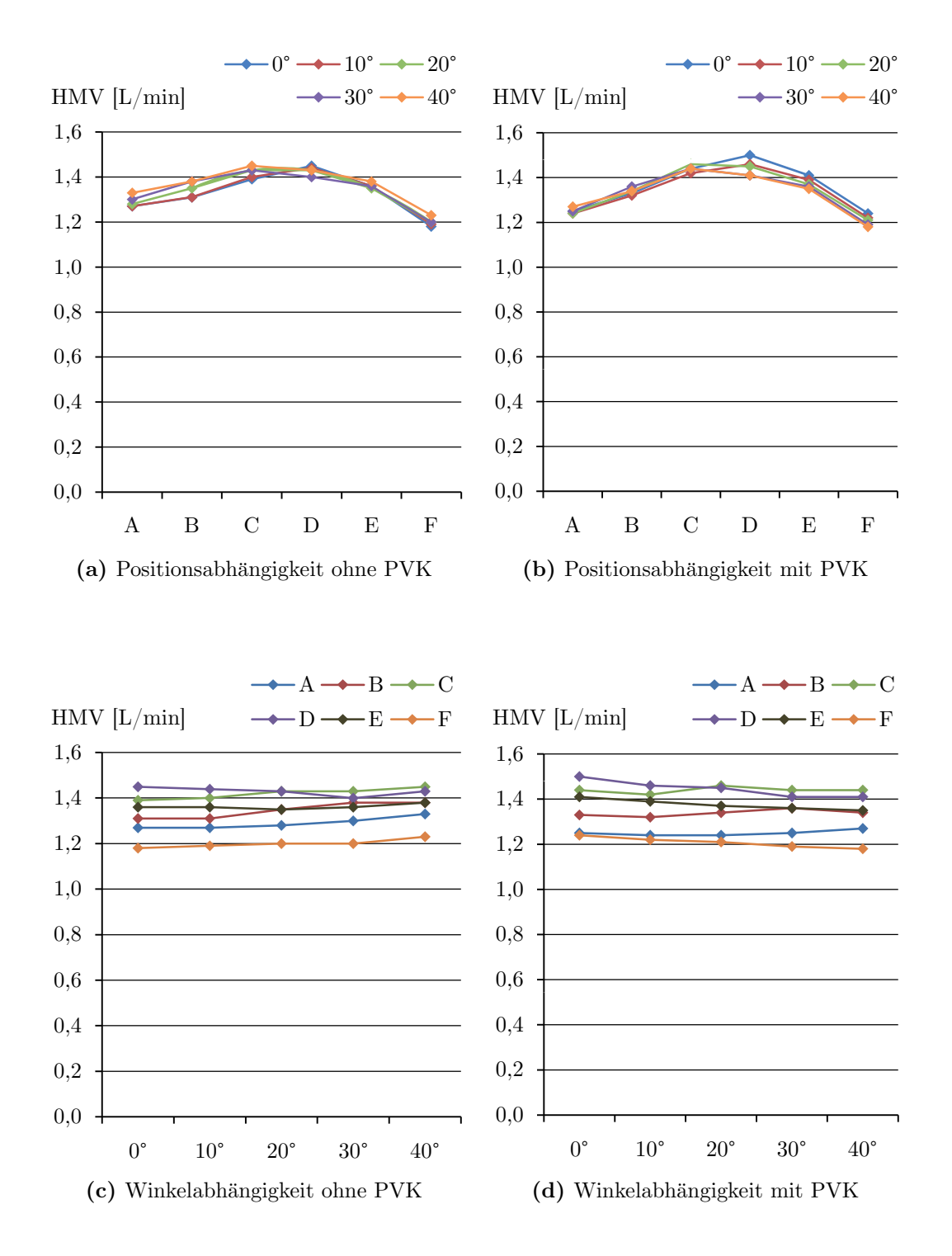

<span id="page-151-0"></span>Abb. 7.5: Flussquantifizierung PIG-PERF-3 links ohne, rechts mit Phasenversatzkorrektur (PVK)

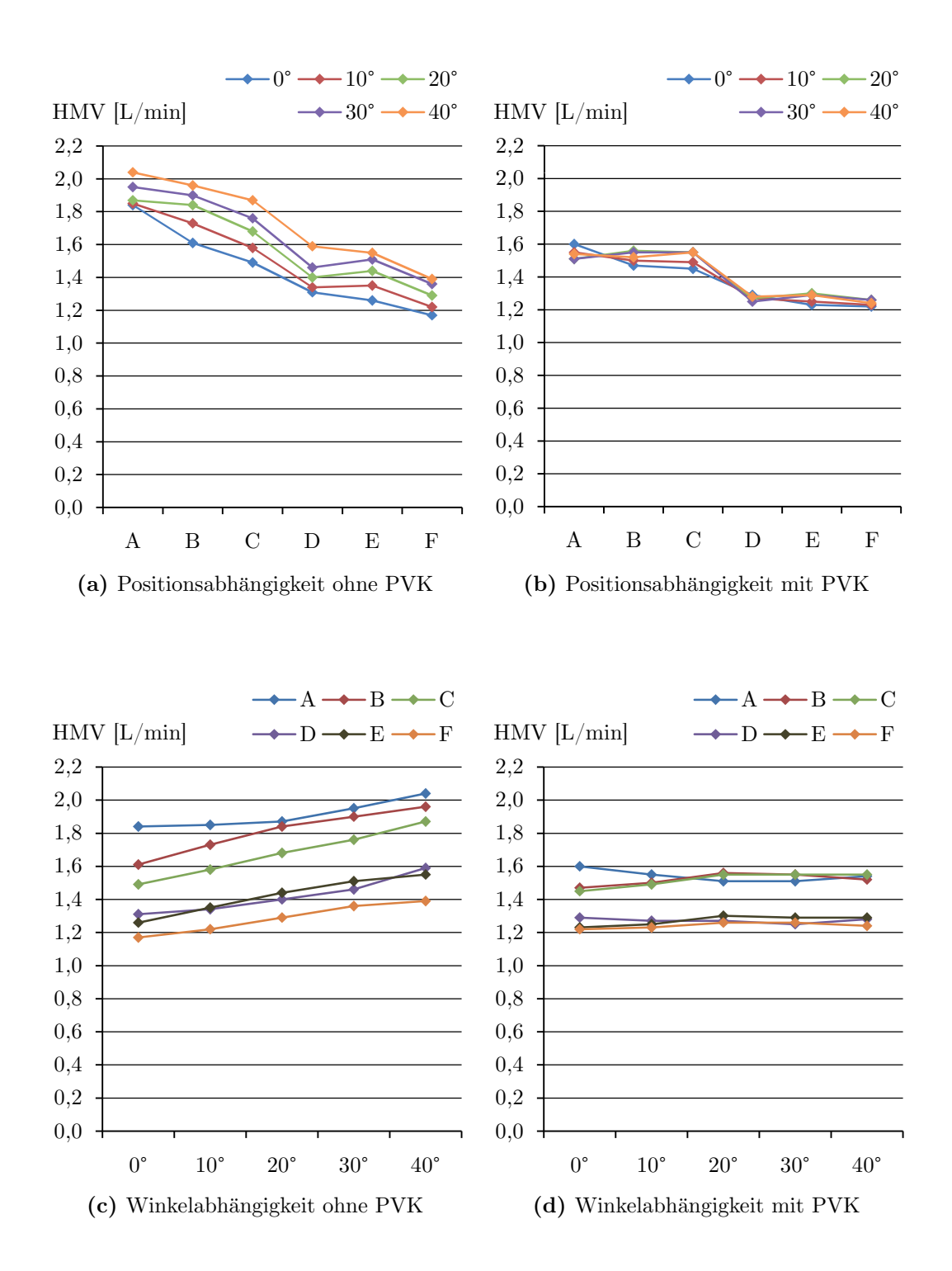

<span id="page-152-0"></span>Abb. 7.6: Flussquantifizierung PIG-PERF-4 links ohne, rechts mit Phasenversatzkorrektur (PVK)

zwischen den Positionen (Rr. oesophageales, Rr. mediastinales, Rr. pericardiaci und Aa. intercostales) eine leichte Reduktion des Minutenvolumens erwarten lassen. Auch die Winkelabhängigkeit ist deutlich größer als bei PIG-PERF-3. Offenbar w¨achst das Minutenvolumen mit steigendem Winkel. Welches allerdings der wahre Wert ist, lässt sich nicht sagen. Schließlich bleibt festzustellen, dass die Phasenversatzkorrektur zu einer Verbesserung führt, indem die Unterschiede zwischen den einzelnen Messwerten, mithin die Standardabweichung, reduziert werden.

Fur eine statistische Auswertung der Daten bietet sich der Variationskoeffizi- ¨ ent an, vor allem in Anbetracht unterschiedlicher Minutenvolumina bei Mensch und Schwein. Um Positions- und Winkelabhängigkeit zu unterscheiden, erfolgt die Berechnung jeweils entlang einer Variationsachse. Zur Beschreibung der Positionsabhängigkeit wird das Minutenvolumen für jeden Winkel  $\alpha$  getrennt uber die Positionen A–F gemittelt: ¨

$$
\mu_{\alpha} = \frac{1}{6} \sum_{P=A}^{F} MV_{P,\alpha} \tag{7.7}
$$

Entsprechend wird die Standardabweichung berechnet:

$$
\sigma_{\alpha} = \frac{1}{6-1} \sqrt{\sum_{P=A}^{F} (MV_{P,\alpha} - \mu_{\alpha})^2}
$$
\n(7.8)

Daraus ergibt sich schließlich der Variationskoeffizient  $\rho_{\alpha}$  zu:

$$
\rho_{\alpha} = \frac{\sigma_{\alpha}}{\mu_{\alpha}} \tag{7.9}
$$

Analog wird für die Winkelabhängigkeit für jede Position getrennt ein Variationskoeffizient  $\rho_P$  berechnet.

Um die Daten weiter zu kondensieren, werden die Variationskoeffizienten gemittelt,  $\rho_{\alpha}$  über alle Winkel und  $\rho_{P}$  über alle Positionen. Abb. [7.7](#page-154-0) zeigt die Ergebnisse für sämtliche Datensätze, jeweils getrennt für die Messungen ohne und mit Phasenversatzkorrektur. Die horizontalen Linien repräsentieren die Mittelwerte über alle Datensätze.

Es wird deutlich, dass die Winkelabhängigkeit generell geringer ist als die Positionsabhängigkeit. Die Phasenkorrektur bewirkt im Mittel eine erhebliche Verbesserung (-3,4 %) der Positions- und eine leichte Verbesserung (-0,5 %) der Winkelabhängigkeit. Der Datensatz PIG-PERF-3 zeigt die niedrigste Winkelabhängigkeit  $(1.6\%)$ . PIG-PERF-4 hingegen weist hinsichtlich Positionsund Winkelabhängigkeit die schlechtesten Werte  $(15,8\% / 10,7\%)$  auf.

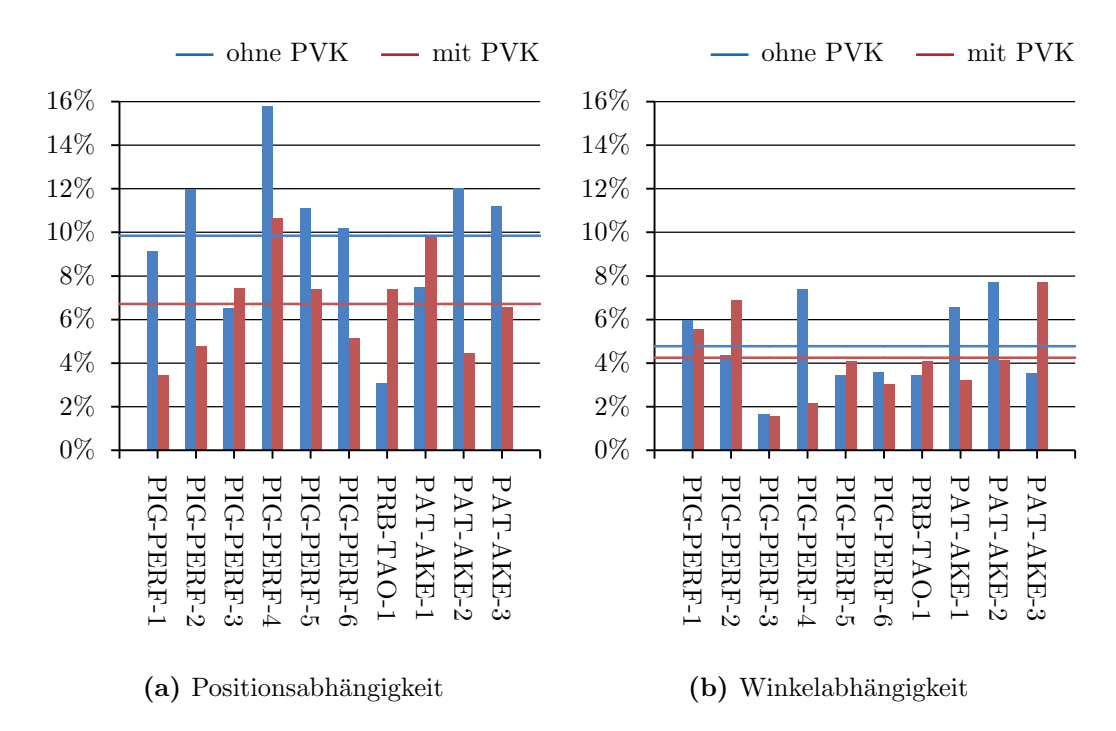

<span id="page-154-0"></span>Abb. 7.7: Mittlerer Variationskoeffizient

Abschließend werden die jeweils  $N_W \cdot N_P = 30$  Werte ohne Berücksichtigung ihrer Position und ihres Winkel statistisch ausgewertet. Fur die Praxis ist diese ¨ Betrachtung die relevanteste, da ein Radiologe die Messebene an jeder beliebigen Position und in beliebigem Winkel einsetzen will. Um das dabei zu erwartende Fehlerniveau beurteilen zu können, wird ein Box-Whisker-Diagramm gezeichnet (Abb. [7.8\)](#page-155-0). Die jeweilige Box umfasst das zweite und dritte Quartil, die waagerechte Linie zeigt den Median, die Raute den Mittelwert an. Die Länge der Whisker bemisst sich nach dem größten bzw. kleinsten Wert innerhalb des 1,5-fachen Interquartilsabstandes. Werte die außerhalb liegen, sind als Ausreißer eingezeichnet. Tab. [7.1](#page-155-1) führt zusätzlich die mittleren Minutenvolumina und Variationskoeffizienten auf.

Es zeigt sich wiederum eine Reduktion der Streuung aufgrund der Phasenversatzkorrektur. Offenbar führt die Korrektur aber auch zu einer Reduktion des Minutenvolumens. Für die unterschiedlichen Aufnahmeprotokolle, d.h. Auflösung, Gerätetyp, etc. (vgl. Abschn. [5.2\)](#page-83-0) sind keine signifikanten Unterschiede in der Quantifizierungsqualität erkennbar; ebensowenig ist die Herzfrequenz von Bedeutung. Zusammenfassend ist festzustellen, dass der mittlere Variationskoeffizient, d.h. der Fehler, der durch zufällige Platzierung der Messebene entsteht, nach Phasenversatzkorrektur maximal  $9.9\%$  beträgt, gemittelt über alle Datensätze  $7,2\%$ .

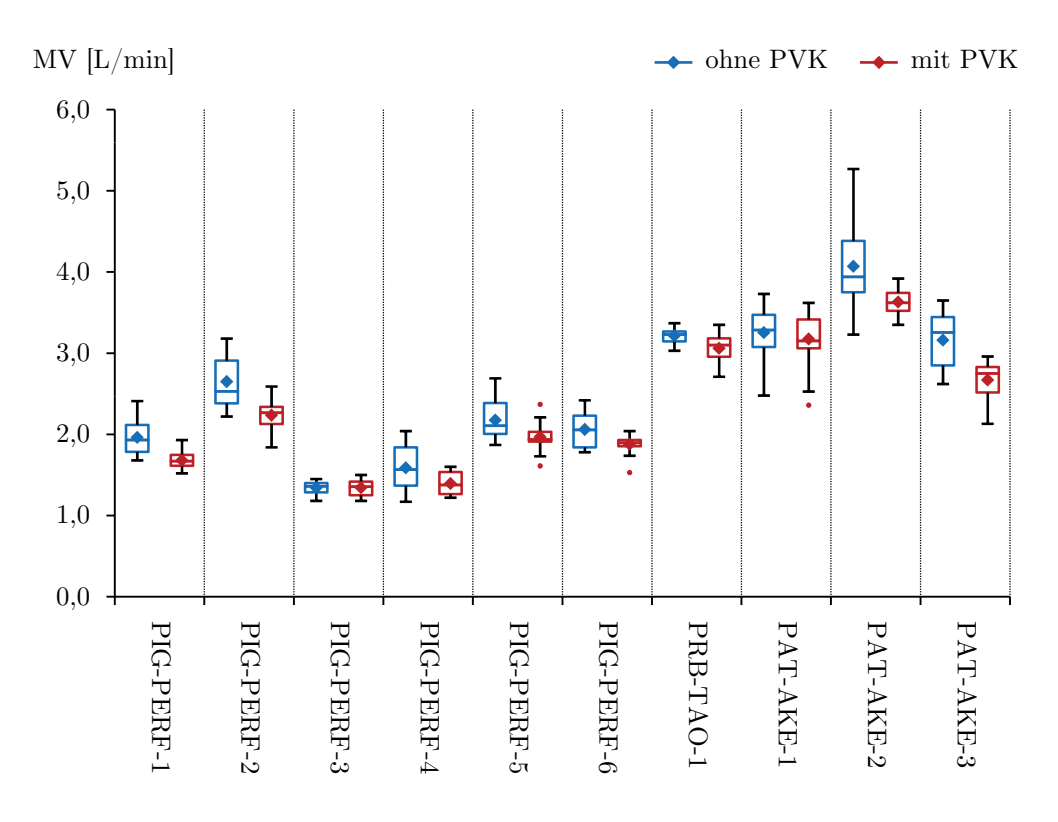

<span id="page-155-0"></span>Abb. 7.8: Box-Whisker-Diagramm

| Datensatz  | HF [1/min] | Mittl. MV $[L/min]$ |         | Mittl. Var.koeff $[\%]$ |         |
|------------|------------|---------------------|---------|-------------------------|---------|
|            |            | ohne PVK            | mit PVK | ohne PVK                | mit PVK |
| PIG-PERF-1 | 100        | 1,96                | 1,68    | 10,6                    | 5,9     |
| PIG-PERF-2 | 122        | 2,65                | 2,24    | 11,8                    | 7,6     |
| PIG-PERF-3 | 88         | 1,34                | 1,34    | 6,2                     | 6,9     |
| PIG-PERF-4 | 115        | 1,59                | 1,39    | 16,0                    | 9,9     |
| PIG-PERF-5 | 124        | 2,18                | 1,97    | 10,8                    | 7,6     |
| PIG-PERF-6 | 92         | 2,06                | 1,88    | 10,1                    | 5,4     |
| PRB-TAO-1  | 54         | 3,21                | 3.06    | 3,1                     | 6,0     |
| PAT-AKE-1  | 77         | 3,25                | 3,17    | 9,1                     | 9,5     |
| PAT-AKE-2  | 75         | 4,07                | 3,63    | 13,3                    | 4,4     |
| PAT-AKE-3  | 82         | 3,16                | 2,67    | 10,8                    | 9,2     |

<span id="page-155-1"></span>Tab. 7.1: Mittlere Minutenvolumina und Variationskoeffizienten

## 7.4 Genauigkeit im Tierexperiment

Die Konsistenzprüfung liefert zwar Erkenntnisse über die Präzision des Quantifizierungsverfahrens, also über die *innere Genauigkeit*, Aussagen über die absolute Genauigkeit des gesamten Messverfahrens sind hingegen nicht möglich.

Im Folgenden wird daher die absolute Genauigkeit unter physiologischen Bedingungen in einem Tierexperiment untersucht, d.h. es wird die Übereinstimmung der Quantifizierungergebnisse aus MRT-Flussmessungen mit einer externen Referenz geprüft. Um Fehler durch physiologische Schwankungen des Herzminutenvolumens zu reduzieren, wurde auf die zeitaufw¨andige Aufnahme tridirektional kodierter Flussdaten verzichtet. Stattdessen wurden unidirektional kodierte MRT-Flussmessungen mit den Messwerten *perivaskulärer*, d.h. direkt um ein Gefäß gelegter Ultraschallsonden (US) als Referenz verglichen.

### 7.4.1 Experiment

Als Versuchstiere dienten  $N_S = 5$  gesunde Schweine (Gewicht:  $28 \pm 2$  kg). Die chirurgische Vorbereitung vor Beginn der Messungen umfasste die Eröffnung des Thorax und das Freilegen von Aorta (Aorta ascendens) und Pulmonalarterie (Truncus pulmonalis) zur Platzierung der Ultraschallsonden. Weiterhin wurden Zugänge für intravaskuläre Druckmessung, Narkose und weitere Medikation gelegt. Für die Narkose wurden während des gesamten Versuchs Natrium-Pentobarbital (Narcoren) und Pancuronium intravenös über einen Perfusor eingeleitet. Die Beatmung erfolgte über ein Beatmungsgerät vom Typ Servo 900 B (Siemens-Elema) mit 21 Atemzugen pro Minute und einem effek- ¨ tiven Atemzugvolumen von 230 mL pro Atemzug bei einem Sauerstoffgehalt von  $90-100\,\%$ .

Für die perivaskulären Flussmessungen kam ein Flussmessgerät vom Typ Transonic T106 (Transonic Systems, Ithaca, NY USA) zum Einsatz (Abb. [7.10a\)](#page-157-0). Anders als die meisten ultraschallbasierten Flussmesssysteme, die den Doppler-Effekt nutzen, arbeitet es nach dem Laufzeitprinzip (*Transit-Time*) [\[BBH](#page-176-0)+00, [ALW03\]](#page-176-1). Dabei wird von zwei piezoelektrischen Ultraschallwandlern (Transdu $c$ er) zeitgleich je ein breiter Ultraschallstrahl schräg in das Gefäß eingestrahlt (wide beam illumination), und zwar ein Strahl in Flussrichtung, der andere entgegengesetzt. Die Schallstrahlen werden von einem Reflektor auf der gegenüberliegenden Gefäßseite reflektiert und vom jeweils anderen Wandler wieder empfangen (Abb. [7.10b\)](#page-157-1). Anhand der Laufzeitunterschiede lässt sich unmittelbar auf den Fluss schließen. Der Vorteil dieser Methode besteht in einer größeren Unabhängigkeit der Messung vom Gefäßdurchmesser und der Positionierung der Sonde.

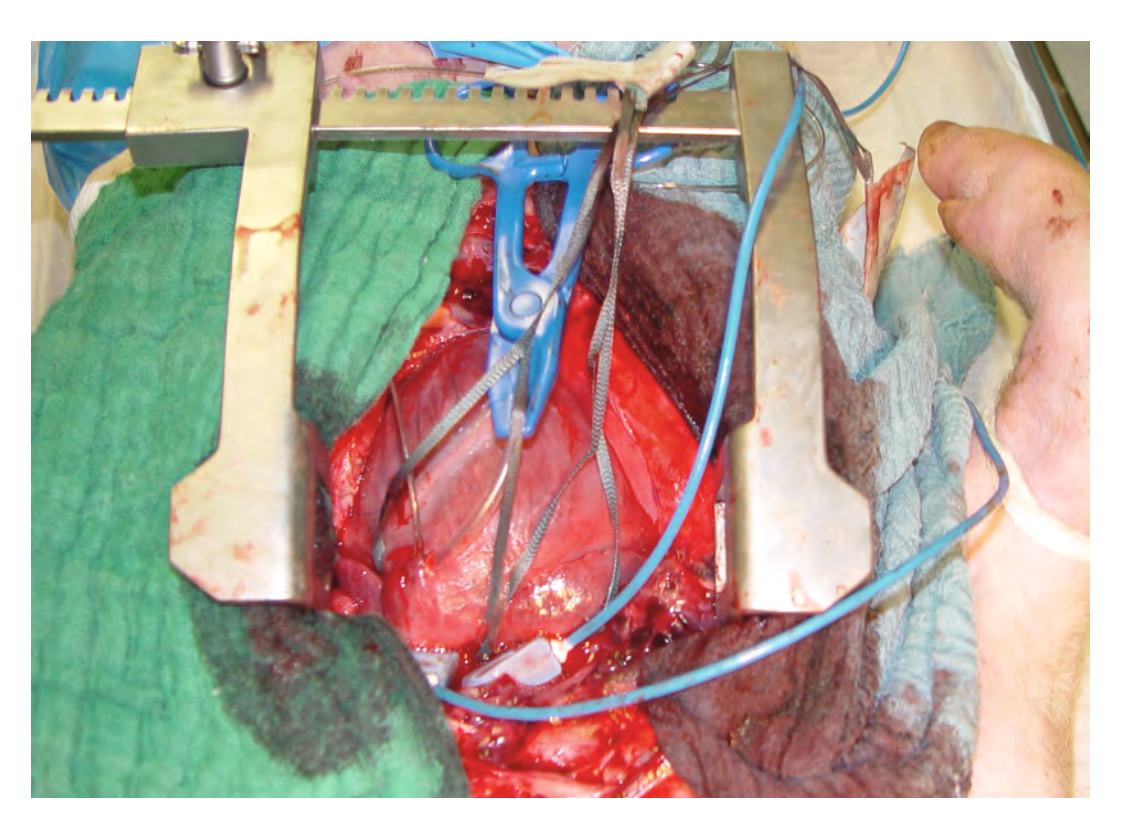

Abb. 7.9: Eröffneter Thorax mit Thoraxspreizer und perivaskulären Flusssonden um Aorta und Pulmonalarterie

<span id="page-157-0"></span>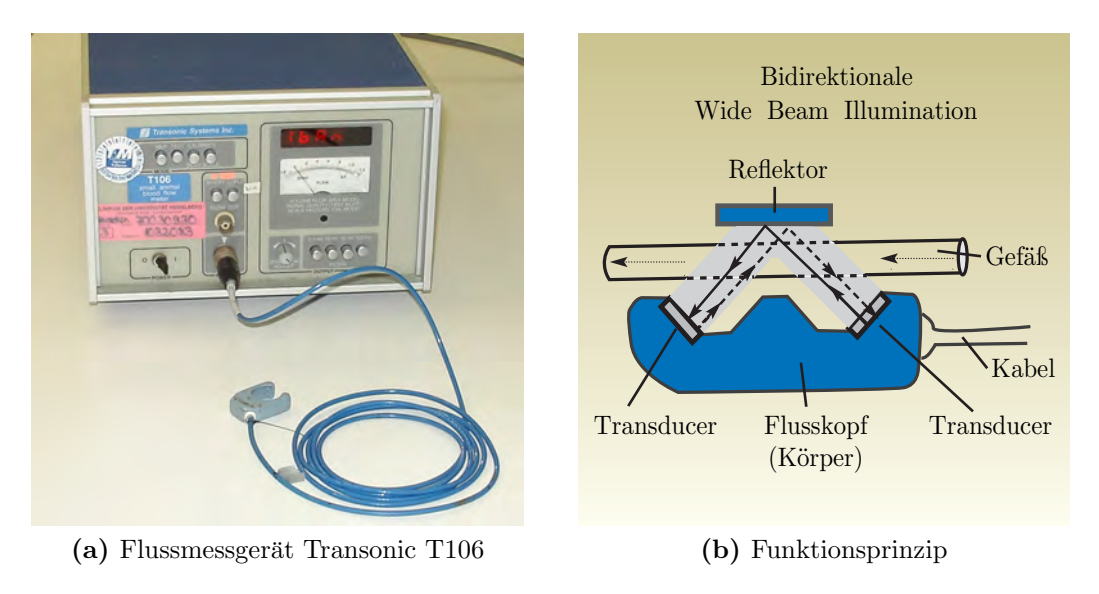

<span id="page-157-1"></span>Abb. 7.10: Perivaskuläre Flussmesung mit Transit-Time-Ultraschall

Zur Messung des Flusses in Aorta ascendens und Pulmonalarterie wurden Flusssonden 20A bzw. 16A mit einer nominellen Auflösung von  $0.02 \text{ L/min}$ und einer relativen Genauigkeit von  $\pm 2\%$  verwendet. Das Ausgangssignal des Flussmessgeräts wurde mit einer Abtastrate von 100 Hz digitalisiert und mittels der Messsoftware IOX (EMKA Technologies, Paris) aufgezeichnet.

Die magnetresonanztomographischen Messungen wurden auf einem Siemens Magnetom Symphony 1,5 T durchgefuhrt. Als Sequenz kam eine 2D-Pha- ¨ senkontrast-Sequenz vom FLASH-Typ mit unidirektionaler Geschwindigkeitskodierung in Durchflussrichtung und retrospektiver EKG-Synchronisation bei freier Atmung zum Einsatz. Sequenzparameter:  $T_R$  46 ms,  $T_E$  3,8 ms, Flipwinkel 30°, Matrix 256 × 256, Voxelgröße  $1,25 \times 1,25 \times 5 \text{mm}^3$ , dreifache Mittelung,  $v_{enc}$  100 cm/s.

Da der hämodynamische Zustand des Versuchstiers über die Dauer der Messungen nicht konstant zu halten ist, wurden nacheinander  $N_Z = 3$  deutlich unterschiedliche Zustände explizit eingestellt:

• Normotonie

Als normoton wurde der Ausgangszustand des Tieres unter Narkose und nach Abklingen stressbedingt erhöhter Kreislaufaktivität angesehen. Der arterielle Druck lag bei durchschnittlich 91/67 mmHg.

• Hypertonie

Durch Infusion von Arterenol mit 3,5-5 mL/h in einer Konzentration von 0,2 mg/mL wurde eine Steigerung von Herzfrequenz, Blutdruck und mithin auch des Herzminutenvolumens erreicht. Der arterielle Druck lag bei durchschnittlich 111/73 mmHg.

• Hypotonie

Genau entgegengesetzt wurden durch Infusion von Natriumnitroprussid mit 3 mL/h in einer Konzentration von 1,2 mg/mL Herzfrequenz, Blutdruck und Herzminutenvolumen abgesenkt. Der arterielle Druck lag bei durchschnittlich 64/45 mmHg.

Da sich die beiden Messverfahren gegenseitig stören, war eine gleichzeitige Messung nicht möglich. Stattdessen wurden die Messungen abwechselnd durchgeführt, und zwar für jeden Zustand in folgendem Zyklus:

 $US \rightarrow MRT \rightarrow US \rightarrow MRT \rightarrow US$ 

Die Versuchstiere konnten dabei ohne Umlagern direkt auf dem MRT-Untersuchungstisch in einen Vorraum gefahren werden, wo die Flusssonden um die Gefäße gelegt und die Ultraschallmessungen durchgeführt wurden.

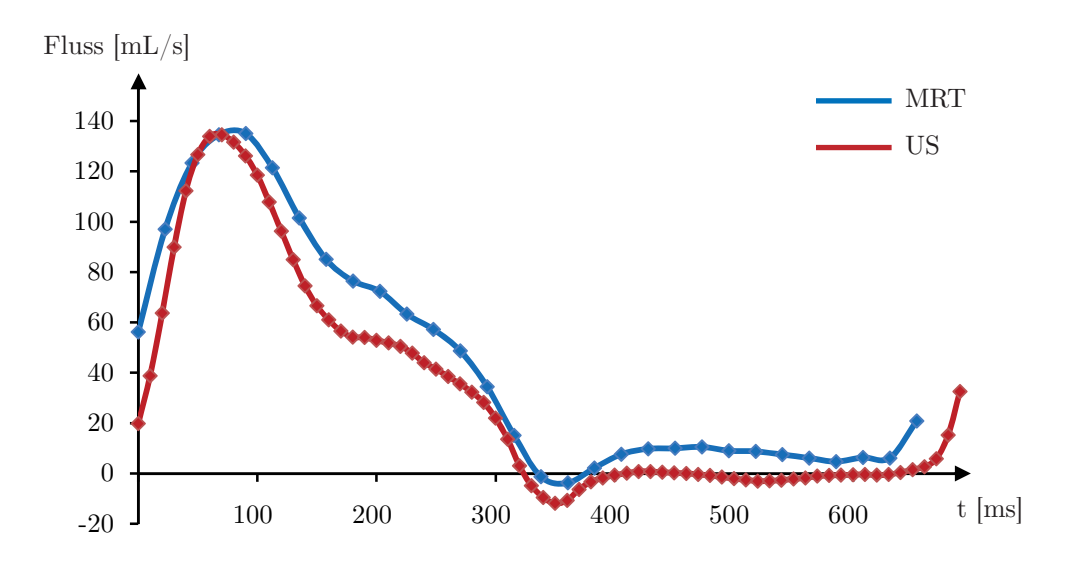

<span id="page-159-1"></span>Abb. 7.11: Flusskurven der Aorta im normotonen Zustand

### 7.4.2 Auswertung

MRT und US liefern jeweils zeitaufgelöste Flussdaten mit 40-70 Hz bzw. 100 Hz Abtastrate[1](#page-159-0) . Abb. [7.11](#page-159-1) zeigt zur Illustration die Flusskurven der Aorta eines Schweins im normotonen Zustand. Ein unmittelbarer Vergleich der Flussverläufe ist angesichts physiologischer Schwankungen von Messung zu Messung nicht sinnvoll und wäre klinisch derzeit auch nicht von Bedeutung. Stattdessen erfolgte die Auswertung der Daten auf Ebene mittlerer Flüsse.

Die US-Flussdaten wurden pro Messung für jeweils 60 Sekunden aufgezeichnet. W¨ahrend dieser Zeit kann die Sonde verrutschen und fehlerhafte Werte liefern. Um sicherzustellen, dass nur gultige Werte in die Berechnung des mitt- ¨ leren Flusses eingehen, wurde die Wertefolge schwellwertbasiert in einzelne Herzschläge zerlegt. Unregelmäßigkeiten lassen sich dann leicht erkennen. Der mittlere Fluss wurde dann aus der längsten zusammenhängenden Folge (in diesem Sinne) fehlerfreier Werte berechnet.

Die Auswertung der MRT-Flussdaten erfolgte mittels des Softwaresystems Argus (Version VA 60C) von Siemens. Ein erfahrener Radiologe markierte die Gefäßränder manuell.

Für jeden Messzyklus wurden die drei US-Messungen und die zwei MRT-Messungen jeweils gemittelt und zu einem Wertepaar zusammengefasst.

<span id="page-159-0"></span><sup>&</sup>lt;sup>1</sup>Bei retrospektiver Synchronisation hängt die effektive Abtastrate der MRT-Flussmessung von der Herzfrequenz ab.

| Zustand    | HF [1/min]  |              | $HMV$ [L/min] |                             |  |
|------------|-------------|--------------|---------------|-----------------------------|--|
|            | US          | MRT          | US-           | MRT                         |  |
| Normotonie | $89 \pm 10$ | $84 + 7$     | $2.7 \pm 0.6$ | $2,8 \pm 0,6$               |  |
| Hypertonie | $132 \pm 7$ | $130 \pm 10$ |               | $3.1 \pm 0.7$ $2.7 \pm 0.8$ |  |
| Hypotonie  | $86 \pm 10$ | $84 \pm 9$   |               | $1.7 \pm 0.5$ $1.7 \pm 0.5$ |  |

<span id="page-160-0"></span>Tab. 7.2: Herzfrequenz (HF) und Herzminutenvolumen (HMV) bei unterschiedlichen hämodynamischen Zuständen

### 7.4.3 Ergebnisse

Mit Ausnahme einer einzelnen Ultraschallmessung an der Pulmonalarterie, die aus technischen Gründen fehlschlug, konnten alle Werte verwendet werden. Für die Bewertung lagen also insgesamt (Aorta und Pulmonalarterie)  $2 \cdot N_S \cdot N_Z - 1 = 29$  Wertepaare vor.

Tab. [7.2](#page-160-0) fasst die Ergebnisse zusammen. Die Herzfrequenz konnte mit einer mittleren Differenz zwischen US- und MRT-Messungen von 2,4 Schlägen pro Minute innerhalb eines Messzyklus stabil gehalten werden. Dies kann als Indikator für allgemein stabile hämodynamische Bedingungen angesehen werden. Die Medikation bewirkte einen signifikanten Anstieg (t-Test) des mittleren Flusses vom normontonen zum hypertonen Zustand ( $p = 0.0394$ ) bzw. eine signifikante Absenkung des Flusses vom normontonen zum hypotonen Zustand  $(p = 0.004)$ . Diese Feststellung ist für die Qualität der Korrelation von USund MRT-Messungen bedeutsam. Denn der relative Einfluss versuchsbedingter Störgrößen sinkt, je größer der Abstand zwischen den wahren Flüssen wird.

Abb. [7.12](#page-161-0) zeigt die Korrelation graphisch. Der Korrelationskoeffizient berechnet sich zu  $r = 0.87$ . Um darüberhinaus die Ubereinstimmung der beiden Verfahren bewerten zu können, bietet es sich an, ein Bland-Altman-Diagramm zu zeichnen [\[BA86\]](#page-176-2). Ublicherweise wird dabei die Differenz der Werte eines ¨ Wertepaares gegen den jeweiligen Mittelwert aufgetragen. Hier wird jedoch eine normierte, d.h. durch den zugehörigen Mittelwert geteilte, Differenz auf-getragen (Abb. [7.13\)](#page-161-1). Die mittlere normierte Differenz  $MW = 4\%$ , sowie die 1,96-fache Standardabweichung SA als Grenze des sogenannten  $95\%$ -Uber-einstimmungsintervalls<sup>[2](#page-160-1)</sup> [-36%;+44%] sind eingezeichnet. Es zeigt sich eine gute Ubereinstimmung. Von drei Ausnahmen abgesehen liegen alle Punkte in- ¨ nerhalb des Ubereinstimmungsintervalls. Die Mehrheit weicht noch deutlich ¨ geringer vom Mittelwert ab. Der Median der Abweichungen beträgt 9,7 %.

<span id="page-160-1"></span><sup>2</sup>Das Ubereinstimmungsintervall ist nicht identisch mit dem Konfidenzintervall [\[BA99\]](#page-176-3). ¨

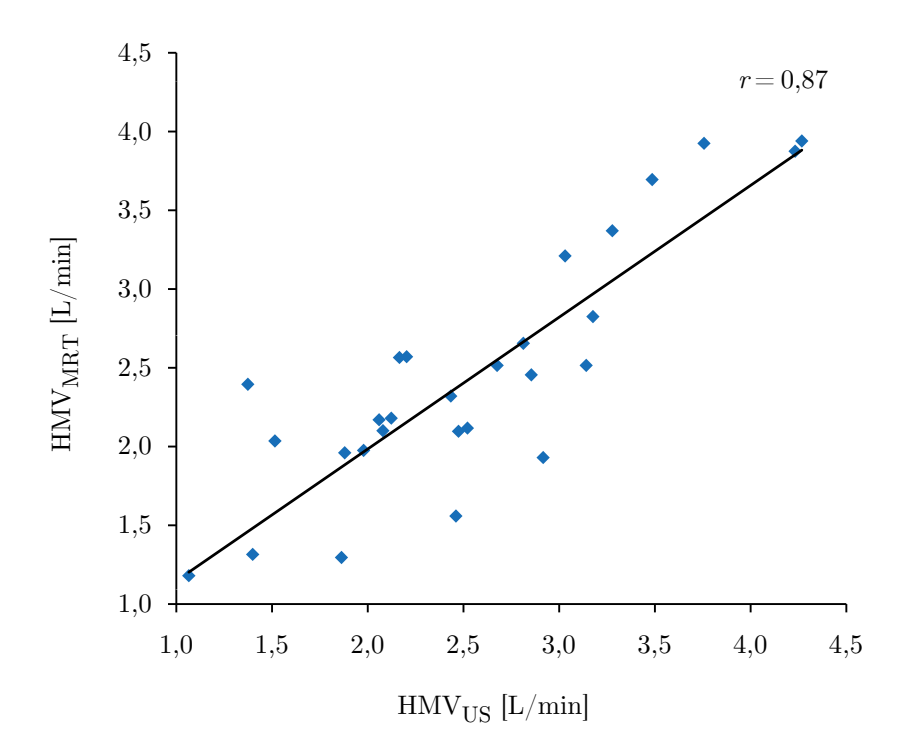

Abb. 7.12: Korrelation der gemessenen Herzminutenvolumina (MRT – US)

<span id="page-161-0"></span>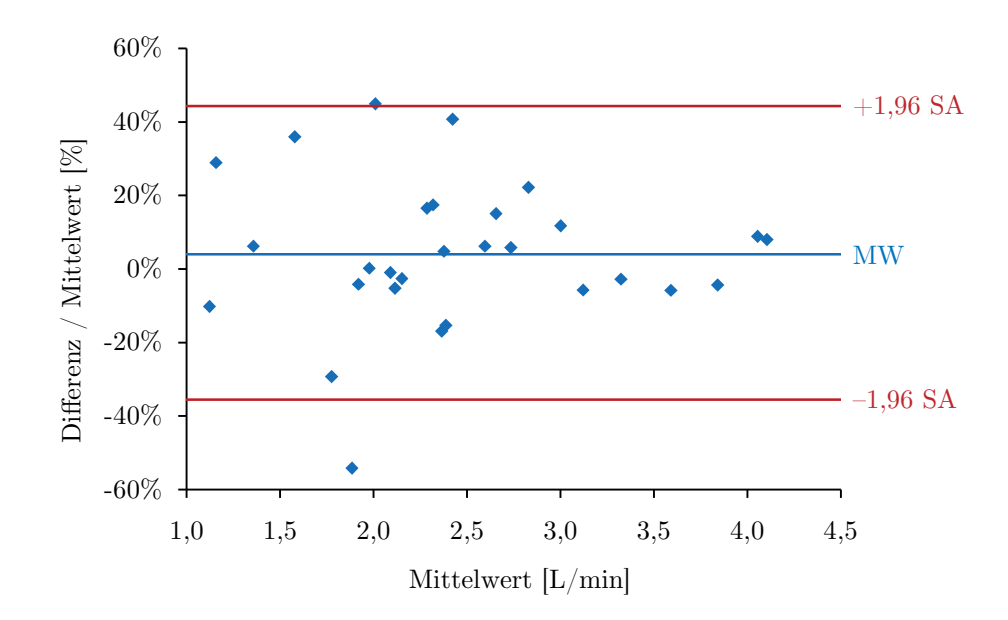

<span id="page-161-1"></span>Abb. 7.13: Bland-Altman-Diagramm Vergleich der HMV als Mittelwert gegen normierte Differenz Mittelwert MW=4,0%, Standardabweichung 1,96 SA=39,9%

## 7.5 Transmitrale Flüsse

Nach der Untersuchung intravaskulärer Flüsse soll nun die Flussquantifizierung transmitraler Flüsse betrachtet werden. Damit soll insbesondere der in dieser Arbeit vorgestellte Ansatz zur automatischen Positionierung und Nachfuhrung ¨ der Messebene in der Mitralklappenebene evaluiert werden. Da die PIG-MKI-Studie zu einem frühen Zeitpunkt durchgeführt wurde und die Bilder eine schlechte Qualität aufweisen, lassen sich die Herzkavitäten nicht segmentieren, so dass keine Datensätze mit Mitralregurgitation zur Verfügung standen. Die Evaluation muss sich daher auf die Quantifizierung vorwärtsgerichteter, diastolisch vom Vorhof in den Ventrikel fließender Flüsse beschränken.

#### 7.5.1 Experiment

Es wurden  $N_D = 6$  Datensätze von gesunden Schweinen der PIG-PERF-Studie untersucht. Für jeden Datensatz wurden die Kavitäten, linker Vorhof und linker Ventrikel, mit dem in Kap. [6](#page-114-0) entwickelten Segmentierungsverfahren segmentiert. Nach Ausführung der Fehlerkorrekturen gemäß Abschn. [5.4](#page-90-0) wurde das Herzminutenvolumen auf drei verschiedene Arten be-stimmt (Abb. [7.14\)](#page-162-0): Zunächst wurde die Messebene zur Flussquantifizierung in der Aorta ascendens, unmittelbar distal der Aortenklappe platziert. Uber den linksventrikulären Ausfluss wurde das Herzzeitvolumen HMV<sub>Aorta</sub> bestimmt. Mithilfe des Algorithmus aus Abschn. [7.2.2](#page-147-0) wurde die Messebene anschließend in der Mitralklappenebene platziert und aus dem ventrikulären Einstrom ana-log HMV<sub>Mitral</sub> berechnet. Schließlich wurde der Algorithmus aus Abschn. [7.2.3](#page-148-1) verwendet, um endsystolisches und enddiastolisches Volumen des linken Ventrikels zu ermitteln und daraus das Schlagvolumen bzw. das Herzzeitvolumen  $HMV<sub>Volume</sub>$  zu berechnen.

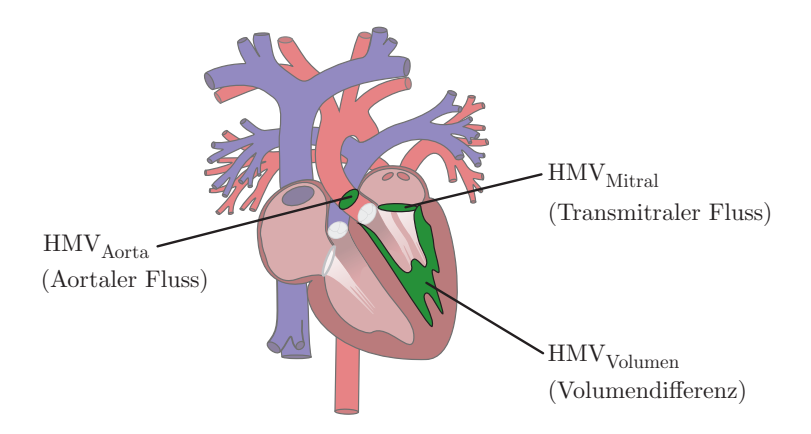

<span id="page-162-0"></span>Abb. 7.14: Bestimmung des HMV auf drei verschiedene Arten

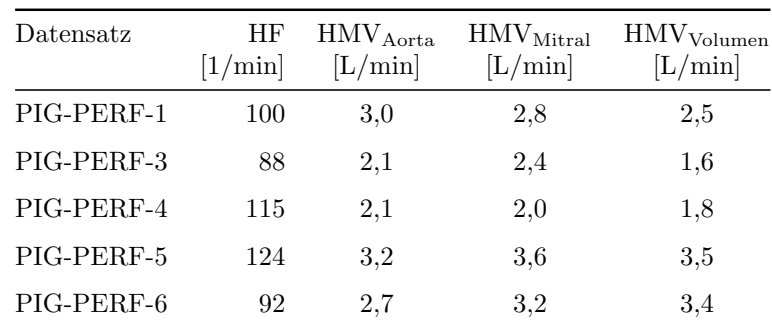

<span id="page-163-0"></span>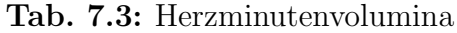

#### 7.5.2 Ergebnisse

Ein Datensatz (PIG-PERF-2) wies eine fehlerhafte Kavitätensegmentierung auf und konnte daher nicht fur die Auswertung verwendet werden (vgl. Ab- ¨ schn. [6.5\)](#page-137-0). Die übrigen Datensätze ließen sich wie beschrieben auswerten. Allerdings neigte der Algorithmus zur Segmentierung der Flussregion bei den transmitralen Flüssen dazu, während der Systole auch Flüsse im linksventrikulären Ausflusstrakt miteinzubeziehen. Da es sich um gesunde Schweine ohne Mitralklappeninsuffizienz handelte, traten systolisch keine Regurgitationen auf, so dass die betroffenen Zeitpunkte manuell aus der Berechnung des transmitralen Herzminutenvolumens entfernt werden konnten, ohne die Validität der Untersuchung zu beeinträchtigen.

Beim gesunden Herzen ohne Mitralklappeninsuffizienz muss aus Gründen der Stationarität der ventrikuläre Einstrom gleich dem Ausstrom sein, also:

$$
HMVMitra = HMVAorta = HMVVolume
$$
\n(7.10)

Dementsprechend wurden jeweils zwei Werte korreliert. Abb. [7.15a](#page-164-0) stellt die Korrelation zwischen aortal und transmitral bestimmten Herzminutenvolumina graphisch dar. Es ergibt sich ein Korrelationskoeffizient von  $r = 0.88$ . Abb. [7.15b](#page-164-1) zeigt analog die Korrelation zwischen volumetrisch und transmitral bestimmten Herzminutenvolumina. Hier ergibt sich ein etwas besserer Korrelationskoeffizient von  $r = 0.94$ .

Tab. [7.3](#page-163-0) fasst die Ergebnisse der Messungen zusammen. Für eine aussagekräftige statistische Auswertung erscheint die Datenbasis allerdings zu klein. Zumindest lässt sich feststellen, dass keine der Methoden das Herzminutenvolumen systematisch im Vergleich mit einer anderen Methode über- oder unterschätzt. Die größte Spannbreite der Messwerte liegt bei 0,8 L/min (PIG-PERF-3), die kleinste bei 0,3 L/min (PIG-PERF-4).

<span id="page-164-1"></span><span id="page-164-0"></span>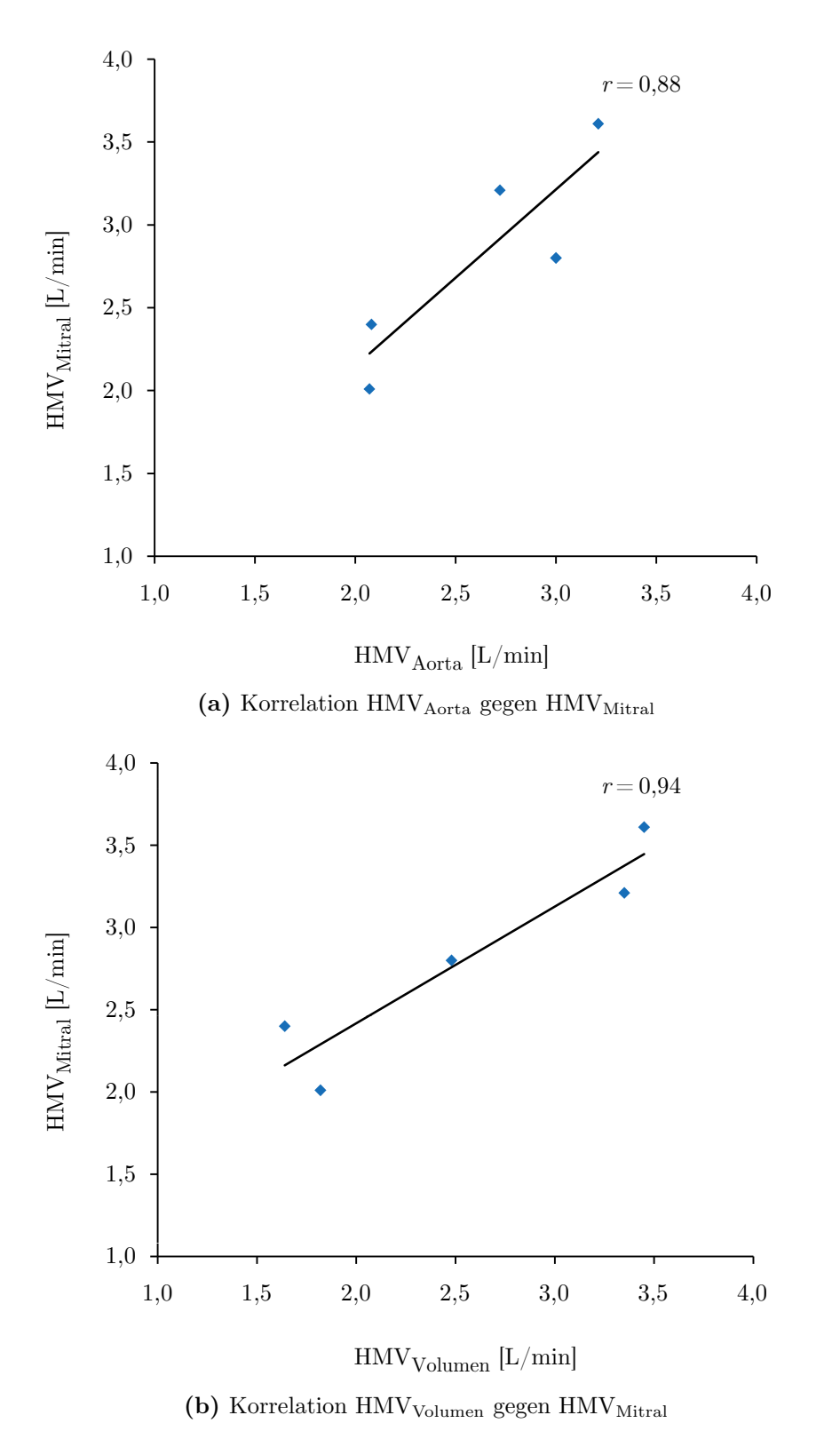

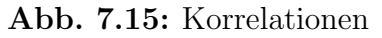

## 7.6 Zusammenfassung

Die vorgestellten Algorithmen zur automatischen Segmentierung der zu quantifizierenden Flussregion, zur automatischen Nachführung der Messebene in der Mitralklappenebene und zur Berechnung kavitärer Volumina vervollständigen das bereits in Kap. [5](#page-82-0) vorgestellte Softwaresystem. Die durchgefuhrten Experi- ¨ mente sind ein Beitrag zur Bewertung der Validität der Methode.

Die Untersuchungen zur Konsistenz zeigen gute Ergebnisse; Positions- und Winkelabhängigkeit bleiben in annehmbaren Grenzen. Die Phasenversatzkorrektur bewirkt im Mittel eine erhebliche Verbesserung der Abhängigkeit und führt zu einem mittleren Variationskoeffizienten von  $7.2\%$  über alle Messwerte. Der vorwiegend flussabwärts abnehmende Fluss lässt systematische Ursachen vermuten. Neben den bereits genannten kleineren Gefäßabgängen könnte die zeitliche Flussverzögerung eine Rolle spielen. Bei Fließgeschwindigkeiten von  $100 \text{ cm/s}$  entspricht sie auf einer Distanz von 1,5 cm ungefähr der halben Abtastzeit.

Die Vergleichmessung zeigt mit einem Korrelationskoeffizienten von  $r = 0.87$ und einem Median der relativen Messabweichung von 9,7 % ebenfalls gute Ergebnisse. Zugleich zeugen einzelne extreme Abweichungen von über  $40\%$  von den Limitationen derartiger in-vivo-Versuche zur Validierung der Flussquantifizierung.

Mit der automatischen Nachführung der Messebene wurde ein neuartiger Ansatz zur Quantifizierung transmitraler Flüsse vorgestellt. Das Validierungsexperiment zeigt sehr gute Korrelationen, wenn auch die Anzahl der Messpunkte gering ist. Die Quantifizierung bei Mitralinsuffizienz regurgitierender Flusse ¨ konnte in Ermangelung geeigneter Datensätze nicht durchgeführt werden. Die Auswertung könnte aber nach demselben Schema erfolgen, indem ein Referenzwert für das Regurgitationsvolumen durch Subtraktion des über den aortalen Fluss ermittelten Vorwärtsschlagvolumens vom volumetrisch bestimmten Gesamtschlagvolumen berechnet wird.

# Kapitel 8

# Schlussbetrachtung

## 8.1 Zusammenfassung

Die Erfassung pathologischer Strömungsverhältnisse ist ein wichtiges Element der kardiovaskulären Diagnostik. Angiographie, Doppler-Ultraschall oder die unidirektionale Phasenkontrast-MRT liefern heutzutage bereits wertvolle morphologische und dynamische Informationen. Im Hinblick auf die fruhzeitige ¨ Erkennung hämodynamischer Störungen erhofft sich die Medizin jedoch Fortschritte von einer tiefergehenden Analyse physiologischer und pathologischer Strömungsverhältnisse. Das Anliegen der vorliegenden Arbeit war es, hierzu einen Beitrag zu leisten.

Als Basis wurde die tridirektional kodierte Phasenkontrast-MRT gewählt, denn sie bietet gegenüber den bestehenden diagnostischen Verfahren eine einzigartige, entscheidende Neuerung: die vektorielle Strömungsmessung. Nach eingehender Analyse des aktuellen Forschungsstandes wurden drei ineinandergreifende technische Ansätze entwickelt, um bestehende Hindernisse für den klinischen Einsatz des Verfahrens zu beseitigen.

Erstens wurde ein Softwaresystem zur interaktiven Strömungsanalyse konzipiert und implementiert, das erstmals alle Elemente der Verarbeitungskette in ein konsistentes Objektmodell integriert. Anhand beispielhaft evaluierter Datensätze pathologischer Strömungsverhältnisse wurden die realisierten Visualisierungstechniken und die Funktionsfähigkeit des gesamten Systems demonstriert.

Zweitens wurde für den speziellen Fall der transmitralen Flussquantifzierung vorgeschlagen, die Kavitäten des linken Herzens zu segmentieren und die Messebene automatisch am Berührpunkt von Vorhof und Ventrikel zu platzieren, um so die Bewegung der Mitralklappe zu berucksichtigen. Die Segmentierung ¨ wurde auf Basis eines Level-Set-Verfahrens realisiert, wobei erstmals Morphologie, Fluss, Form und Krümmung als Merkmale integriert wurden.

Drittens wurde mit einer Reihe von Experimenten die Quantifizierung von Flüssen untersucht. Die Ergebnisse bestätigen die Validität des Ansatzes, Flüsse aus den aufgenommenen Vektorfeldern zu berechnen. Präzision und Genauigkeit erwiesen sich als gut, wenngleich vereinzelt hohe Abweichungen weiter zu untersuchen sind.

## 8.2 Diskussion und Ausblick

Mit der vektorwertigen, tridirektional kodierten Phasenkontrast-MRT bietet sich der Medizin ein neuartiges, vielversprechendes Verfahren fur die kardio- ¨ vaskuläre Diagnostik an. Die klinischen Erfahrungen sind noch sehr begrenzt. Ob und wie aufgrund dieses Verfahrens bei Therapieentscheidungen kunftig ¨ von etablierten Kriterien abgewichen werden kann, muss insofern prospektiv und mit aller gebotenen Vorsicht geprüft werden.

Gleichzeitig ist die technische Entwicklung nicht abgeschlossen. Auf der Grundlage der hier erarbeiteten Methoden, bieten sich verschiedene Ergänzungen an. Im Hinblick auf die Vorverarbeitung der Bilddaten, d.h. Fehlerkorrektur und Segmentierung, sollte das Laufzeitverhalten der Algorithmen, insbesondere der Kavitätensegmentierung optimiert werden. Die Fehlerkorrektur könnte um weitere Aspekte, beispielsweise die Berucksichtigung nicht-linearer Feldin- ¨ homogenitäten, ergänzt werden. Weiterhin ist die Entwicklung der Sequenztechnik und der Tomographen selbst im Auge zu behalten, da Neuerungen zwar die Bildgebungseigenschaften verbessern und Fehlerkorrekturen ggf. gar überflüssig machen, unter Umständen aber auch negative Auswirkungen auf den Bildkontrast haben können. Aktuelle Entwicklungen von Phasenkontrast-Sequenzen benutzen beispielsweise Blutsättigungseffekte, wodurch sich Blut vom umgebenden Gewebe weniger abhebt [\[MCA](#page-183-1)+03]. Davon wäre die Kavitätensegmentierung betroffen.

Eine Idee zur Verbesserung der Datenqualität besteht in der Entwicklung modellbasierter Filter unter Verwendung der Navier-Stokes-Gleichungen als Grundgleichungen der Strömungsdynamik. Durch Kopplung von Methoden der numerischen Strömungssimulation [\[HUK](#page-181-0)+06] mit der tridirektionalen Flussbildgebung könnte eine erhebliche Verbesserung des Vektorfelds erreicht werden. Insbesondere könnte der Einfluss des Rauschens reduziert werden, ohne räumliche Auflösung zu opfern. Im Gegenteil ließe sich räumlich wie zeitlich präziser interpolieren und somit eine höhere effektive Auflösung erreichen. Visualisierung und Quantifizierung würden damit weniger fehleranfällig und zugleich genauer.

Darauf aufbauend könnten schließlich neben dem Fluss weitere quantitative Größen aus den Strömungsdaten abgeleitet werden. Klinisch von größtem Interesse sind derzeit der Blutdruck und die Wandspannung, da diesen Größen eine wichtige Rolle bei der Beurteilung von atherosklerotischen Gefäßwandveränderungen – oder der Progression vaskulärer Pathologien allgemein – zugeschrieben wird. Denkbar ist aber auch die Entwicklung neuer diagnostischer Kennwerte, beispielsweise zur quantitativen Einstufung von Wirbeln oder lokalen Geschwindigkeitsspitzen.

Betrachtet man abschließend die Entwicklung der kardiovaskulären Medizin insgesamt, so lässt sich feststellen, dass viele einzelne, zumeist interdisziplinäre Forschungsarbeiten – auch die vorliegende – in den vergangenen Jahren ebenso bedeutsame wie erfreuliche Fortschritte zum Wohl der Patienten erzielt haben. Diese Fortschritte sind zugleich Ansporn für weitere Forschungsaktivitäten.

# Anhang A

# Software-Plattform

# A.1 MEDIFRAME

Die im Rahmen der Arbeit implementierten Methoden wurden in MEDIFRA-ME integriert, ein Software-Framework, das speziell fur die Entwicklung von ¨ Anwendungen in der medizinischen Bildverarbeitung und Simulation konzipiert wurde. Der Vorteil liegt darin, dass verschiedene Anwendungen auf einer gemeinsamen Plattform schnell und mit einheitlichem Programmierparadigma aufgebaut werden können.

MEDIFRAME besteht aus einem Kernsystem und aus Komponenten, die als unabhängige Module die anwendungsspezifische Funktionalität implementieren. Das Kernsystem gibt einen Rahmen mit einem bestimmten Programmfluss vor und definiert Schnittstellen für alle wichtigen Funktionalitäten. Dazu gehören insbesondere die Persistenz durch Abbildung von Objekten auf eine XML-Kodierung, das Visualisierungssystem in Szenenarchitektur, die Datenverwaltung und die Fensterverwaltung. Verschiedene Mechanismen, unter anderem ein deklarativer Bindungs- und Aktionsmechanismus, ermöglichen die lose Kopplung der Komponenten an das Kernsystem in Form von Plug-Ins, die erst zur Laufzeit eingebunden werden. [\[SBD02,](#page-186-0) [SKH](#page-187-0)<sup>+</sup>03]

Die gesamte Software-Plattform wurde objektorientiert entwickelt und in C++ implementiert. Sie umfasst derzeit ca. 350 Klassen. Wesentliche Bibliotheken  $\sin$ d QT (Trolltech, Oslo, Norwegen) für die Benutzerobefläche und VTK (Kitware, New York, USA) für die 3D-Grafik.

Im Folgenden wird der Aufbau der im Rahmen dieser Arbeit entwickelten Komponenten kurz dargestellt (vgl. Abb. [A.3\)](#page-174-0). Daruberhinaus existieren zahl- ¨ reiche weitere spezifische Komponenten, beispielsweise für die Segmentierung und Simulation der Halswirbelsäule [\[Sei07\]](#page-187-1).

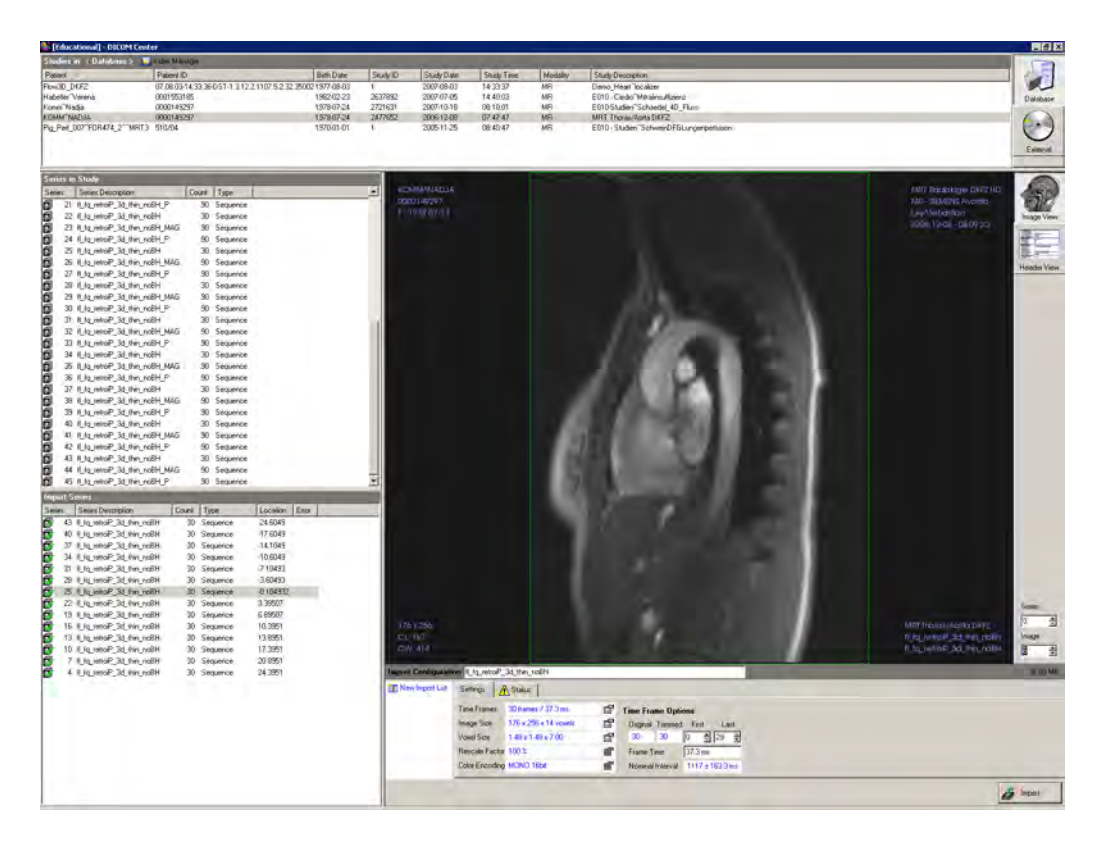

Abb. A.1: Benutzeroberfläche von DICOMCENTER

# <span id="page-171-0"></span>A.2 Komponente DICOMCENTER

Die Komponente DICOMCENTER dient dem strukturierten Einlesen der DI-COM-Daten (vgl. Abschn. [5.3.1\)](#page-86-0). Dazu werden vom Benutzer angegebene Verzeichnisse nach DICOM-Dateien durchsucht und deren Inhalt wird aufgrund der Informationen im Dateiheader in die logische Datenorganisation eingebunden. Der Dateizugriff und die standardkonforme Verarbeitung des DICOM-Dateiformats erfolgt mit Hilfe der Software-Bibliothek DCMTK (Offis, Universität Oldenburg).

Abb. [A.1](#page-171-0) zeigt die Benutzeroberfläche. Die obere Liste listet die verfügbaren Studien auf, die mittlere Liste die Serien der gewählten Studie. Rechts daneben befindet sich ein Bildvorschaubereich oder alternativ eine Ansicht der Headerdaten. In die untere Liste trägt der Benutzer die Serien ein, die er einlesen möchte. Indem mehrere Serien von 2D-Cine-Sequenzen eingetragen werden, lassen sich auch 4D-Datensätze einlesen. Dabei wird automatisch geprüft, ob beispielweise Größe, Orientierung und Schichtabstand der einzelnen Serien zueinander konsistent sind.

## A.3 Komponente FLOWANALYZER

FLOWANALYZER ist die Hauptkomponente für die rechnergestützte Analyse kardiovaskulärer Strömungen auf Basis der Magnetresonanztomographie. Um die komplexe Funktionalität zu strukturieren, wurden Teile an Subkomponenten delegiert.

Das zentrale Datenelement, das von FLOWANALYZER verwaltet wird, ist FlowImageModel als Träger des 4D-Morphologiebildes und des 4D-Geschwindigkeitsvektorfeldes. Dieses wird zu Beginn einer Sitzung aus den vom Benutzer eingelesenen DICOM-Daten erzeugt und dann zur weiteren Verarbeitung an die einzelnen Subkomponenten weitergeleitet. Darüberhinaus beherbergt die Komponente den größten Teil der Applikationslogik. Die Klasse FlowAnaly $zerApplication Model$  implementiert die Benutzerschnittstelle, d.h. sie empfängt und verteilt die Eingaben des Benutzers.

Für die Vorverarbeitung der Geschwindigkeitsdaten ist die Subkomponente FLOWPROCESSING zuständig. Hier sind insbesondere die Algorithmen zur Fehlerkorrektur (vgl. Abschn. [5.4\)](#page-90-0) in den Klassen AliasingCorrection, PhaseOffsetCorrection und NoiseFilter implementiert. Außerdem werden die verschiedenen Datenkarten (vgl. Abschn. [5.6.3\)](#page-104-0) berechnet und der aktiven Instanz von FlowImageModel assoziiert, so dass sie vom Visualisierungssystem direkt in Verbindung mit den Morphologie- und Geschwindigkeitsdaten abgerufen werden können.

Die Subkomponente FLOWVISUALIZATION erweitert die Visualisierungsfunktion des Kernsystems (Subkomponente MEDIVIEW) um Aktoren für die Flussvisualisierung und realisiert auf diese Weise das in dieser Arbeit entwickel-te Interaktionsmodell (vgl. Abschn. [5.5\)](#page-96-0). Dazu wird mit der Klasse FlowSceneModel eine Spezialisierung des Szenenmodells aus MEDIVIEW eingefuhrt. ¨ Dank des Klassenfabrik- und Bindungsmechanismus erfolgt diese Erweiterung ohne Eingriff in das Kernsystem.

Die Subkomponente FLOWQUANTIFICATION bündelt die Funktionalität zur Quantifizierung von Flüssen. Ein spezieller *ROIActor* dient der Definition einer Region of Interest in Form einer Ellipse, die beliebig in der Szene positioniert und orientiert werden kann. Die ROI wird über eine Pipeline von Grafikfiltern aus den Geschwindigkeitsdaten ausgeschnitten und der Quantifizierung zugeführt. Die Klasse FlowQuantificationModel repräsentiert das Ergebnis der Quantifizierung, d.h. fur jeden Zeitpunkt werden der Fluss und Informationen ¨ zur ROI abgespeichert. Diese können über verschiedene Klassen, beispielsweise QuantificationView, grafisch dargestellt werden.

## A.4 Komponente CARDIOSEGMENTATION

Der Aufbau des gesamten Segmentierungssystems wurde bereits in Abb. [6.10](#page-135-0) dargestellt. Den Kern des Algorithmus bildet die 3D-Segmentierung von linkem Ventrikel bzw. Atrium für jeweils einen Zeitpunkt  $t$ . Abb. [A.2](#page-173-0) zeigt die interne Klassenstruktur: Einstiegspunkt für eine 3D-Segmentierung ist die Klasse  $LVSeamento inFilter$  (auch für LA). Diese bedient sich zweier weiterer Klassen, LVNarrowBandLeveSetImageFilter und LVLevelSetFunction, die jeweils von Klassen des Insight-Toolkit (ITK) abgeleitet wurden.

Die Klasse LVLevelSetFunction, abgeleitet von itk:FiniteDifferenceFunction, implementiert die Aktualisierungsfunktion. Diese wird als gewichtete Summe aus den Teilaktualisierungsfunktionen berechnet, in die die verschiedenen Merkmale eingehen. Von dieser Berechnung getrennt ist der Algorithmus zur Iteration der Level-Set-Funktion, die in der Klasse LVNarrowBandLevelSet-ImageFilter implementiert ist. Als Basisklasse dient die Klasse itk:Narrow-BandImageFilterBase, die ein strukturelles Muster zur Implementierung einer Narrow-Band-Iteration anbietet. Die Level-Set-Funktion wird dabei in jedem Iterationsschritt gemäß der Aktualisierungsfunktion modifiziert.

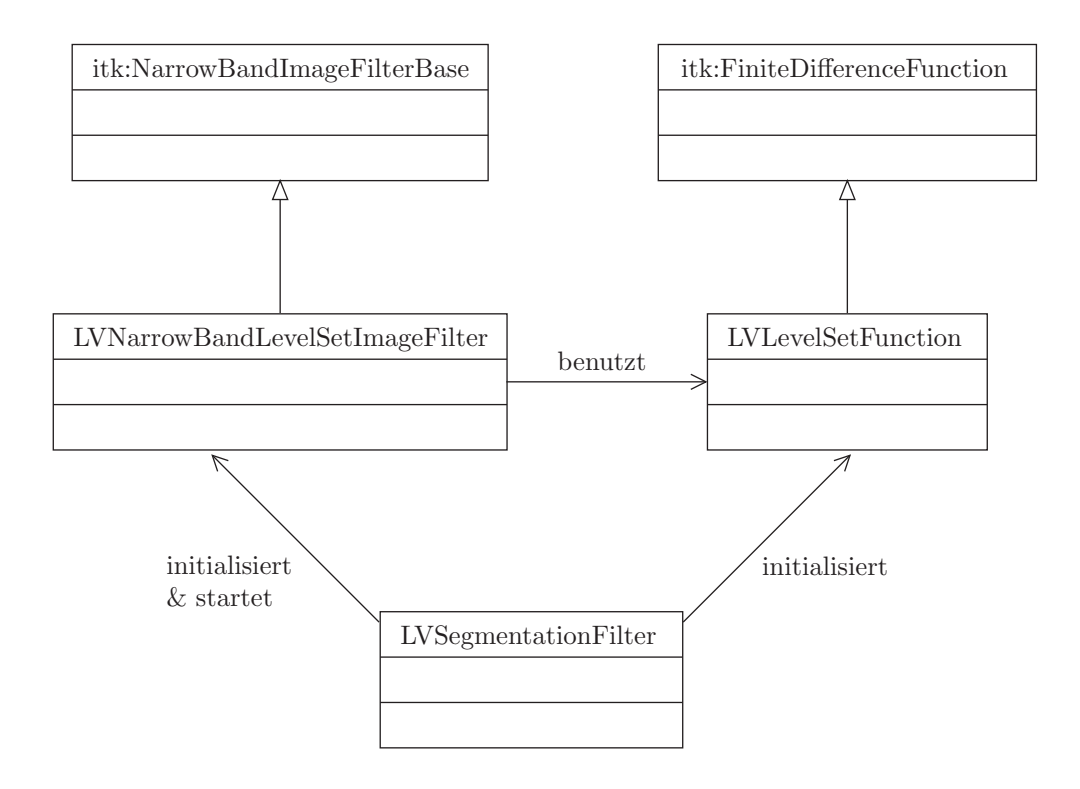

<span id="page-173-0"></span>Abb. A.2: UML-Klassendiagramm der Segmentierungskomponente

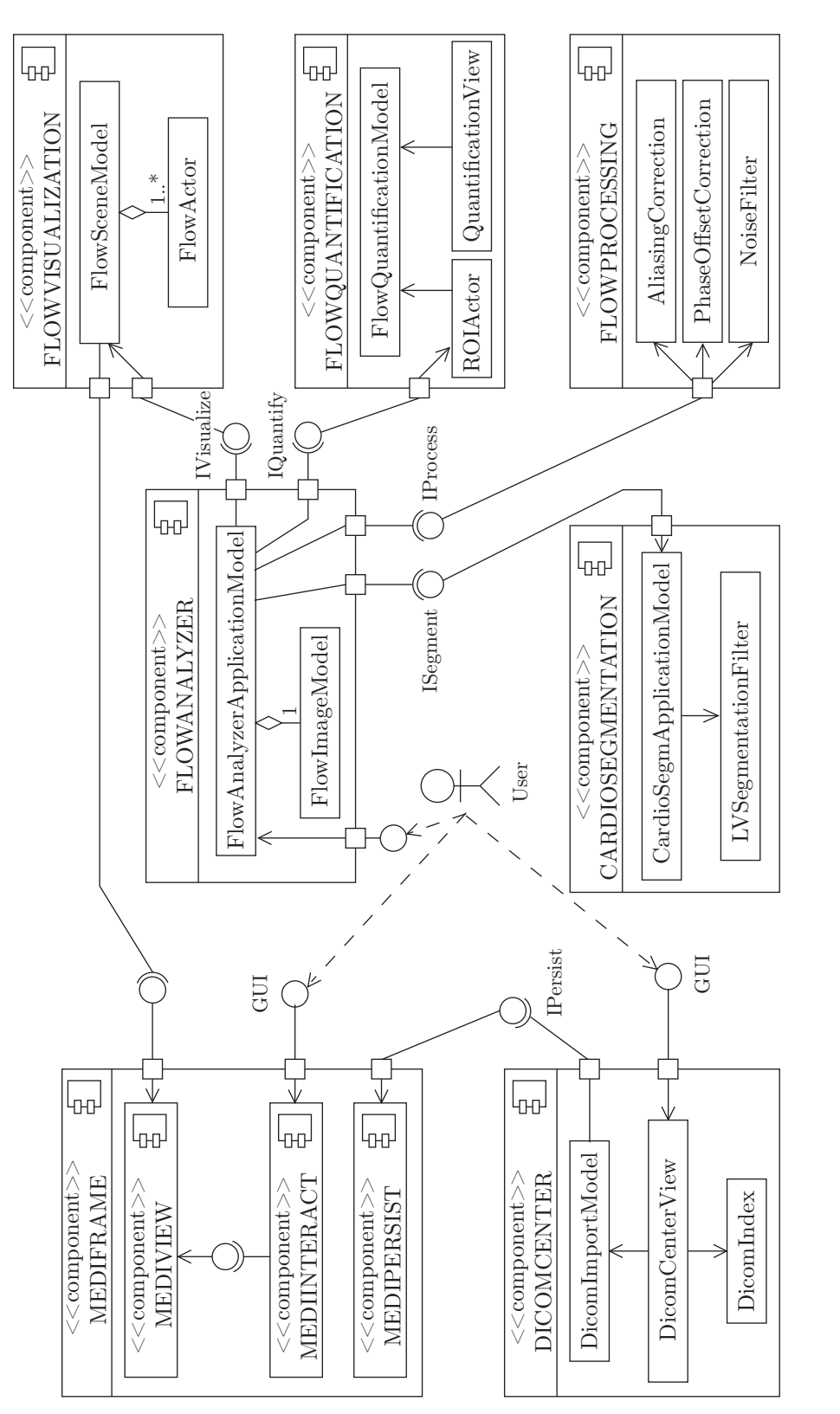

<span id="page-174-0"></span>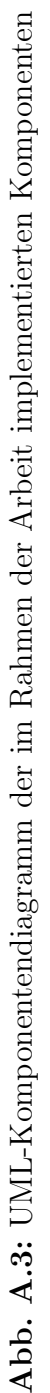

# Literaturverzeichnis

- [Abr04] A. Abragam: The Principles of Nuclear Magnetism. Oxford University Press, 2004
- [Ack92] E. H. Ackerknecht, A. H. Murken (Hrsg.): Geschichte der Medizin. Enke, Stuttgart, 1992
- <span id="page-176-1"></span>[ALW03] P. Ayre, N. Lovell, J. Woodard: Non-invasive flow estimation in an implantable rotary blood pump: a study considering non-pulsatile and pulsatile flows. In: Physiological Measurement 24 (2003), S. 179–189
- [AS95] D. Adalsteinsson, J. A. Sethian: A Fast Level Set Method for Propagating Interfaces. In: Journal of Computational Physics 118(2) (1995), S. 269–277
- [Axe84] L. Axel: Blood Flow Effects in Magnetic Resonance. In: American Journal of Roentgenology 143 (1984), S. 1157–1166
- <span id="page-176-2"></span>[BA86] J. Bland, D. Altman: Statistical methods for assessing agreement between two methods of clinical measurement. In: Lancet 1 (1986), S. 307–310
- <span id="page-176-3"></span>[BA99] J. Bland, D. Altman: Measuring agreement in method comparison studies. In: Statistical Methods in Medical Research 8(2) (1999), S. 135–160
- <span id="page-176-0"></span>[BBH<sup>+</sup>00] G. Beldi, A. Bosshard, O. Hess, U. Althaus, B. Walpoth: Transit time flow measurement: experimental validation and comparison of three different systems. In: Annals of Thoracic Surgery 70 (2000), S. 212–217
- [BBV04] H. G. Bogren, M. H. Buonocore, R. J. Valente: Four-dimensional magnetic resonance velocity mapping of blood flow patterns in the aorta in patients with atherosclerotic coronary artery disease compared to age-matched normal subjects. In: Journal of Magnetic Resonance Imaging 19(4) (2004), S. 417–427
- [BCR<sup>+</sup>92] K. Brodlie, L. Carpenter, E. R, J. Gallop, R. Hubbold, A. Mumford, C. Osland, P. Quarendon: Scientific Visualization: Techniques and Applications. Springer Verlag, Berlin, 1992
- [BKF<sup>+</sup>89] H. G. Bogren, R. H. Klipstein, D. N. Firmin, R. H. Mohiaddin, S. R. Underwood, R. S. O'Rees, D. B. Longmore: Quantitation of antegrade and retrograde blood flow in the human aorta by magnetic resonance imaging. In: American Heart Journal 117(6) (1989), S. 1214–1222
- [BMS05] O. Bieri, M. Markl, K. Scheffler: Analysis and compensation of eddy currents in balanced SSFP. In: Magnetic Resonance in Medicine 54 (2005)
- [BMY<sup>+</sup>95] H. G. Bogren, R. H. Mohiaddin, G. Z. Yang, P. J. Kilner, D. N. Firmin: Magnetic resonance velocity velocity vector mapping of blood flow in thoracic aortic aneurysms and grafts. In: Journal of Thoracic and Cardiovascular Surgery 110(3) (1995)
- [Boc95] M. Bock: Geschwindigkeitsmessungen mit Hilfe der Magnetresonanztomographie, Ruprecht-Karls-Universität Heidelberg, Dissertation, 1995
- [BPFL84] D. Bryant, J. Payne, D. Firmin, D. Longmore: Measurement of flow with NMR imaging using a gradient pulse and phase difference technique. In: Journal of Computer Assisted Tomography 84(4) (1984), S. 588–593
- [BPSE07] T. Buck, B. Plicht, T. Schlosser, R. Erbel: Herzvitien und Endokarditis. In: M. Thelen (Hrsg.), R. Erbel (Hrsg.), K.-F. Kreitner (Hrsg.), J. Barkhausen (Hrsg.): Bildgebende Kardiodiagnostik. Thieme, 2007
- [Buo93] M. H. Buonocore: Blood flow measurement using variable velocity encoding in the RR interval. In: Magnetic Resonance in Medicine 29(6) (1993), S. 790–795
- [BZP<sup>+</sup>98] M. A. Bernstein, X. J. Zhou, J. A. Polzin, K. F. King, A. Ganin, N. J. Pelc, G. H. Glover: Concomitant gradient terms in phase contrast MR: Analysis and correction. In: Magnetic Resonance in Medicine 39(2) (1998), S. 300–308
- [Cae99] R. Caesar: Herz. In: W. Remmele (Hrsg.): Pathologie Bd. 1. 2. Aufl. Springer, 1999, S. 103–276
- [Can86] J. Canny: A computational approach to edge detection. In: IE-EE Transactions Pattern Analysis and Machine Intelligence 8(6) (1986), S. 679–698
- [CKS97] V. Caselles, R. Kimmel, G. Sapiro: Geodesic active contours. In: International Journal of Computer Vision 22(1) (1997), S. 61–79
- [CNS00] A. C. S. Chung, J. A. Noble, P. E. Summers: Fusing speed and phase information for vascular segmentation in phase contrast MR angiograms. In: Proceedings MICCAI, 2000, S. 166–175
- [COF<sup>+</sup>01] G. P. Chatzimavroudis, J. N. Oshinski, R. H. Franch, P. G. Walker, A. P. Yoganathan, R. I. Pettigrew: Evaluation of the precision of magnetic resonance phase velocity mapping for blood flow measurements. In: Journal of Cardiovascular Magnetic Resonance 3(1) (2001), S. 11–19
- [COP<sup>+</sup>98] G. P. Chatzimavroudis, J. N. Oshinski, R. Pettigrew, P. G. Walker, R. H. Franch, A. P. Yoganathan: Quantification of mitral regurgitation with MR phase-velocity mapping using a control volume method. In: Journal of Magnetic Resonance Imaging 8 (1998), S. 577–582
- [CP02] R. Cusack, N. Papadakis: New robust 3D phase unwrapping algorithms: applications to magnetic field mapping and undistorting echoplanar images. In: NeuroImage 16 (2002), S. 754–764
- [CS03] D. Cremers, S. Soatto: A pseudo-distance for shape priors in level set segmentation. In: 2nd IEEE Workshop on Variational, Geometric and Level Set Methods in Computer Vision (2003)
- [CT01] T. Cootes, C. Taylor: Statistical models of appearance for medical image analysis and computer vision. [citeseer.ist.psu.edu/](citeseer.ist.psu.edu/cootes01statistical.html) [cootes01statistical.html](citeseer.ist.psu.edu/cootes01statistical.html). Version: 2001
- [CT04] T. Cootes, C. Taylor: Statistical models of appearance for computer vision / University of Manchester. Version: 2004. [citeseer.](citeseer.ist.psu.edu/cootes04statistical.html) [ist.psu.edu/cootes04statistical.html](citeseer.ist.psu.edu/cootes04statistical.html). Wolfson Image Analysis Unit, Imaging Science and Biomedical Engineering, Manchester M13 9PT, United Kingdom, 2004. – Forschungsbericht
- [CTCG95] T. F. Cootes, C. J. Taylor, D. H. Cooper, J. Graham: Active shape models - their training and application. In: Computer Vision and Image Understanding 61(1) (1995), S. 38–59
- [CTT<sup>+</sup>02] Y. Chen, H. D. Tagare, S. Thiruvenkadam, F. Huang, D. Wilson, K. S. Gopinath, R. W. Briggs, E. A. Geiser: Using prior shapes in geometric active contours in a variational framework. In: International Journal of Computer Vision 50(3) (2002), S. 315–328
- [CV01] T. Chan, L. Vese: Active contours without edges. In: IEEE Transactions on Image Processing  $10(2)$   $(2001)$ , S. 266–277
- [CZH<sup>+</sup>03] G. P. Chatzimavroudis, H. Zhang, S. S. Halliburton, J. R. Moore, O. P. Simonetti, P. R. Schvartzman, A. E. Stillman, R. D. White: Clinical blood flow quantification with segmented k-space magnetic resonance phase velocity mapping. In: Journal of Magnetic Resonance Imaging 17(1) (2003), S. 65–71
- [DKA<sup>+</sup>07] M. Doyle, E. Kortright, A. S. Anayiotos, G. Rayarao, V. K. Rathi, K. Caruppannan, L. Li, R. W. Biederman: Correction of temporal misregistration artifacts in jet flow by conventional phase-contrast MRI. In: Journal of Magnetic Resonance Imaging 25 (2007), S. 1256–1262
- [Dös00] O. Dössel: *Bildgebende Verfahren in der Medizin*. Springer Verlag, 2000
- [Erb07] R. Erbel: Echokardiographie. In: M. Thelen (Hrsg.), R. Erbel (Hrsg.), K.-F. Kreitner (Hrsg.), J. Barkhausen (Hrsg.): Bildgebende Kardiodiagnostik. Thieme, 2007
- [FA03] N. Fatouraee, A. A. Amini: Regularization of flow streamlines in multislice phase-contrast MR imaging. In: IEEE Transactions on Medical Imaging 22(6) (2003), S. 699–709
- [FCH<sup>+</sup>94] N. Fujita, A. Chazouilleres, J. Hartiala, M. O'Sullivan, P. Heidenreich, J. Kaplan, H. Sakuma, E. Foster, G. Caputo, C. Higgins: Quantification of mitral regurgitation by velocity-encoded cine nuclear magnetic resonance imaging. In: Journal of the American College of Cardiology 23 (1994), S. 951–958
- [FHJ<sup>+</sup>07] A. Frydrychowicz, A. Harloff, B. Jung, M. Zaitsev, E. Weigang, T. A. Bley, M. Langer, J. Hennig, M. Markl: Time-resolved, 3 dimensional magnetic resonance flow analysis at 3 T. In: Journal of Computer Assisted Tomography 31(1) (2007), S. 9–15
- [FP79] S. Farthing, P. Peronneau: Flow in the thoracic aorta. In: Cardiovascular Research 13 (1979), S. 607–620
- [Frü97] T. Frühauf: *Graphisch-Interaktive Strömungsvisualisierung*. Springer, 1997
- [FRDS06] D. Fritz, D. Rinck, R. Dillmann, M. Scheuering: Segmentation of the left and right cardiac ventricle using a combined bi-temporal statistical model. In: Proceedings SPIE Medical Imaging. San Diego, 2006
- [FWE<sup>+</sup>01] A. Fyrenius, L. Wigström, T. Ebber, M. Karlsson, J. Engvall, A. Bolger: Three dimensional flow in the human left atrium. In: Heart 86 (2001), S. 448–455
- [GKC<sup>+</sup>05] P. D. Gatehouse, J. Keegan, L. A. Crowe, S. Masood, R. H. Mohiaddin, K.-F. Kreitner, D. N. Firmin: Applications of phasecontrast flow and velocity imaging in cardiovascular MRI. In: European Radiology 15 (2005), S. 2172–2184
- [Hah60] E. L. Hahn: Detection of sea-water motion by nuclear precession. In: Journal of Geophysical Research 65(2) (1960), S. 776–777
- [Han01] A. Hannekum: Erworbene Herzklappenfehler. In: V. Hombach (Hrsg.): Interventionelle Kardiologie, Angiologie und Kardiovaskularchirurgie. Stuttgart, New York : Schattauer, 2001, S. 601– 621
- [Har84] R. M. Haralick: Digital step edges from zero crossing of second directional derivatives. In: IEEE Transaction on Pattern Analysis and Machine Intelligence 6(1) (1984), S. 58–68
- [HBTV99] E. M. Haacke, R. W. Brown, M. R. Thompson, R. Venkatesan: Magnetic Resonance Imaging : Physical Principles and Sequence Design. 1. Aufl. Wiley-Liss, 1999
- [Heu98] H. Heuser: Lehrbuch der Analysis, Teil 2. 10. Aufl. B. G. Teubner, 1998
- [HL87] D. Horstkotte, F. Loogen: Erworbene Herzklappenfehler. Urban & Schwarzenberg, 1987
- [Hom01] V. Hombach (Hrsg.): Interventionelle Kardiologie, Angiologie und Kardiovaskularchirurgie. Stuttgart, New York. Schattauer, 2001
- [Hor06] J. P. Hornak: *Basics of MRI*. [www.cis.rit.edu/htbooks/mri/](www.cis.rit.edu/htbooks/mri/inside.htm) [inside.htm](www.cis.rit.edu/htbooks/mri/inside.htm). Version: 2006
- [HOWF01] J. Hug, H. Oswald, E. Wellnhofer, E. Fleck: Herzkatheterdiagnostik. In: V. Hombach (Hrsg.): Interventionelle Kardiologie, Angiologie und Kardiovaskularchirurgie. Stuttgart, New York : Schattauer, 2001, S. 3–32
- [HUK<sup>+</sup>06] D. Hazer, R. Unterhinninghofen, M. Kostrzewa, H.-U. Kauczor, R. Dillmann, G. Richter: A Workflow for Computational Fluid Dynamics Simulations using Patient-Specific Aortic Models. In: Proceedings 24. CADFEM Users' Meeting, 2006
- [IHT<sup>+</sup>06] H. Isoda, M. Hirano, H. Takeda, T. Kosugi, M. Alley, M. Markl, N. Pelc, H. Sakahara: Visualization of hemodynamics in a silicon aneurysm model using time-resolved, 3D, phase-contrast MRI. In: American Journal of Neuroradiology 27(5) (2006), S. 1119–1122
- [ISNC05] L. Ibánez, W. Schroeder, L. Ng, J. Cates: The ITK Software Guide. 2. Auflage, November 2005. <www.itk.org>
- [Kai06] D. Kainmüller: Level-Set-Segmentierung des Herzens aus vierdimensionalen Phasenkontrast-MRT-Daten, Universität Karlsruhe, Diplomarbeit, 2006
- [Kar94] K. Karlsson: Ein interaktives System zur visuellen Analyse von Simulationsergebnissen, Technische Universität Darmstadt, Fachbereich Informatik, Dissertation, 1994
- [KB03] R. Kimmel, A. Bruckstein: Regularized laplacian zero crossings as optimal edge integrators. In: International Journal of Computer Vision 53(3) (2003), S. 225–243
- [KBNP03] M. Kaus, J. von Berg, W. J. Niessen, V. Pekar: Automated segmentation of the left ventricle in cardiac MRI. In: Proceedings MICCAI, 2003, S. 432–439
- [Keb03] R. Keber: Simulation der Strömung im linken Ventrikel eines menschlichen Herzens, Universität Karlsruhe, Dissertation, 2003
- $[KEW<sup>+</sup>04]$  J.-P. E. Kvitting, T. Ebbers, L. Wigström, J. Engvall, C. L. Olin, A. F. Bolger: Flow patterns in the aortic root and the aorta studied with time-resolved, 3-dimensional, phase-contrast magnetic resonance imaging: Implications for aortic valve-sparing surgery. In: Journal of Thoracic and Cardiovascular Surgery 127(6) (2004), S. 1602–1607

## LITERATURVERZEICHNIS 169

- [Kim03] R. Kimmel: Fast edge integration. In: S. Osher (Hrsg.), N. Paragios (Hrsg.): Geometric Level Set Methods in Imaging, Vision and Graphics. Springer, 2003, S. 59–77
- [KSPB99] S. Kozerke, M. B. Scheidegger, E. M. Pedersen, P. Boesiger: Heart motion adapted cine phase-contrast flow measurements through the aortic valve. In: Magnetic Resonance in Medicine 42(5) (1999), S. 970–978
- [KSPB01] S. Kozerke, J. Schwitter, E. M. Pedersen, P. Boesiger: Aortic and mitral regurgitation: quantification using moving slice velocity mapping. In: Journal of Magnetic Resonance Imaging 14(2) (2001), S. 106–112
- [KU03] M. Kunert, L. J. Ulbricht: *Praktische Echokardiographie*. Köln : Deutscher Arzte-Verlag, 2003
- [KULD08] D. Kainmuller, R. Unterhinninghofen, S. Ley, R. Dillmann: Level ¨ set segmentation of the heart from 4D phase-contrast MRI. In: Proceedings SPIE Medical Imaging (akzeptiert), 2008
- [KWT88] M. Kass, A. Witkin, D. Terzopoulos: Snakes: Active contour models. In: International Journal of Computer Vision 1(4) (1988), S. 321–331
- [KYM<sup>+</sup>93] P. J. Kilner, G. Z. Yang, R. H. Mohiaddin, D. N. Firmin, D. B. Longmore: Helical and retrograde secondary flow patterns in the aortic arch studied by three-directional magnetic resonance velocity mapping. In: Circulation 88(5) (1993), S. 2235–2247
- [Lan98] R. Lange: Herzchirurgie. In: J. Siewert (Hrsg.): Chirurgie. 6. Aufl. Springer, 1998, S. 351–416
- [LGF00] M. E. Leventon, W. E. L. Grimson, O. D. Faugeras: Statistical shape influence in geodesic active contours. In: Proceedings CVPR, 2000, S. 1316–1323
- [LHM<sup>+</sup>05] J.-W. Lankhaar, M. B. Hofman, J. T. Marcus, J. J. Zwanenburg, T. J. Faes, A. Vonk-Noordegraaf: Correction of phase offset errors in main pulmonary artery flow quantification. In: Journal of Magnetic Resonance Imaging 22 (2005), S. 73–79
- [Lip06] H. Lippert: Lehrbuch Anatomie. 7. Aufl. Urban & Fischer, 2006
- [LMLG02] J. Lotz, C. Meier, A. Lepper, M. Galanski: Cardiovascular flow measurements with phase-contrast MR imaging: basic facts and implementation. In: RadioGraphics 22(3) (2002), S. 651–671
- [Lot07] J. Lotz: Flussmessungen in der kardialen MRT. In: Radiologe 47 (2007), S. 333–341
- [LULZ<sup>+</sup>] S. Ley, R. Unterhinninghofen, J. Ley-Zaporozhan, J.-P. Schenk, H.-U. Kauczor, G. Szabó: Validation of MR phase-contrast flow measurements in the main pulmonary artery and aorta using perivascular ultrasound in a large animal model. In: Investigative Radiology (im Druck)
- [MAP03] M. Markl, M. Alley, N. Pelc: Balanced phase-contrast steady-state free precession (PC-SSFP): A novel technique for velocity encoding by gradient inversion. In: Magnetic Resonance in Medicine 49 (2003), S. 945–952
- [Mar02] M. Markl: Funktionelle kardiale Phasenkontrast MRT, Albert-Ludwigs-Universität Freiburg, Dissertation, 2002
- [Mat04] M. Matyka: How to implement a pressure soft body model / Universität Breslau. Version: 2004. [panoramix.ift.uni.wroc.pl/](panoramix.ift.uni.wroc.pl/~maq/soft2d/howtosoftbody.pdf) [~maq/soft2d/howtosoftbody.pdf](panoramix.ift.uni.wroc.pl/~maq/soft2d/howtosoftbody.pdf). 2004. – Forschungsbericht
- [MBA<sup>+</sup>03] M. Markl, R. Bammer, M. Alley, C. Elkins, M. Draney, A. Barnett, M. Moseley, G. Glover, N. Pelc: Generalized reconstruction of phase contrast MRI: Analysis and correction of the effect of gradient field distortions. In: Magnetic Resonance in Medicine 50(4) (2003), S. 791–801
- [MCA<sup>+</sup>03] M. Markl, F. P. Chan, M. T. Alley, K. L. Wedding, M. T. Draney, C. J. Elkins, D. W. Parker, R. Wicker, C. A. Taylor: Time-resolved three-dimensional phase-contrast MRI. In: Journal of Magnetic Resonance Imaging 17 (2003), S. 499–506
- [MDH<sup>+</sup>04] M. Markl, M. T. Draney, M. D. Hope, J. M. Levin, F. P. Chan, M. T. Alley, N. J. Pelc, R. J. Herfkens: Time-resolved 3-dimensional velocity mapping in the thoracic aorta. In: Journal of Computer Assisted Tomography 28 (2004), S. 459–468
- [MDM<sup>+</sup>05] M. Markl, M. T. Draney, D. C. Miller, J. M. Levin, E. E. Williamson, N. J. Pelc, D. H. Liang, R. J. Herfkens: Time-resolved three-dimensional magnetic resonance velocity mapping of aortic

flow in healthy volunteers and patients after valve-sparing aortic root replacement. In: Journal of Thoracic and Cardiovascular Surgery 130(2) (2005), S. 456–463

- [MH80] D. Marr, E. Hildreth: Theory of Edge Detection. In: *Proceedings* of the Royal Society London B207 (1980), S. 187–217
- [MH01] M. Markl, J. Hennig: Phase contrast MRI with improved temporal resolution by view sharing: k-space related velocity mapping properties. In: Magnetic Resonance Imaging 19 (2001), S. 669–676
- [Mor82] P. Moran: A flow velocity zeugmatographic interlace for NMR imaging in humans. In: Magnetic Resonance Imaging 1 (1982), S. 197–203
- [MYK94] R. H. Mohiaddin, G. Z. Yang, P. J. Kilner: Visualization of flow by vector analysis of multidirectional cine MR velocity mapping. In: Journal of Computer Assisted Tomography 18(3) (1994), S. 383–392
- [Nat04] National Electrical Manufacturers Association (Hrsg.): Digital Imaging and Communications in Medicine (DICOM) - Standard. National Electrical Manufacturers Association, 2004
- [Net90] F. H. Netter, M. Stauch (Hrsg.): Farbatlanten der Medizin. 3. Aufl. Georg Thieme, 1990
- [NFL86] G. Nayler, D. Firmin, D. Longmore: Blood flow imaging by cine magnetic resonance. In: Journal of Computer Assisted Tomography 10 (1986), S. 715–722
- [NH03] K. S. Nayak, B. S. Hu: Triggered real-time MRI and cardiac applications. In: Magnetic Resonance in Medicine 49 (2003), S. 188–192
- [Nie05] F. Nielsen: Visual Computing: Geometry, Graphics, and Vision. Charles River Media Press, 2005
- [Nit03] W. R. Nitz: Magnetresonanztomographie Sequenzakronyme und weitere Kürzel in der MR-Bildgebung. In: Radiologe 43 (2003), S. 745–765
- [NO05] W. Nichols, M. F. O'Rourke: McDonald's Blood Flow In Arteries: Theoretical, Experimental And Clinical Principles. 5. Aufl. Hodder Arnold, 2005

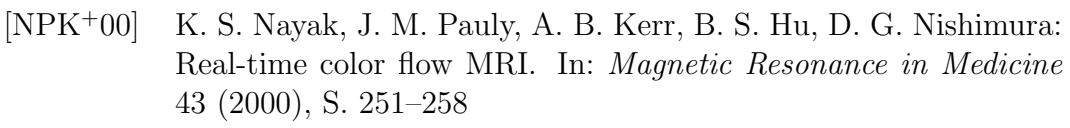

- [O'D85] M. O'Donnell: NMR blood flow imaging using multiecho phasecontrast sequences. In: *Medical Physics*  $12(1)$  (1985), S. 59–64
- [OF01] S. Osher, R. P. Fedkiw: Level set methods: an overview and some recent results. In: Journal of Computational Physics 169(2) (2001), S. 463–502
- [OS88] S. Osher, J. A. Sethian: fronts propagating with curvature dependent speed: algorithms based on Hamilton-Jacobi formulations. In: Journal of Computational Physics 79(1) (1988), S. 12–49
- [Par02] N. Paragios: A variational approach for the segmentation of the left ventricle in cardiac image analysis. In: International Journal of Computer Vision 50(3) (2002), S. 345–362
- [PBSG91] N. J. Pelc, M. A. Bernstein, A. Shimakawa, G. H. Glover: Encoding strategies for three-direction phase-contrast MR imaging of flow. In: Journal of Magnetic Resonance Imaging 1(4) (1991), S. 405–413
- [PDS01] Y. Papaharilaou, D. J. Doorly, S. J. Sherwin: Assessing the accuracy of two-dimensional phase-contrast MRI measurements of complex unsteady flows. In: Journal of Magnetic Resonance Imaging 14 (2001), S. 714–723
- [PFS04] R. Pilgram, K. D. Fritscher, R. Schubert: Modeling of the geometric variation and analysis of the right atrium and right ventricle motion of the human heart using PCA. In: CARS, 2004, S. 1108– 1113
- [PHSE91] N. J. Pelc, R. J. Herfkens, A. Shimakawa, D. R. Enzmann: Phase contrast cine magnetic resonance imaging. In: Magnetic Resonance Quarterly 7(4) (1991), S. 229–254
- [Pic00] D. Pickens: Magnetic Resonance Imaging. In: J. Beutel (Hrsg.), H. L. Kundel (Hrsg.), R. L. van Metter (Hrsg.): Handbook of Medical Imaging Bd. 1. SPIE Press, 2000, S. 373–461
- [PLC<sup>+</sup>89] P. W. Pflugfelder, J. S. Landzberg, M. M. Cassidy, M. D. Cheitlin, N. B. Schiller, W. Auffermann, C. B. Higgins: Comparison of cine MR imaging with Doppler echocardiography for the evaluation

of aortic regurgitation. In: American Journal of Roentgenology 152(4) (1989), S. 729–735

- [PMR05] D. Perperidis, R. Mohiaddin, D. Rueckert: Construction of a 4D statistical atlas of the cardiac anatomy and its use in classification. In: Proceedings MICCAI, 2005, S. 402–410
- [PPR<sup>+</sup>05] S. Petersen, V. Peto, M. Rayner, J. Leal, R. Luengo-Fernandez, A. Gray: European cardiovascular disease statistics / British Heart Foundation. 2005. – Forschungsbericht
- [PSM<sup>+</sup>05] M. Persson, J. E. Solem, K. Markenroth, J. Svensson, A. Heyden: Phase contrast MRI segmentation using velocity and intensity. In: Lecture Notes in Computer Science 3459 (2005), S. 119–130
- [RD99] K. Reynen, W. G. Daniel: Erworbene Herzklappenfehler. In: K. Alexander (Hrsg.), W. G. Daniel (Hrsg.), H.-C. Diener (Hrsg.), M. Freund (Hrsg.), H. Köhler (Hrsg.), S. Matern (Hrsg.), H. H. Maurer (Hrsg.), B. A. Michel (Hrsg.), D. Nowak (Hrsg.), T. Risler (Hrsg.), A. Schaffner (Hrsg.), W. A. Scherbaum (Hrsg.), G. W. Sybrecht (Hrsg.), G. Wolfram (Hrsg.), M. Zeitz (Hrsg.): Thiemes Innere Medizin. Thieme, 1999
- [REE<sup>+</sup>94] L. Rosenblum (Hrsg.), R. Earshaw (Hrsg.), J. Encarnacao (Hrsg.), H. Hagen (Hrsg.), A. Kaufman (Hrsg.), S. Klimenko (Hrsg.), G. Nielson (Hrsg.), F. Post (Hrsg.), D. Thalman (Hrsg.): Scientific Visualization: Advances and Challenges. Academic Press Ltd., 1994
- [RP02] M. Rousson, N. Paragios: Shape priors for level set representations. In: Proceedings ECCV, 2002, S. 78–92
- [RTVV04] B. Rieger, F. J. Timmermans, L. J. van Vliet, P. W. Verbeek: On curvature estimation of ISO surfaces in 3D gray-value images and the computation of shape descriptors. In: IEEE Transactions on Pattern Analysis Machine Intelligence 26(8) (2004), S. 1088–1094
- [SB99] D. D. Stark, W. G. Bradley: Magnetic Resonance Imaging. Mosby Year Book, St. Louis, 1999
- $[SBB05]$  B. Schulte, A. Boldt, D. Beyer: MRT des Herzens und der Gefäße. Springer, 2005
- [SBD02] S. Seifert, O. Burgert, R. Dillmann: MEDIFRAME An extendable software framework for medical applications. In: Proceedings SURGETICA, Grenoble, Frankreich, 2002
- [SBK<sup>+</sup>02] W. Semmler, G. Brix, H. Kolem, W. Nitz, M. Bock, F. Hauert, H. Fischer, H. Niendorf, T. Balzer, P. Reimer: Grundlagen der MRT und MRS. In: M. Reiser (Hrsg.), W. Semmler (Hrsg.): Magnetresonanztomographie. 3. Springer, 2002
- [Sch05] F. Schick: Grundlagen der Magnetresonanztomographie. In: Radiologe 45 (2005), S. 69–88
- [Sch06] F. Schick: Sequenzen in der MRT, Teil II. In: Radiologe 46 (2006), S. 803–820
- [SDA<sup>+</sup>98] J. Sijbers, A. J. den Dekker, J. V. Audekerke, M. Verhoye, D. V. Dyck: Estimation of the noise in magnitude MR images. In: Magnetic Resonance Imaging 16(1) (1998), S. 87–90
- [SDSD98] J. Sijbers, A. J. den Dekker, P. Scheunders, D. V. Dyck: Maximum-likelihood estimation of Rician distribution parameters. In: IEEE Transactions on Medical Imaging 17(3) (1998), Jun, S. 357–361
- [Sei07] S. Seifert: Biomechanische Modellierung der Halswirbels¨aule basierend auf tomografischen Bilddaten, Universität Karlsruhe, Dissertation, 2007
- [Set99] J. A. Sethian: Cambridge Monographs on Applied and Computational Mathematics. Bd. 3: Level set methods and fast marching methods: Evolving interfaces in computational geometry, fluid mechanics, computer vision, and materials science. 2. Aufl. Cambridge : Cambridge University Press, 1999
- [Set01] J. A. Sethian: Evolution, implementation, and application of level set and fast marching methods for advancing fronts. In: Journal of Comput ational Physics 169(2) (2001), S. 503–555
- [SHG<sup>+</sup>06] M. Salfity, J. Huntley, M. Graves, O. Marklund, R. Cusack, D. Beauregard: Extending the dynamic range of phase contrast magnetic resonance velocity imaging using advanced higher-dimensional phase unwrapping algorithms. In: Journal of the Royal Society Interface 3(8) (2006), S. 415–427
- [SKH<sup>+</sup>03] S. Seifert, R. Kussäther, W. Henrich, N. Völzow, R. Dillmann: Integrating simulation framework MEDIFRAME. In: Proceedings IEEE EMBS, Cancun, Mexiko, 2003
- [SO01] F. X. Schmid, H. Oelert: Angeborene Herzfehler. In: V. Hombach (Hrsg.): Interventionelle Kardiologie, Angiologie und Kardiovaskularchirurgie. Stuttgart, New York : Schattauer, 2001, S. 575–599
- [SPC<sup>+</sup>88] U. Sechtem, P. W. Pflugfelder, M. M. Cassidy, R. D. White, M. D. Cheitlin, N. B. Schiller, C. B. Higgins: Mitral or aortic regurgitation: Quantification of regurgitant volumens with cine MR imaging. In: Radiology 167 (1988), S. 425–430
- [STL00] R. F. Schmidt (Hrsg.), G. Thews (Hrsg.), F. Lang (Hrsg.): Physiologie des Menschen. 28. Aufl. Springer, 2000
- $[TBLT98]$  P. Thurn, E. Bücheler, K.-J. Lackner, M. Thelen: *Einführung in* die radiologische Diagnostik. Georg Thieme, 1998
- [TM02] R. B. Thompson, E. R. McVeigh: High temporal resolution phase contrast MRI with multiecho acquisitions. In: Magnetic Resonance in Medicine 47 (2002), S. 499–512
- [UAH<sup>+</sup>05a] R. Unterhinninghofen, J. Albers, W. Hosch, C. Vahl, R. Dillmann: Flow Quantification from time-resolved MRI vector fields. In: Proceedings CARS – ICS 1281, Elsevier, 2005
- [UAH<sup>+</sup>05b] R. Unterhinninghofen, J. Albers, W. Hosch, C. Vahl, R. Dillmann: Multidimensional interactive colour-coding in velocity encoded magnetic resonance images of mitral insufficiency. In: Proceedings SURGETICA, Chambéry, Frankreich, 2005
- [ULFM07] R. Unterhinninghofen, S. Ley, A. Frydrychowicz, M. Markl: MRTbasierte tridirektionale Flussbildgebung – Aufnahme und 3D-Analyse von Strömungen in der thorakalen Aorta. In: Radiologe 47(11) (2007), S. 1012–1020
- $[ULLZ^+07]$  R. Unterhinninghofen, S. Ley, J. Ley-Zaporozhan, G. Szabó, H. U. Kauczor, R. Dillmann: Segmentation of large vessels based on PC-MRI velocity vector fields. In: Proceedings SURGETICA, Chambéry, Frankreich, 2007
- [ULLZ<sup>+</sup>08] R. Unterhinninghofen, S. Ley, J. Ley-Zaporozhan, H. von Tengg-Kobligk, M. Bock, H.-U. Kauczor, G. Szabó, R. Dillmann: Concepts for visualization of 3-dimensional velocity-encoded MRI in the heart and large thoracic vessels. In: Academic Radiology 15(3) (2008), S. 361–369
- $[ULZ^+06]$  R. Unterhinninghofen, S. Ley, J. Zaporozhan, G. Szabó, R. Dillmann: A versatile tool for flow analysis in 3D-phase-contrast magnetic resonance imaging. In: International Journal on CARS Suppl. 1 (2006), S. 111–113
- [USA<sup>+</sup>04] R. Unterhinninghofen, T. Stehle, J. Albers, W. Hosch, C. Vahl, R. Dillmann: Analysis of left-ventricular pathological flow via phase-contrast magnetic resonance imaging. In: Proceedings CARS – ICS 1168, Elsevier, 2004
- [VB04] M. T. Vlaardingerbroek, J. A. den Boer: Magnetresonanzbildgebung. 3. Springer, 2004
- [WCS<sup>+</sup>93] P. G. Walker, G. B. Cranney, M. B. Scheidegger, G. Waseleski, G. M. Pohost, A. P. Yoganathan: Semiautomated method for noise reduction and background phase error correction in MR phase velocity data. In: Journal of Magnetic Resonance Imaging 3(3) (1993), S. 521–530
- [WDD<sup>+</sup>04] J. J. M. Westenberg, M. G. Danilouchkine, J. Doornbos, J. J. Bax, R. J. van der Geest, G. Labadie, H. J. Lamb, M. I. M. Versteegh, A. de Roos, J. H. C. Reiber: Accurate and reproducible mitral valvular blood flow measurement with three-directional velocityencoded magnetic resonance imaging. In: Journal of Cardiovascular Magnetic Resonance 6(4) (2004), S. 767–776
- [WDV<sup>+</sup>05] J. J. Westenberg, J. Doornbos, M. I. Versteegh, J. J. Bax, R. J. van der Geest, A. de Roos, R. A. Dion, J. H. Reiber: Accurate quantitation of regurgitant volume with MRI in patients selected for mitral valve repair. In: European Journal of Cardio-thoracic Surgery 27 (2005), S. 462–467
- [WEF<sup>+99]</sup> L. Wigström, T. Ebbers, A. Fyrenius, M. Karlsson, J. Engvall, B. Wranne, A. F. Bolger: Particle trace visualization of intracardiac flow using time-resolved 3D phase contrast MRI. In: Magnetic Resonance in Medicine 41 (1999), S. 793–799
- [WLS02] A. L. N. Wong, H. Liu, P. Shi: Segmentation of myocardium using velocity field constrained front propagation. In: Proceedings WACV, 2002, S. 84–89
- [WOP<sup>+</sup>95] P. G. Walker, S. Oyre, E. Pedersen, K. Houlind, F. S. A. Guenet, A. Yoganathan: A new control volume method for calculating valvular regurgitation. In: Circulation 92 (1995), S. 579–586
- [YC82] T. Yearwood, K. Chandran: Physiological pulsatile flow experiments in a model of the human aortic arch. In: Journal of Biomechanics 15(9) (1982), S. 683–784
- [ZHM<sup>+</sup>02a] H. Zhang, S. S. Halliburton, J. R. Moore, O. P. Simonetti, P. R. Schvartzman, R. D. White, G. P. Chatzimavroudis: Accurate quantification of steady and pulsatile flow with segmented k-space magnetic resonance velocimetry. In: Experiments in Fluids 33 (2002), S. 458–463
- [ZHM<sup>+</sup>02b] H. Zhang, S. S. Halliburton, J. R. Moore, O. P. Simonetti, P. R. Schvartzman, R. D. White, G. P. Chatzimavroudis: Ultrafast flow quantification with segmented k-space magnetic resonance phase velocity mapping. In: Annals of Biomedical Engineering 30(1) (2002), S. 120–128
- [ZHWC04] H. Zhang, S. S. Halliburton, R. D. White, G. P. Chatzimavroudis: Fast measurements of flow through mitral regurgitant orifices with magnetic resonance phase velocity mapping. In: Annals of Biomedical Engineering 32(12) (2004), S. 1618–1627
- [ZY96] S. C. Zhu, A. Yuille: Region competition: unifying snakes, region growing, and Bayes/MDL for multiband image segmentation. In: IEEE Transactions on Pattern Analysis and Machine Intelligence 18(9) (1996), S. 884–900